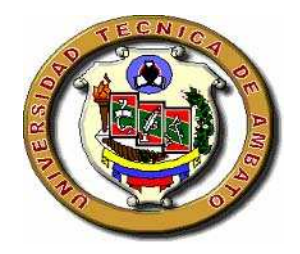

# **UNIVERSIDAD TÉCNICA DE AMBATO**

# FACULTAD DE INGENIERÍA EN SISTEMAS

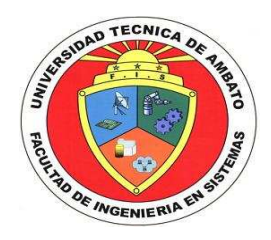

# CARRERA DE INGENIERÍA EN SISTEMAS COMPUTACIONALES E INFORMÁTICOS

# **TEMA:**

**"Auditoria Informática para los Departamentos Comercial, Acometidas y Procesamiento de Datos de la Empresa Municipal de Agua Potable y Alcantarillado de Ambato".** 

\_\_\_\_\_\_\_\_\_\_\_\_\_\_\_\_\_\_\_\_\_\_\_\_\_\_\_\_\_\_\_\_\_\_\_\_\_\_\_\_\_\_\_\_\_\_\_\_\_\_\_\_\_\_\_\_\_\_\_\_\_\_\_\_\_\_

Proyecto de Pasantía de Grado, previo a la obtención del Título de Ingeniera en Sistemas Computacionales e Informáticos

\_\_\_\_\_\_\_\_\_\_\_\_\_\_\_\_\_\_\_\_\_\_\_\_\_\_\_\_\_\_\_\_\_\_\_\_\_\_\_\_\_\_\_\_\_\_\_\_\_\_\_\_\_\_\_\_\_\_\_\_\_\_\_\_

**Autor:** Adriana Elizabeth Aguilar Arcos

**Tutor:** Ing. Teresa Freire

Ambato – Ecuador

2007

# **APROBACIÓN DEL TUTOR**

En calidad de Tutor del proyecto Investigativo sobre el tema:

"Auditoria Informática para los Departamentos Comercial, Acometidas y Procesamiento de Datos de la Empresa Municipal de Agua Potable y Alcantarillado de Ambato", de Adriana Elizabeth Aguilar Arcos, estudiante de la carrera de Ingeniería en Sistemas Computacionales e Informáticos de la Facultad de Ingeniería en Sistemas, Universidad Técnica de Ambato, considero que dicho informe investigativo reúne los requisitos suficientes para ser sometidos a la evaluación de conformidad con el Artículo 68 del Capítulo IV Pasantía, del Reglamento de Graduación de Pregrado de la Universidad Técnica de Ambato

Ambato, Agosto 2007.

El Tutor

Ing. Teresa Freire

---------------------

# *DEDICATORIA*

*La finalización de este trabajo ha significado la culminación de una etapa más de mi vida; es por eso que dedico el mismo* 

*A los seres que me dieron esta maravillosa vida y que los amaré por siempre mis padres.* 

*A todos los seres que me enseñaron que la única libertad del ser humano, está en la continua superación personal e intelectual* 

# *AGRADECIMIENTO*

*A Dios, por darme la fortaleza y el valor para luchar contra las adversidades y por dejar que la esperanza entre en mi corazón para llevar el ideal de triunfo en mi mente.* 

*A mis padres, por enseñarme que lo que se anhela se puede obtener con sacrificio, perseverancia y humildad; por el amor, la paciencia y por el ejemplo que me dan para ser cada día mejor.* 

*A las personas, quienes con su apoyo desinteresado supieron conducirme a la culminación de este trabajo* 

**INDICE** 

# **CAPITULO I**

# EL PROBLEMA DE LA INVESTIGACIÓN

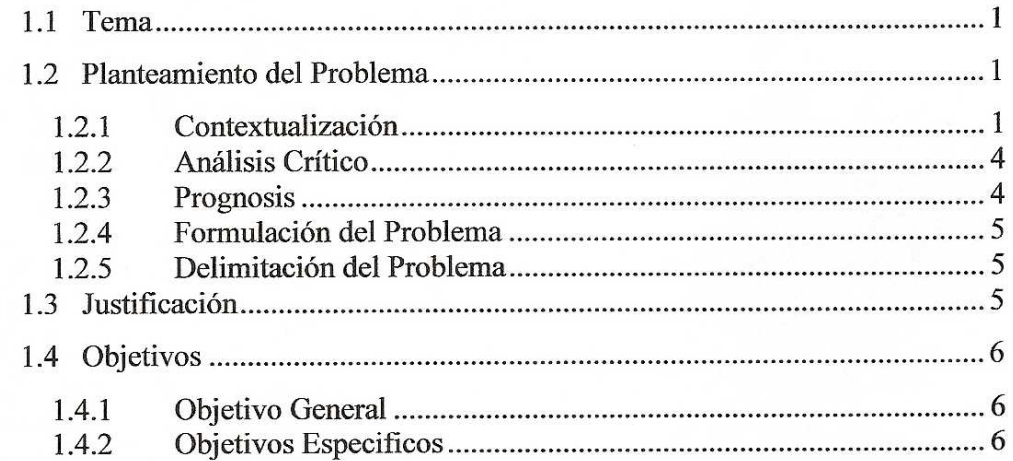

## **CAPITULO II**

# **MARCO TEORICO**

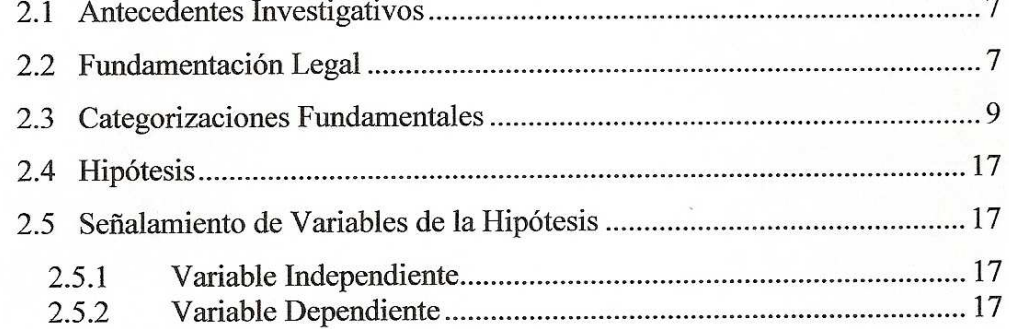

## **CAPITULO III**

## METODOLOGÍA

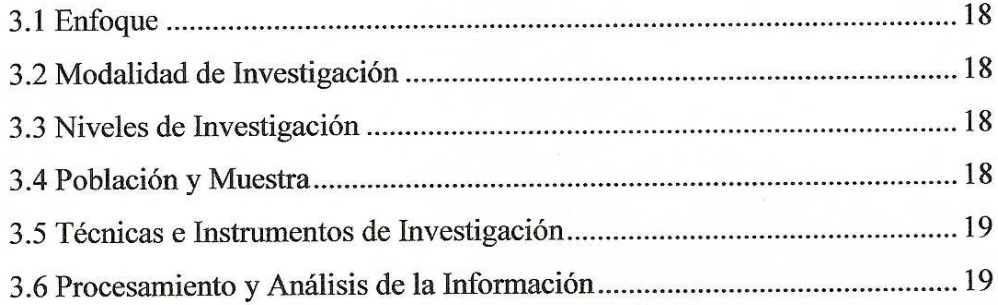

## **CAPITULO IV**

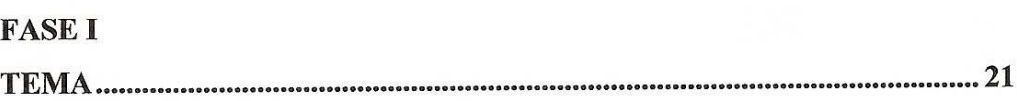

# **FASE II**

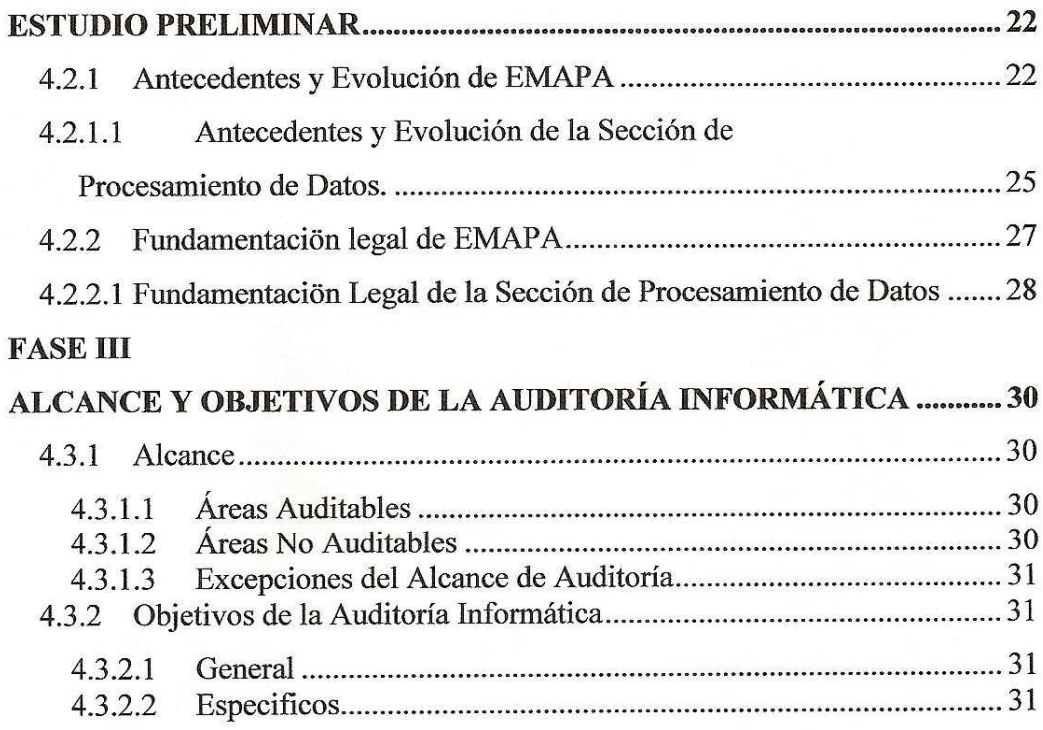

# **FASE IV**

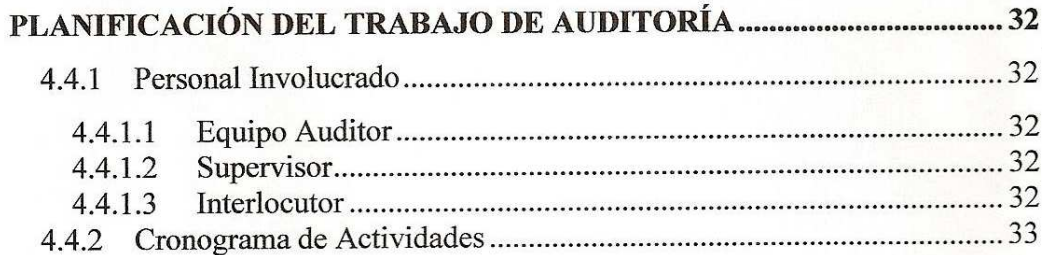

# **FASE V**

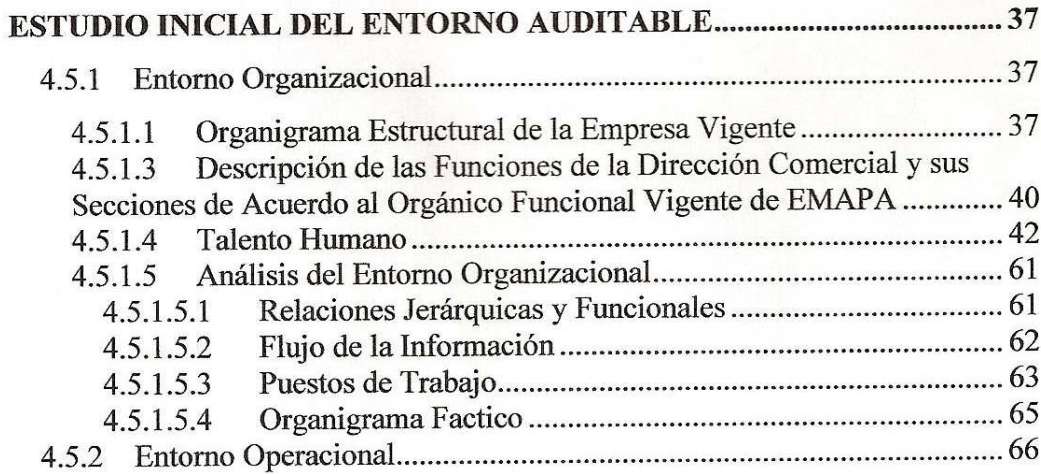

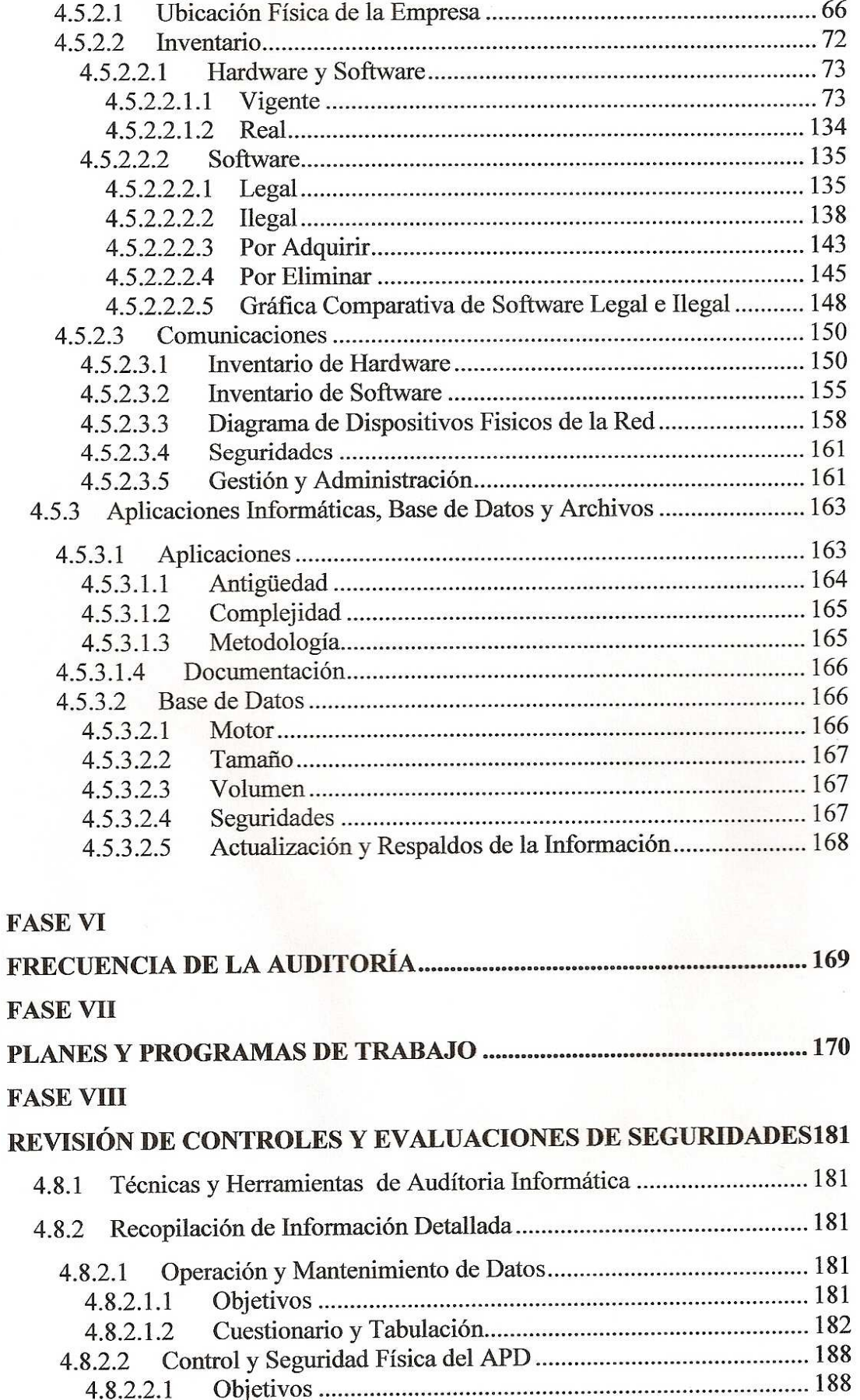

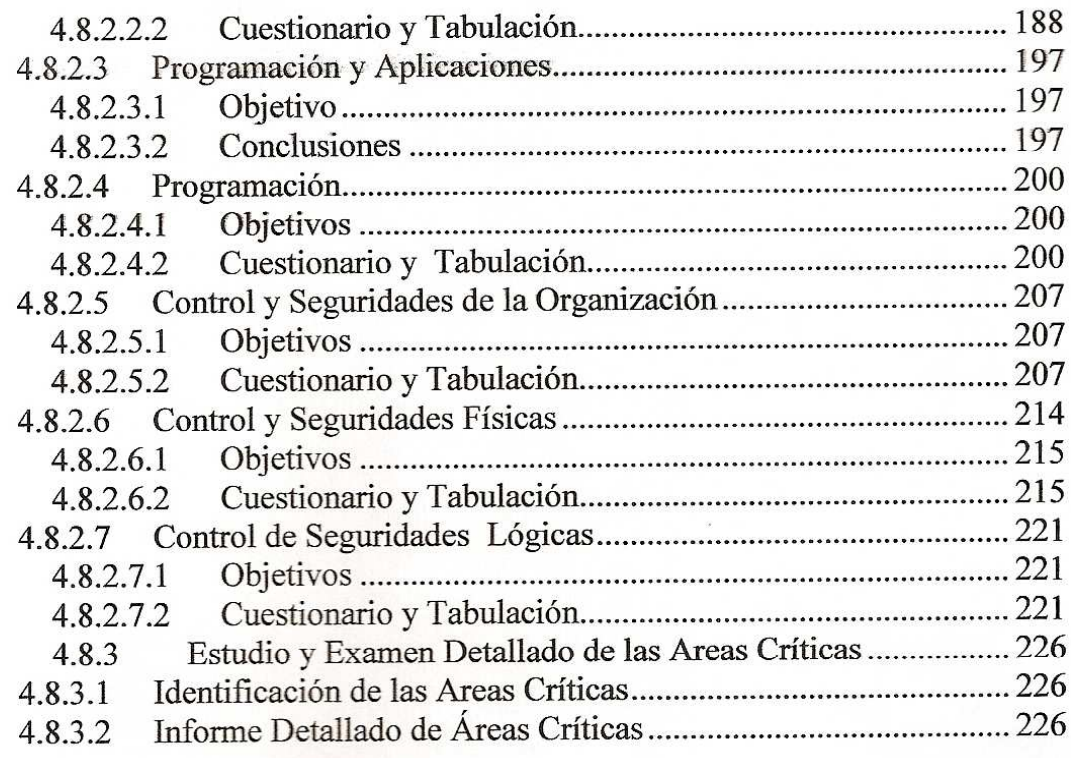

# **FASE IX**

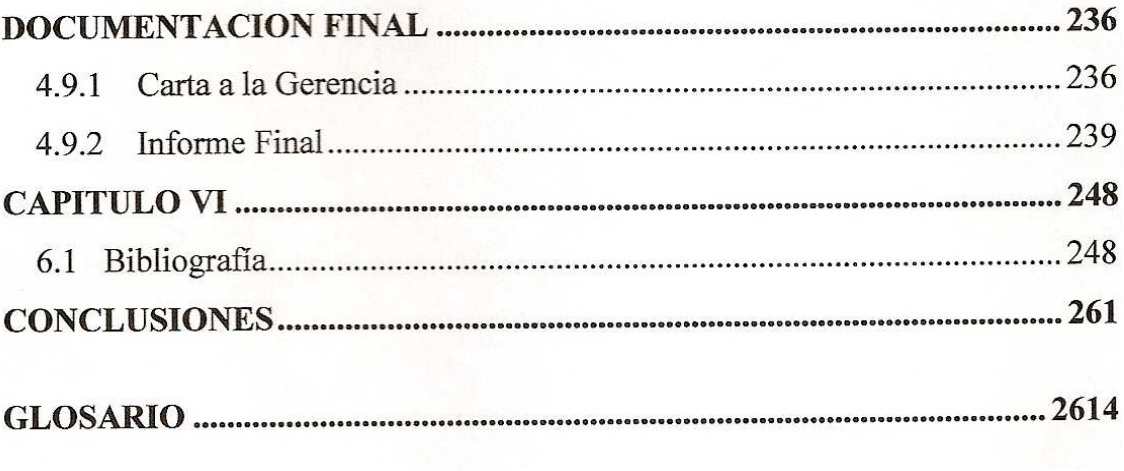

#### **RESUMEN EJECUTIVO**

El presente trabajo trata en profundidad el tema "Auditoria Informática para los Departamentos Comercial, Acometidas y Procesamiento de Datos de la Empresa Municipal de Agua Potable y Alcantarillado de Ambato.

En ella se realiza un amplio análisis e investigación de la adecuación de los procedimientos establecidos, instrucciones, especificaciones y estándares u otros requisitos.

La aplicación de la metodología de evaluación de controles fue de gran ayuda para la Auditoría Informática realizada en la EMAPA, ya que abarca técnicas, actividades y procedimientos destinados a la evaluación en asuntos relativos a la planificación, control eficacia, seguridad y adecuación del servicio informático en la empresa, por lo que comprende un examen metódico, puntual y discontinuo del servicio informático, con vista a mejorar en rentabilidad, seguridad y eficacia.

Se plantea un organigrama con el fin de que el Centro de Procesamiento de Datos se le considere como unidad independiente para un mayor control de las responsabilidades dentro del área. Además se analiza la capacitación del personal de nuevas herramientas informáticas.

Además se presenta un examen detallado de las áreas críticas identificadas en los departamentos inspeccionados para un mejor control de los mismos.

Finalmente, se exponen varias recomendaciones para contribuir en forma Participativa, Preventiva y Concurrente en la Seguridad de los Sistemas de Información Computarizados, promoviendo el establecimiento de controles para eliminar los riesgos evitables y minimizar el impacto negativo de los inevitables.

## **INTRODUCCIÓN**

#### **CAPITULO I**

En este punto se pone énfasis en la determinación del tema según la situación del problema, como también el análisis de la situación actual y la delimitación del mismo, conjuntamente con su justificación y objetivos.

## **CAPIITULO II**

En el capitulo mencionado se establece los antecedentes investigativos como las categorizaciones fundamentales de la empresa

## **CAPITULO III**

Este capitulo determina la metodología a seguir para la realización de la Auditoría Informática los cuales incluye la modalidad a seguir , niveles de la investigación, población y muestra, técnicas e instrumentos de investigación, el procesamiento y el análisis de la información

#### **CAPITULO IV**

Una vez definida la Auditoría Informática, sus fines y utilidades, procedemos a describir el método de trabajo seguir el mismo que tiene las siguientes fases: Tema, Estudio Preliminar, Alcance y Objetivos de la Auditoría Informática, Planificación del Trabajo de Auditoría, Estudio inicial del entorno auditable, Frecuencia de la Auditoría, Planes y Programas de Trabajo, Revisión de controles y evaluación de seguridades concluyendo con la Documentación Final.

#### **CAPITULO V, CAPITULO VI**

El capitulo expone las conclusiones y recomendaciones convenientes, después de haber verificado y analizado la información de la empresa

Como también señala la bibliografía, los anexos y el glosario que fue una herramienta importante para realizar la Auditoría Informática.

#### **CAPITULO I**

## **EL PROBLEMA DE LA INVESTIGACIÓN**

## **1.1 TEMA**

Auditoría Informática para los departamentos Comercial, Acometidas y Procesamiento de Datos de la Empresa Municipal de Agua Potable y Alcantarillado de Ambato.

#### **1.2 PLANTEAMIENTO DEL PROBLEMA**

#### **1.2.1 CONTEXTUALIZACIÓN**

Hoy en día disponer de una Auditoría Informática no es un lujo, es una necesidad que crece con el desarrollo de nuevas tecnologías de información y comunicación, ya que administra los recursos informáticos con políticas adecuadas y responde a los requerimientos empresariales, como también garantiza que las actividades informáticas respondan a normas y estándares establecidos y cuenta con la documentación suficiente y adecuada lo que garantiza que los sistemas sean autenticados y su comportamiento sea el autorizado y definido.

También se debe recalcar que en la parte de las operaciones o procesos de los computadores se efectué según autorizaciones adecuadas, con el proceso correcto, aplicando los datos que corresponda procesar y con la oportunidad planificada, tener seguridad que el recurso humano del área de informática como de las áreas usuarias sean idóneos técnicamente y moralmente en el cumplimiento de sus tareas.

Una de las importantes actividades que incluye una Auditoría Informática es que las organizaciones deben contar con respaldos de información, equipos, e

instalaciones en procura que el servicio a los usuarios no se vea interrumpido y que el prestigio institucional no se vea cuestionado

En si una Auditoría Informática es un conjunto de técnicas y procedimientos aplicados en una organización, con el propósito de evaluar la función de tecnología de información y su aporte de cumplimiento de los objetivos institucionales.

La misma que ha pasado de tener un enfoque financiero a tener un enfoque hacia riesgos de negocio ya que los procesos están cada vez más soportados por tecnologías de información las cuales pueden ser operativas, financieras, contables y de toma de decisiones, por lo cual estos se encuentra almacenadas y administradas en sistemas de información de todo tipo.

Actualmente las organizaciones de todo el mundo dependen de los sistemas de información computarizados, lo que obliga a que los sistemas de información deban estar sujetos a control, por parte de una auditoría informática ya que contribuye en forma participativa, preventiva y concurrente a la seguridad de los sistemas de información computarizados, promoviendo el establecimiento de controles para eliminar los riesgos evitables y minimizar el impacto negativo de los inevitables.

Como se recoge en el informe **PricewaterhouseCoopers 2006 State of the Internal Audit Profession Study** durante los tres últimos años enfoca los requerimientos específicos que obligan a las compañías a "documentar, evaluar, verificar y monitorizar sus controles internos sobre los informes financieros" en EE.UU. un gran paso cualitativo para el afianzamiento de la Auditoría Informática como también un gran incremento de la demanda de Auditores Informáticos. Otras disposiciones legales como Basilea II, **"HIPAA"** (Acta, "Health Insurance Portability and Accountability") y **GLBA** ("Graham-Leach Bliley Act") también están contribuyendo este afianzamiento.

La entrada en vigor, durante 2006, de la norma **ISO/IEC 27001** como estándar mundial para los Sistemas de Gestión de Seguridad de la Información SGSI y sus requerimientos de Auditoría para la obtención de las certificaciones, también incluye un gran incremento de la demanda de Auditores Informáticos. Otros estándares en los que ya está participando España, como los Criterios Comunes, también precisan de Auditores de Seguridad de Productos y Sistemas Informáticos.

En España la **LOPD** (Ley Orgánica de Protección de Datos Personales) está sirviendo de base para que en nuestro país el Auditor en Informática sea un profesional cada vez más solicitado. En la actualidad tanto en las Empresas Privadas como en las Administraciones y Organismos Públicos se están llevando a cabo proyectos de adecuación de sus Sistemas Informáticos a la LOPD que requieren de la Auditoría Informática.

Aunque en la actualidad la legislación existente relacionada con la Informática sigue siendo escasa, en los últimos años los Gobiernos comienzan a tomar conciencia de la necesidad de exigir responsabilidades en los riesgos derivados de los sistemas informáticos y de la necesidad de establecer controles adecuados. Podemos prestar atención que en las nuevas leyes la Auditoría Informática siempre está presente.

La Auditoría y Seguridad Informática avanzan en paralelo en la nueva Sociedad de la Información, que con su propio afianzamiento está incrementando la demanda de Auditores en Informática e Ingenieros especializados en Seguridad Informática.

Las diferentes empresas públicas del Ecuador especialmente en Ambato entre ellos la Empresa Municipal de Agua Potable y Alcantarillado, carecen de información necesaria de los diferentes recursos ya sea de Hardware como de Software que posee las misma, como también su forma de desempeñarse.

Uno de los principales problemas de la Empresa Municipal de Agua Potable y Alcantarillado es la falta de un mecanismo para la recopilación de información en lo que respecta a controles, sistemas, procedimientos, y equipos de cómputo.

La empresa es conciente que debe realizar una Auditoría Informática para así detectar errores y realizar un examen crítico con el objetivo de evaluar eficiencia y eficacia de la misma

Por ello es necesario desarrollar el presente proyecto Auditoría Informática para el Departamento Comercial y sus Secciones en la Empresa Municipal de Agua Potable y Alcantarillado de Ambato ya que es una necesidad de alta importancia para la empresa.

# **1.2.2 ANÁLISIS CRÍTICO**

En la Empresa Municipal de Agua Potable y Alcantarillado de Ambato existen varios inconvenientes como son la utilización de software sin licencias, inseguridades físicas, falta de conocimiento de un plan de contingencia por parte de todas las personas que conforman el Departamento Comercial y sus secciones, no existe un mantenimiento periódico de los diferentes equipos de computo, falta de reservas eléctricas, etc. Lo que conlleva que la empresa esta propenso a perdidas económicas, prestigio y confianza.

#### **1.2.3 PROGNOSIS**

Por las dificultades que presenta la Empresa Municipal de Agua Potable y Alcantarillado de Ambato dichas anteriormente puede provocar diferentes efectos los cuales pueden ser que el servicio sea ineficiente lo que conlleva la insatisfacción de los clientes, por la perdida de tiempo en los procesos también provocara perdidas económicas y materiales.

Es aquí donde aparece la necesidad de implementar en la empresa un proceso de Auditoría Informática o lo que se conoce como Auditoría a Tecnologías de Información y Comunicaciones.

## **1.2.4 FORMULACIÓN DEL PROBLEMA**

¿Que incidencia tiene una Auditoría Informática en el desarrollo de los departamentos de Dirección Comercial, Acometidas y Procesamiento de Datos de la Empresa Municipal de Agua Potable y Alcantarillado de Ambato?

## **1.2.5 DELIMITACIÓN DEL PROBLEMA**

 El presente trabajo se realizará en el Departamento Comercial y sus Secciones de la Empresa Municipal de Agua Potable y Alcantarillado de Ambato, durante el periodo de los meses Abril a Agosto del 2007 con personal de alrededor de 30 personas que participará en el trabajo investigativo.

## **1.3 JUSTIFICACIÓN**

Debido a que en la Empresa Municipal de Agua Potable y Alcantarillado de Ambato no se ha efectuado ninguna auditoría informática, se considera de gran importancia que se ejecute una auditoría en la empresa, para de esta manera en posteriores auditorias, se enfoque la auditoría a áreas específicas o áreas críticas existentes.

Con este proyecto se beneficiará principalmente la empresa y sus clientes ya que será un facilitador para determinar por medio de la investigación, la adecuación de los procedimientos establecidos, instrucciones, especificaciones y estándares u otros requisitos, la adhesión a los mismos y a la eficiencia de su implementación.

## **1.4 OBJETIVOS**

## **1.4.1 OBJETIVO GENERAL**

Desarrollar una Auditoría Informática en el Departamento Comercial y sus secciones de la Empresa Municipal de Agua Potable y Alcantarillado de Ambato.

## **1.4.2 OBJETIVOS ESPECIFICOS**

- Revisar la seguridad física de los componentes de la red
- Revisar los procedimientos de prevención, detección y corrección frente a cualquier tipo de desastre.
- Determinar si el hardware se utiliza eficientemente
- Comprobar las condiciones ambientales
- Examinar los controles de acceso físico
- Examinar tanto el hardware como software en las máquinas
- Plantear recomendaciones de acuerdo a los problemas encontrados.

#### **CAPITULO II**

#### **MARCO TEORICO**

#### **2.1 ANTECEDENTES INVESTIGATIVOS**

Revisando archivos en la facultad de Ingeniería en Sistemas Electrónica e Industrial de la Universidad Técnica de Ambato se ha detectado que se ha realizado la siguiente Auditoría Informática a los laboratorios y sistemas (S.A.E. y Control Docente) de la FIS – UTA realizado por Hidalgo Masabanda Braulio Rolando y Urbina Barrionuevo Cléber Renato, en el año 2000.

Las observaciones que nos presenta en la página 114 y 118 de dicha Auditoría Informática de acuerdo a diferentes ítems son de mucha importancia. Como las normas para gestión de hardware, la adquisición, mantenimiento y seguros que no se encuentran documentados, como también las averías y daños de los equipos.

## **2.2 FUNDAMENTACIÓN LEGAL**

La Empresa Municipal de Agua Potable y Alcantarillado establece que los Directores Departamentales y los Jefes de Sección serán responsables de la planificación, programación, dirección, coordinación y control de las actividades del personal y de los recursos que disponen para el normal desarrollo de sus labores, en los grados y términos establecidos en la ley Orgánica de Administración financiera y Control, Normas Técnicas de Control Interno, Ley de Régimen Municipal y las demás Leyes y Reglamentos aplicables al cumplimiento de los objetivos de la empresa.

#### **Ley Orgánica de Transparencia y Acceso a La Información Pública**.

 Esta ley establece el derecho fundamental a estar al tanto de la información conforme a las garantías consagradas en la Constitución Política de la República, el cual lo señala el pacto Internacional de Derechos Civiles y Políticos, en la convención Interamericana sobre Derechos Humanos , de los cuales nuestro país es suscritor.

## **Ley Orgánica de Administración Financiera y Control**

 El objetivo de la ley mencionada es crear, normas y procedimientos que se acoplen y coordinen a la gerencia financiera para alcanzar un manejo eficiente, positivo y económico de los recursos humanos, materiales y financieros.

## **Ley de Contratación Pública**

 La ley presente permite recolectar varias ideas expuestas por la Ley para la Transformación Económica del Ecuador.

## **Ley de Régimen Municipal**

 Dicha ley se encuentra expuesta con jerarquía y eficacia orgánica por el Congreso Nacional, para el cumplimiento de lo dispuesto por la Disposición Transitoria Vigésima Segunda de la Constitución Política.

Disposiciones Transitorias, Comunes Y Especiales establecidas en la Empresa Municipal de Agua Potable y Alcantarillado de Ambato son las siguientes:

### **Procedimientos de Licitación y Concurso Publico de Ofertas**

 La Disposición mencionada corresponde tener Normas sobre el contenido y trámite de los documentos y reglas sobre exposición y apertura de ofertas.

**Disposiciones Transitorias**.

 Las disposiciones y Leyes establecidas en la Empresa Municipal de Agua Potable y Alcantarillados son los siguientes:

#### **1 Prestación de Servicios de EMAPA**

 El objetivo de la ley mencionada es ofrecer un mejor nivel de atención a los usuarios, a través del estudio y fijación de los artículos y capítulos provenidos de la práctica cotidiana.

## **2 Adquisiciones de Menor Cuantía de la EMAPA**

 Establece todos los procedimientos de adquisición de materiales y/o equipos etc., con la anticipación necesaria que se requiere con el objetivo de un servicio eficiente.

## **2.3 CATEGORIZACIONES FUNDAMENTALES**

## **2.3.1 SEGURIDAD INFORMÁTICA**

La seguridad Informática es un conjunto de métodos y herramientas destinados a proteger la información y por ende los sistemas informáticos ante cualquier amenaza.

La importancia de la seguridad informática es por la existencia de personas ajenas a la información, también conocidas como piratas informáticos o hackers, que buscan tener acceso a la red empresarial para modificar, sustraer o borrar datos. Esta situación se presenta gracias a los esquemas ineficientes de seguridad con los que cuentan la mayoría de las compañías a nivel mundial, y porque no existe conocimiento relacionado con la planeación de un esquema de seguridad eficiente que proteja los recursos informáticos de las actuales amenazas combinadas.

El resultado es la violación de los sistemas, provocando la pérdida o modificación de los datos sensibles de la organización, lo que puede representar un daño con valor de miles o millones de dólares.

Cualquier organización que trabaje con computadoras, específicamente con redes de computadoras debe tener normativas que hacen al buen uso de los recursos y de los contenidos, es decir, al buen uso de la información**.** 

El nivel más básico de seguridad se encuentra en el nivel de seguridad de datos. Se debe limitar el acceso a la información electrónica para garantizar que sólo las personas adecuadas tengan acceso a información confidencial.

En cuanto a la seguridad de aplicaciones, protege a todas las aplicaciones de virus destinados a las mismas, gusanos o amenazas que provoquen la corrupción, uso indebido o inaccesibilidad a la aplicación, como del mismo modo el nivel de seguridad de red, que utiliza aplicaciones, tales como software antivirus y cortafuegos, para bloquear ataques de entrada o acceso no autorizado a la red.

### **2.3.2 CONTROL INFORMÁTICO**

El Control Informático puede definirse como el sistema integrado al proceso administrativo, en la planeación, organización, dirección y control de las operaciones con el objeto de asegurar la protección de todos los recursos informáticos y mejorar los índices de economía, eficiencia y efectividad de los procesos operativos automatizados.

#### **Tipos**

En el ambiente informático, el control interno se materializa fundamentalmente en controles de dos tipos:

 **Controles manuales**: Son aquellos que son ejecutados por el personal del área informática sin la utilización de herramientas computacionales.

 **Controles Automáticos**: Son generalmente los incorporados en el software, llámense estos de operación, de comunicación, de gestión de base de datos, programas de aplicación, etc.

Los controles según su finalidad se clasifican en:

- **Controles Preventivos**: Para tratar de evitar la producción de errores o hechos fraudulentos, como por ejemplo el software de seguridad que evita el acceso a personal no autorizado.
- **Controles Detectivos**: Tratan de descubrir posteriores errores o fraudes que no haya sido posible evitarlos con controles preventivos.
- **Controles Correctivos**: Tratan de asegurar que se corrijan todos los errores identificados mediante los controles detectivos.

El Control Informático es una función del departamento de Informática, cuyo objetivo es el de controlar que todas las actividades relacionadas a los sistemas de información automatizados se realicen cumpliendo las normas, estándares, procedimientos y disposiciones legales establecidas interna y externamente.

# **2.3.3 AUDITORÍA INFORMÁTICA**

La Auditoría Informática es el conjunto de técnicas, actividades y procedimientos, destinados a analizar, evaluar, verificar y recomendar en asuntos relativos a la planificación, control eficacia, seguridad y adecuación del servicio informático en la empresa, por lo que comprende un examen metódico, puntual y discontinuo del servicio informático, con vista a mejorar en rentabilidad, seguridad y eficacia. Los principales objetivos que constituyen a la auditoría Informática son el control de la función informática, el análisis de la eficiencia de los sistemas informáticos que comporta, la verificación del cumplimiento de la normativa general de la

empresa en este ámbito y la revisión de la eficaz gestión de los recursos materiales y humanos informáticos.

La realización de una auditoría informática eficaz, se debe entender a la empresa en su más amplio sentido, ya que una Universidad, un Ministerio o un Hospital son tan empresas como una Sociedad Anónima o empresa Pública. Todos utilizan la informática para gestionar sus "negocios" de forma rápida y eficiente con el fin de obtener beneficios económicos y de costes. Por eso, al igual que los demás órganos de la empresa (Balances y Cuentas de Resultados, Tarifas, Sueldos, etc.), los Sistemas Informáticos están sometidos al control correspondiente, o al menos debería estarlo. La importancia de llevar un control de esta herramienta se puede deducir de varios aspectos.

- Las computadoras y los Centros de Proceso de Datos se convirtieron en blancos apetecibles no solo para el espionaje, sino para la delincuencia y el terrorismo. En este caso interviene la Auditoría Informática de Seguridad.
- Las computadoras creadas para procesar y difundir resultados o información elaborada pueden producir resultados o información errónea si dichos datos son, a su vez, erróneos. Este concepto obvio es a veces olvidado por las mismas empresas que terminan perdiendo de vista la naturaleza y calidad de los datos de entrada a sus Sistemas Informáticos, con la posibilidad de que se provoque un efecto cascada y afecte a aplicaciones independientes. En este caso interviene la Auditoría Informática de Datos.
- Un Sistema Informático mal diseñado puede convertirse en una herramienta harto peligrosa para la empresa ya que las computadoras obedecen ciegamente a las órdenes recibidas.

Una organización no puede depender de un Software y Hardware mal diseñados.

Estos son algunos de los varios inconvenientes que puede presentar un Sistema Informático, por eso, la necesidad de la Auditoría Informática.

#### **2.3.4 EMPRESA EMAPA**

Para cumplir con el suministro de agua potable y alcantarillado en condiciones apropiadas, el Ilustre Municipio de Ambato se propuso, en 1967, metas claras y bien definidas para garantizar la administración, operación y funcionamiento de todos los sistemas de agua potable. Cuando se encontraba como alcalde de la ciudad el Lcdo. Ricardo Callejas Vásconez, se creó el departamento de agua potable y alcantarillado, que dependerá directamente del Municipio El Director de dicha sección fue el Ing. Germán Chacón Bucheli.

Con pocos recursos económicos, se empezó a trabajar en bien de la colectividad, realizando estudios de fuentes de captación y conducción, tanto superficial como subterránea para cubrir la creciente demanda de agua potable. En un principio se cubrió un pequeño sector del centro de la ciudad.

Con el transcurrir del tiempo, cada alcalde de turno dio el impulso necesario para que este departamento se desarrollara y fortaleciera.

Posteriormente, con una visión más amplia de lo que significa el abastecimiento de agua potable, y con la experiencia conseguida, se inició una serie de estudios, planes y proyectos. Se diseño, además, el plan topográfico de la ciudad.

Pensando a largo plazo, se proyectaron obras sobre la base del crecimiento poblacional y sus necesidades. Se realizaron tendidos de redes de conducción de agua, al igual que el alcantarillado, extendiéndose a otros sectores que caracterizan de dichos servicios. Las principales fuentes de capacitación eran las de Tilulum, tomadas del río Alajua, y conducidas a la ciudad por el sistema de gravedad.

Con el tiempo se dieron soluciones a la demanda del servicio pero había que caminar un sendero lleno de retos y dificultades para que la institución fuera tomando su propia identidad e imagen. El 1 de junio de 1984, por gestiones hechas por el Ing. Fausto Garcés Naranjo, y con el impulso del entonces alcalde, Sr. Galo Vela Álvarez, el departamento de agua potable y alcantarillado se convirtió en empresa. Se nombró al nuevo gerente de la institución, el Lcdo.

Ángel López; se provee a la ciudad de numerosos sistemas de captación, conducción y distribución de agua potable, al igual que el alcantarillado. La empresa obtuvo su propio local ubicado en La Merced; se elaboraron los estatutos que regirían los destinos de la entidad; se dieron una serie de cambios en beneficio de la institución, para poder cumplir con sus obligaciones, hasta llegar a la empresa que es en la actualidad.

## **2.3.5 DIRECCIÓN COMERCIAL**

**Relación de Dependencia:** Depende directamente de la Gerencia.

**Unidades Dependientes:** Secciones Clientes, Acometidas y Medidores, Facturación y Procesamiento de Datos.

**Objetivos:** Mantenimiento adecuados procedimientos en todas las actividades de comercialización de agua potable y alcantarillado.

Corresponde a la Dirección Comercial cumplir y hacer cumplir las políticas, objetivos, reglamentos y normas de la comercialización del agua potable, como también sugerir políticas de la comercialización del servicio de agua potable y mantener las buenas relaciones de la empresa con los usuarios del servicio general, Vigilar por la correcta aplicación de las tarifas por consumo de agua potable con sujeción a la Ordenanzas y Reglamentos.

Además programa, dirige, coordina y supervisa las actividades de las diferentes unidades administrativas que integran la Dirección Comercial.

**Relación Funcional:** Tienen relación directa con la Gerencia, relación funcional con las demás direcciones y secciones a su cargo y formal con los usuarios de la EMAPA.

## **2.3.6 SECCIÓN CLIENTES**

**Relación de Dependencia:** Depende de la Dirección Comercial.

**Objetivos:** Dirigir las actividades de contratos, inspecciones y lecturas, así como detectar infracciones al servicio de agua potable y alcantarillado.

Corresponde a la Sección Clientes aplicar las normas y procedimientos establecidos por la empresa para la presentación del servicio de agua potable, como también mantener un control especial de los usuarios en lo referente a su correcta clasificación como es: residenciales, comerciales, industriales y oficiales. Como del mismo modo atender reclamos de los abonados por inconformidad en la calidad de los servicios o por inexactitud en la facturación.

Otra de las obligaciones de la sección es realizar inspecciones para atender servicios nuevos, detectar irregularidades en los servicios instalados y sancionarlos de acuerdo a los reglamentos y ordenanzas vigentes.

**Relación Funcional:** Mantienen relación directa con la Dirección Comercial, relación funcional con el Departamento Técnico y Financiero y formal con los usuarios de la EMAPA.

## **2.3.7 SECCIÓN ACOMETIDAS Y MEDIDORES**

**Relación de Dependencia:** Depende de la Dirección Comercial.

**Objetivos:** Supervisar las labores de instalaciones de servicios, cortes y reconexiones de agua potable y alcantarillado.

Corresponde a la Sección Acometidas y Medidores: ejecutar la instalación de acometidas y medidores del consumo, de acuerdo a las normas técnicas establecidas para el efecto, como también realizar las conexiones, reconexiones, cambios de medidores, servicios eventuales y otros solicitados por los usuarios o a criterio técnico de la EMAPA.

Como del mismo modo efectuar los cortes del servicio por falta de pago e infracciones y realizar las reconexiones correspondientes.

**Relación Funcional:** Mantiene relación directa con la Dirección Comercial, relación funcional con la Sección Clientes Departamentos Técnico y Financiero. Tiene relación formal con los usuarios de EMAPA.

## **2.3.8 SECCIÓN FACTURACIÓN**

**Relación de Dependencia:** Depende de la Dirección Comercial. **Objetivo:** dirigir las actividades de facturación y **catastro**.

 Corresponde a la Sección Facturación aplicar las normas y procedimientos establecidos por la empresa para la prestación de servicio y facturación, como también realizar inspecciones para verificar datos de facturación y lectura.

Otra de las funciones de la sección es atender al público y facturar los consumos de agua potable de acuerdo a los pliegos tarifarios vigentes; en coordinación con la sección procesamiento de datos

**Relación Funcional:** Relación directa con la Dirección Comercial, relación funcional con la Dirección Financiera y las secciones de Procesamiento de Datos y Clientes y formal con los usuarios de la empresa.

## **2.3.9 SECCIÓN DE PROCESAMIENTO DE DATOS**

**Relación de Dependencia:** Depende de la Dirección Comercial.

**Objetivo:** Operar el manejo de datos mediante sistemas computarizados.

Corresponde a la Sección de Procesamiento de Datos planificar labores de investigación y estudio tendientes a optimizar la utilización y manejo de la información a ser procesada. Además de diseñar y/o desarrollar los sistemas computarizados, elaborar los programas de computación para todas las áreas,

efectuar pruebas de los sistemas y programas implementados, evaluar periódicamente los resultados obtenidos en la información procesada. Entre otros.

**Relación Funcional:** Tiene relación con la Gerencia, relación funcional con las Direcciones, Financiera, Administrativa y Comercial; y, formal con las demás unidades.

# **2.4 HIPÓTESIS**

La Auditoría Informática en el Departamento Comercial y sus secciones de la Empresa Municipal de Agua Potable y Alcantarillado de Ambato permitirá detectar errores y realizar un examen crítico para evaluar la eficiencia y eficacia de la misma

## **2.5 SEÑALAMIENTO DE VARIABLES DE LA HIPÓTESIS**

## **2.5.1 VARIABLE INDEPENDIENTE**

Auditoría Informática

## **2.5.2 VARIABLE DEPENDIENTE**

Departamentos de Dirección Comercial, Acometidas y Procesamiento de Datos de la Empresa Municipal de Agua Potable y Alcantarillado de Ambato

#### **CAPITULO III**

## **METODOLOGÍA**

#### **3.1 ENFOQUE**

La presente investigación estará enmarcada dentro del paradigma critico propósito por lo tanto tendrá un enfoque cuali – cuantitativo ya que se trabajará con sentido holístico y participativo considerando una realidad dinámica pero al mismo tiempo estará orientada a la comprobación de hipótesis y con énfasis en el resultado.

#### **3.2 MODALIDAD DE INVESTIGACIÓN**

En el desarrollo del proceso investigativo se empleará la investigación bibliográfica para la elaboración del marco teórico y la investigación de campo para la recolección de datos que servirá de base para la elaboración de las recomendaciones adecuadas.

#### **3.3 NIVELES DE INVESTIGACIÓN**

La investigación abarcará desde el nivel exploratorio hasta el nivel explicativo pues se reconocerá las variables que competen al problema, se establecerá las características de la realidad a investigarse, el grado de relación que existe entre variables, las causas y consecuencias del problema y se llegará a la comprobación de la hipótesis.

## **3.4 POBLACIÓN Y MUESTRA**

El trabajo investigativo se realizará en la Empresa Municipal de Agua Potable y Alcantarillado de Ambato con una población de alrededor de 30 personas de las cuales directivos son 4 y empleados 26 que corresponden a la Dirección Comercial, las secciones de Clientes, Acometidas y Medidores, Facturación, Procesamiento de Datos y Catastros. Se trabajará con todo el universo investigativo considerando que el universo es pequeño.

## **3.5 TÉCNICAS E INSTRUMENTOS DE INVESTIGACIÓN**

Las técnicas que se empleará en el proceso de investigación serán la experimentación, la observación y la encuesta.

La experimentación será de gran beneficio ya que con la utilización de herramientas informáticas es posible la obtención de los datos relacionados a las características que posee cada uno de los computadores, como también el software utilizado en la empresa.

La observación será de gran valor en la apreciación de la realidad, circunstancias que permiten confrontar los hechos e imprimir un sello de transparencia e imparcialidad a la investigación se utilizará como instrumento el registro de datos.

La encuesta será de gran ayuda para obtener datos importantes referentes a las diferentes maneras o métodos para cumplir con las funciones de los departamentos conjuntamente con las personas que lo hacen posible Para lo cual se realizará una serie de preguntas que será como instrumento para

obtener datos requeridos.

# **3.6 PROCESAMIENTO Y ANÁLISIS DE LA INFORMACIÓN**

Una vez recolectada la información se procederá al análisis de los datos obtenidos los cuales serán parte medular para la propuesta. Los datos serán cuantificados y presentados gráficamente con las respectivas conclusiones.

## **CAPITULO IV**

**APLICACIÓN DE LA METODOLOGÍA DE EVALUACIÓN DE CONTROLES EN LA AUDITORÍA INFORMÁTICA DEL DEPARTAMENTO COMERCIAL Y SUS SECCIONES DE LA EMPRESA MUNICIPAL DE AGUA POTABLE Y ALCANTARILLADO DE AMBATO** 

## **FASE I**

**4.1 TEMA** 

**AUDITORÍA INFORMATICA PARA LOS DEPARTAMENTOS DE DIRECCIÓN COMERCIAL, ACOMETIDAS Y PROCESAMIENTO DE DATOS EN LA EMPRESA MUNICIPAL DE AGUA POTABLE Y ALCANTARILLADO DE AMBATO** 

#### **FASE II**

#### **4.2 ESTUDIO PRELIMINAR**

## **4.2.1 ANTECEDENTES Y EVOLUCIÓN DE EMAPA**

Para cumplir con el suministro de agua potable y alcantarillado en condiciones apropiadas, el Ilustre Municipio de Ambato se propuso, en 1967, metas claras y bien definidas para garantizar la administración, operación y funcionamiento de todos los sistemas de agua potable. Cuando se encontraba como alcalde de la ciudad el Lcdo. Ricardo Callejas Vásconez, se creó el departamento de agua potable y alcantarillado, que dependerá directamente del Municipio El Director de dicha sección fue el Ing. Germán Chacón Bucheli.

Con pocos recursos económicos, se empezó a trabajar en bien de la colectividad, realizando estudios de fuentes de captación y conducción, tanto superficial como subterránea para cubrir la creciente demanda de agua potable. En un principio se cubrió un pequeño sector del centro de la ciudad.

Con el transcurrir del tiempo, cada alcalde de turno dio el impulso necesario para que este departamento se desarrollara y fortaleciera.

Posteriormente, con una visión más amplia de lo que significa el abastecimiento de agua potable, y con la experiencia conseguida, se inició una serie de estudios, planes y proyectos. Se diseño, además, el plan topográfico de la ciudad.

Pensando a largo plazo, se proyectaron obras sobre la base del crecimiento poblacional y sus necesidades. Se realizaron tendidos de redes de conducción de agua, al igual que el alcantarillado, extendiéndose a otros sectores que caracterizan de dichos servicios. Las principales fuentes de capacitación eran las de Tilulum, tomadas del río Alajua, y conducidas a la ciudad por el sistema de gravedad.

Con el tiempo se dieron soluciones a la demanda del servicio pero había que caminar un sendero lleno de retos y dificultades para que la institución fuera tomando su propia identidad e imagen. El 1 de junio de 1984, por gestiones hechas por el Ing. Fausto Garcés Naranjo, y con el impulso del entonces alcalde, Sr. Galo Vela Álvarez, el departamento de agua potable y alcantarillado se convirtió en empresa. Se nombró al nuevo gerente de la institución, el Lcdo. Ángel López; se provee a la ciudad de numerosos sistemas de captación, conducción y distribución de agua potable, al igual que el alcantarillado. La empresa obtuvo su propio local ubicado en La Merced; se elaboraron los estatutos que regirían los destinos de la entidad; se dieron una serie de cambios en beneficio de la institución, para poder cumplir con sus obligaciones, hasta llegar a la empresa que es en la actualidad.

A EMAPA le corresponde cumplir con las siguientes funciones y atribuciones generales:

- Planificar, organizar, ejecutar, controlar y evaluar los sistemas de Agua Potable y Alcantarillado en la ciudad de Ambato y sus parroquias.
- Administrar los servicios públicos de Agua Potable y Alcantarillado del Cantón y sus parroquias rurales, con criterio económico y de servicio público a la colectividad, con costos y tarifas razonables y condiciones que le permitan el autofinanciamiento.
- Administrar, controlar, vigilar y supervisar las redes de distribución de agua potable y alcantarillado del cantón y parroquias rurales sin perjuicio de quien lo haya ejecutado.
- Considerando que todas las redes pasan a formar parte del inventario de la EMAPA y por lo tanto están bajo su control y responsabilidad se velará por el cumplimiento y aplicación de esta Ordenanza y reglamentos vigentes.
- Efectuar estudios técnico económico de costos para la instalación, mantenimiento, operación, distribución y comercialización de los servicios públicos de agua potable y alcantarillado; controlar y aplicar tarifas correspondientes por el consumo, instalación, reparación, reconexión y/u otros servicios que presta la Institución, vigilar su legítimo uso y sancionar conforme a las Ordenanzas y/o reglamentación vigente.
- Autorizar, supervisar y aprobar las instalaciones, reconexiones, ampliaciones, reparaciones y mantenimiento de los sistemas de agua potable y alcantarillado requeridas por particulares con sujeción a los diseños y especificaciones técnicas aprobadas por la Empresa.
- Suscribir Acuerdos, Convenios o Contratos con Organismos nacionales o internacionales en todo cuanto concierna al desarrollo y operación de los sistemas de agua potable y alcantarillado de la Empresa con sujeción de la Ley.
- Gestionar y obtener recursos financieros y realizar con oportunidad la recaudación e inversión de fondos, de conformidad con la Ley u Ordenanzas existentes, para el cumplimiento de sus fines específicos.
- Investigar y realizar los estudios de prospección para nuevas fuentes de abastecimiento de agua potable y desalojo de aguas servidas.
- Crear nuevas unidades técnicas y administrativas que le permitan a la EMAPA cumplir con los fines propuestos en esta Ordenanza.
- Realizar empréstitos y cancelar deudas contraídas por la Institución para el cumplimiento de los fines y objetivos.
# **4.2.1.1 ANTECEDENTES Y EVOLUCIÓN DE LA SECCIÓN DE PROCESAMIENTO DE DATOS.**

Consientes de la gran responsabilidad que significa la administración y el control de la información que se genera en la E.M.A.P.A, el Centro de Procesamiento de Datos se ha propuesto metas claras y bien definidas tendientes a garantizar la confiabilidad y seguridad de dicha información, así como el normal funcionamiento y operación de todos los sistemas y demás recursos informáticos existentes en la institución.

Desde su creación. El Centro de Procesamiento de Datos ha venido funcionando como una sección del Departamento Comercial, inicialmente sus funciones se centraban principalmente en la emisión y recaudación de planillas, sin embargo debido al crecimiento que la institución a experimentado en los últimos años, esta sección viene cumpliendo otras tareas adicionales, encaminadas a proporcionar asesoría y soporte técnico al resto de departamentos en materia informática.

Desde su constitución en los años 60, la EMAPA ha experimentado varias transformaciones hasta la fecha, partiendo de una estructura simple hasta convertirse en una empresa moderna acorde a la época actual.

En 1990 se creó el Centro de Procesamiento de Datos, el cual ha experimentado varios cambios, los mismos que se detallan a continuación.

En Abril de 1990, se realizan los trámites respectivos para la adquisición de los primeros equipos de cómputo, además se contrata la adquisición del software respectivo para el proceso de facturación. En Junio de 1990 se emitió la primera facturación se dio paso al cobro de planillas por medio de ventanillas, este fue el paso que marco el inicio de la automatización en la EMAPA.

Una vez depurado el sistema de facturación, se adquirieron nuevos equipos y se inicio con la implementación del Sistema de Recaudación automatizado en un inicio en la agencias del Caracol y San Antonio en Marzo de 1991.

Continuando con la implementación del sistema según los estudios respectivos y la compra de equipos, se procedió a contratar los trabajos para el sistema de recaudación en línea, es decir el cobro y emisión de planillas en las ventanillas, para lo cual fue necesario que los equipos funcionen bajo red Novell lo que facilito la recaudación en línea.

Posteriormente se automatizó el Departamento Financiero dotándole de equipos y software especializado.

En el año 2000, debido al elevado número de equipos que requerían conectarse en red de datos fue necesario implementar un nuevo sistema operativo para red por lo que la red Novell fue sustituida por sus similar NT Server4, de igual manera los equipos que funcionaban como servidores de datos fueron reemplazados por servidores más actualizados Pentium IV cuya capacidad de proceso y almacenamiento es muy superior a sus anteriores, se amplio la red de datos a la mayoría de departamentos para lo que se utilizó el cableado estructurado, al momento se utiliza la red con topología en estrella centralizada y controlada por el Centro de Computo.

En este año ha entrado en funcionamiento el SAD, Sistema Automatizado de Documentación, este sistema ha sido desarrollado para controlar toda la documentación interna y externa de la empresa.

Al momento gracias al apoyo decidido de la actual administración quienes han considerado a la automatización como una inversión y no un gasto, gran parte de los departamentos se encuentran en este proceso.

Con lo anotado, el Centro de Procesamiento de datos ha dado pasos importantes que han contribuido al desarrollo de la institución.

# **Fuente: Ing. Fabián Poveda Director del Centro de Procesamiento de Datos Proyecto para la Creación de la Unidad de Sistemas**

#### **4.2.2 FUNDAMENTACION LEGAL DE EMAPA**

#### **BASE LEGAL**

#### **Ordenanza Constitución Sustitutiva EMAPA**

 La Empresa Municipal de Agua Potable y Alcantarillado de Ambato se constituyese con domicilio en la ciudad de Ambato y por tiempo indefinido, EMAPA AMBATO con personería jurídica, patrimonio, recursos propios y capacidad para ejercer derechos y contraer obligaciones. La misma que se regirá por la Ley de Régimen Municipal.

#### **Reglamentos Internos**

A continuación se detalla los reglamentos referentes al tema de proyecto de investigación:

- **Orgánico funcional:** En dicha documentación se detalla cada uno de los diferentes departamentos de la empresa, especifica a que se dedica los departamentos, sus objetivos y con que departamentos tiene relación, de los departamentos a auditar en el presente proyecto investigativo.
- **Reglamento de Prestación de Servicios de EMAPA,** mediante la revisión e inclusión de artículos y capítulos derivados de la práctica cotidiana y con el propósito de alcanzar un mejor nivel de atención a los usuarios.
- **"Reglamento de Adquisiciones de Menor Cuantía de La EMAPA"** el mismo que sirve para que los procedimientos de adquisición de materiales y/o equipos se hagan con la prontitud que se requiere con el fin de procurar un servicio más eficiente.

# **Leyes Orgánicas**

- **Ley de Contratación Pública**, la misma que recoge varias modificaciones introducidas por la Ley para la Transformación Económica del Ecuador.
- **Ley de Régimen Municipal,** la presente ley ha sido declarada con jerarquía y calidad orgánica por el Congreso Nacional, en cumplimiento de lo dispuesto por la Disposición Transitoria Vigésima Segunda de la Constitución Política.
- **Ley Orgánica de Transparencia y Acceso a la Información Pública**. La misma que garantiza y norma el ejercicio del derecho fundamental de las personas a la información conforme a las garantías consagradas en la Constitución Política de la República, Pacto Internacional de Derechos Civiles y Políticos, Convención Interamericana sobre Derechos Humanos y demás instrumentos internacionales vigentes, de los cuales nuestro país es signatario.
- **Ley Orgánica de Administración Financiera y Control** su finalidad de esta ley es establecer, poner en funcionamiento y mantener en las entidades y organismos del sector público un conjunto de normas y procedimientos que integren y coordinen la gerencia financiera para lograr un empleo eficiente, efectivo y económico de los recursos humanos, materiales y financieros.

# **4.2.2.1 FUNDAMENTACION LEGAL DE LA SECCIÓN DE PROCESAMIENTO DE DATOS**

 Según registro oficial # 430 del Jueves 28 de Abril de 1994 en el que se emite un conjunto de: NORMAS TECNICAS DE CONTROL INTERNO PARA LOS SISTEMAS DE INFORMACION COMPUTARIZADOS

- Según registro oficial # 6 del Jueves 10 de Octubre del 2002, de igual manera se emite un conjunto de: NORMAS DE CONTROL INTERNO PARA EL AREA DE SISTEMAS DE INFORMACIÓN COMPUTARIZADO.
- La empresa respecta las siguientes leyes:
	- Ley de Propiedad Intelectual
	- Ley de contratación pública
	- Reglamento Interno de adquisiciones

## **FASE III**

# **4.3 ALCANCE Y OBJETIVOS DE LA AUDITORÍA INFORMÁTICA**

### **4.3.1 ALCANCE**

El proceso de Auditoría Informática se realizará en la Dirección Comercial, Secciones Clientes, Acometidas y Medidores, Facturación, Procesamiento de Datos y Catastros en la Empresa Municipal de Agua Potable y Alcantarillado de Ambato.

# **4.3.1.1 ÁREAS AUDITABLES**

Se auditará los departamentos de Dirección Comercial, las Secciones Clientes, Acometidas y Medidores, Facturación, Procesamiento de Datos y Catastros en la Empresa Municipal de Agua Potable y Alcantarillado de Ambato.

# **4.3.1.2 ÁREAS NO AUDITABLES**

- Departamentos de Personal
- **Médico**
- **Trabajo Social**
- Coactivas
- **Planificación**
- **Financiero**
- **Tesorería**
- **Proveeduría**
- **T**écnico
- Administrativo
- Gerencia
- Asesoría Jurídica
- **Archivos**

Agencias Centro, Norte y Sur

No serán objeto de la Auditoría Informática las áreas anteriormente enlistadas ya que otros delegados lo realizarán.

# **4.3.1.3 EXCEPCIONES DEL ALCANCE DE AUDITORÍA**

No se auditará a las empresas proveedoras que brindan servicios externos, así como el servicio de mantenimiento correctivo que ofrecen empresas externas.

# **4.3.2 OBJETIVOS DE LA AUDITORÍA INFORMÁTICA**

# **4.3.2.1 GENERAL**

Desarrollar una Auditoría Informática en el Departamento Comercial y sus secciones de la Empresa Municipal de Agua Potable y Alcantarillado de Ambato.

# **4.3.2.2 ESPECIFICOS**

- Revisar la seguridad física de los componentes de la red
- Revisar los procedimientos de prevención, detección y corrección frente a cualquier tipo de desastre.
- Determinar si el hardware se utiliza eficientemente
- Comprobar las condiciones ambientales
- Examinar los controles de acceso físico
- Examinar tanto el hardware como software en las máquinas
- Plantear recomendaciones de acuerdo a los problemas encontrados.

#### **FASE IV**

# **PLANIFICACIÓN DEL TRABAJO DE AUDITORÍA**

#### **4.4.1 PERSONAL INVOLUCRADO**

#### **4.4.1.1 EQUIPO AUDITOR**

La persona encargada de realizar la Auditoría Informática en el Departamento Comercial y sus secciones mencionados anteriormente es por la Srta. Adriana Aguilar ya que goza de conocimientos y desempeño laboral.

### **4.4.1.2 SUPERVISOR**

Como supervisor designado para coordinar, controlar y discutir informes emitidos fue al Ing. Fabián Poveda, ya que conoce todo el movimiento de la empresa.

## **4.4.1.3 INTERLOCUTOR**

Como interlocutor fue designado al Ing. Fabián Poveda, el mismo que pertenece al área de procesamiento de datos y posee buena familiaridad con todo el personal de la empresa.

# **4.4.2 CRONOGRAMA DE ACTIVIDADES**

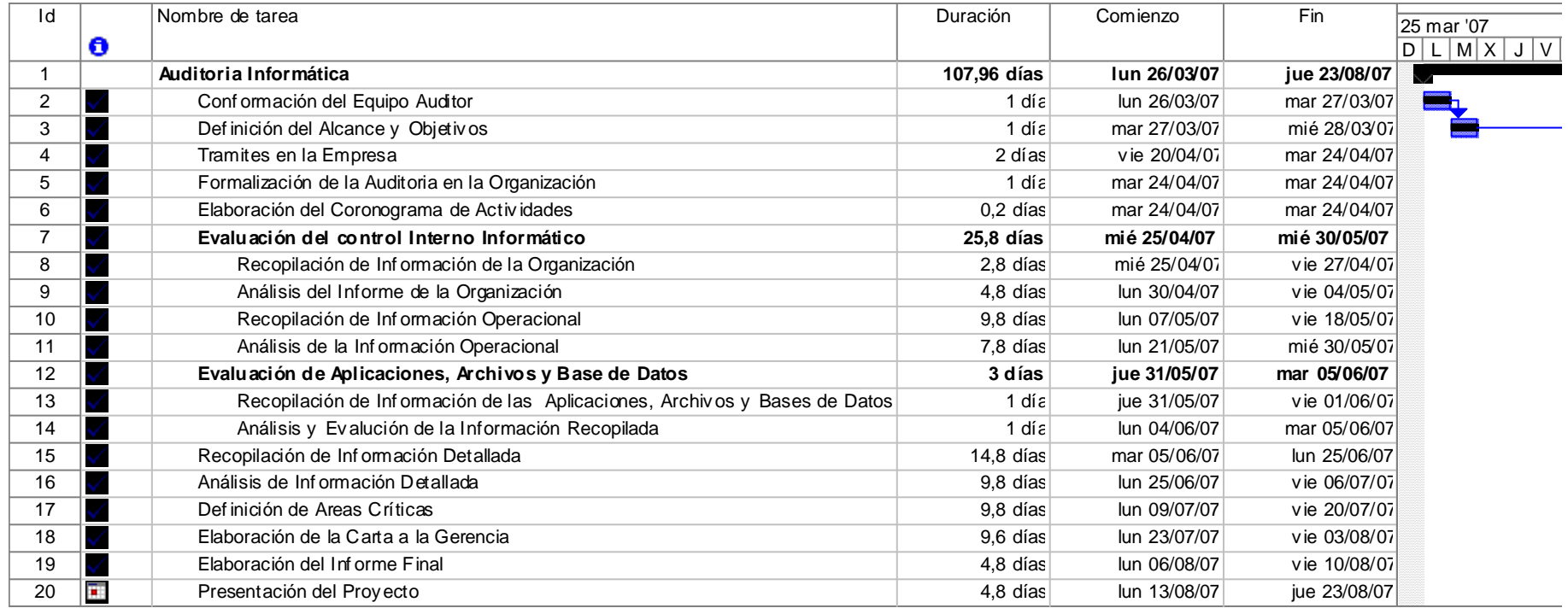

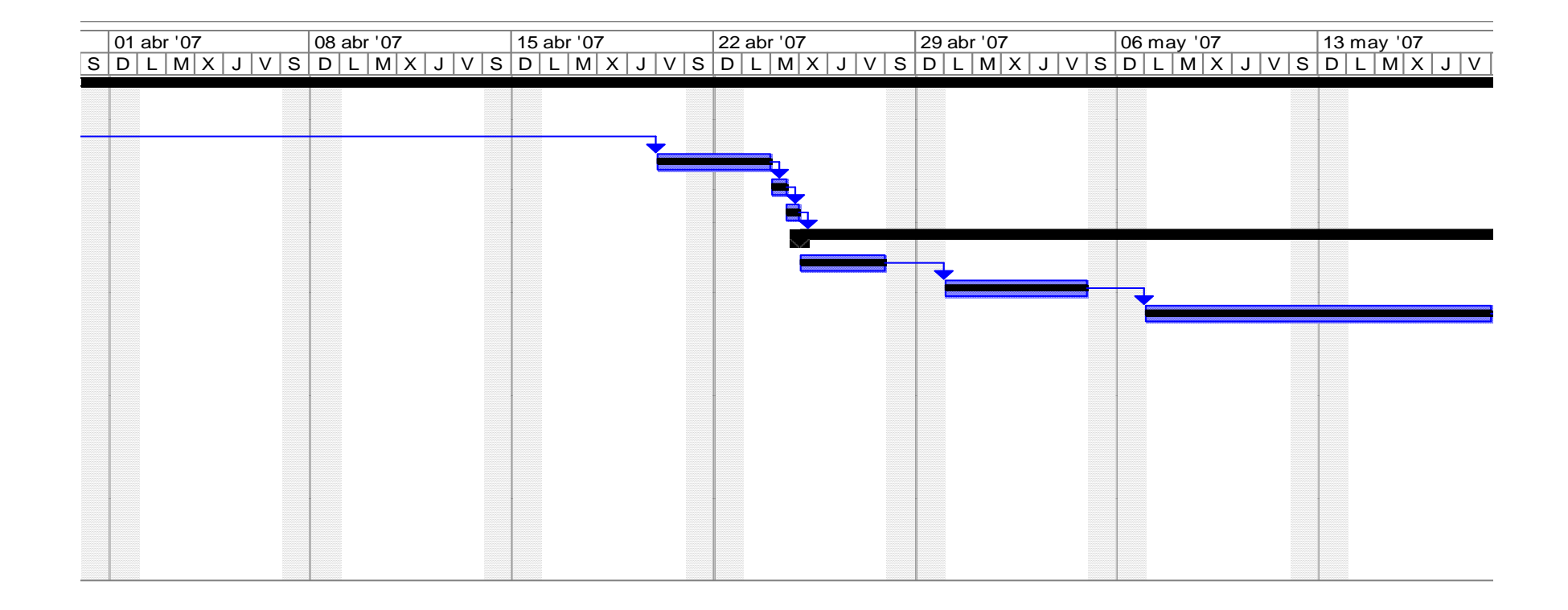

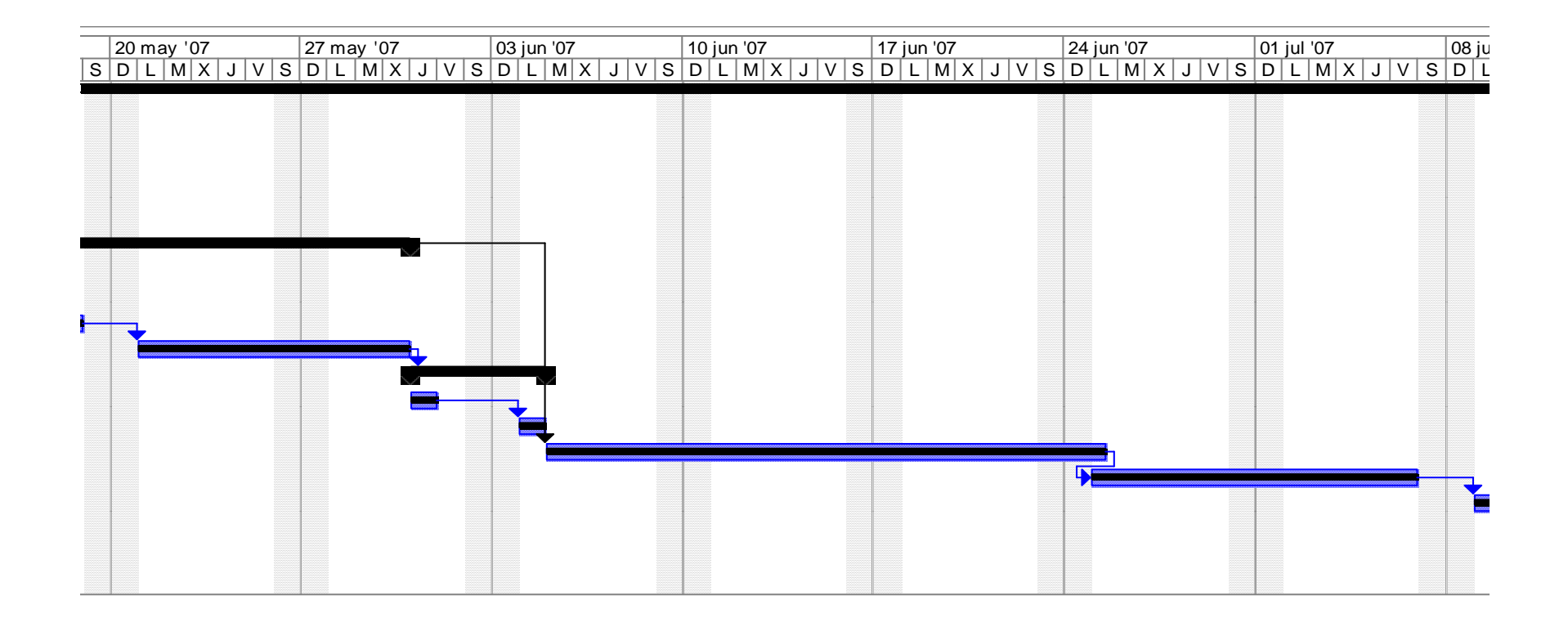

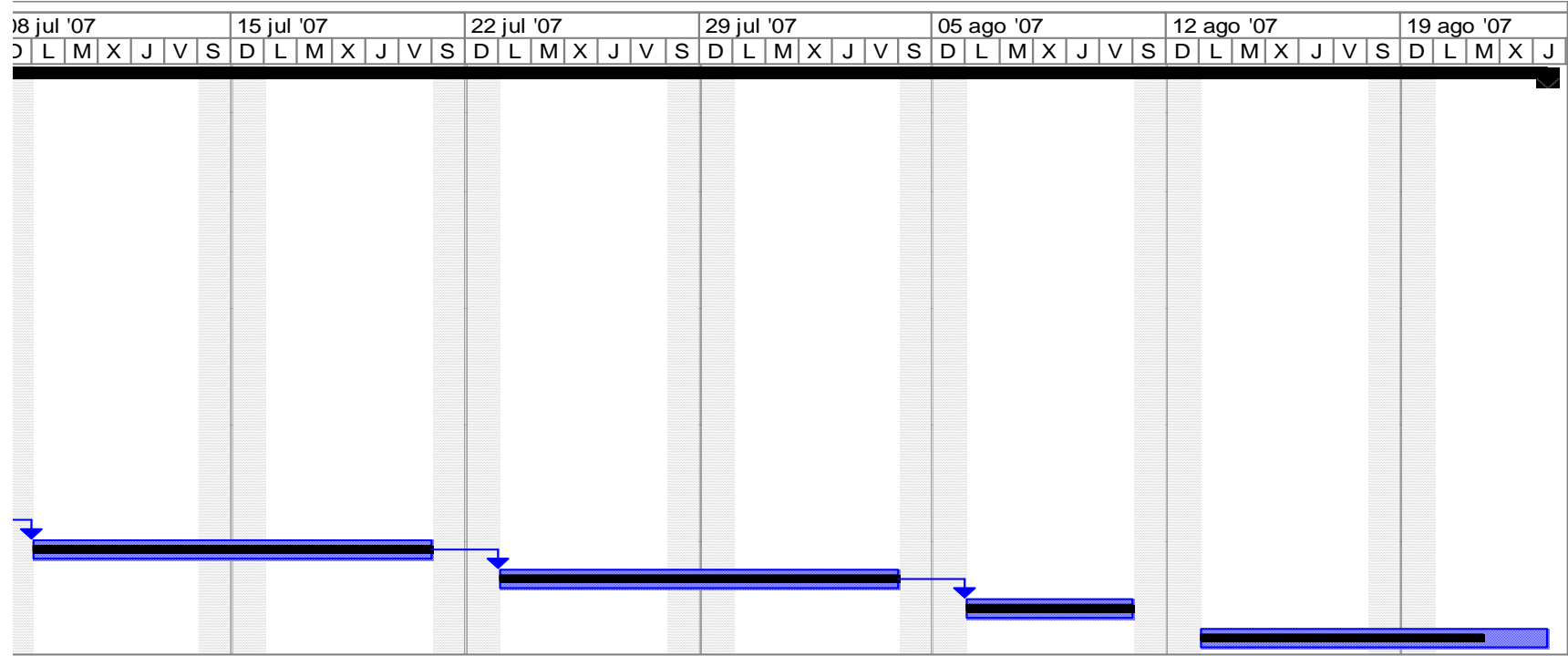

# **FASE V**

# **ESTUDIO INICIAL DEL ENTORNO AUDITABLE**

El estudio inicial se realiza con un análisis en el entorno organizacional en el cual se va a trabajar, con el objetivo de realizar un balance de los resultados obtenidos mediante la Auditoría Informática

## **4.5.1 ENTORNO ORGANIZACIONAL**

# **4.5.1.1 ORGANIGRAMA ESTRUCTURAL DE LA EMPRESA VIGENTE**

La institución se encuentra organizada de la siguiente manera:

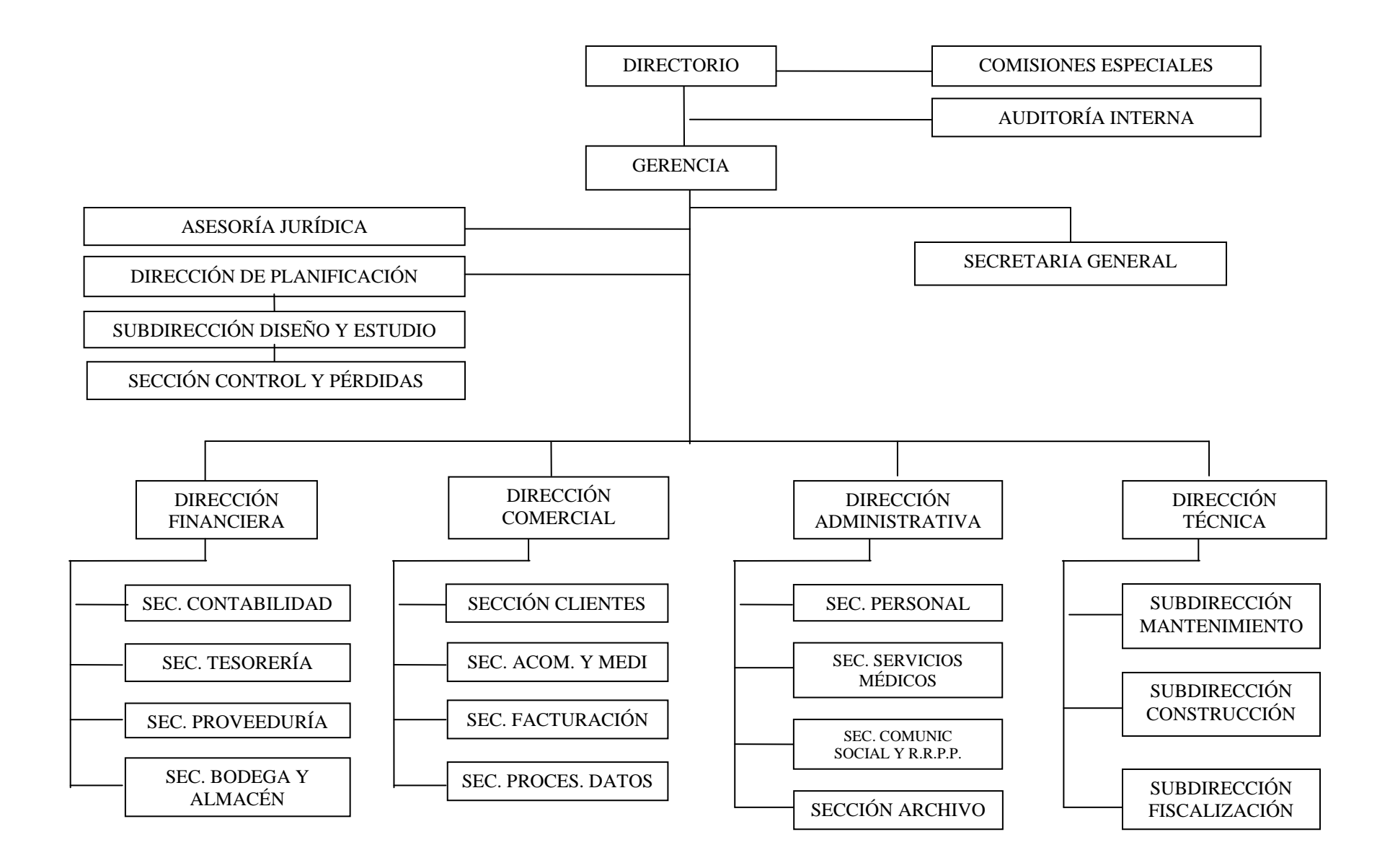

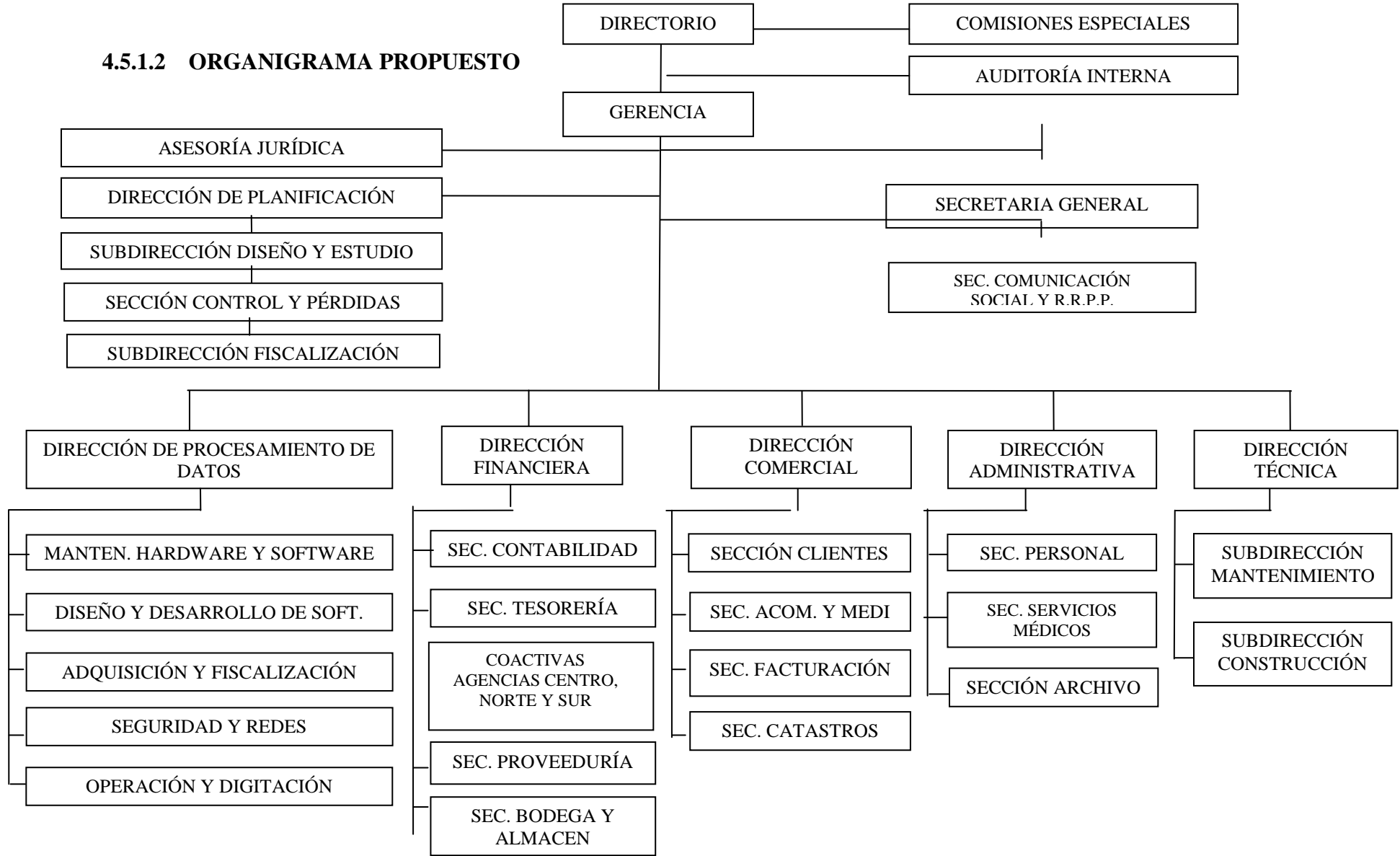

39

# **4.5.1.3 DESCRIPCIÓN DE LAS FUNCIONES DE LA DIRECCIÓN COMERCIAL Y SUS SECCIONES DE ACUERDO AL ORGÁNICO FUNCIONAL VIGENTE DE EMAPA**

# **DIRECCIÓN COMERCIAL**

La dirección comercial tiene como objetivos el mantenimiento adecuado, en todas las actividades de comercialización de agua potable y alcantarillado.

Dicha dirección se encarga de cumplir y hacer cumplir las políticas, objetivos, reglamentos y normas de la comercialización del agua potable así como sugerir políticas de la comercialización del servicio de agua potable y mantener las buenas relaciones de la empresa con los usuarios del servicio general.

Además se encarga de vigilar la correcta aplicación de las tarifas por consumo de agua potable con sujeción a la Ordenanzas y Reglamentos.

# **SECCIÓN CLIENTES**

Dirigir las actividades de contratos, inspecciones y lecturas, así como detectar infracciones al servicio de agua potable y alcantarillado.

Como del mismo modo atender reclamos de los abonados por inconformidad en la calidad de los servicios o por inexactitud en la facturación.

Otra de las obligaciones de la sección es realizar inspecciones para atender servicios nuevos, detectar irregularidades en los servicios instalados y sancionarlos de acuerdo a los reglamentos y ordenanzas vigentes.

# **SECCIÓN ACOMETIDAS Y MEDIDORES**

Esta sección tiene como objetivos supervisar las labores de instalaciones de servicios, cortes y reconexiones de agua potable y alcantarillado, como también se encarga de ejecutar la instalación de acometidas y medidores del consumo, de acuerdo a las normas técnicas establecidas para el efecto, realizar las conexiones, reconexiones, cambios de medidores, servicios eventuales y otros solicitados por los usuarios o a criterio técnico de la EMAPA.

# **SECCIÓN FACTURACIÓN**

Dirigir las actividades de facturación y **catastro** aplicando las normas y procedimientos establecidos por la empresa para la prestación de servicio y facturación

Otra de las funciones de la sección es atender al público y facturar los consumos de agua potable de acuerdo a los pliegos tarifarios vigentes; en coordinación con la sección procesamiento de datos

### **SECCIÓN DE PROCESAMIENTO DE DATOS**

El objetivo de la sección de procesamiento de datos es operar el manejo de datos mediante sistemas computarizados.

La sección de procesamiento de datos diseña y/o desarrolla los sistemas computarizados, elabora los programas de computación para todas las áreas así como efectúa pruebas de los sistemas y programas implementados entre otras actividades.

# **OTRAS ACTIVIDADES QUE REALIZA LA SECCIÓN DE PROCESAMIENTO DE DATOS**

A parte de las funciones anteriormente mencionadas el Centro de Procesamiento de Datos realiza otras actividades, que no están contempladas en orgánico funcional, estas son:

- Administración y control de la información y los datos.
- Administración y control de la red de datos.
- Administración y control de los servidores.
- Administración de las bases de datos.
- Control de la transmisión de datos en las agencias.
- Soporte técnico a todos los departamentos y secciones de la empresa.
- **Mantenimiento preventivo de los equipos de cómputo**
- $\blacksquare$  Instalación de software
- Asesoramiento para la adquisición de equipos de cómputo
- Asesoramiento para la adquisición de software.

# **SECCIÓN DE CATASTROS**

Realizar cambios en los catastros que sea legalmente ordenados por el Director en concordancia con la Ley y Reglamentos vigentes.

# **4.5.1.4 TALENTO HUMANO**

# **DIRECCIÓN COMERCIAL**

### **PUESTO:** DIRECTOR COMERCIAL

**NOMBRE:** Ensa Sarasty

### **OBJETIVO**

Planificación, dirección, supervisión y control de los programas y proyectos en el área de Comercialización.

- Programar, dirigir, coordinar y supervisar las actividades de las diferentes unidades que integren su Departamento.
- Cumplir y hacer cumplir las políticas, objetivos, reglamentos y normas de Comercialización de Agua Potable.
- Supervisar la elaboración de planillas de consumo y títulos especiales en coordinación con el Departamento Financiero.
- Coordinar con las áreas técnicas, la utilización adecuada de la capacidad en redes de distribución, mediante actualización periódica.
- Vigilar la correcta aplicación de las tarifas por consumo de Agua Potable y Alcantarillado con sujeción a Ordenanzas y Reglamentos.

Título Profesional en Ingeniería Civil, Administración de Empresas, Economía y/o Auditoría.

# **EXPERIENCIA**

Tres años en labores afines.

# **CONOCIMIENTOS**

Curso de Control Gubernamental u otros relacionados con el área.

# **HABILIDADES**

Apto para dirigir y supervisar los trabajos en el área Comercial, gran iniciativa y creatividad para la implantación de procedimientos.

# **SECCIÓN CLIENTES**

# **PUESTO:** JEFE DE CLIENTES

**NOMBRE:** Carmen Aillón

# **OBJETIVO**

Coordinación y supervisión de las labores de Facturación y atención al cliente en la prestación de los servicios de Agua Potable y Alcantarillado.

- Coordinar y supervisar las actividades de la demanda facturable de abonados y facturación.
- Informar a los abonados de sus derechos y obligaciones para con la Empresa, según lo establecido en reglamentos y otras disposiciones.
- Atender y canalizar los reclamos inherentes a la prestación del servicio que brinda la Entidad.
- Disponer revisiones periódicas de los medidores instalados en los diferentes domicilios, industrias y comercios.
- Ejecutar tareas en control de instalaciones clandestinas y en directo.
- **Manejo básico de computadores**

Título Universitario en Administración y/o ingeniería Civil.

## **EXPERIENCIA**

Dos años en labores afines

## **CONOCIMIENTOS**

### **Paquetes computacionales en el área.**

Cursos de Servicio al Cliente.

# **HABILIDADES**

Apto para supervisar labores para abonados y ejercer control sobre el personal a su cargo.

### **PUESTO:** OFICINISTA

**NOMBRE:** Alexandra Andrade

## **OBJETIVO**

Ejecución de labores variadas de Oficina.

- Ejecutar trabajos mecanográficos variados y labores de archivo.
- **Operar computadoras.**
- Puede corresponderle realizar labores ordenadas por sus Jefes inmediatos.
- Atiende al público para dar información variada y resuelve problemas que se le presentan relacionados con el trabajo.
- **Revisa la redacción de documentos antes de ser mecanografiados definitivamente con el uso de paquetes de office.**

Título de Bachiller en secretariado.

# **EXPERIENCIA**

Labores de Oficina.

### **CONOCIMIENTOS**

#### **Básicos de Computación.**

Curso relacionados con servicio al cliente.

### **HABILIDADES**

Apto para la toma de decisiones, sujeto a órdenes específicas y a eventuales situaciones cambiantes.

### **PUESTO:** ASISTENTE

**NOMBRE:** Marisol Vargas, Blash Ortega, Segundo García

### **OBJETIVO**

Ejecución de labores variadas y complejas de Secretariado, en una Dependencia de gran movimiento o en una Dirección Departamental.

- Redactar y contestar correspondencia, de acuerdo a instrucciones específicas.
- **Tomar dictados taquigráficos y mecanografiarlos, con el manejo de paquetes de office**.
- Atender al público sobre trámites en ejecución de su propia competencia.
- Receptar, registrar y coordinar la correspondencia para establecer el flujo y despacho de la misma.
- Complementa su trabajo con actividades de registro, control y de administración propias de su función.
- **Manejar terminales de un Sistema de Computación.**

Titulo de Tecnóloga en Secretariado.

# **EXPERIENCIA**

Un año en labores afines. Curso de Servicio al Cliente.

# **CONOCIMIENTOS**

**Básicos de computación** 

# **HABILIDADES**

Ejecución de trabajos variados Discreción e iniciativa. Supervisión

# **SECCIÓN ACOMETIDAS Y MEDIDORES**

### **PUESTO:** JEFE DE ACOMETIDAS Y MEDIDORES

**NOMBRE:** Ing. Washington Paredes

### **OBJETIVO**

Coordinación y supervisión de las labores para instalaciones del Servicio de Agua Potable.

### **FUNCIONES**

- Dirigir, coordinar y supervisar los trabajos que tengan relación con instalaciones domiciliarias para Agua Potable y Alcantarillado.
- Reportar diariamente a la Sección Clientes los servicios nuevos instalados, cambio de medidores, domicilios, cortes de servicio y reinstalaciones.
- Informar periódicamente al Director Comercial sobre la utilización de materiales de acometidas y equipos de medición.
- Controlar que las acometidas se construyan de acuerdo a las condiciones técnicas, reglamentos y normas en vigencia.
- Sugerir modificaciones a nuevas normas y procedimientos, a fin de mejorar los trabajos que se realizan en su Sección.
- Solucionar los reclamos de instalaciones de acometidas y medidores.
- **Elaborar planos con la utilización de herramientas informáticas, manejo de paquetes computacionales**

### **ESCOLARIDAD**

Título Universitario en Ingeniería Civil.

# **EXPERIENCIA**

Dos años en labores similares.

#### **CONOCIMIENTOS**

#### **Paquetes computacionales en el área.**

Cursos avanzados de servicio al cliente.

Cursos sobre Ingeniería Sanitaria.

### **HABILIDADES**

Se caracteriza por la Supervisión y Dirección que ejerce en la instalación de acometidas y medidores.

## **PUESTO:** SUPERVISOR

**NOMBRE:** Dr. Víctor Pérez, Eduardo Bassante.

## **OBJETIVO**

Ejecución de trabajos técnicos en la preparación y supervisión de proyectos de Ingeniería Civil y construcción de obras.

## **FUNCIONES**

- **Realizar y controlar los trabajos de dibujo técnico y topográfico de acuerdo a los proyectos y otros estudios con el uso de paquetes computacionales.**
- Ejecutar cálculos de Ingeniería Civil aplicados a los proyectos en estudio.
- Colaborar en la Fiscalización de las obras en construcción y en la preparación de presupuestos.
- Realizar proyectos de menor magnitud, así como labores de topografía y análisis estadístico variado.
- Inspeccionar zonas de estudio, para control y verificación de datos.

### **ESCOLARIDAD**

Egresado de una Escuela Universitaria de Ingeniería Civil.

# **EXPERIENCIA**

Mínima en labores afines.

# **CONOCIMIENTOS**

## **Paquetes computarizados para el área.**

### **HABILIDADES**

Supervisa a personal de menor nivel jerárquico que labora en la ejecución de obras y proyectos de la Empresa.

## **PUESTO:** OFICINISTA

**NOMBRE:** Clara Paucar

### **OBJETIVO**

Ejecución de labores variadas de Oficina.

### **FUNCIONES**

- Ejecutar trabajos mecanográficos variados y labores de archivo.
- **Operar computadoras.**
- Atender al público para dar información.
- **Ocasionalmente redacta correspondencia de rutina, con el uso de paquetes computacionales.**
- Atiende al público para dar información variada y resuelve problemas que se le presentan relacionados con el trabajo.
- Puede corresponderle hacer trabajos técnicos variados.

# **ESCOLARIDAD**

Título de Bachiller en secretariado.

# **EXPERIENCIA**

Labores de Oficina.

### **CONOCIMIENTOS**

### **Básicos de Computación.**

Curso relacionados con servicio al cliente.

### **HABILIDADES**

Apto para la toma de decisiones, sujeto a órdenes específicas y a eventuales situaciones cambiantes.

# **SECCIÓN FACTURACIÓN**

### **PUESTO:** JEFE DE FACTURACION

### **NOMBRE:** Julio Villavicencio

#### **OBJETIVO**

Dirección, coordinación, control y supervisión las actividades de facturación y catastro que realiza la empresa, para el cobro de planillas.

### **FUNCIONES**

- Dirigir, coordinar y supervisar las normas y procedimientos establecidos por la empresa para la prestación de servicios y facturación.
- Realizar inspecciones para verificar datos de facturación y lectura.
- Facturar los consumos de agua potable, de acuerdo a los pliegos tarifarios vigentes, en coordinación con la sección Procesamiento de Datos.
- Realizar cambios en los catastros que sean legalmente ordenados por el Director en concordancia con la Ley y Reglamentos vigentes.
- **Mantener estadísticas mensuales de los servicios prestados por la sección utilizando paquetes computacionales.**

### **ESCOLARIDAD**

Título Profesional de Ingeniero Civil, Comercial o Sistemas

# **EXPERIENCIA**

Mínima de dos años en trabajos de facturación y catastro.

# **CONOCIMIENTOS**

## **Paquetes computarizados para el área.**

Cursos de servicio al cliente.

# **HABILIDADES**

Ejerce supervisión sobre el personal a su cargo, además coordina su trabajo con otros departamentos.

# **PUESTO:** SUPERVISOR VERIFICADOR

**NOMBRE:** Patricio Alulema, Nelson Sánchez

## **OBJETIVO**

Supervisar, verificar y controlar a los abonados de la empresa en los respectivos registros.

# **FUNCIONES**

- Verificar diariamente las lecturas tomadas de los domicilios de los usuarios.
- Registrar los cambios de los medidores.
- Determinar anormalidades en los trabajos inherentes a las funciones que se realizan diariamente.
- Registrar a los nuevos abonados.
- Realizar los cambios de los nombres de los usuarios
- Efectuar los respectivos archivos de catastros
- **Llevar estadísticas de los trabajos realizados mediante paquetes computacionales.**

# **ESCOLARIDAD**

Estudios Universitarios en Administración o Ingeniería Civil.

# **CONOCIMIENTOS**

Básicos en manejo de catastros.

Curso de servicio al cliente.

### **Básicos de computación.**

# **HABILIDADES**

Apto para manejo de los catastros.

# **PUESTO:** SUPERVISOR DE INSPECTORES

### **NOMBRE:** Agusto Chávez

## **OBJETIVO**

Supervisar, verificar y controlar la toma de lecturas de los domicilios de usuarios.

## **FUNCIONES**

- Distribuir recorridos diarios de los inspectores lectores.
- Coordinar y supervisar la toma de lecturas e inspecciones.
- Atención de los reclamos del público.
- **Inspeccionar los reclamos presentados por los usuarios.**
- Reportar las lecturas a las secciones de facturación y Centro de Cómputo.
- Apoyar a la unidad de control de perdidas en la elaboración del nuevo catastro de usuarios.
- **Revisar tarifas y reubicar usuarios mediante el uso de paquetes computacionales.**

# **ESCOLARIDAD**

Estudios Universitarios en Administración o Ingeniería Civil.

# **CONOCIMIENTOS**

Básicos en manejo de catastros.

Curso de servicio al cliente.

# **Básicos de computación.**

Curso en seguridad y riesgos del trabajo.

### **HABILIDADES**

Apto para la toma de lecturas. Imparcial y de confianza.

# **PUESTO:** INSPECTOR

**NOMBRE:** Sergio Quinteros, Javier Pérez

# **OBJETIVO**

Ejecución de labores variadas en la instalación de servicios.

# **FUNCIONES**

- Realizar inspecciones previas a la instalación de nuevos servicios, cambios de domicilio, redes de distribución y medidores.
- Efectuar cortes y reinstalaciones del servicio de agua potable.
- Inspeccionar los servicios para detectar infracciones o para solucionar reclamos presentados por usuarios de acuerdo con programas establecidos.
- **Reportar diariamente los informes de las inspecciones de servicio de los usuarios con el uso de paquetes computacionales**.

# **ESCOLARIDAD**

Título de Bachiller.

# **CONOCIMIENTOS**

En labores de toma de datos.

### **Básicos en computación.**

Curso de servicio al cliente.

### **HABILIDADES**

Apto para labores variadas, con iniciativa para efectuar sus trabajos.

# **SECCIÓN DE PROCESAMIENTO DE DATOS**

#### **PUESTO:** JEFE DE PROCESAMIENTO DE DATOS:

**NOMBRE:** Ing. Fabián Poveda

### **OBJETIVO**

Dirigir un Centro de Procesamiento de Datos con Computadoras de configuración básica.

#### **FUNCIONES**

- **Programar, dirigir y supervisar los trabajos de Computación a nivel general.**
- **Supervisar los estudios de procesamiento de datos y nuevas aplicaciones.**
- **Controlar y programar el rendimiento operacional del equipo, buscando niveles óptimos de utilización.**
- **Elaborar manuales de procedimientos del Sistema y de los Procesos, así como su actualización.**
- **Controlar la calidad de los reportes producidos por el personal de apoyo.**
- **Asesorar en materia de Computación a todas las Dependencias de la Institución que requieran de sus servicios.**
- **Complementar su trabajo con labores administrativas.**

#### **ESCOLARIDAD**

Título de Ingeniero en Sistemas.

## **EXPERIENCIA**

Dos años en labores afines.

### **CONOCIMIENTOS**

**Cursos de Especialización.** 

#### **HABILIDADES**

Iniciativa para la aplicación de conocimientos específicos y computarizados.

### **PUESTO:** PROGRAMADOR

**NOMBRE:** Ing. Mauricio Oña, Ing. Jeanneth Fiallos, Ricardo Rivera.

### **OBJETIVOS**

Elaboración de diagramas de flujo de programas, codificación, documentación, archivo y mantenimiento de los programas.

# **FUNCIONES**

- **Realizar diagramas de flujo de los distintos programas sean éstos Técnicos, Administrativos o Financieros.**
- **Preparar manuales de operación de programas.**
- **Depurar o corregir los distintos programas en el Computador.**
- **Coordinar con las Direcciones Departamentales y Secciones la creación de nuevos programas.**
- **Efectuar el mantenimiento de los programas de aplicación.**
- **Diseñar los formularios de documentación establecidos en los standares de programación.**
- **Mantener un adecuado archivo de los datos ingresados al Computador.**
- **Operar equipos periféricos para la programación y digitación de datos.**

### **ESCOLARIDAD**

Egresado, Tecnólogo, programador, estudiante a nivel de cuarto año, en una rama afín al procesamiento de datos.

### **EXPERIENCIA**

Dos años en programación de aplicaciones.

### **CONOCIMIENTOS**

**En lenguajes de programación de alto nivel, relacionados con el equipo existente.** 

# **HABILIDAD**

Apto para ejecutar labores complejas y difíciles que requieren de conocimientos sólidos de programación y sistematización de datos.

## **PUESTO:** DIGITADOR

**NOMBRE:** Luís Nieto, Cristian Freire.

### **OBJETIVOS**

Ejecutar y coordinar labores de Digitación de Datos, en equipos automáticos y procesan información computarizada.

## **FUNCIONES**

- **Ejecutar trabajos de Digitación y Validación.**
- **Operar equipos periféricos de captura de datos**
- **Verificación y corrección de datos.**
- **Ejecutar y sugerir procedimientos para detectar errores en la captura y almacenamiento de datos.**
- **Clasificar y tabular datos.**
- **Coordinar sus actividades con el Programador y Jefe del Centro de Cómputo.**

# **ESCOLARIDAD**

Título de Bachiller en Computación.

# **EXPERIENCIA**

Un año en labores afines.

# **CONOCIMIENTOS**

**Curso sobre Procesamiento de Datos. Curso de Operación de Equipos Periféricos.** 

# **HABILIDADES**

Ejecución de trabajos de alguna variedad, que están sujetos a normas contenidas en los manuales de procedimientos.

# **PUESTO:** ASISTENTE

**NOMBRE:** Ing. Juan Pablo Álvarez.

## **OBJETIVO**

Ejecución de labores variadas y complejas en la sección de procesamiento de datos.

## **FUNCIONES**

- **Preparar manuales de operación de programas.**
- **Depurar o corregir los distintos programas en el Computador.**
- **Efectuar el mantenimiento de los programas de aplicación.**
- **Diseñar los formularios de documentación establecidos en los estándares de programación.**
- **Ejecutar y sugerir procedimientos para detectar errores en la captura y almacenamiento de datos.**
- **Mantener un adecuado archivo de los datos ingresados al Computador.**
- **Operar equipos periféricos para la programación y digitación de datos.**

### **ESCOLARIDAD**

Egresado, Tecnólogo, programador, estudiante a nivel de cuarto año, en una rama afín al procesamiento de datos.

# **EXPERIENCIA**

Dos años en programación de aplicaciones.

# **CONOCIMIENTOS**

**En lenguajes de programación de alto nivel, relacionados con el equipo existente.** 

### **HABILIDADES**

Apto para ejecutar labores complejas y difíciles que requieren de conocimientos sólidos de programación y sistematización de datos.

# **SECCIÓN CATASTROS**

**PUESTO:** SUPERVISOR

**NOMBRE:** Yépez Jorge

### **OBJETIVO**

Ejecución de trabajos de tipo catastral.

### **FUNCIONES**

- Preparar material para la toma de fotografía digital.
- $\blacksquare$  Toma de fotos de las casa de los usuarios que están catastrados.
- Actualizar el catastro digital.
- Vigilar las actividades de información al público y organizar este servicio.
- Reporte de irregularidades.
- **Seleccionar, conocer y evaluar informaciones, comentarios del material gráfico.**
- **Archivo digital de la fotografía para actualizar catastros con el uso de paquetes computacionales.**

## **ESCOLARIDAD**

Estudios Universitarios en Administración o Ingeniería Civil.

## **EXPERIENCIA**

Mínima en labores afines.

#### **CONOCIMIENTOS**

Conocimientos básicos en manejo de catastros.

Curso de servicio al cliente.

### **Conocimientos básicos de computación.**

### **HABILIDADES**

Supervisa a personal de menor nivel jerárquico que labora en la ejecución de trabajos de tipo catastral.

# **PUESTO:** AUXILIAR

**NOMBRE:** Arcos Mario

## **OBJETIVO**

Ejecución de trabajos variados en actualización catastral.

## **FUNCIONES**

- Preparar material para la toma de fotografía digital.
- $\blacksquare$  Toma de fotos de las casa de los usuarios que están catastrados.
- Actualizar el catastro digital.
- Vigilar las actividades de información al público y organizar este servicio.
- Reporte de irregularidades.
- **Archivo digital de la fotografía para actualizar catastros.**
- **Seleccionar, conocer y evaluar informaciones, comentarios del material gráfico.**

### **ESCOLARIDAD**

Título de bachiller técnico.

# **EXPERIENCIA**

Mínima en labores afines.

### **CONOCIMIENTOS**

### **Conocimientos básicos en computación.**

Curso de servicio al cliente.

## **HABILIDADES**

Apto para la toma de decisiones, sujeto a órdenes específicas y a eventuales situaciones cambiantes.

## **PUESTO:** DIBUJANTE

**NOMBRE:** Arellano Diego

## **OBJETIVO**

Ejecución de labores variadas de topografía

## **FUNCIONES**

- **Ejecutar trabajos topográficos para los proyectos y obras requeridas por la EMAPA con el uso de paquetes computacionales.**
- **Efectuar cálculos de libretas topográficas, de nivelación, perfiles, taquimetrías, curvas, coordenadas planas y los demás que se requieren de la ejecución topográfica.**
- Preparar formularios, planos topográficos y dibujos detallados para la preparación de proyectos a ejecutarse.
- Leer e interpretar cartas topográficas, localización de puestos de control, construcción de señales, reconocimiento de otros.
- Elaborar partes diarios de las tareas asignadas.
- Complementa su trabajo con labores de Dibujo.

# **ESCOLARIDAD**

.

Título de Topógrafo y/o Egresado en Ingeniaría Civil.

# **EXPERIENCIA**

Experiencia mínima de un año en labores de Topografía

# **CONOCIMIENTOS**

**Conocimientos básicos en paquetes computarizados para el área.**
#### **HABILIDADES**

Apto para la ejecución de trabajos topográficos variados, que requieren conocimientos técnico-profesionales.

#### **4.5.1.5 ANÁLISIS DEL ENTORNO ORGANIZACIONAL**

### **4.5.1.5.1 RELACIONES JERÁRQUICAS Y FUNCIONALES**

La empresa consta de tres niveles jerárquicos; los cuáles están distribuidos de la siguiente manera:

#### **PRIMER NIVEL**

Este nivel esta conformado por las siguientes áreas

- Director
- Gerencia
- Asesoría Jurídica
- Dirección de planificación
- Subdirección diseño y estudio
- Sección control y pérdidas

#### **SEGUNDO NIVEL**

El segundo nivel está conformado por las direcciones que existe en la empresa.

- **-** Dirección Financiera
- Dirección Comercial
- Dirección Administrativa
- **•** Dirección Técnica

#### **TERCER NIVEL**

El tercer nivel está conformado por las secciones correspondientes a sus direcciones.

- Sección Contabilidad
- Sección Tesorería
- Sección Proveeduría
- Sección Bodega y Almacén
- Sección Clientes
- Sección Acometidas y Medidores
- Sección Facturación
- Sección Procesamiento de Datos
- Sección Personal
- Sección Servicios Médicos
- Sección Comunicación Social y Relaciones Públicas
- Subdirección mantenimiento
- Subdirección Construcción
- Subdirección Fiscalización

Según el actual organigrama de la EMAPA es necesario que todos los jefes que conforman las secciones en cada una de las direcciones deben cumplir con el orden estipulado en el organigrama, es decir, que para una cierta sección solicite un trabajo a la Sección de Procesamiento de Datos debe pasar primero por su Director y este envía la petición a la Dirección Comercial para que autorice o no a la Sección de Procesamiento de Datos efectuar dicho trabajo.

#### **4.5.1.5.2 FLUJO DE LA INFORMACIÓN**

La relación de los diferentes departamentos con respecto a la Sección de Procesamiento de Datos es directa en caso de solicitudes de capacitación o asesoría, de otro modo si los departamentos necesitan ayuda con respecto a facturación se envía una solicitud pidiendo los servicios de la misma

#### **4.5.1.5.3 PUESTOS DE TRABAJO**

# **DIRECCIÓN COMERCIAL** 1 personas

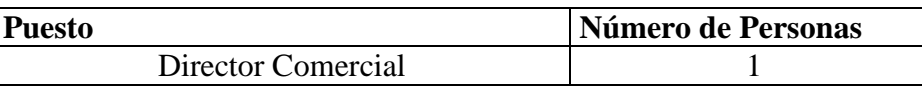

# SECCIÓN CLIENTES 6 personas

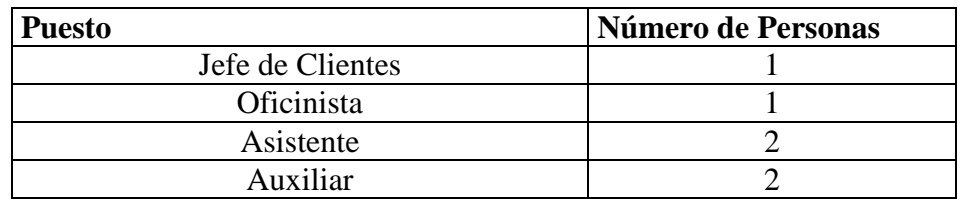

# **SECCIÓN ACOMETIDAS Y MEDIDORES** 4 personas

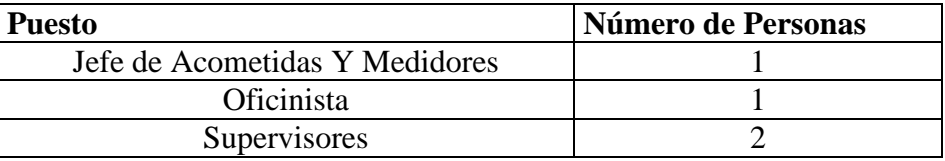

# **SECCIÓN FACTURACIÓN** 5 personas

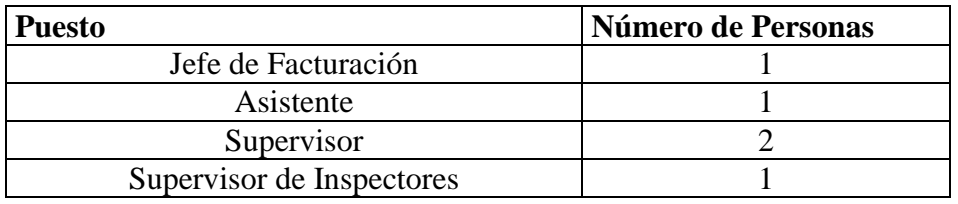

# SECCIÓN PROCESAMIENTO DE DATOS 7 personas

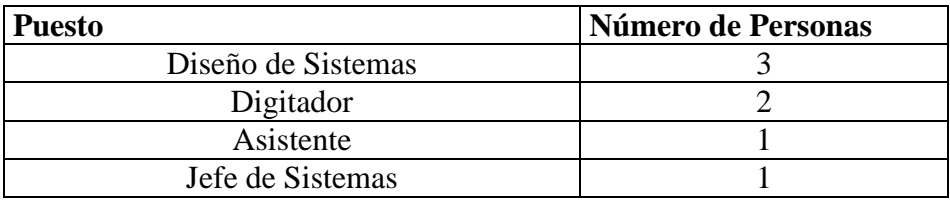

# SECCIÓN CATASTROS 4 personas

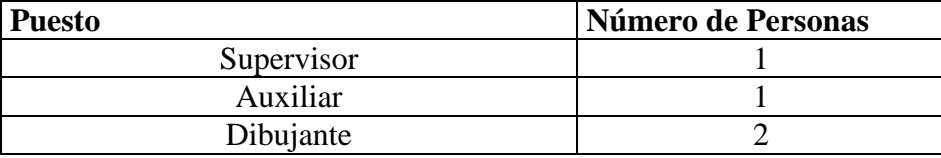

En el punto de vista informático el personal de los diferentes departamentos no está debidamente capacitado para cumplir con las funciones previamente indicadas, y se considera bastante prudente la frecuencia de capacitación ya que existe un margen de error alto en cuanto este tipo de inconveniente.

# **4.5.1.5.4 ORGANIGRAMA FACTICO**

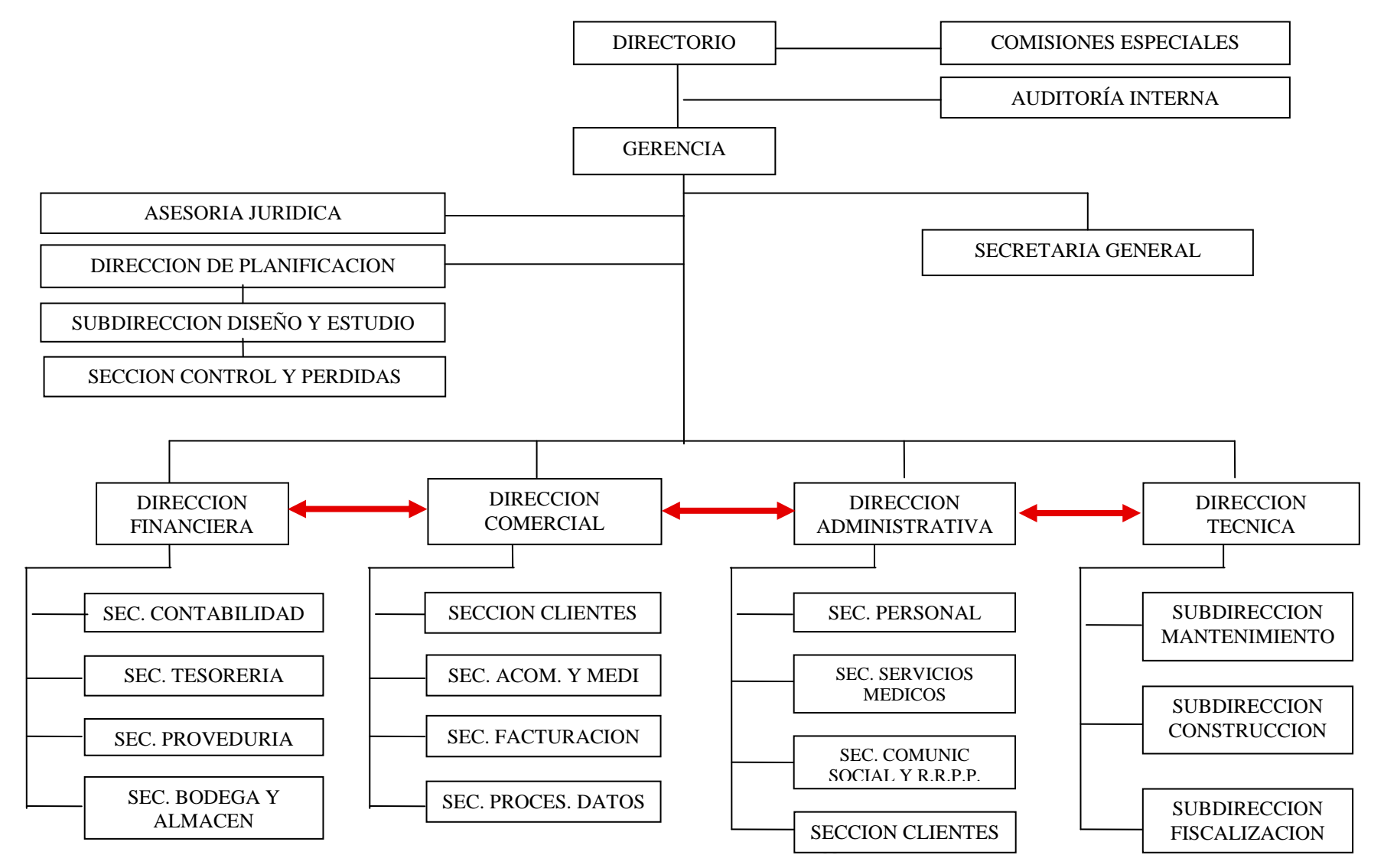

#### **4.5.2 ENTORNO OPERACIONAL**

### **4.5.2.1 UBICACIÓN FÍSICA DE LA EMPRESA**

La empresa de Agua Potable y Alcantarillado de Ambato EMAPA esta ubicada en la calle Simón Bolívar y 5 de Junio en el sector llamado La Merced; posee un puerta de acceso para la entrada del personal y clientes.

La empresa consta de dos pisos, en el primero esta ubicada la Tesorería donde se lleva a cabo el cobro de consumo de agua, atrás de esta sección esta ubicado Coactivas, además podemos encontrar la **sección de Catastros** en la parte posterior de la empresa.

En el segundo piso se encuentra los distintos departamentos distribuidos de la siguiente manera:

En el ingreso se encuentra las secciones de personal, servicio médico y junto a este el departamento Técnico.

A continuación esta ubicado la Gerencia, en la cual encontramos la oficina de Relaciones Públicas adyacente a este se observa un pequeño patio en donde están ubicados los baños, la oficina de Auditoría Interna, la sección de proveeduría y junta a este la sección de Comunicación Social.

Además existe un corredor en el cuál se encuentran distribuidos los departamentos de la siguiente manera:

A la derecha están ubicados los departamentos Financiero y Planificación, junto a este se localiza la sección de Asesoría Jurídica.

A la izquierda están los departamentos Administrativo, **Comercial**, junto al departamento Comercial se localiza la **Sección de Procesamiento de Datos.** Dentro del departamento de Comercial esta ubicado la Unidad de Reducción y Control de Pérdidas, además las **secciones de Facturación, sección Clientes**.

# **ANÁLISIS DEL CABLEADO ESTRUCTURADO EN LA DIRECCIÓN COMERCIAL Y SUS SECCIONES SEGÚN LA NORMA "ISO/TIA/EIA -568-A"**

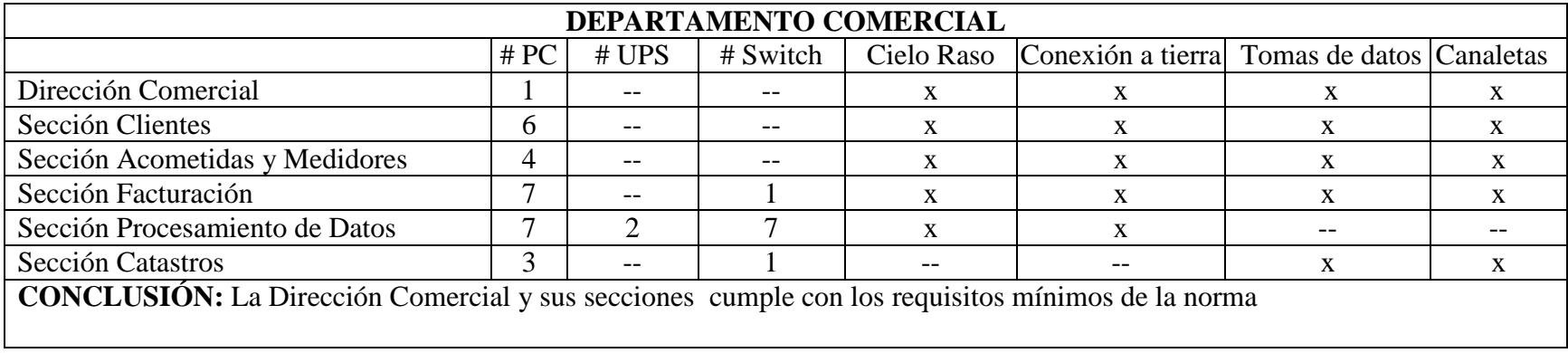

# **ANÁLISIS DE LAS REDES INALÁMBRICAS QUE POSEE LA EMAPA SEGÚN LA NORMA "IEEE 802.11 b"**

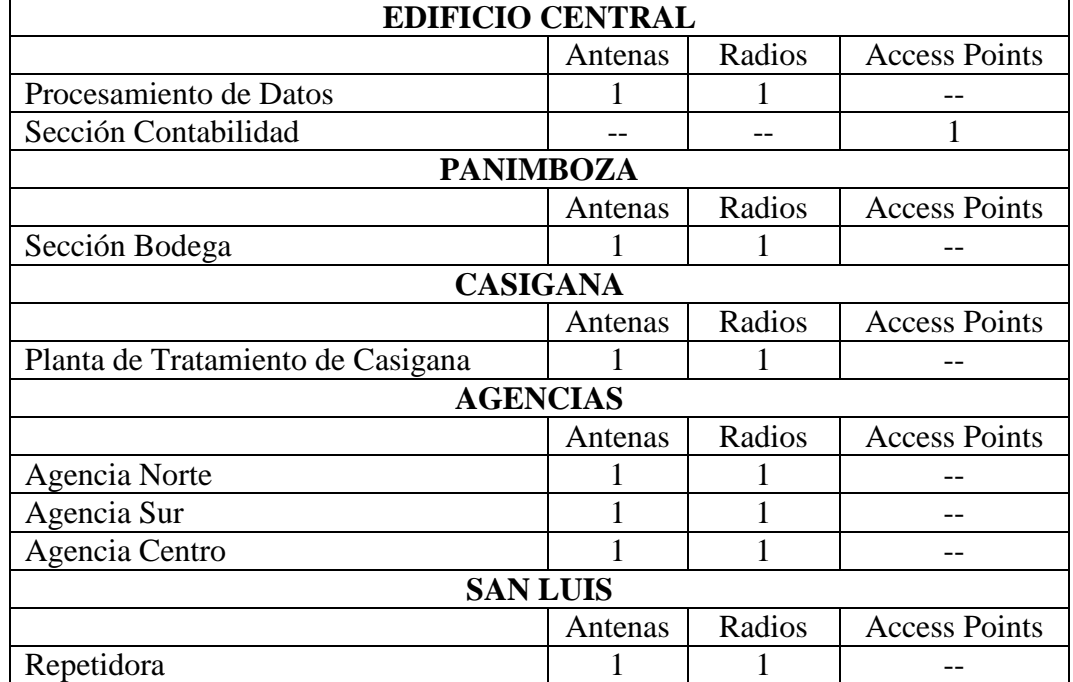

# **ANÁLISIS DE LAS SEGURIDAD FÍSICAS EN LA DIRECCIÓN COMERCIAL Y SUS SECCIONES SEGÚN LA NORMA "ISO 17799"**

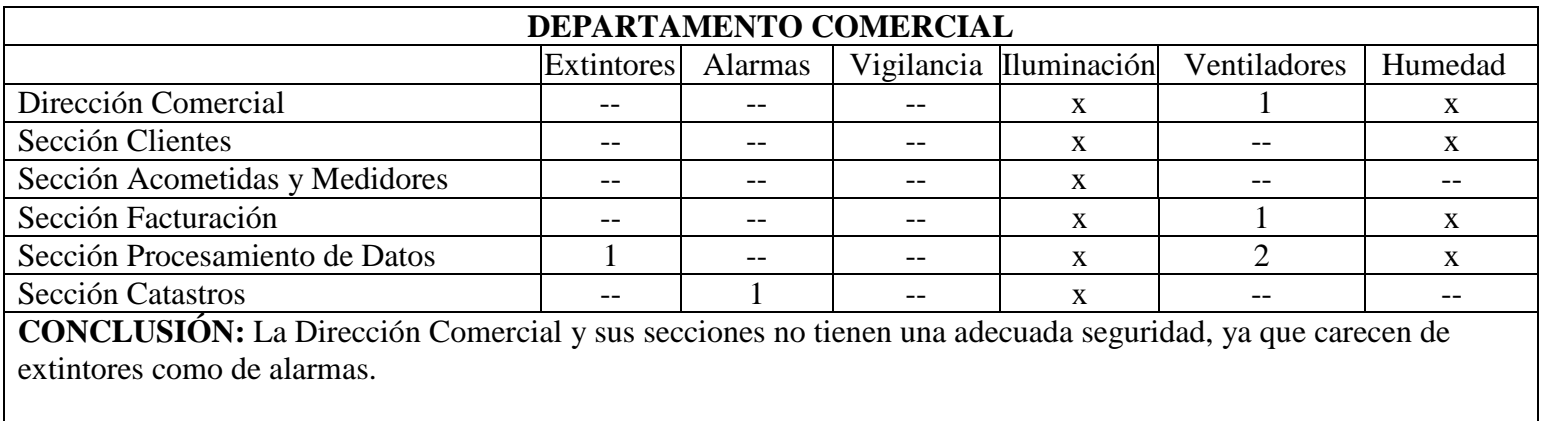

# **ARQUITECTURA Y CONFIGURACIÓN DE HARDWARE Y SOFTWARE**

- Los respaldos de la información de la empresa que se realiza de forma prudente están almacenados en el Casillero de Seguridad del Banco de Guayaquil de la ciudad de Ambato
- La Sección de Procesamiento de Datos está elaborando un Plan de Contingencia para proteger las operaciones y/o servicios informáticos de un desastre y una vez finalizado se espera la implementación en un plazo de 60 días.
- Otro punto importante es que la EMAPA no tienen ninguna Unidad alternativa en caso de que se produzca un accidente.

#### **4.5.2.2 INVENTARIO**

Se realizó el inventario de hardware y software de la Dirección Comercial y Secciones de Clientes, Acometidas y Medidores, Facturación, Procesamiento de Datos y Catastros en la Empresa Municipal de Agua Potable y Alcantarillado de Ambato, con el uso de la herramienta computacional Belarc ya que es rápido y fácil de manejarlo.

#### **4.5.2.2.1 HARDWARE Y SOFTWARE**

### **4.5.2.2.1.1 VIGENTE**

# **DIRECCIÓN COMERCIAL**

### **ENCARGADO:** Sarasty Ensa

#### **HARDWARE**

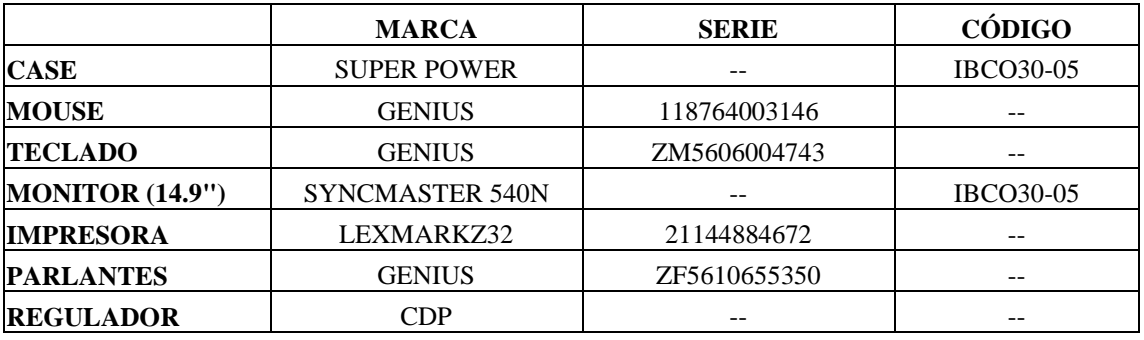

### **COMPONENTES LOGICOS**

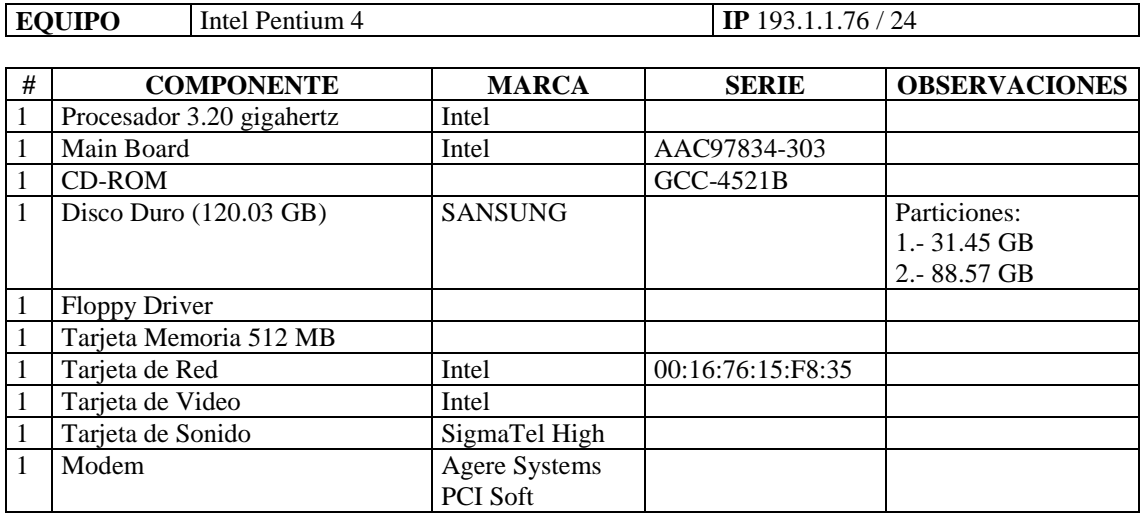

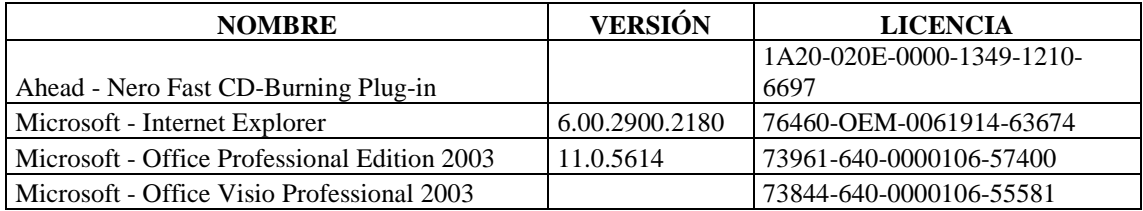

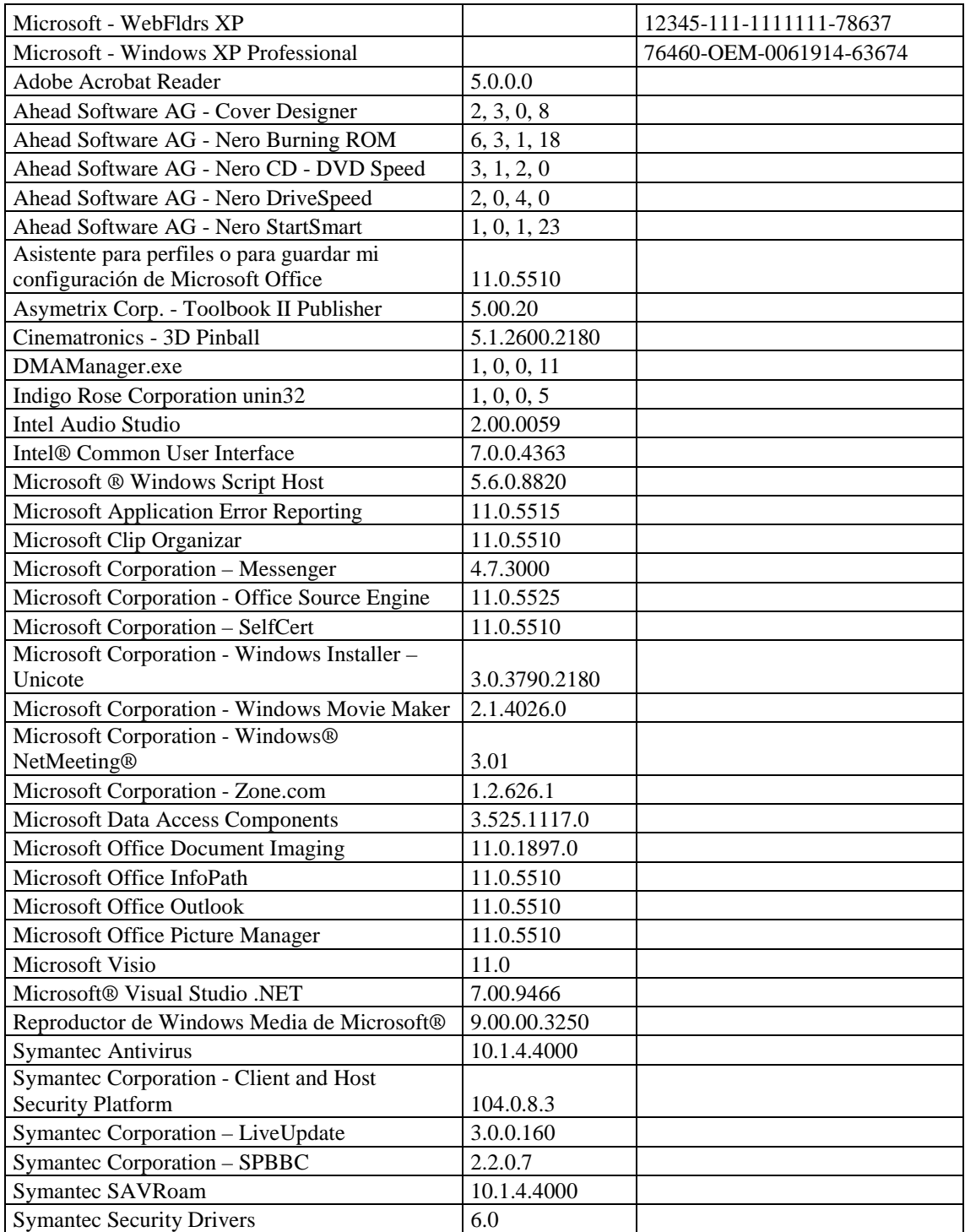

# **SECCIÓN CLIENTES**

# **RESPONSABLE:** Vargas Marisol

### **HARDWARE**

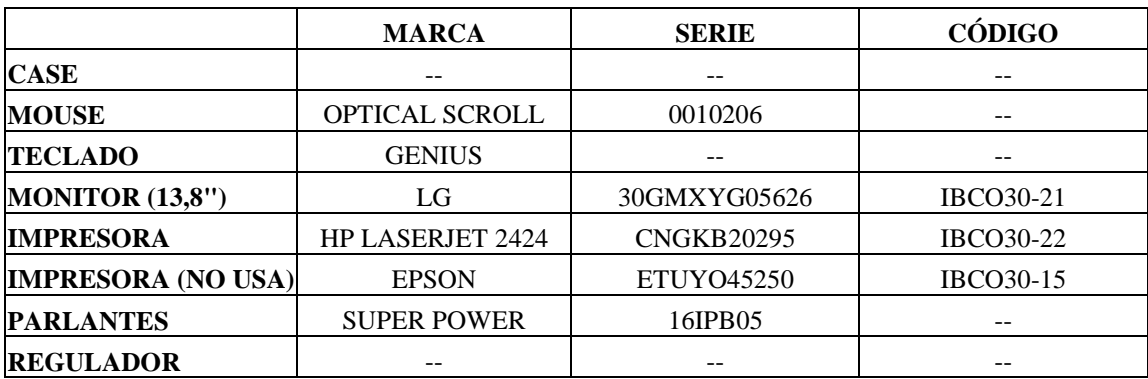

# **COMPONENTES LÓGICOS**

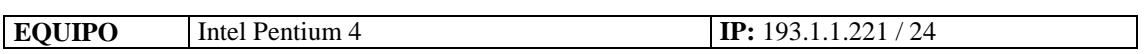

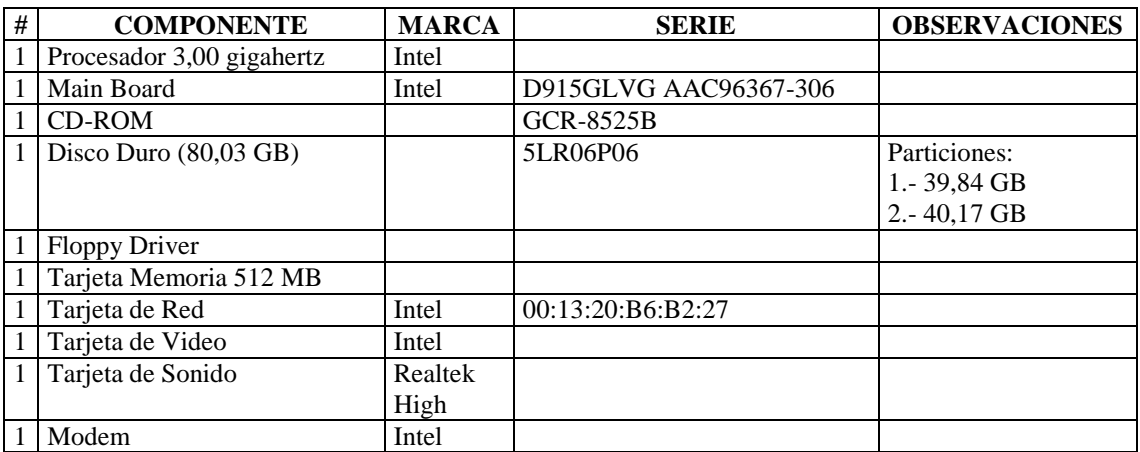

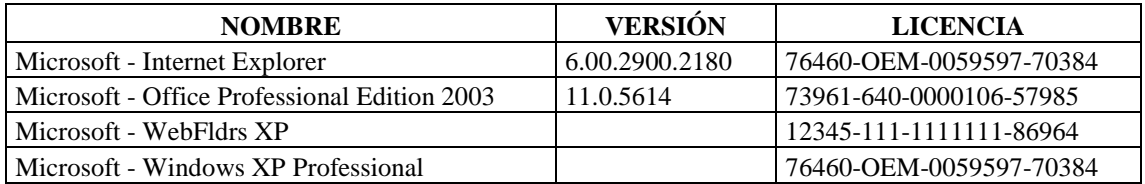

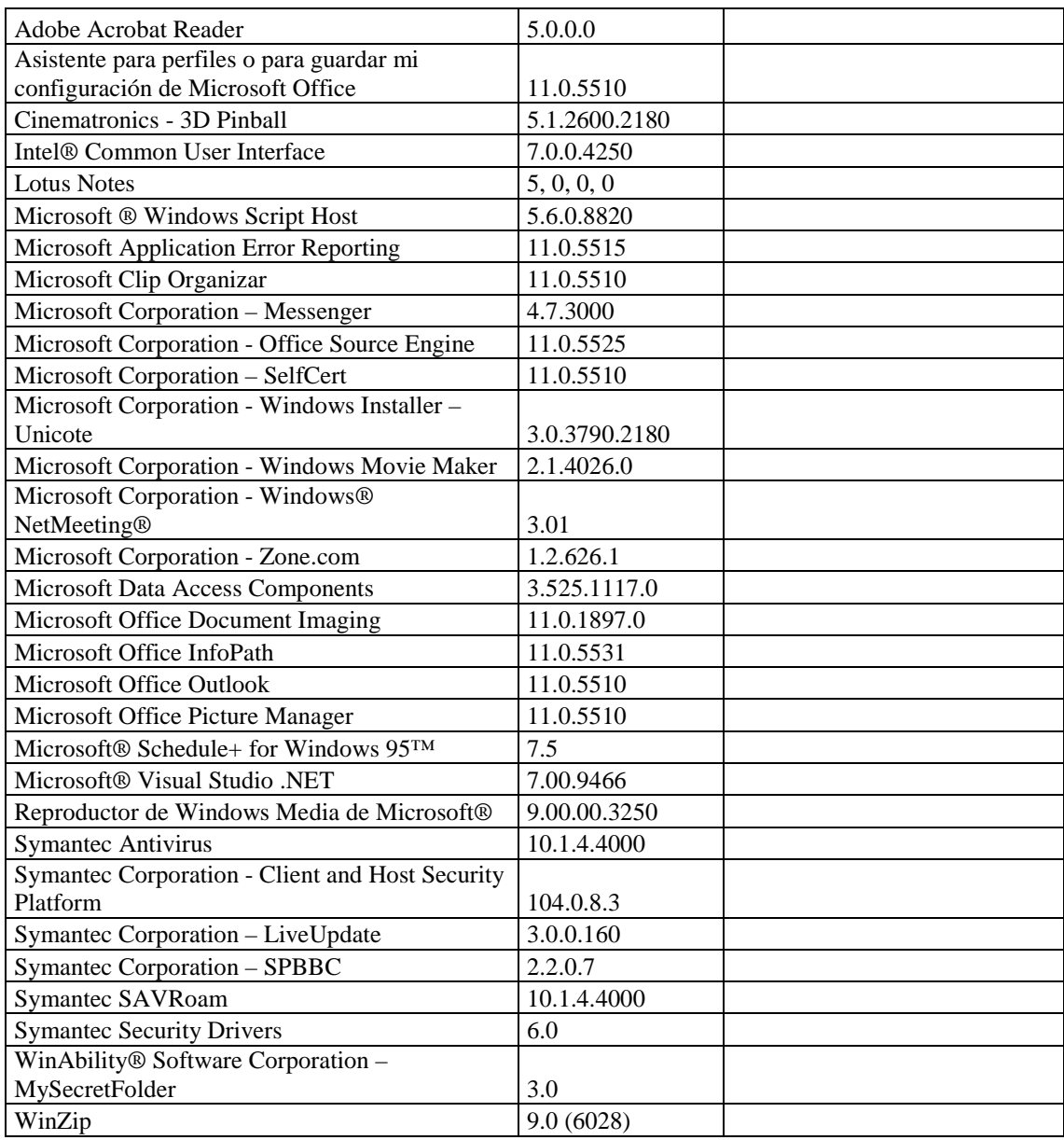

# **RESPONSABLE:** Quinteros Sergio

### **HARDWARE**

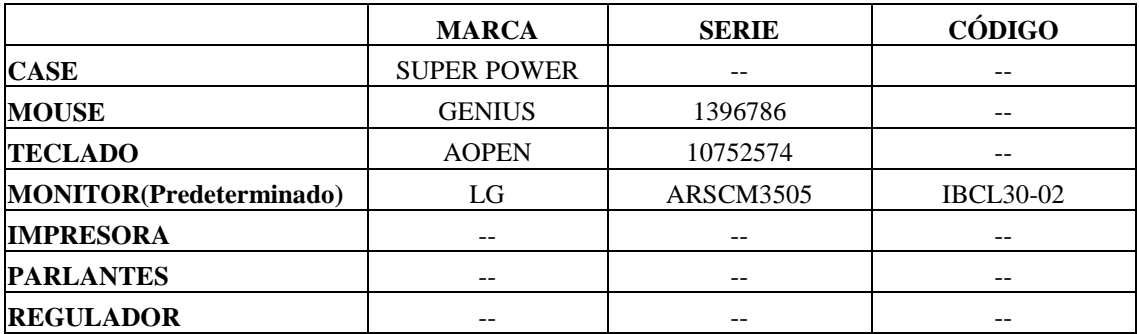

### **COMPONENTES LOGICOS**

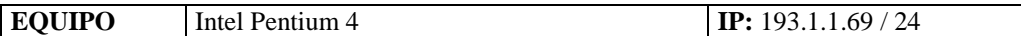

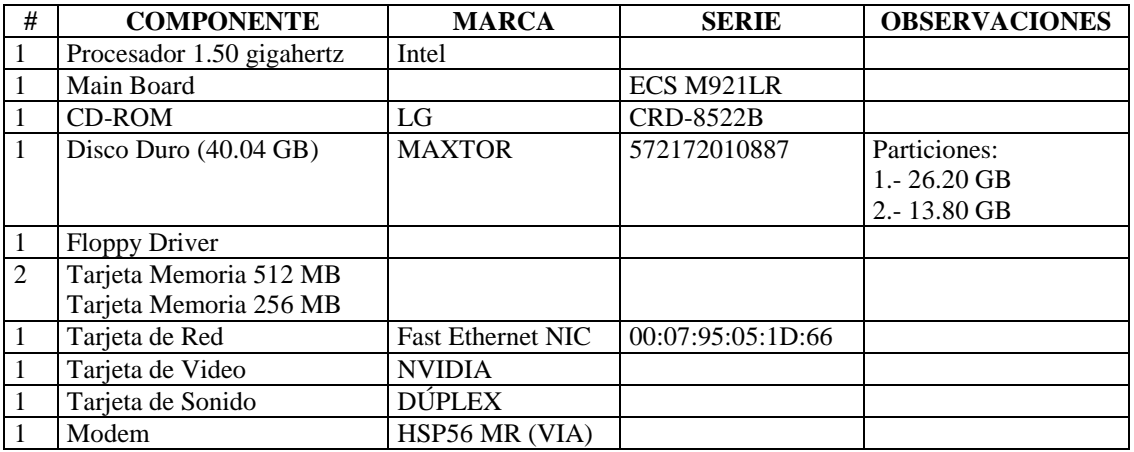

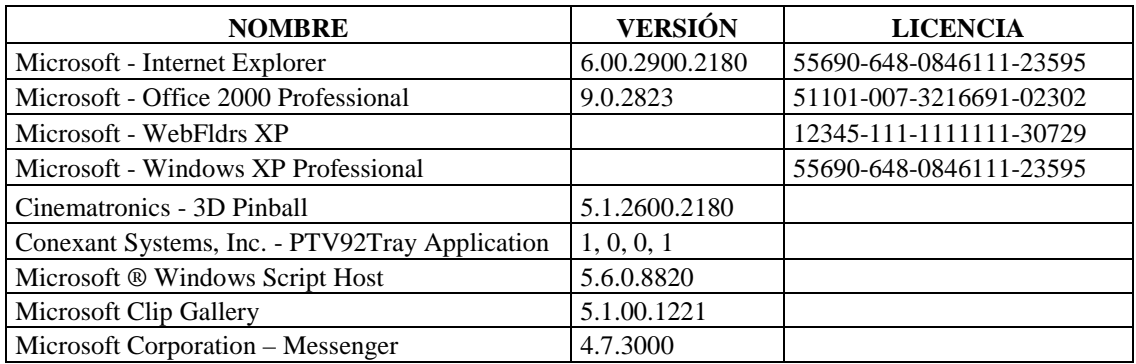

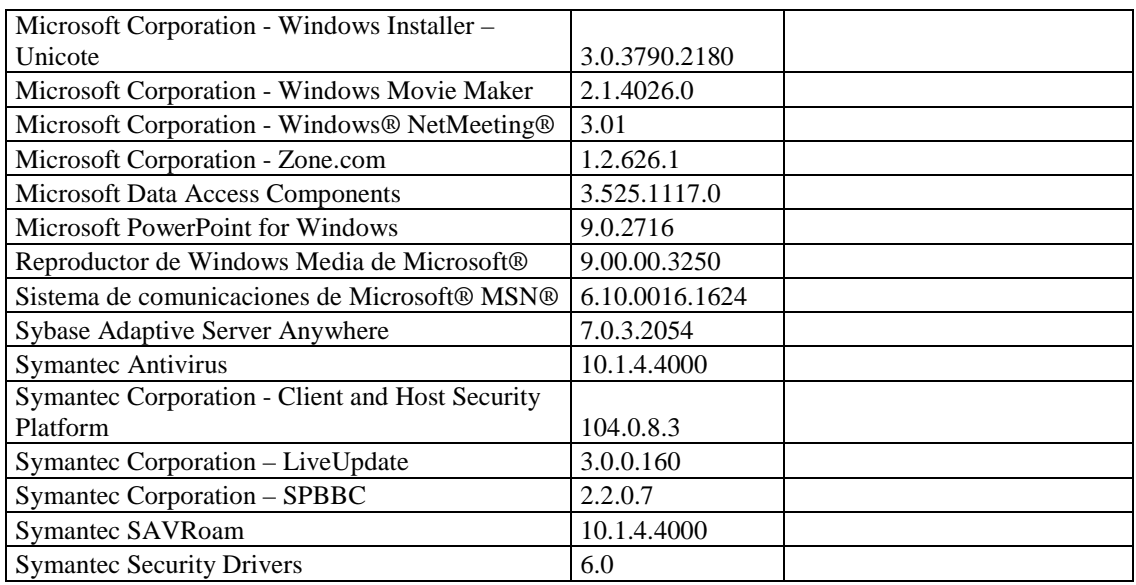

# **RESPONSABLE:** García Segundo

### **HARDWARE**

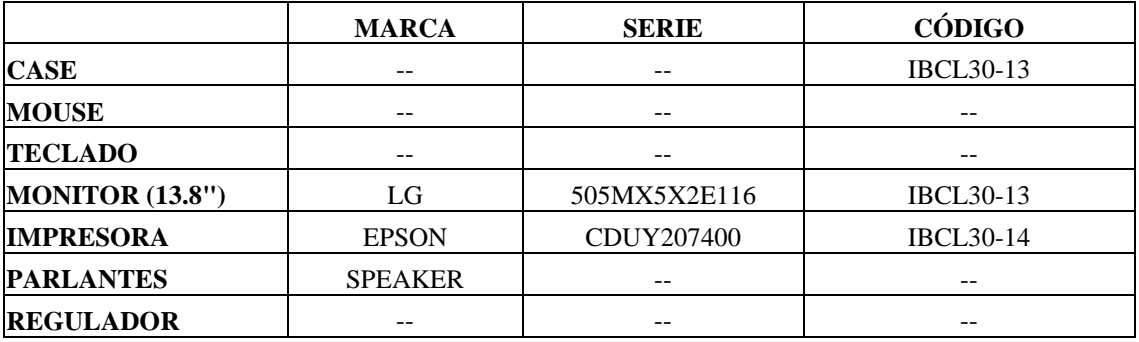

### **COMPONENTES LOGICOS**

**EQUIPO** Intel Pentium 4 **IP:** 193.1.1.70 / 24

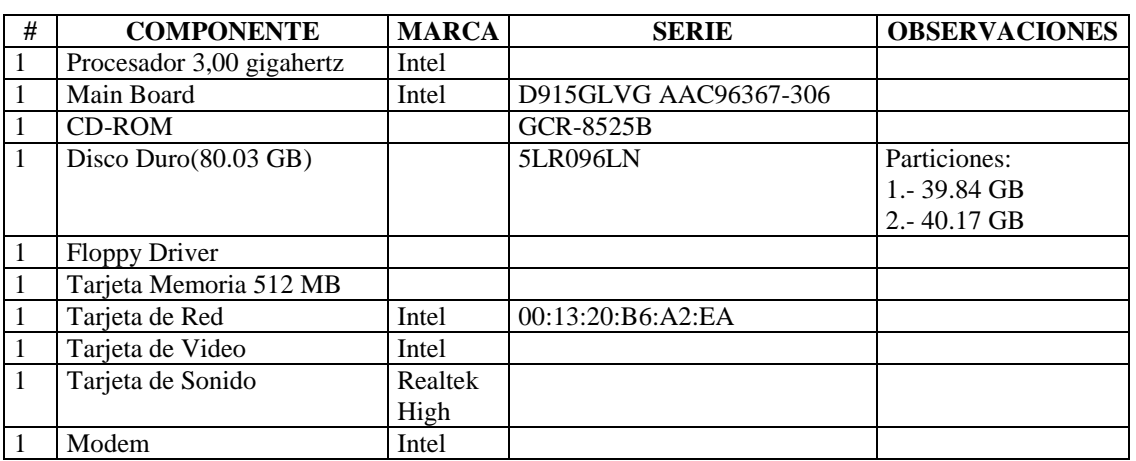

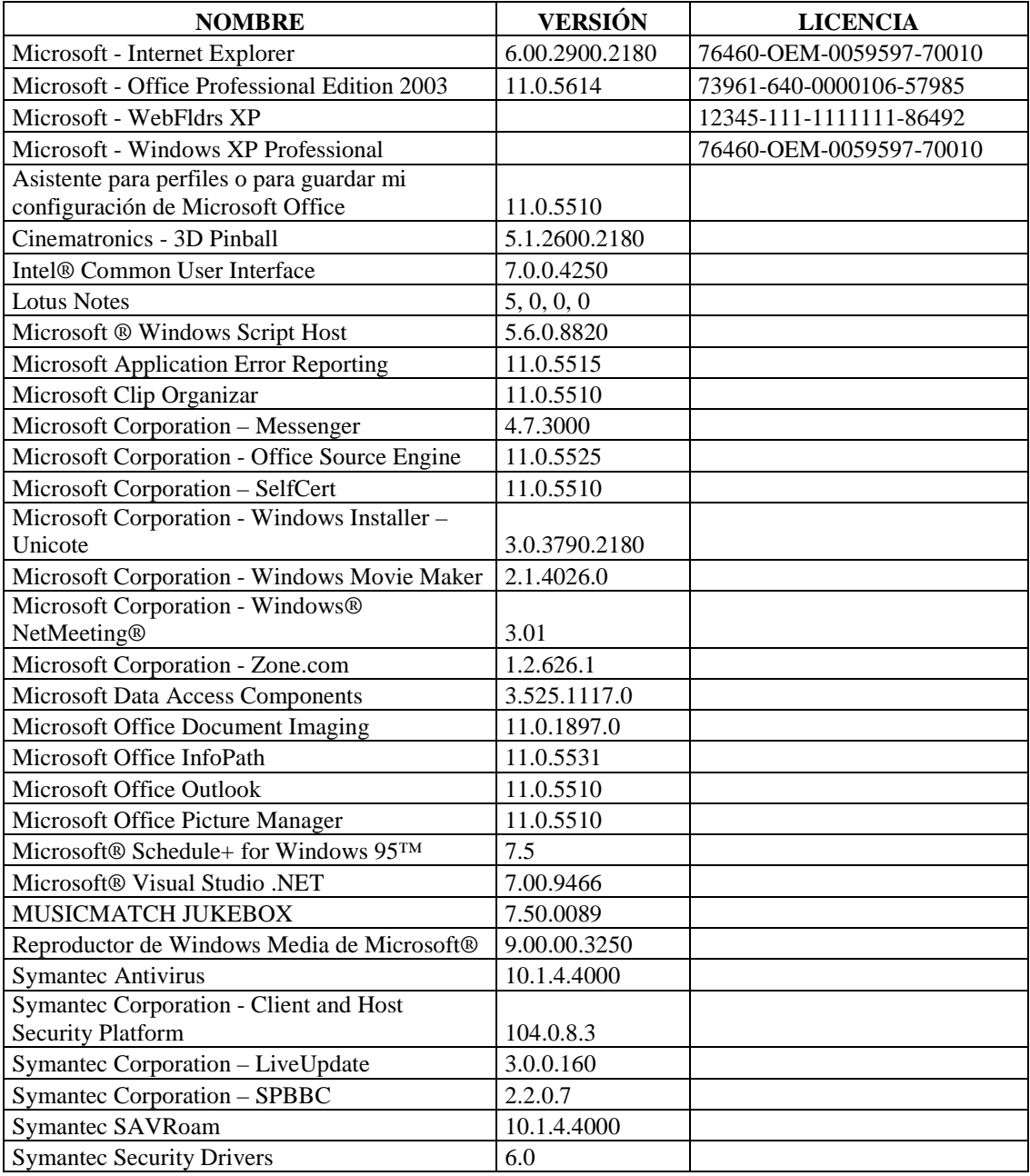

#### **RESPONSABLE:** Andrade Alexandra

#### **HARDWARE**

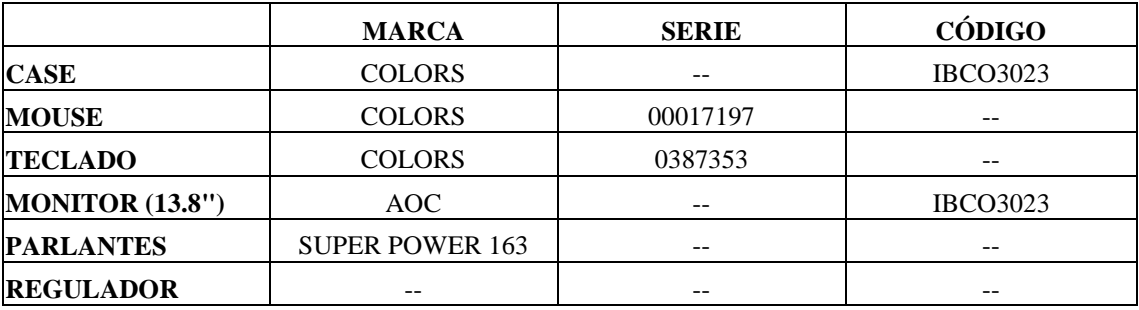

### **COMPONENTES LOGICOS**

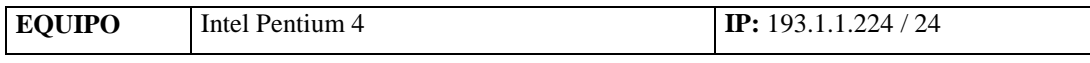

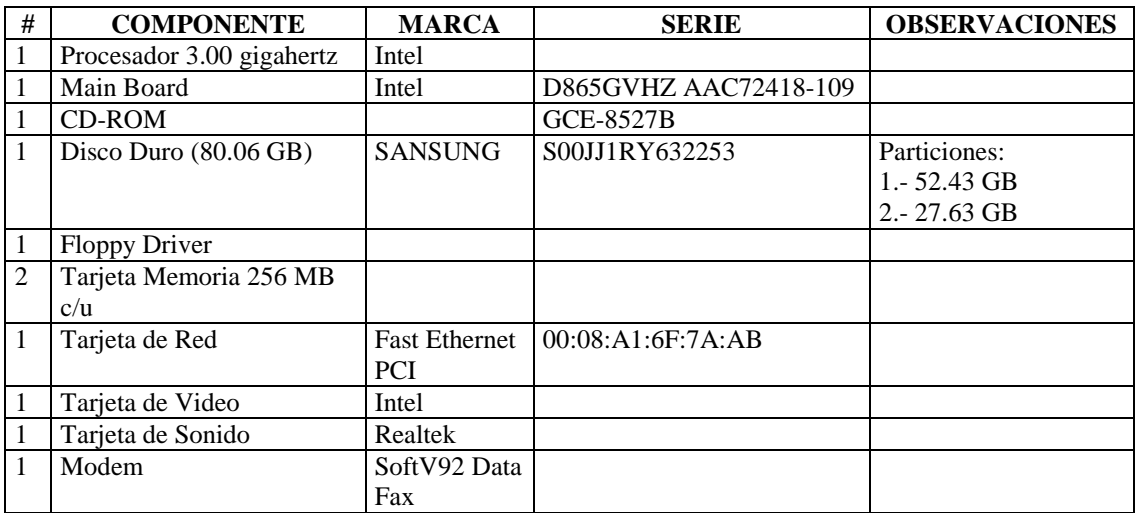

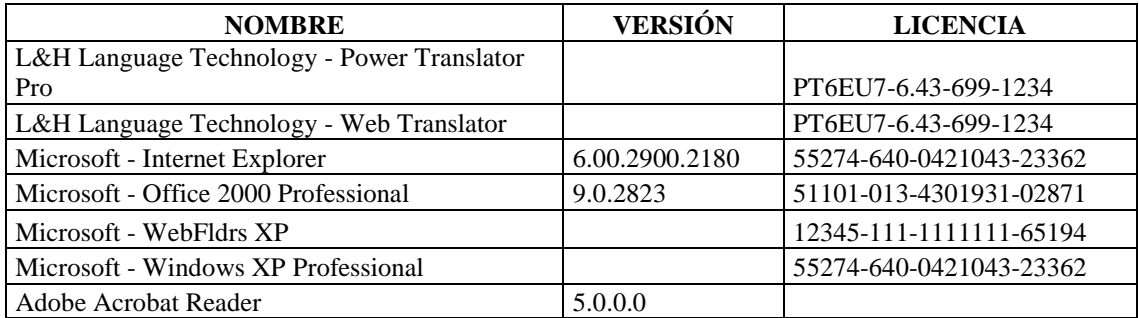

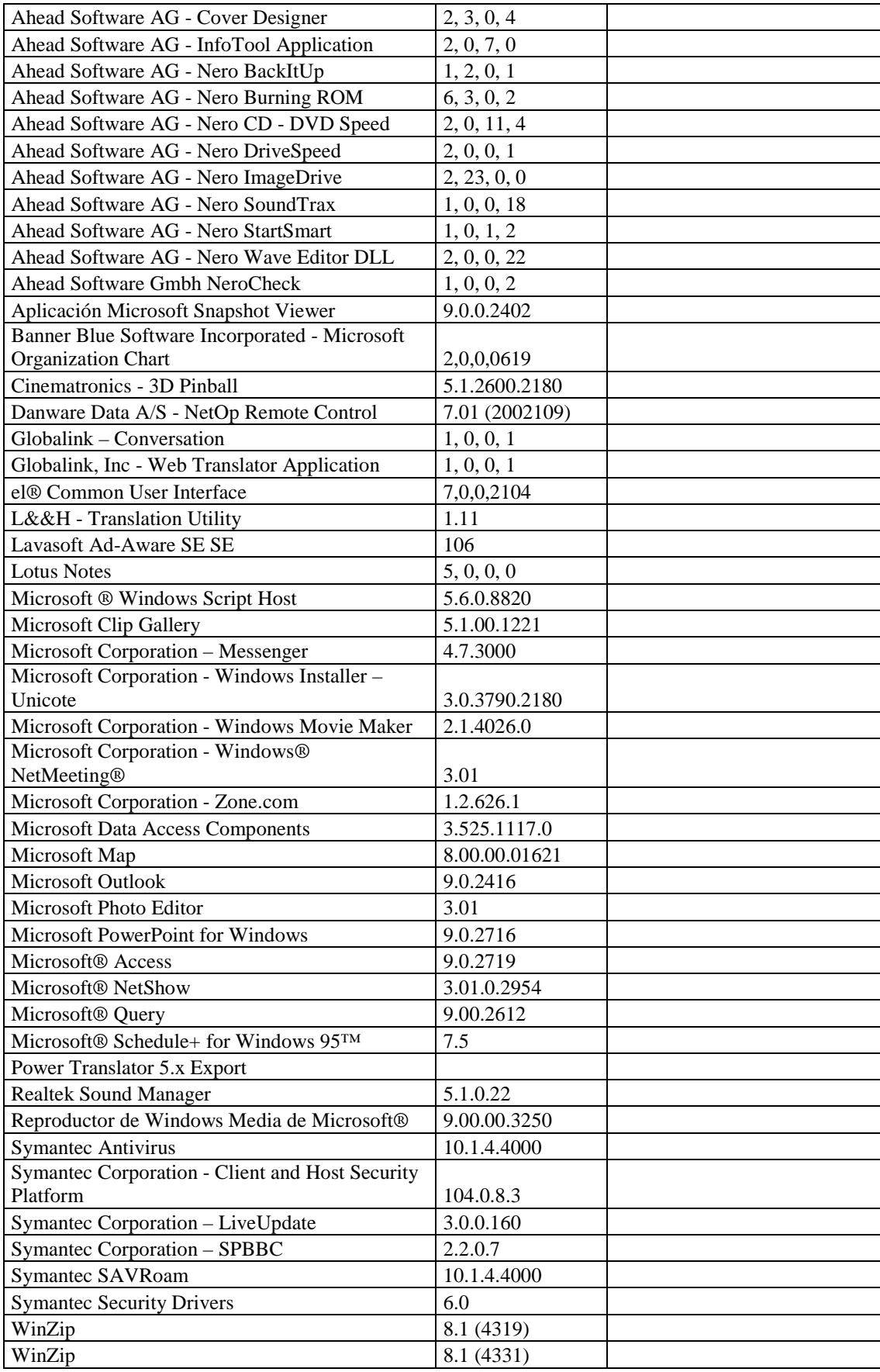

#### **RESPONSABLE:** Alba Chicaiza

#### **HARDWARE**

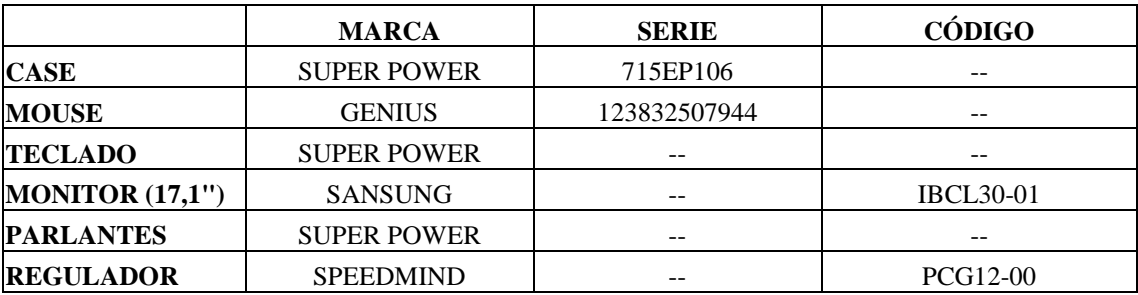

# **COMPONENTES LOGICOS**

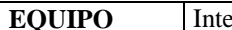

**EQUIPO** Intel Celaron **IP:**  $193.1.1.84 / 24$ 

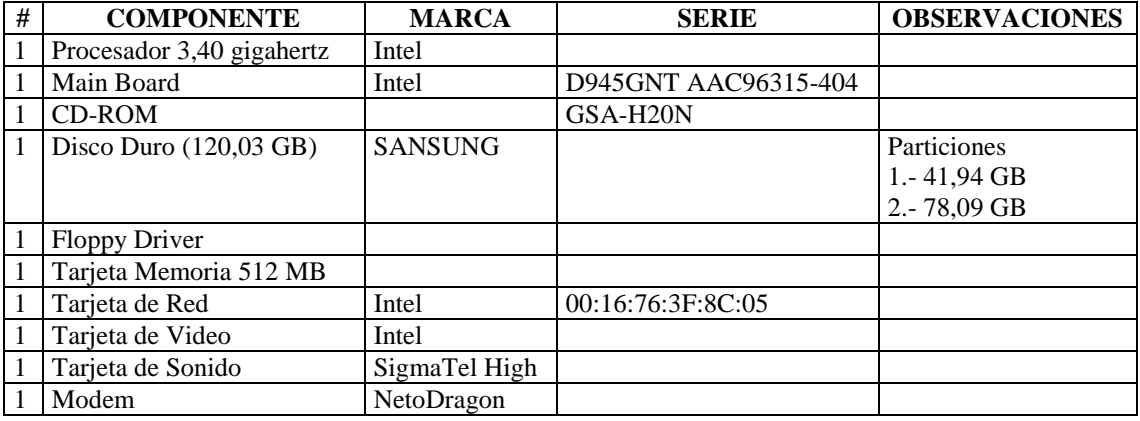

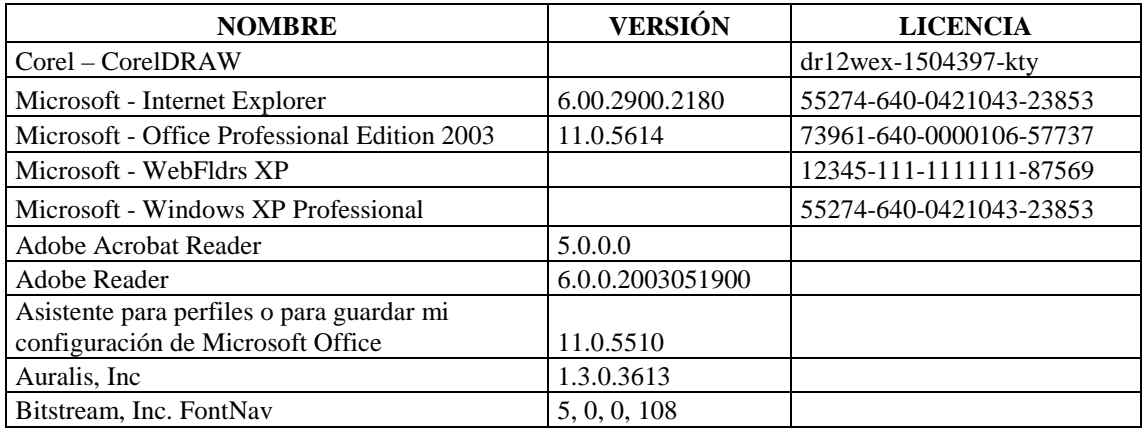

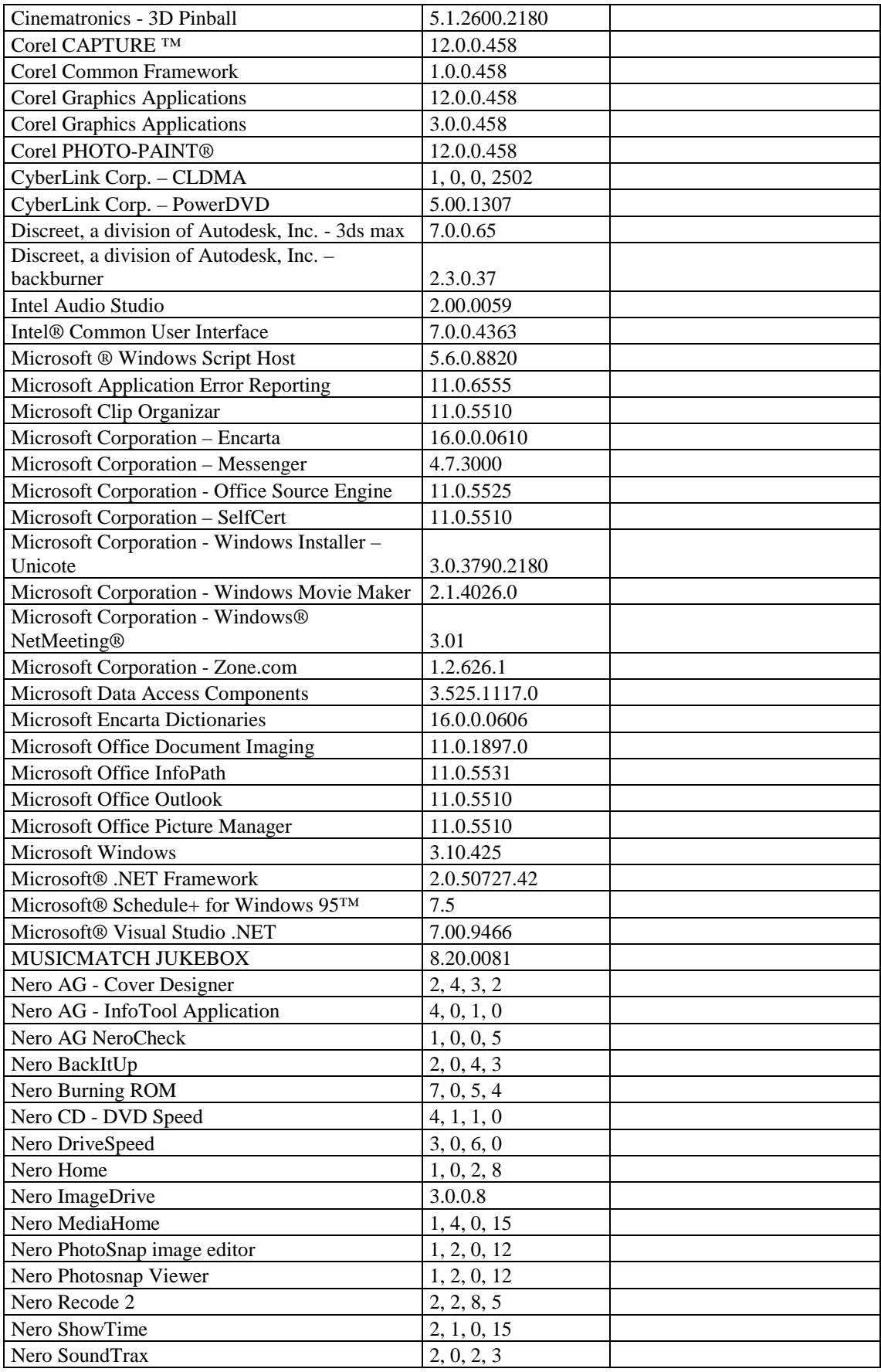

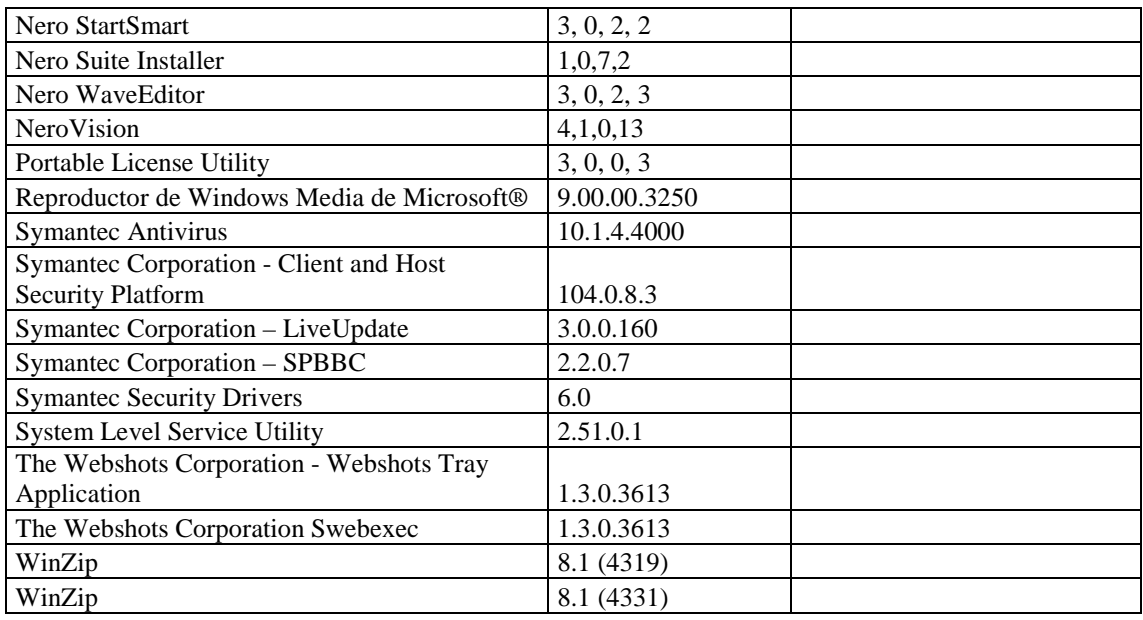

#### **RESPONSABLE:** Aillón Carmen

#### **HARDWARE**

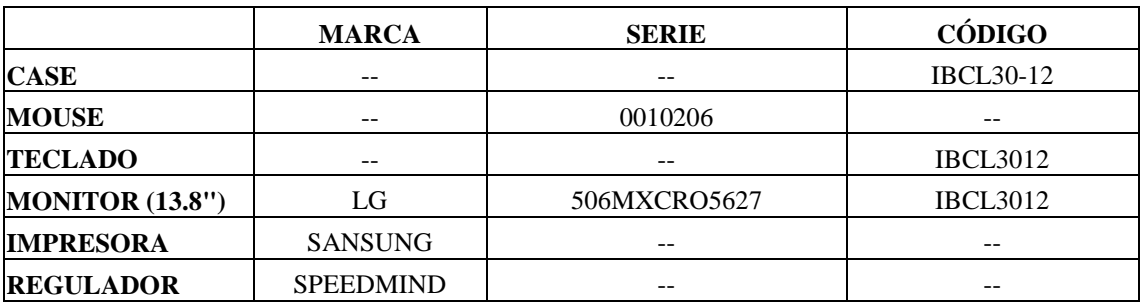

# **COMPONENTES LOGICOS**

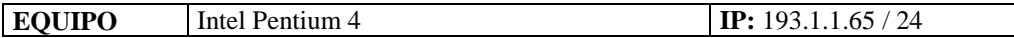

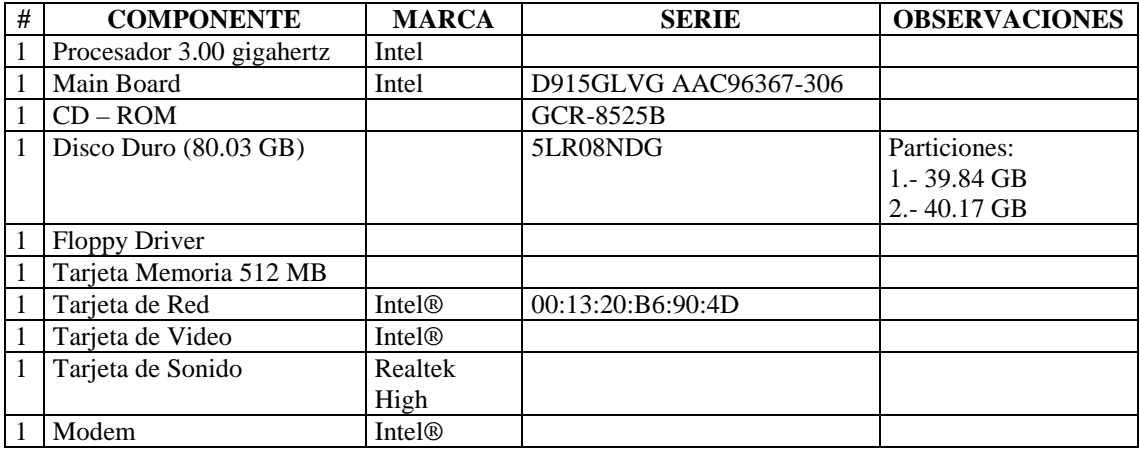

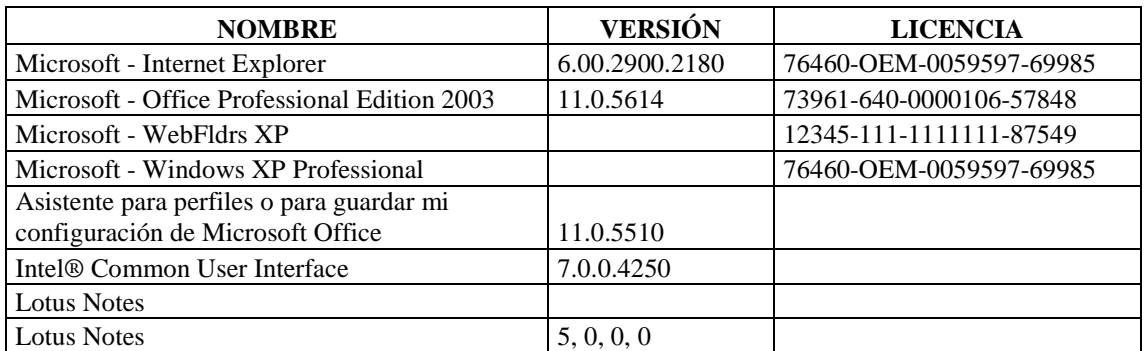

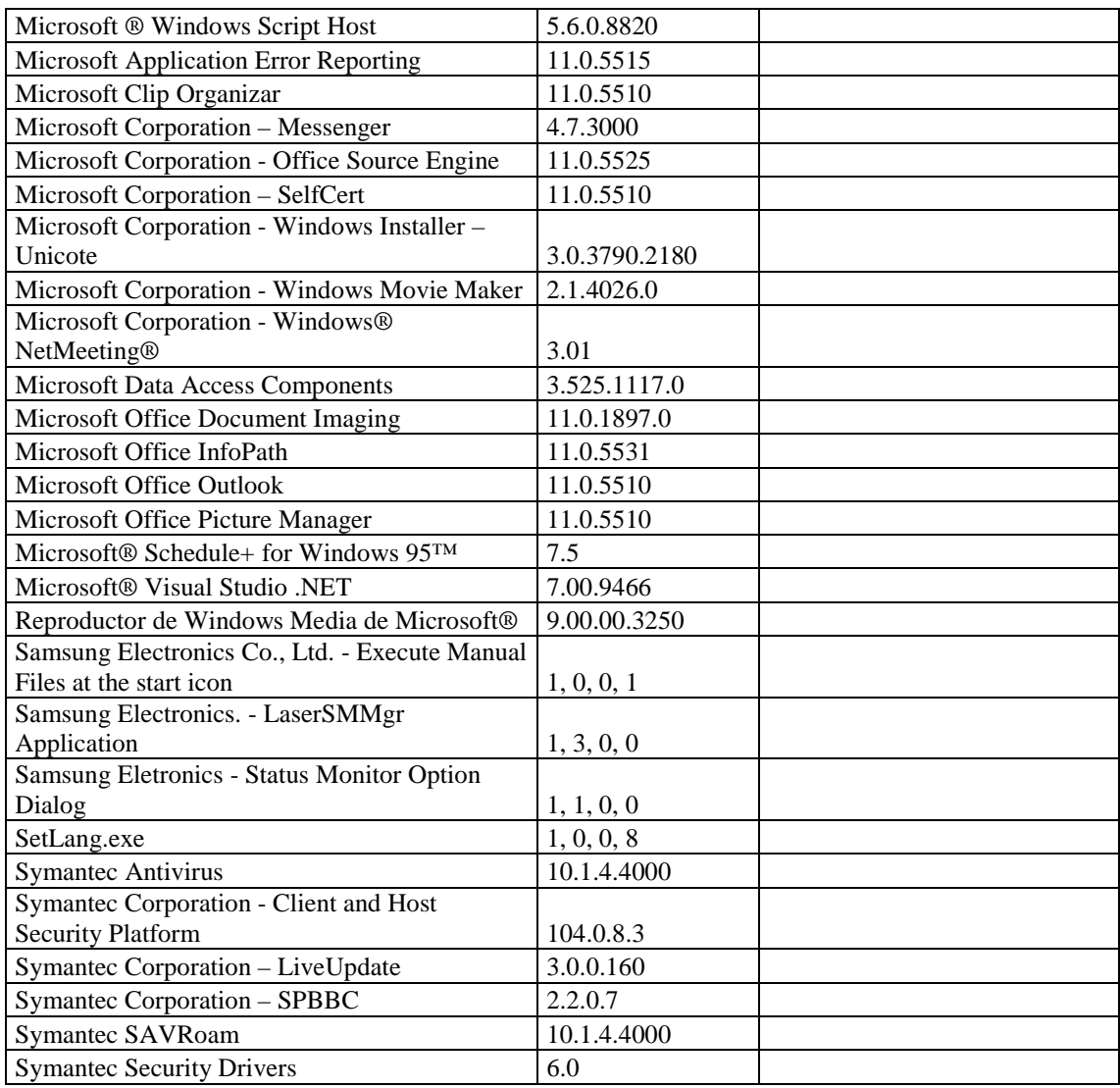

### **RESPONSABLE:** Pérez Javier

### **HARDWARE**

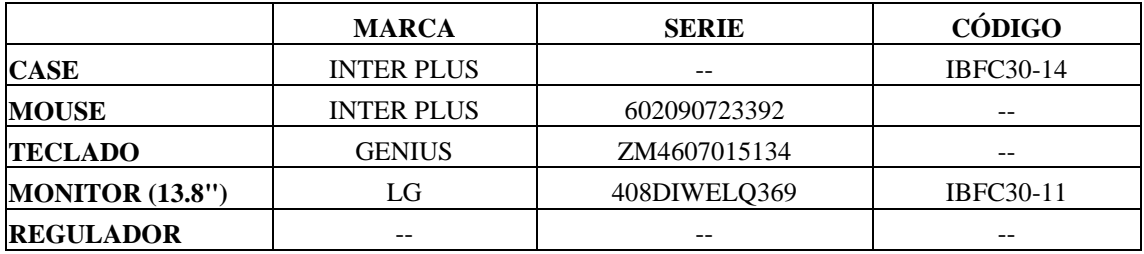

#### **COMPONENTES LOGICOS**

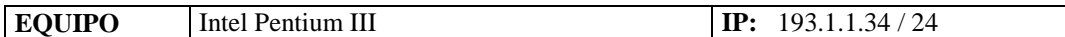

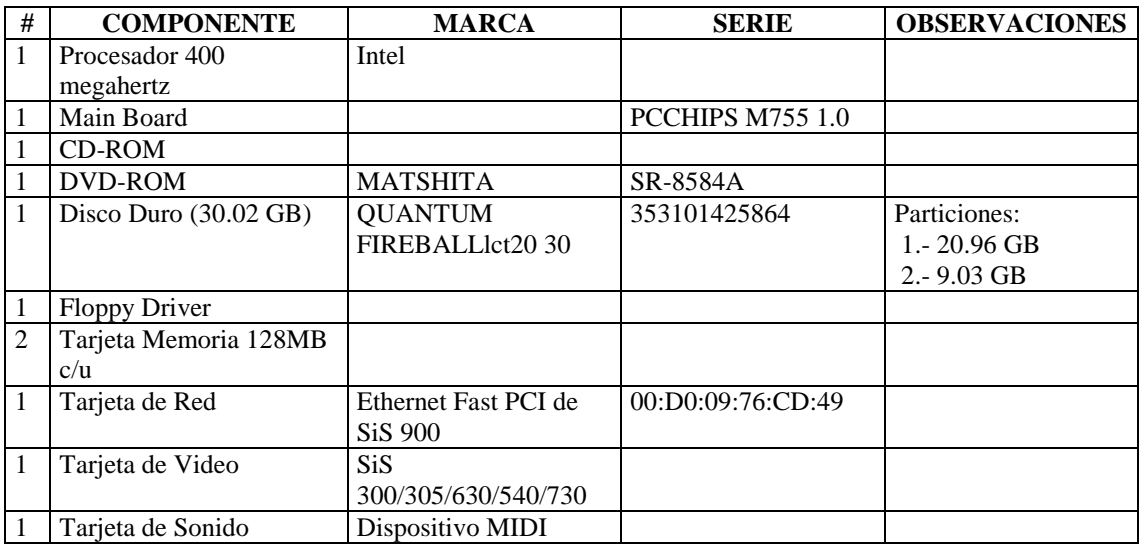

### **SOFTWARE**

 $\blacksquare$ 

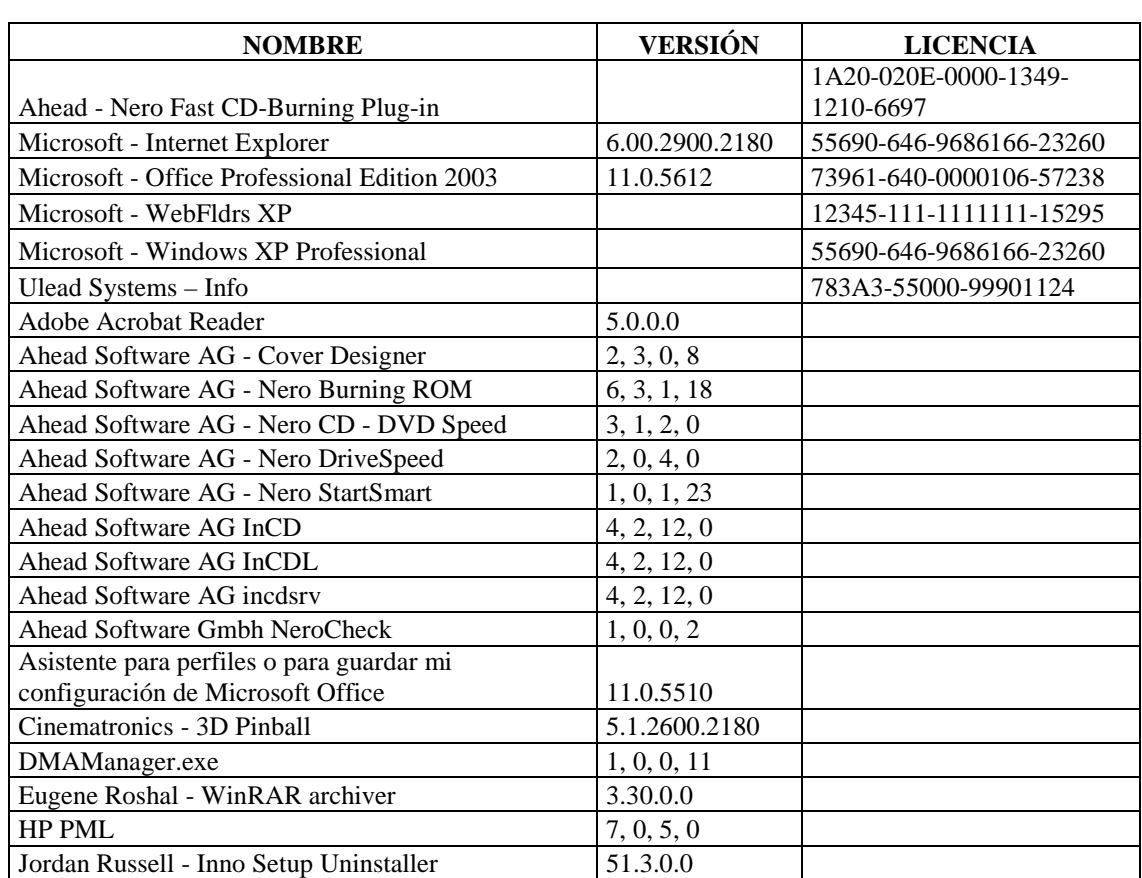

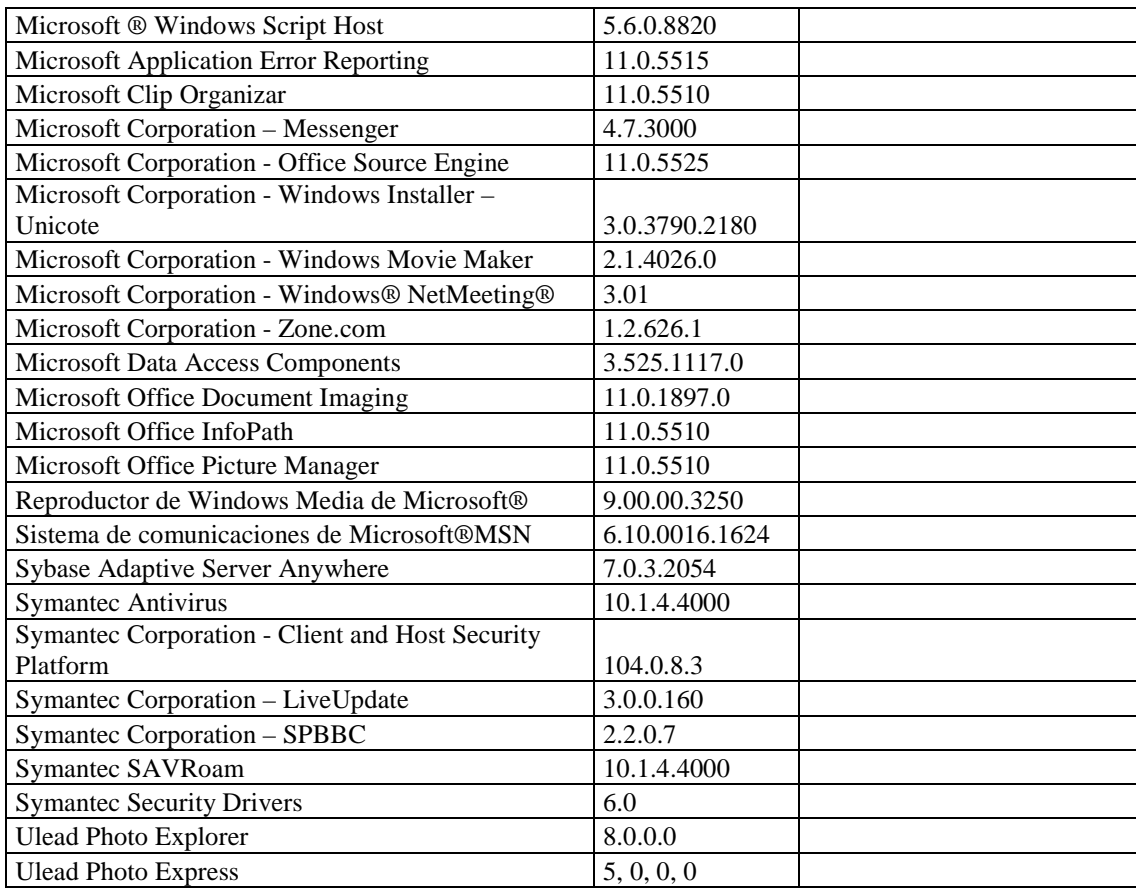

# **SECCIÓN ACOMETIDAS Y MEDIDORES**

#### **RESPONSABLE:** Paucar Clara

#### **HARDWARE**

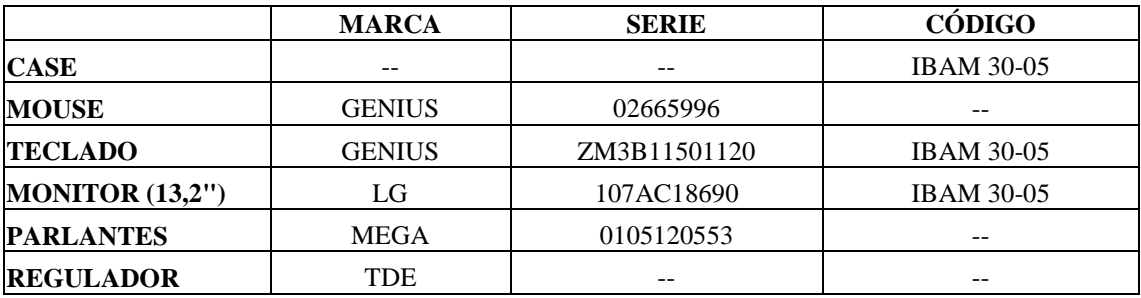

# **COMPONENTES LÓGICOS**

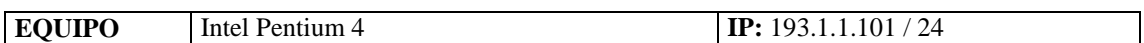

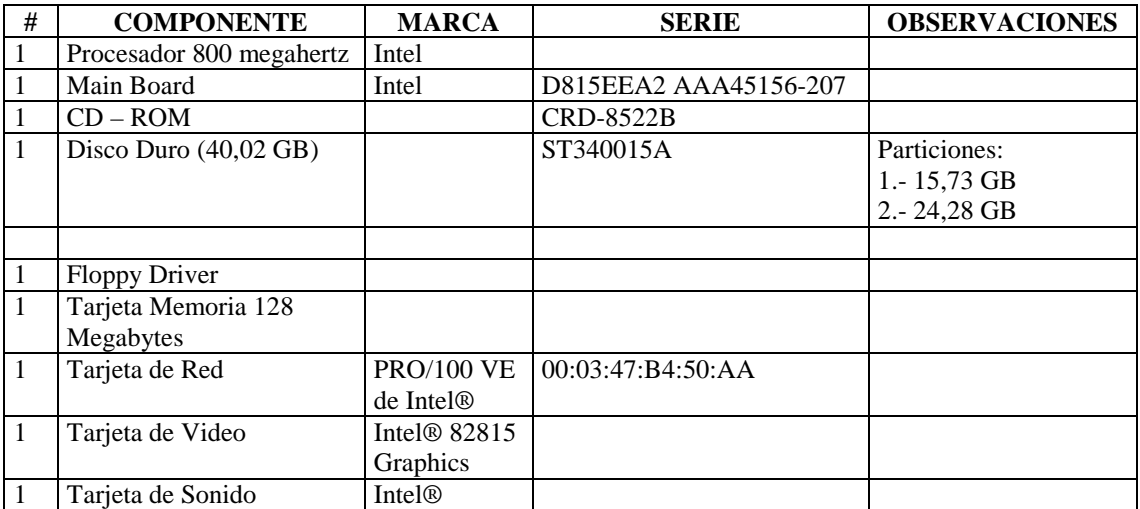

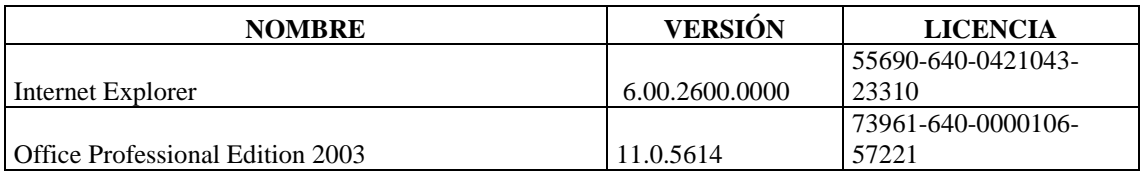

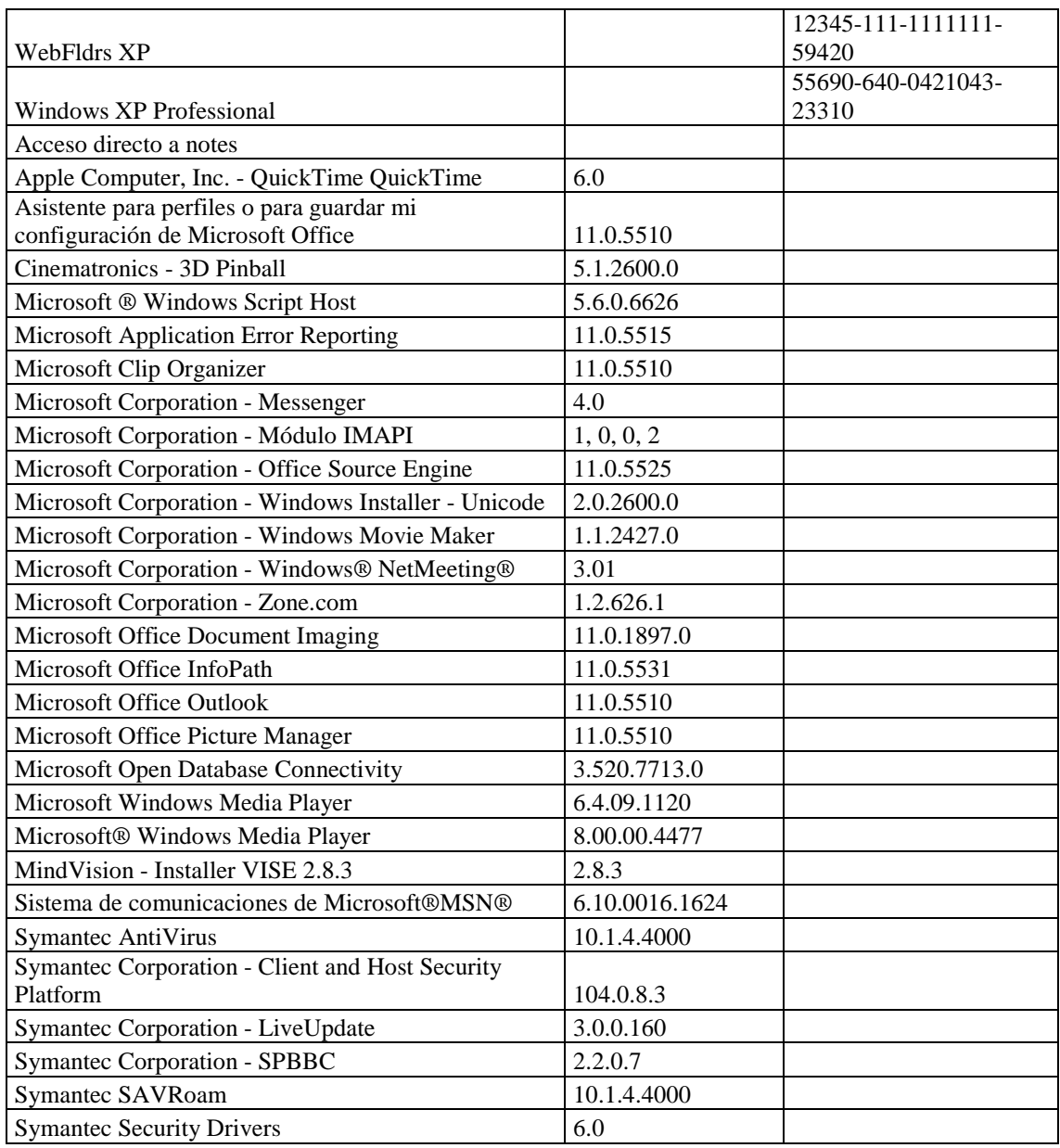

# **RESPONSABLE:** Paredes Washington

#### **HARDWARE**

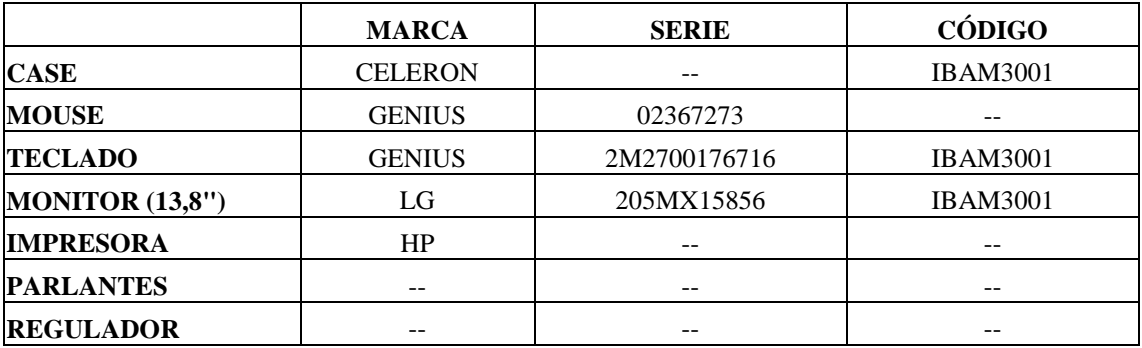

# **COMPONENTES LÓGICOS**

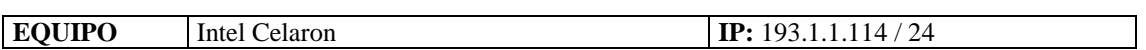

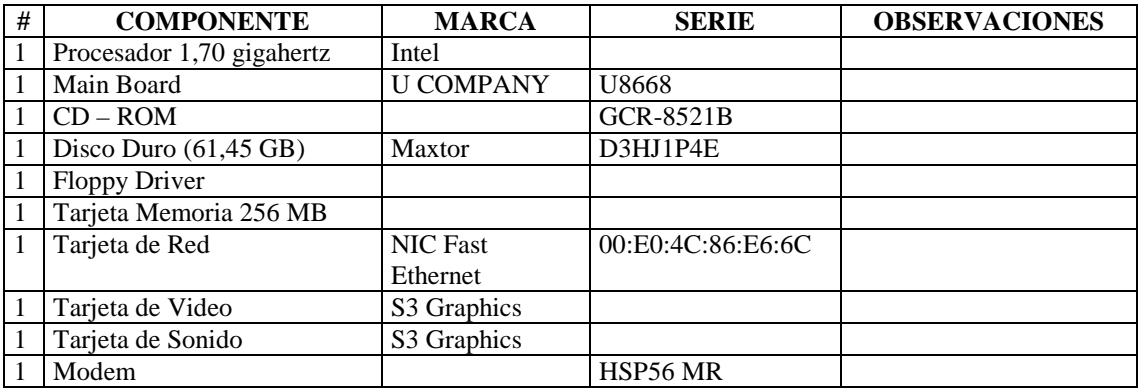

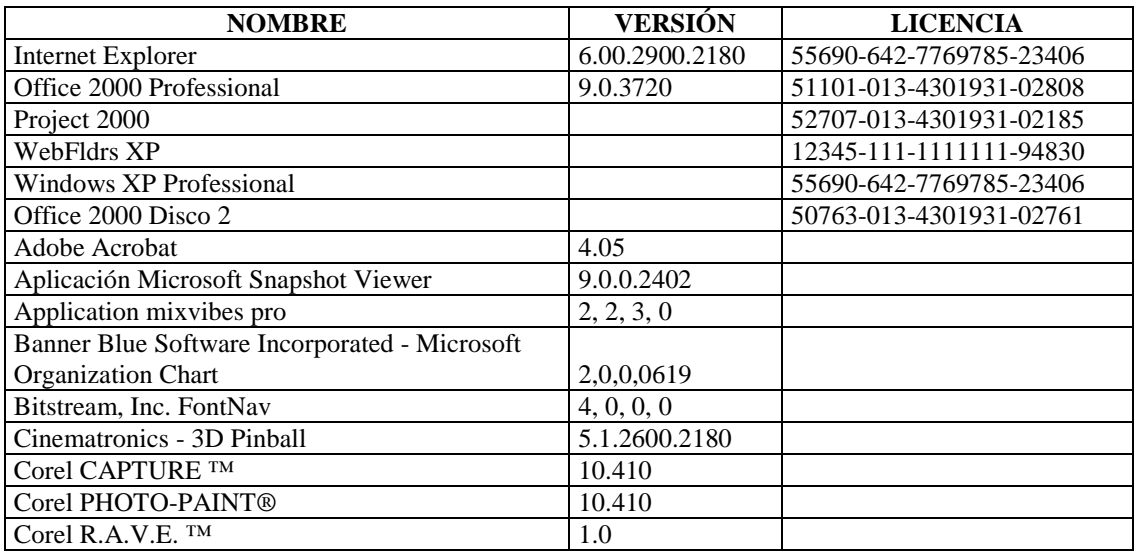

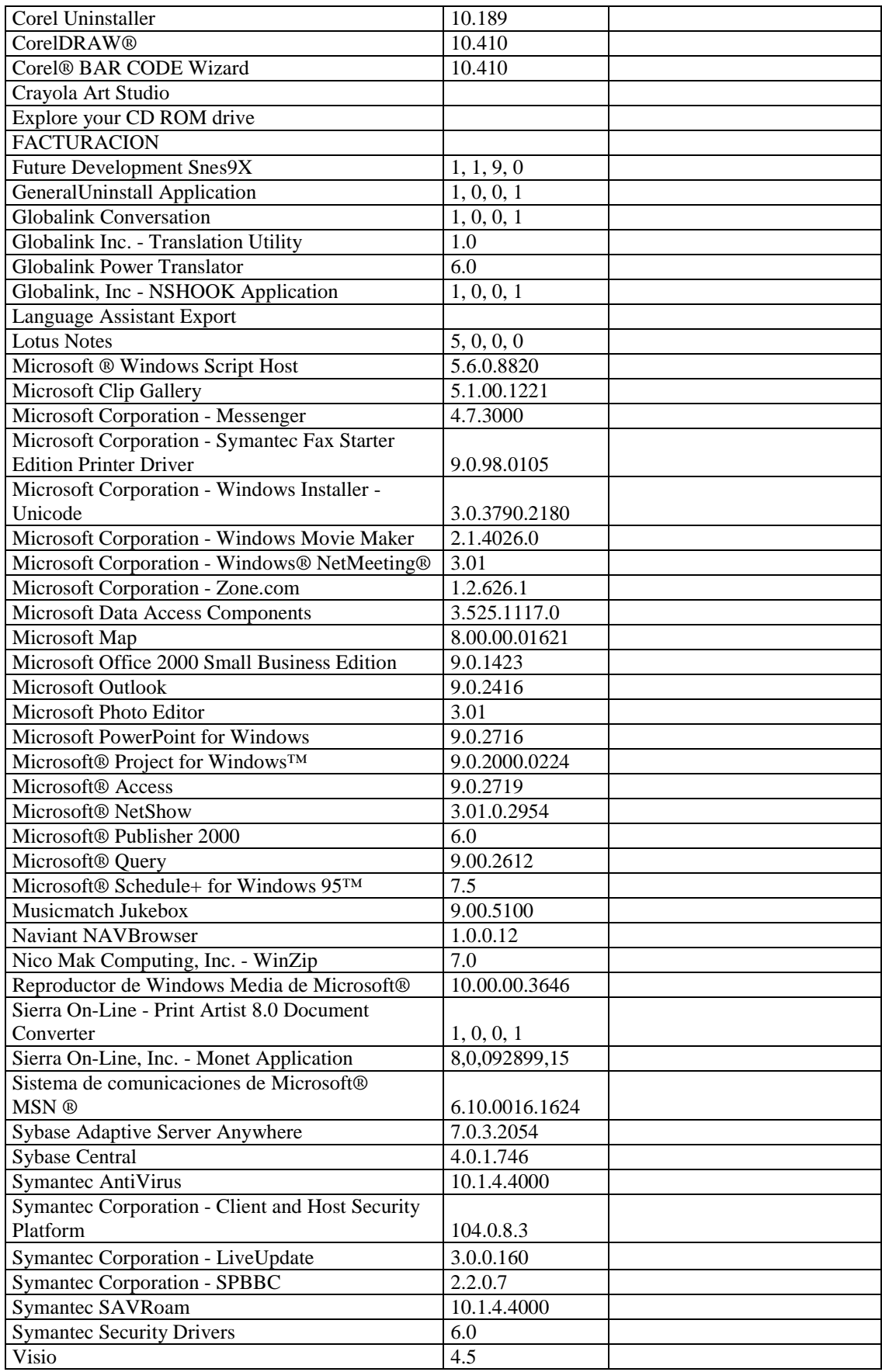

#### **RESPONSABLE:** Basante Eduardo

### **HARDWARE**

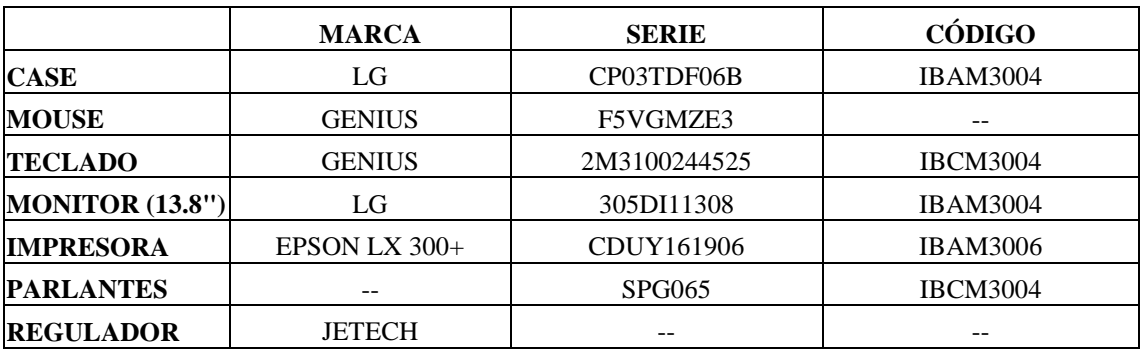

# **COMPONENTES LÓGICOS**

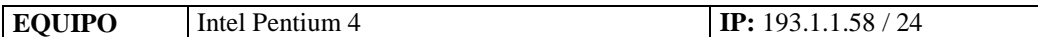

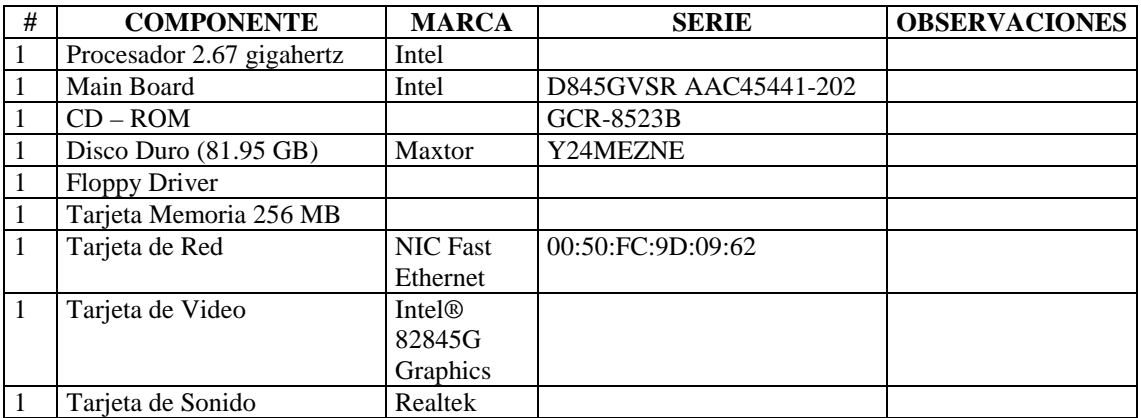

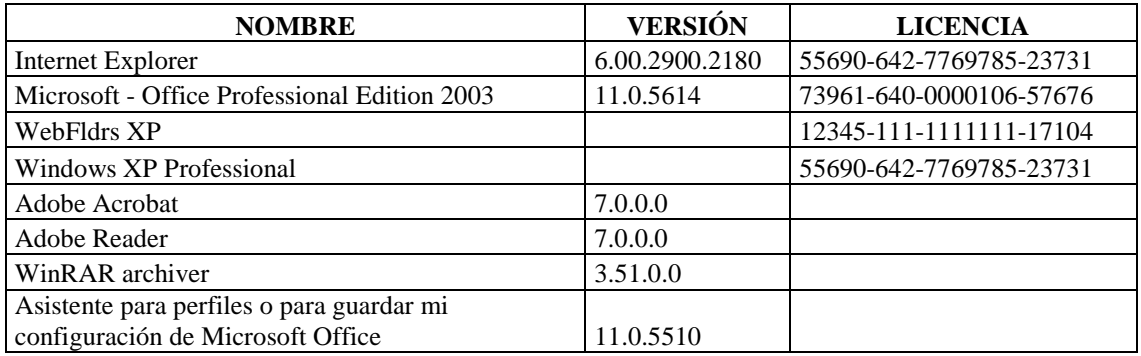

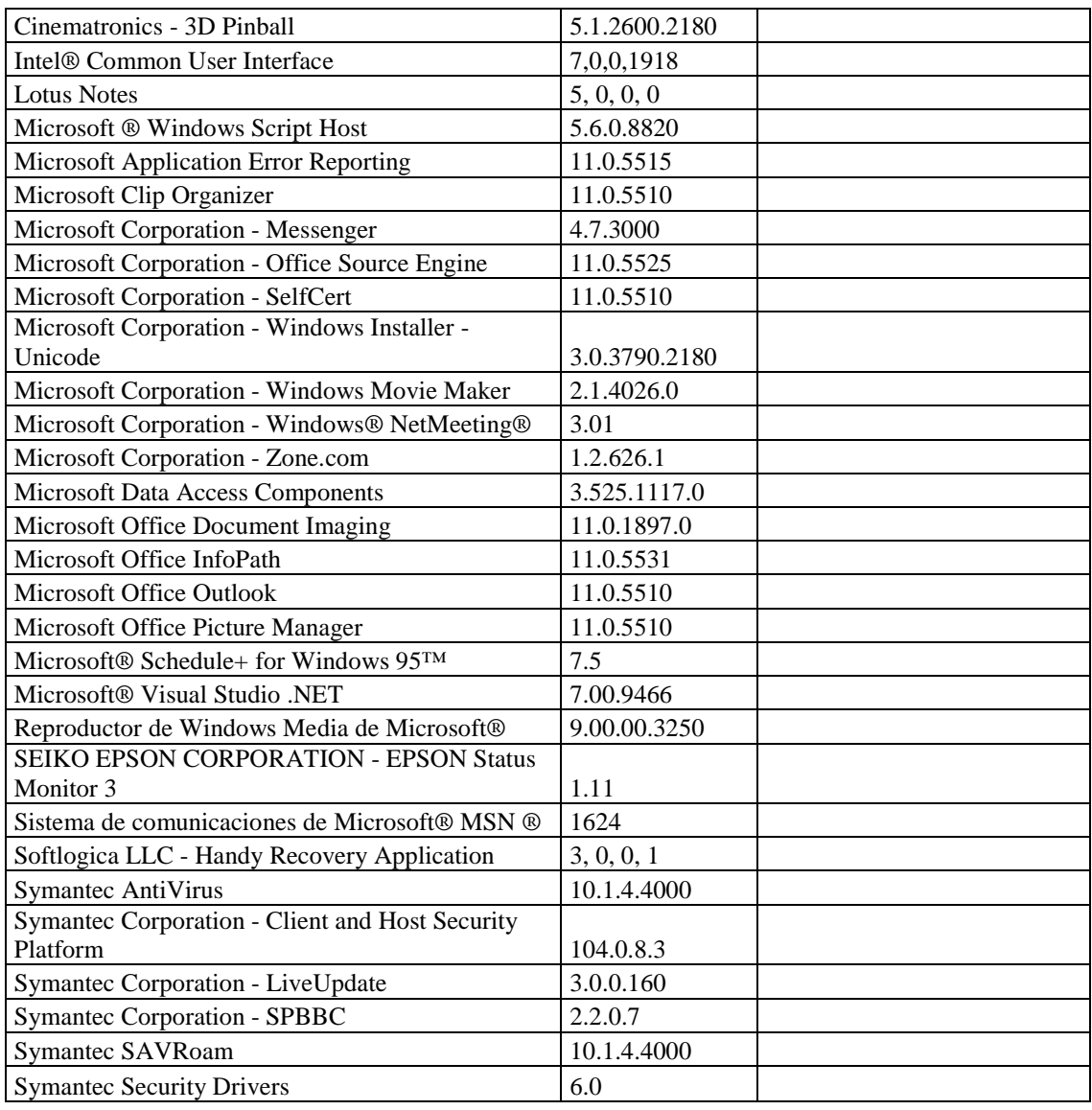

### **RESPONSABLE:** Víctor Pérez

#### **HARDWARE**

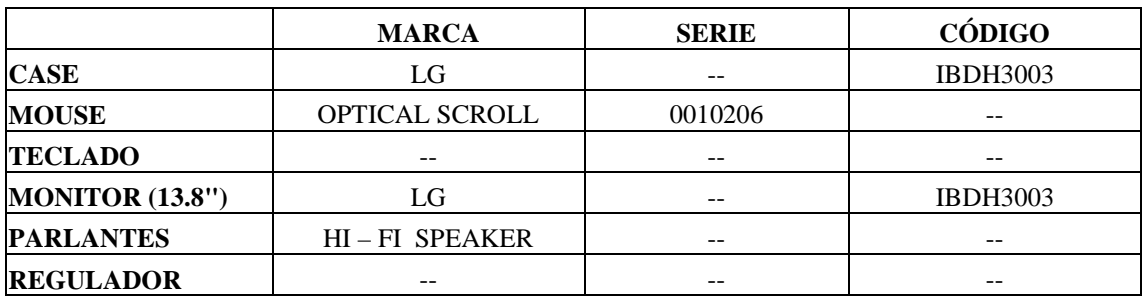

# **COMPONENTES LÓGICOS**

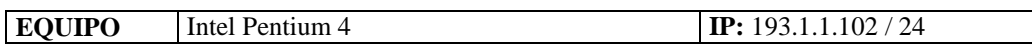

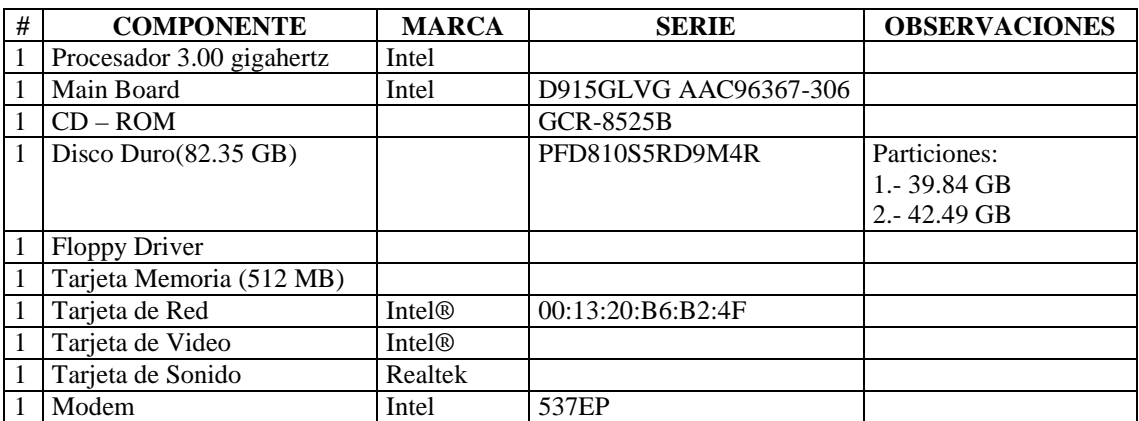

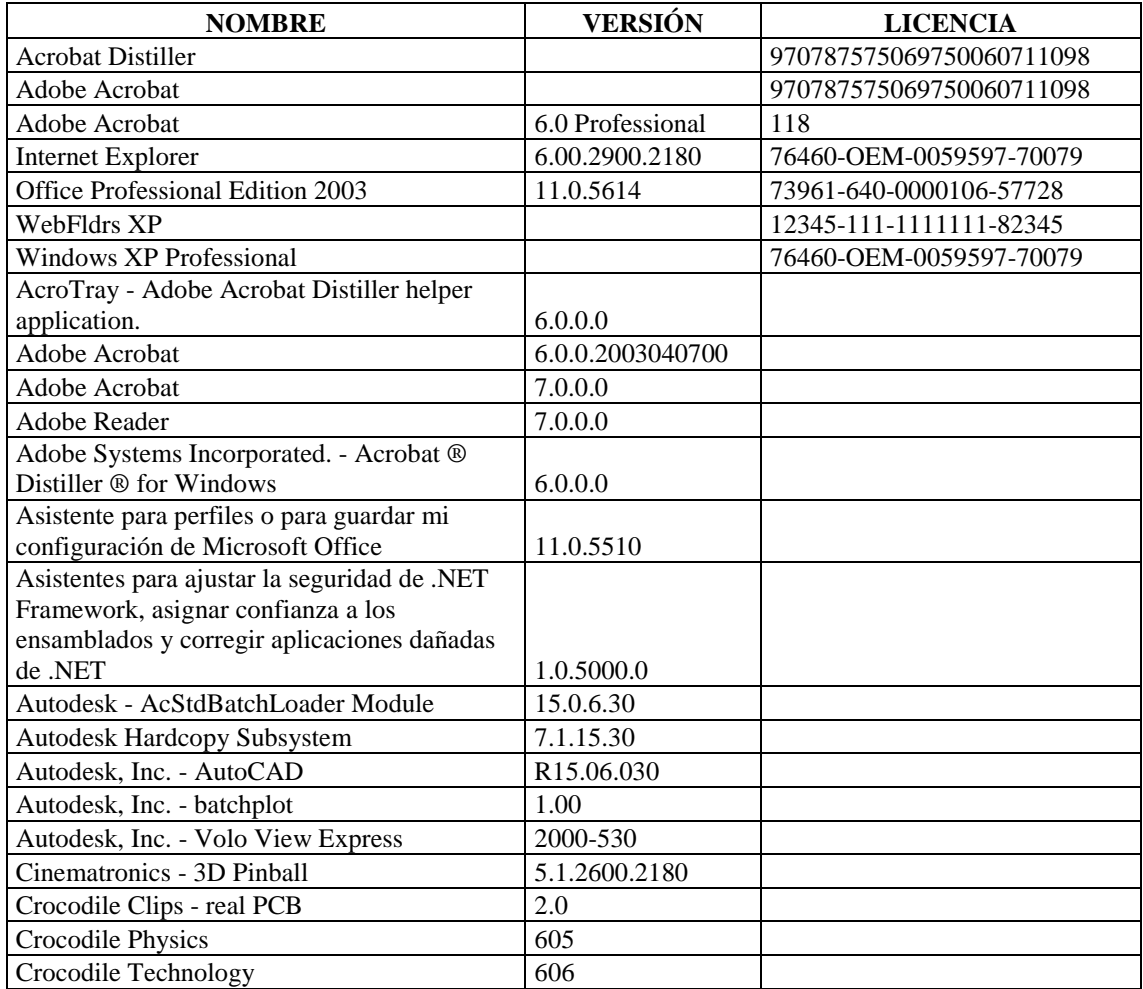

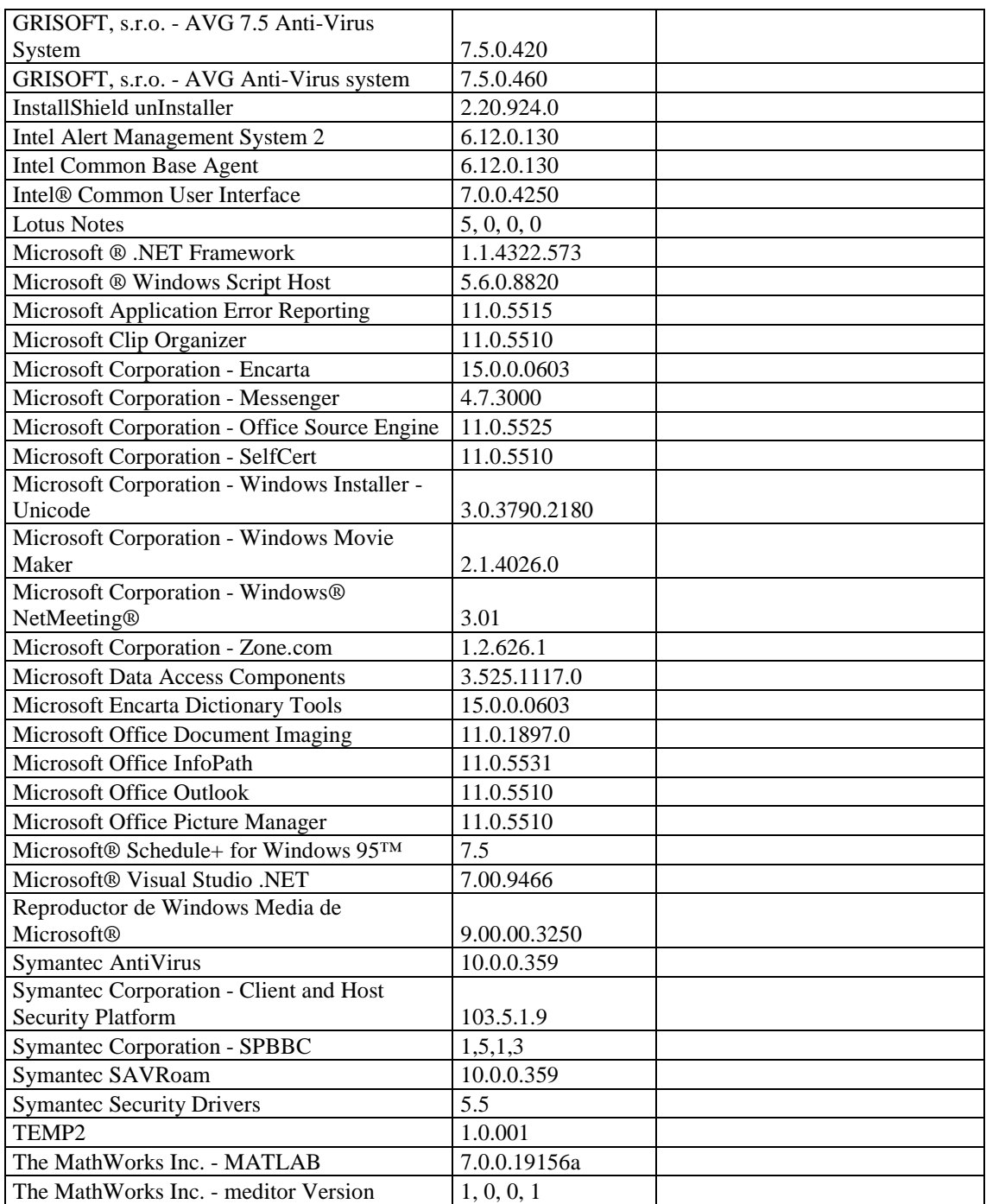
# **SECCIÓN FACTURACIÓN**

## **RESPONSABLE:** Villavicencio Julio

#### **HARDWARE**

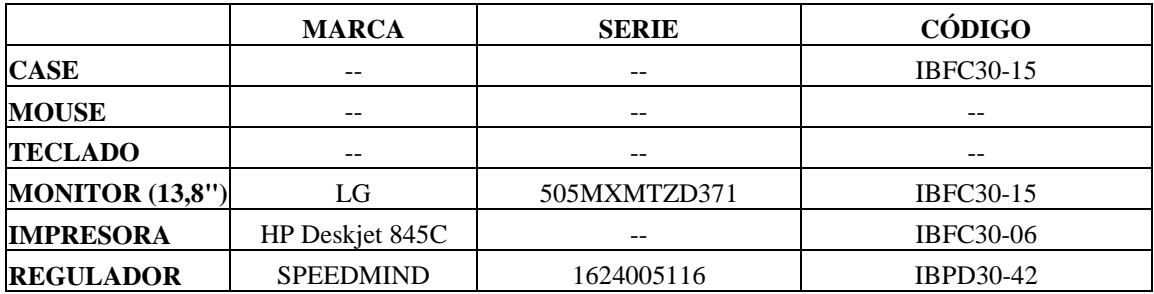

### **COMPONENTES LOGICOS**

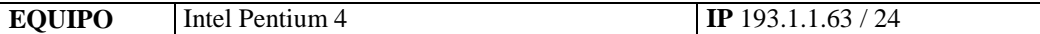

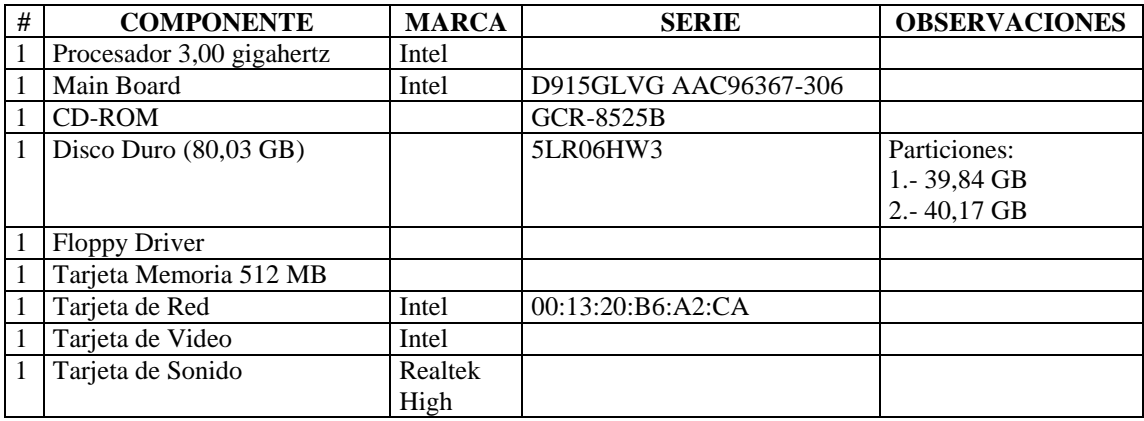

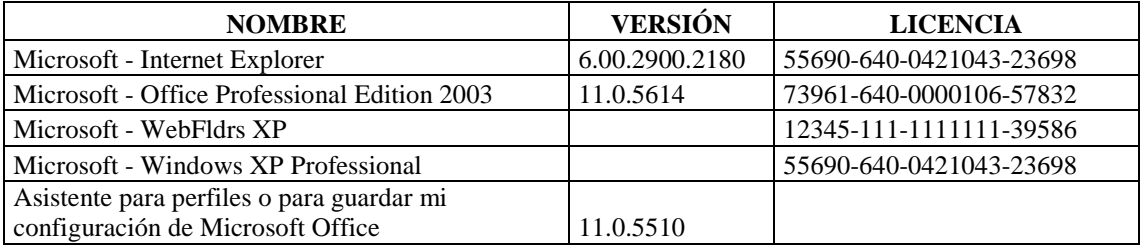

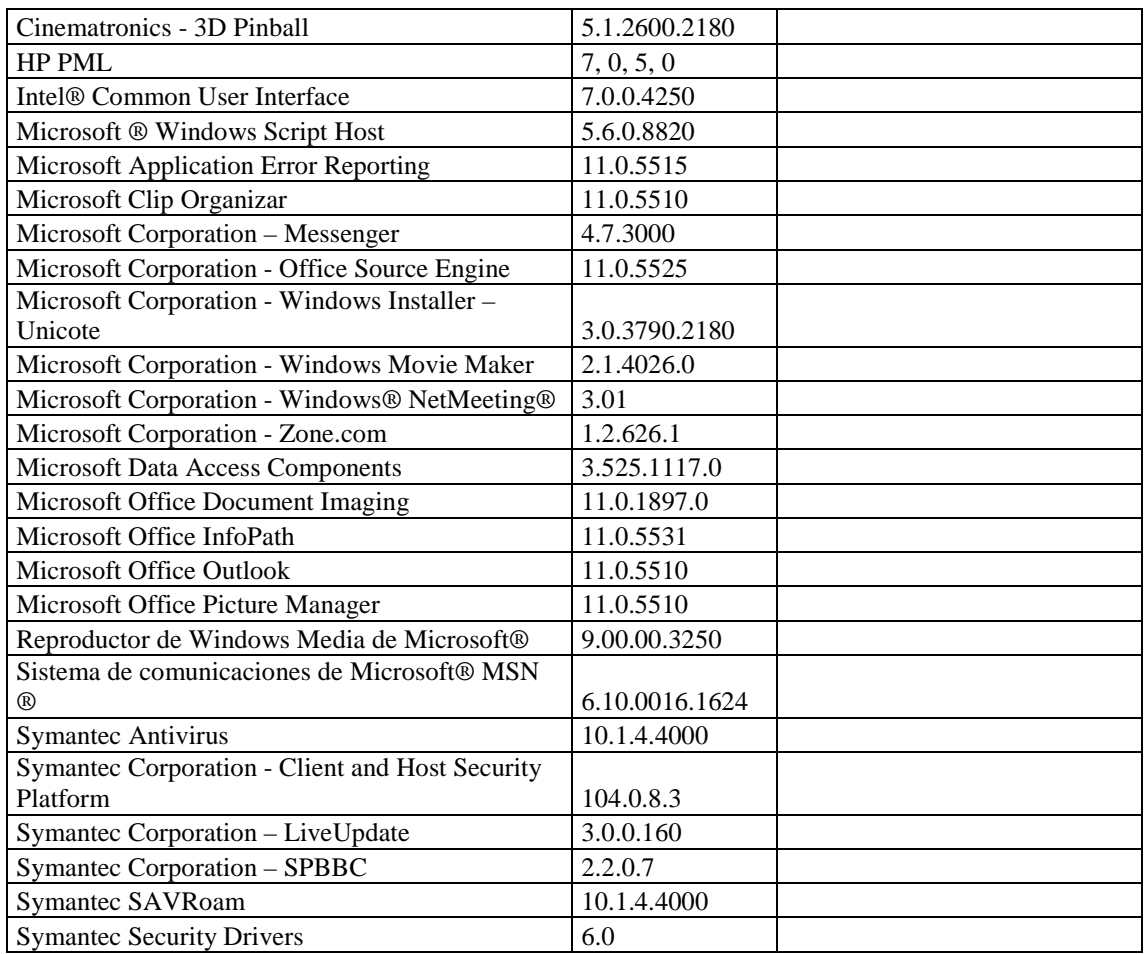

# **RESPONSABLE:** Ortega Blashy

### **HARDWARE**

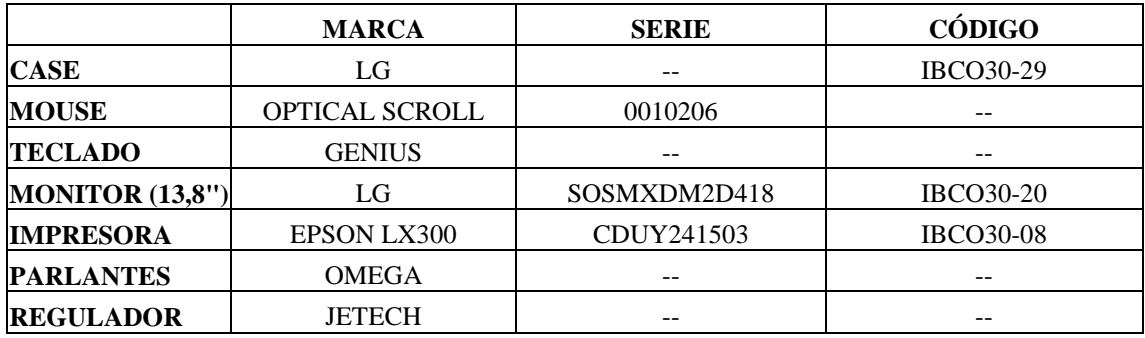

### **COMPONENTES LOGICOS**

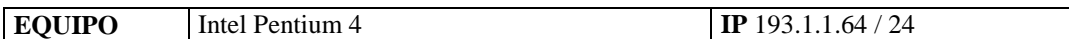

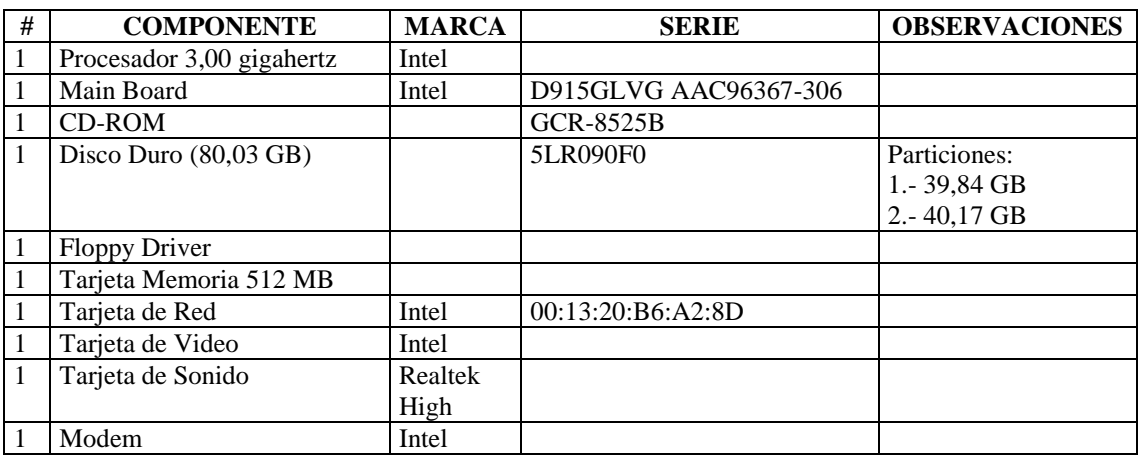

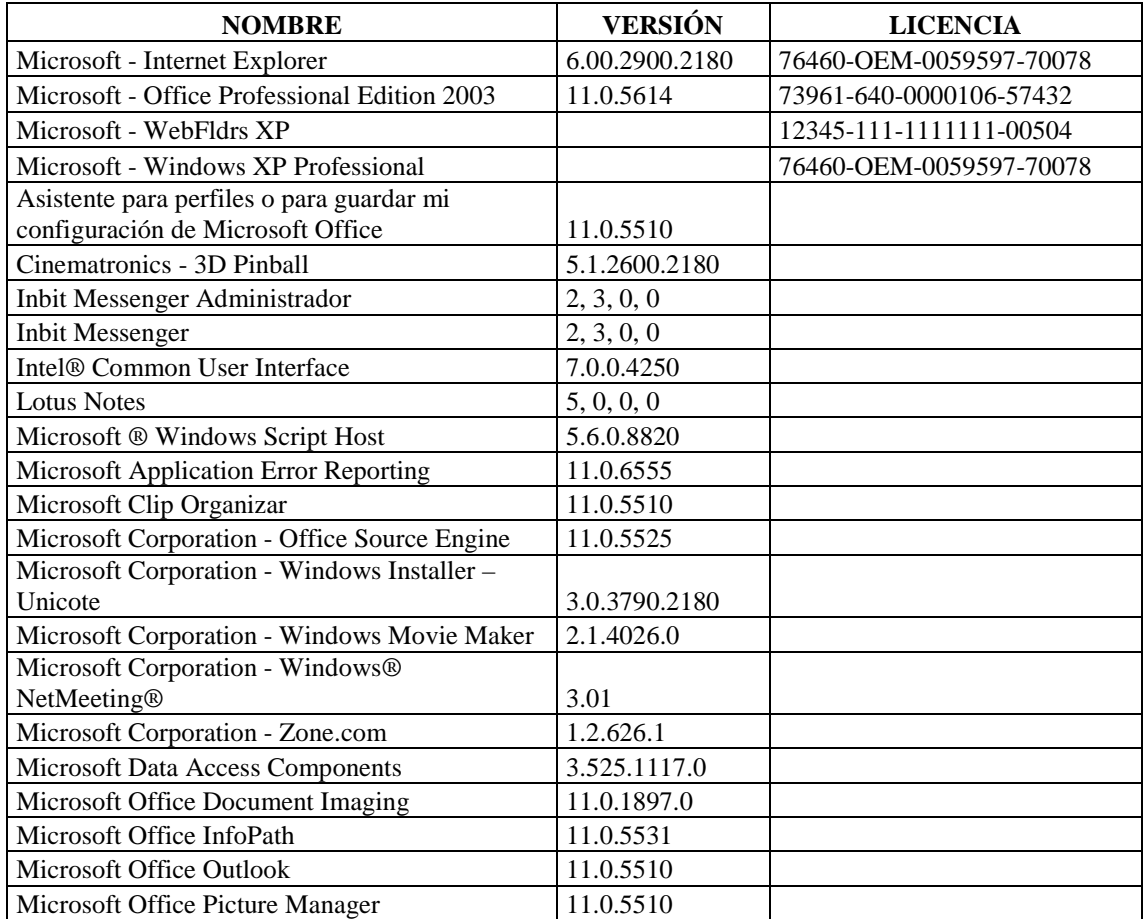

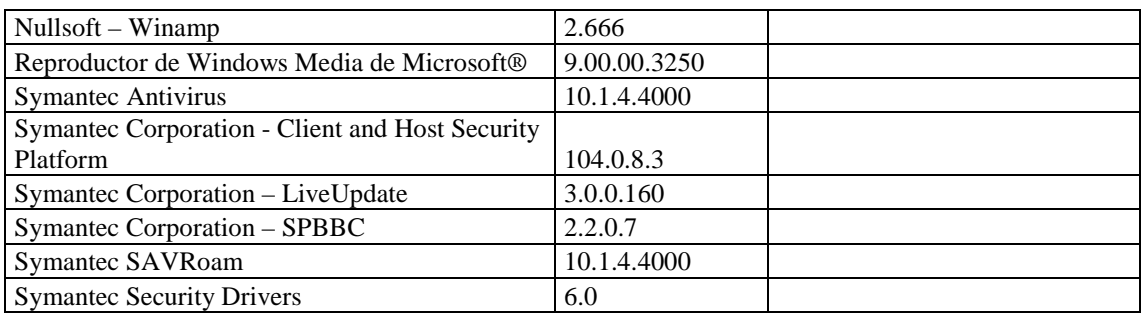

## **RESPONSABLE:** Inspectores

### **HARDWARE**

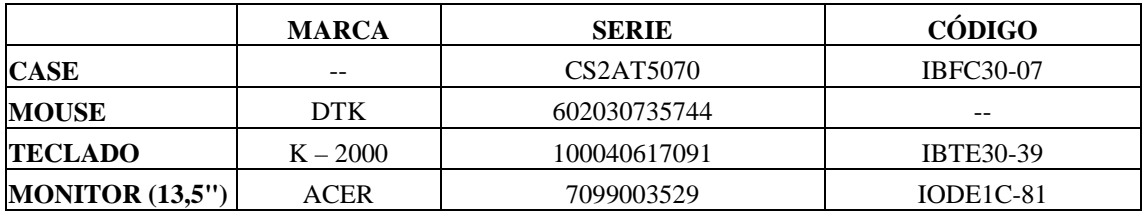

### **COMPONENTES LOGICOS**

**EQUIPO** Intel Celeron **IP:**  $193.1.1.56 / 24$ 

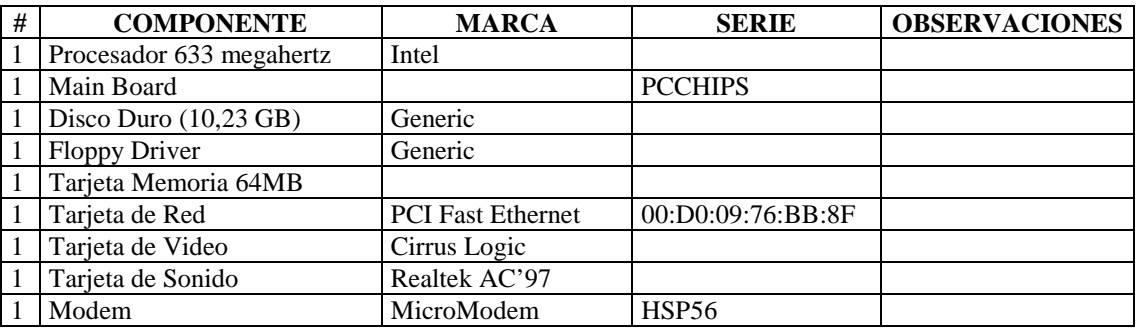

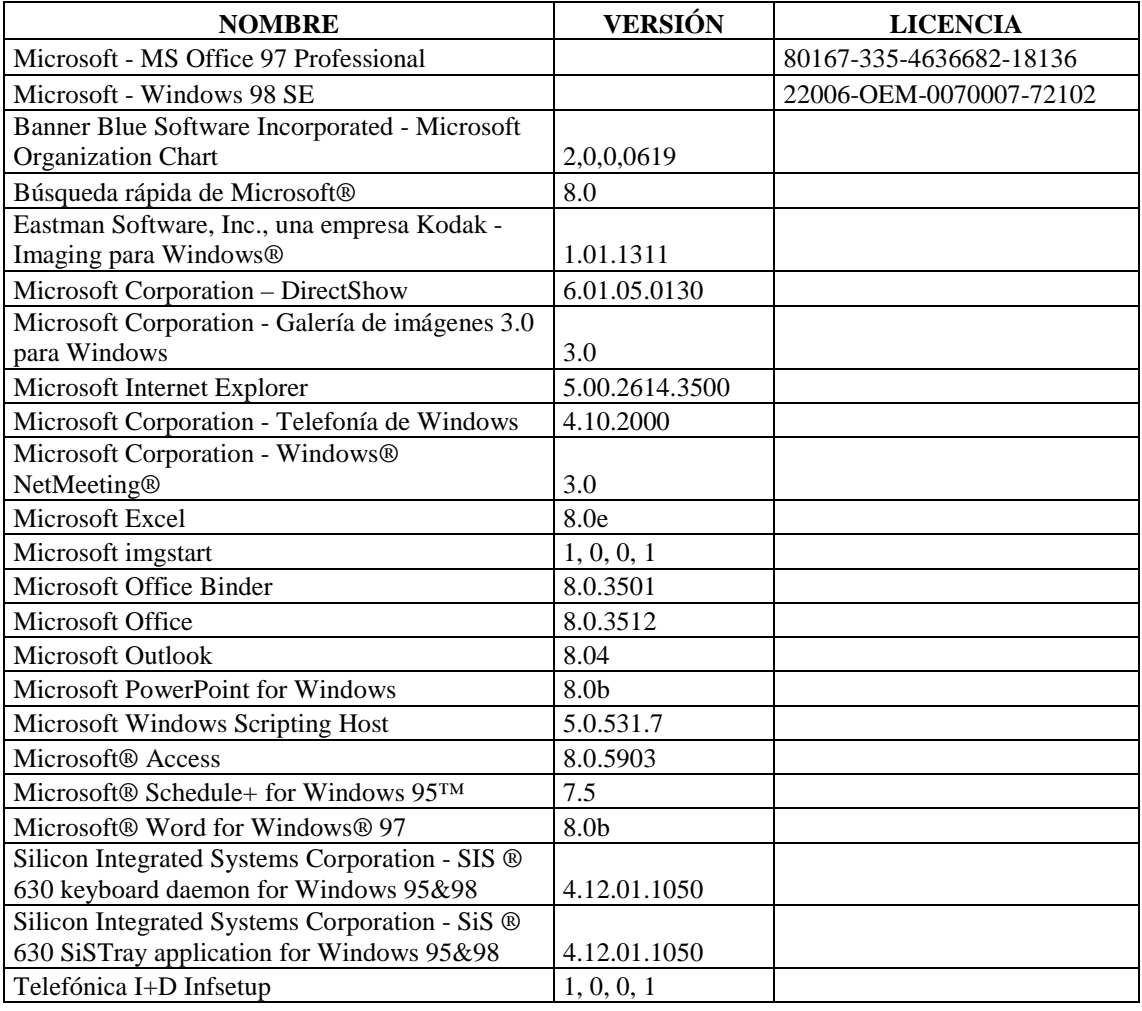

### **RESPONSABLE:** Sánchez Nelson

### **HARDWARE**

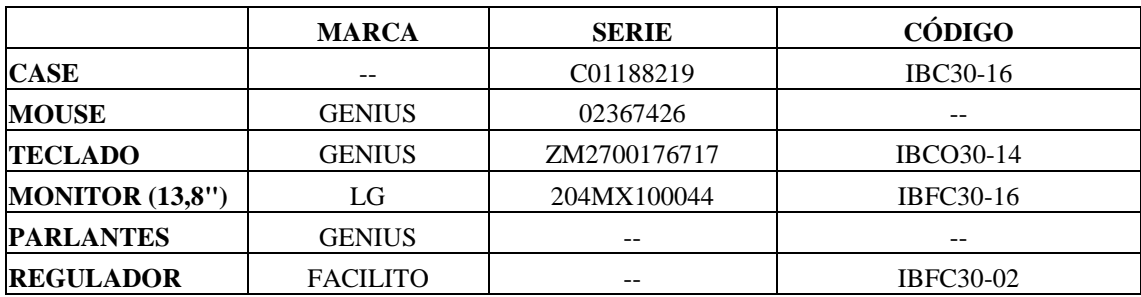

### **COMPONENTES LOGICOS**

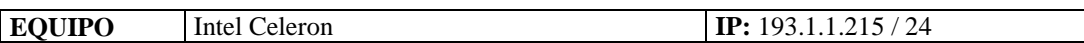

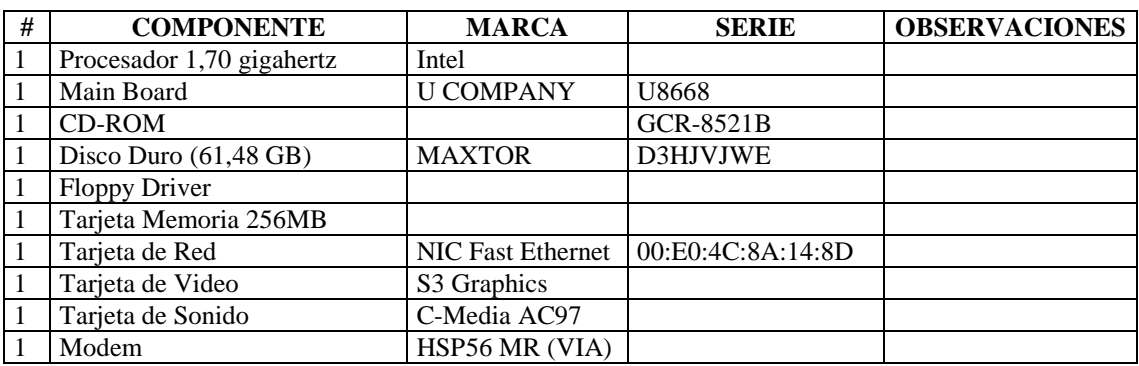

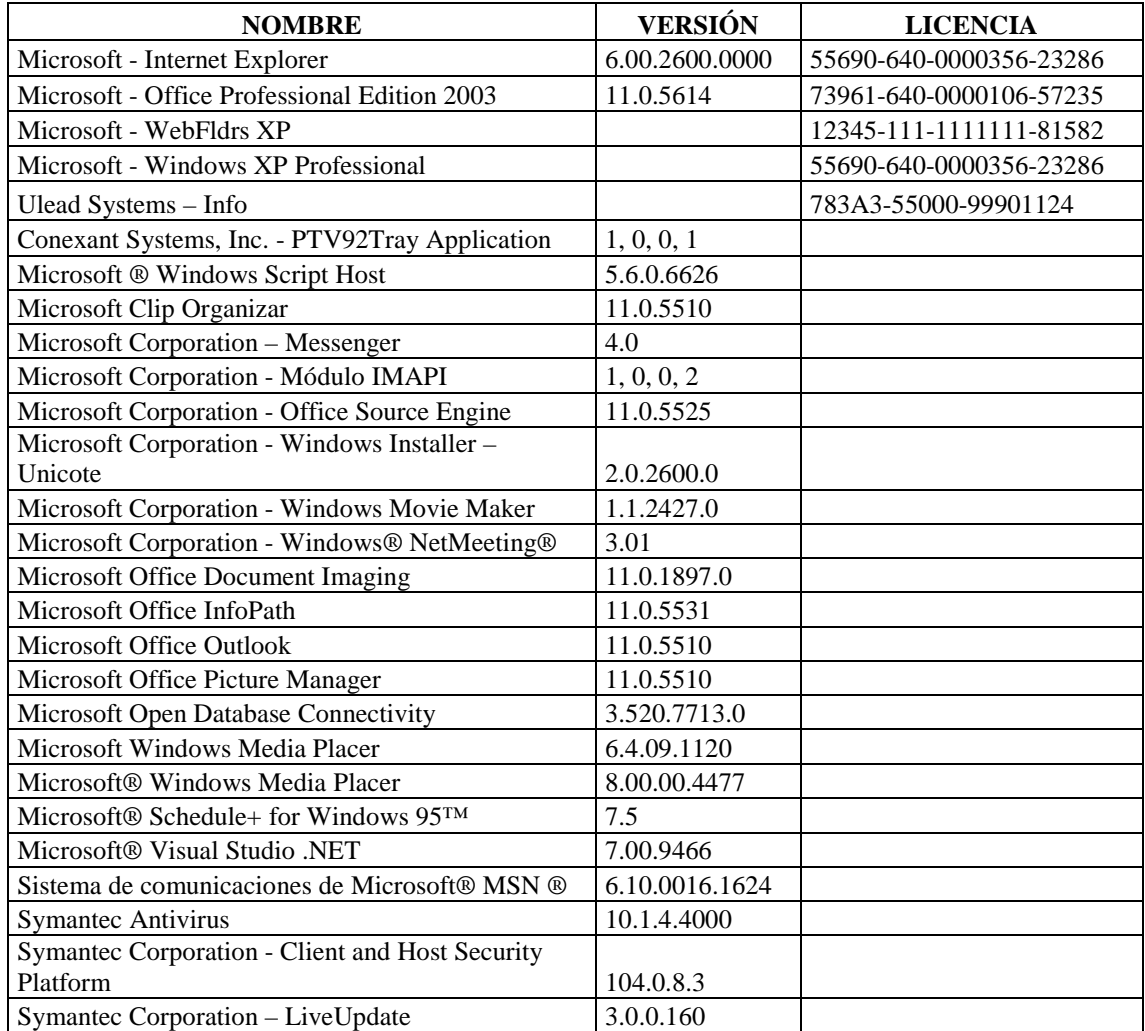

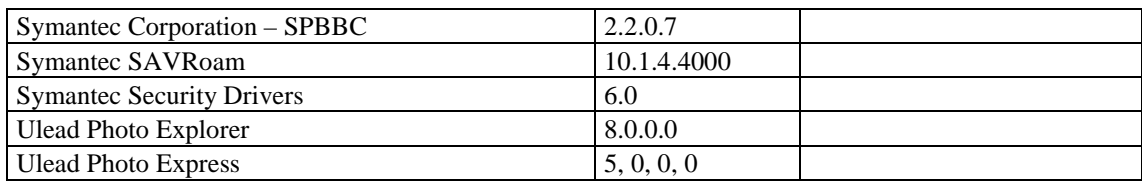

## **RESPONSABLE:** Chávez Augusto

### **HARDWARE**

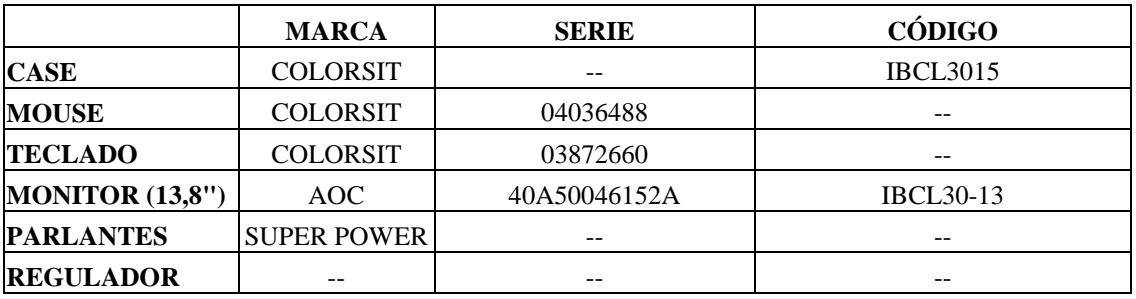

## **COMPONENTES LOGICOS**

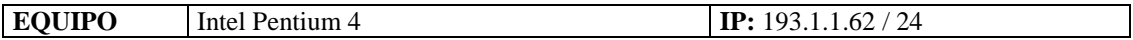

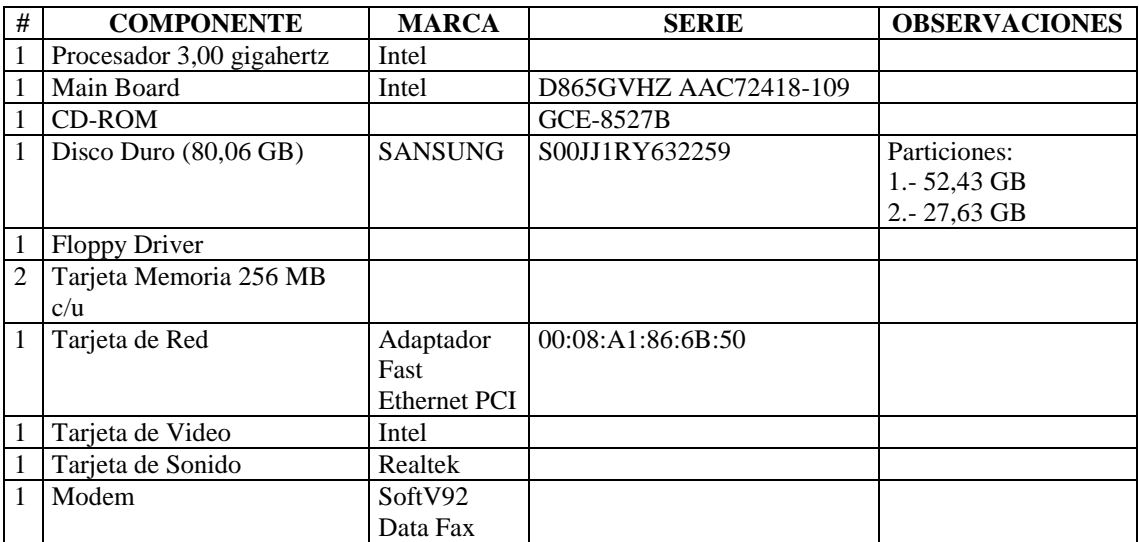

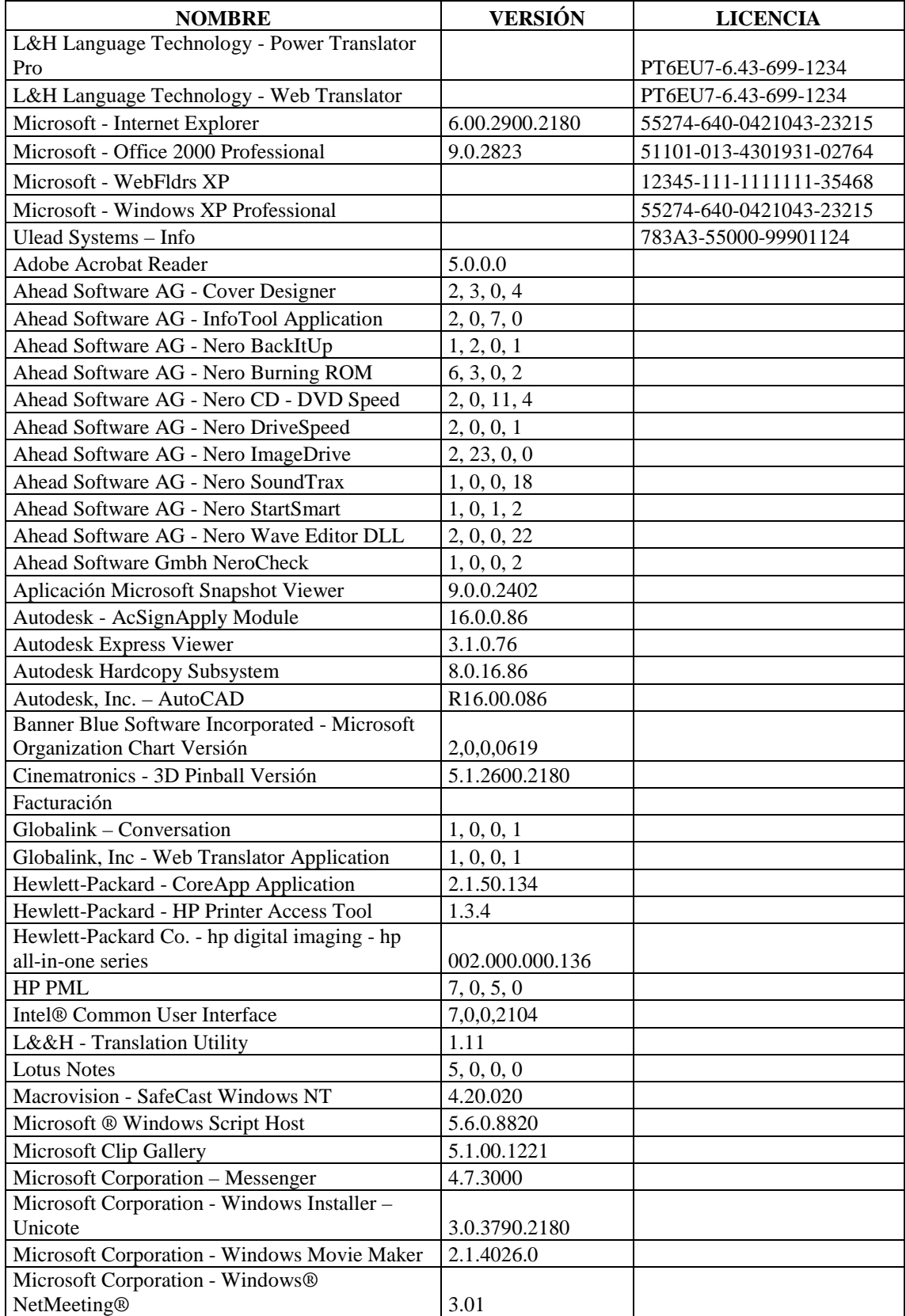

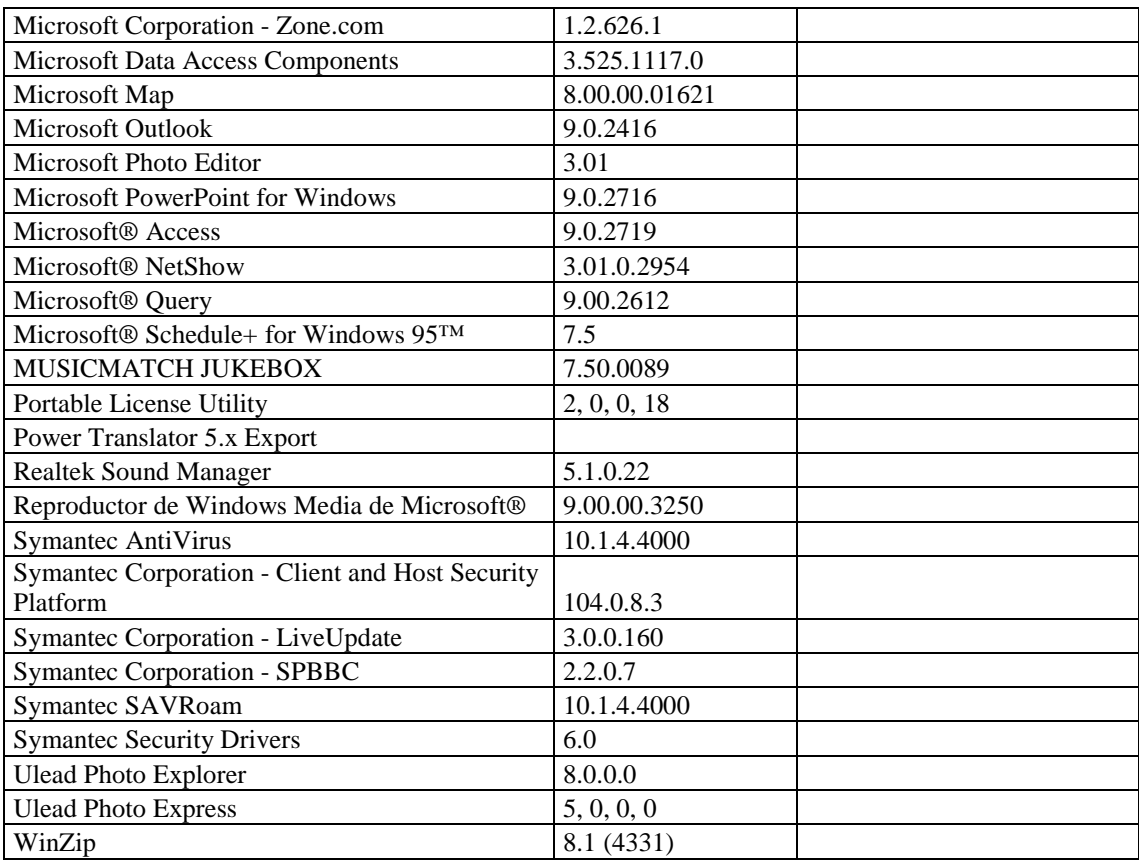

### **RESPONSABLE:** Alulema Patricio

#### **HARDWARE**

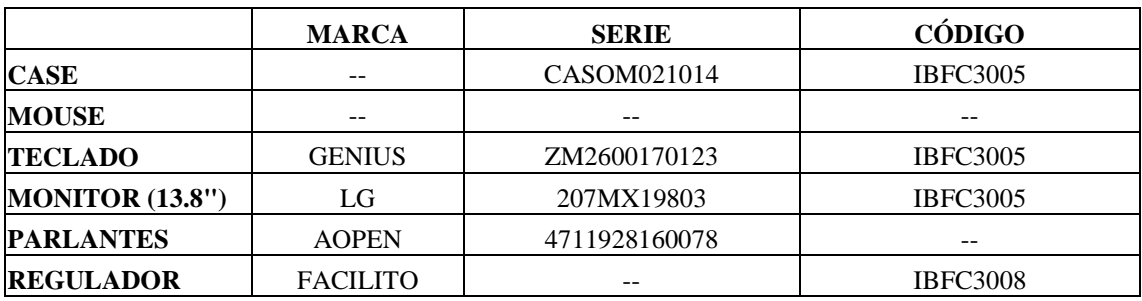

### **COMPONENTES LOGICOS**

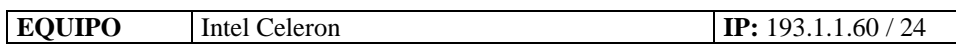

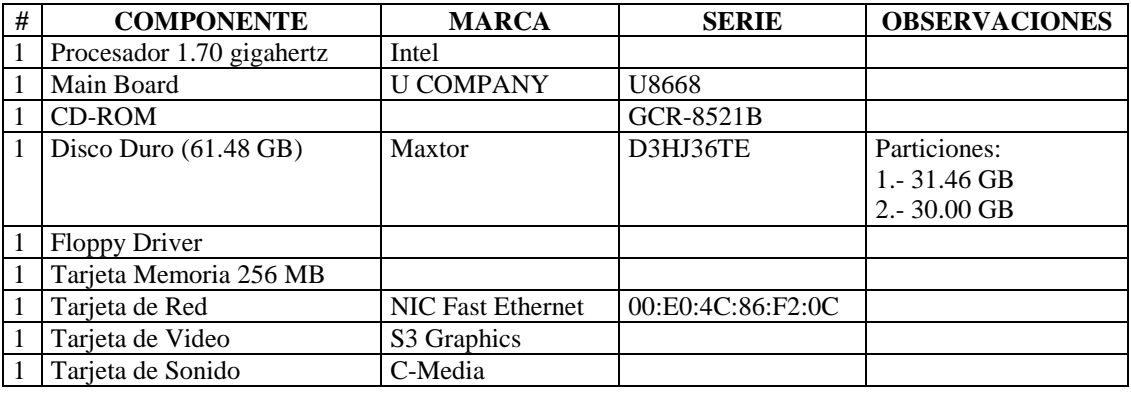

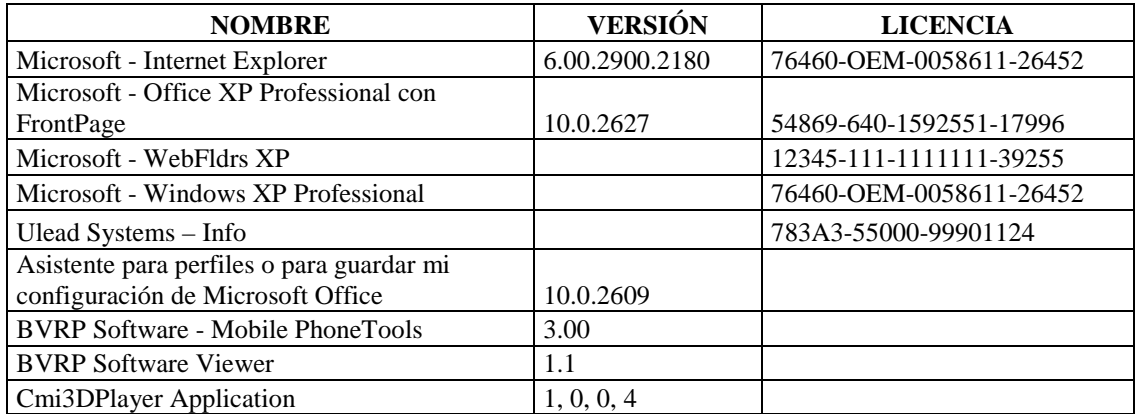

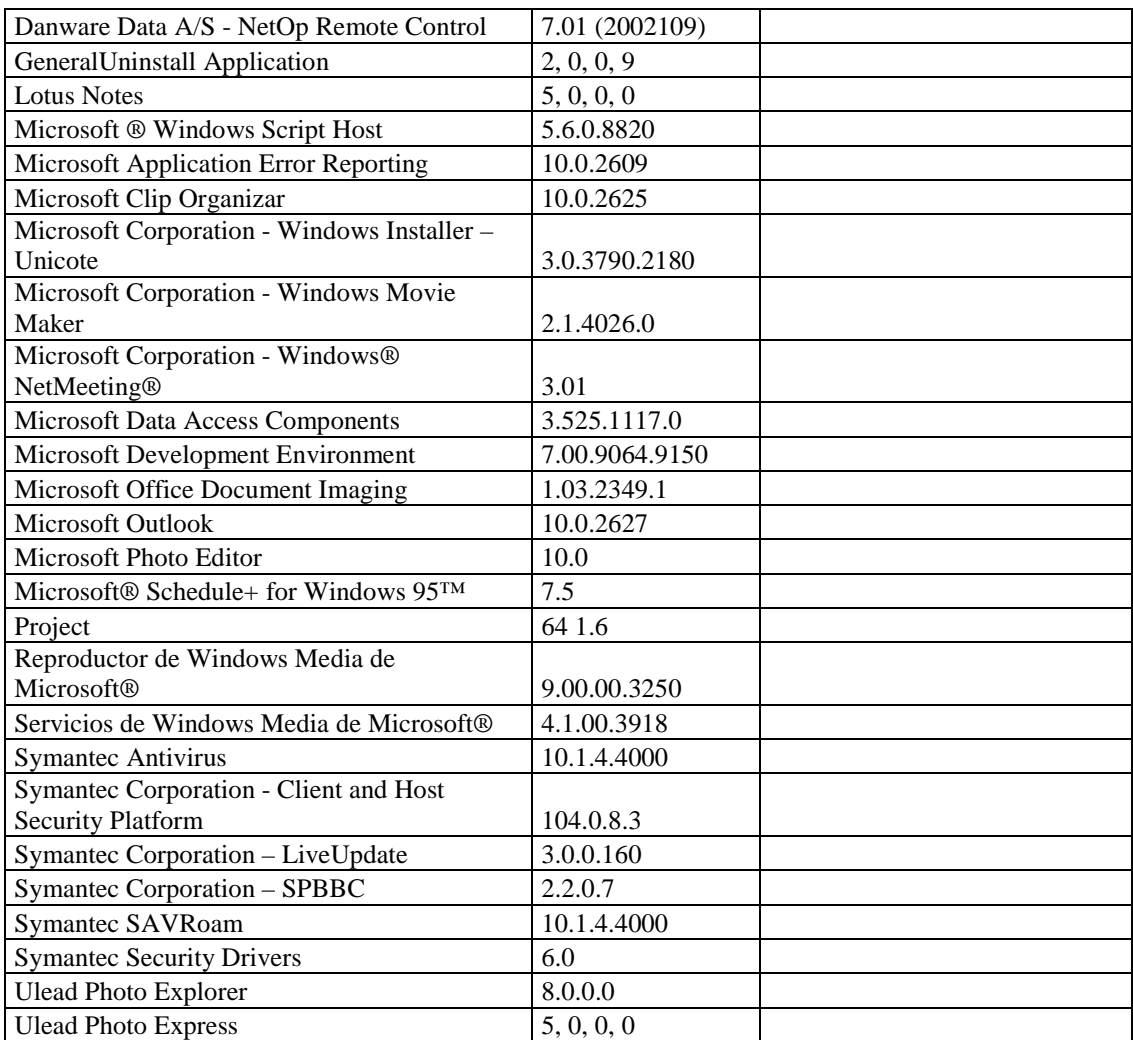

## **SECCIÓN PROCESAMIENTO DE DATOS**

#### **RESPONSABLE:** Fiallos Jeanneth

#### **HARDWARE**

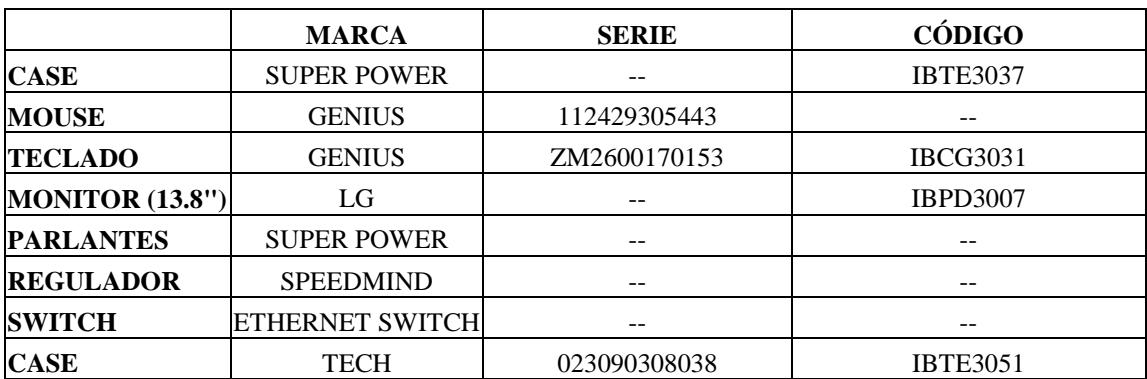

## **COMPONENTES LÓGICOS**

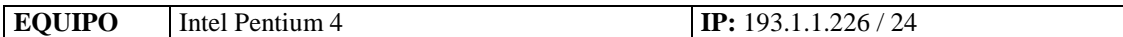

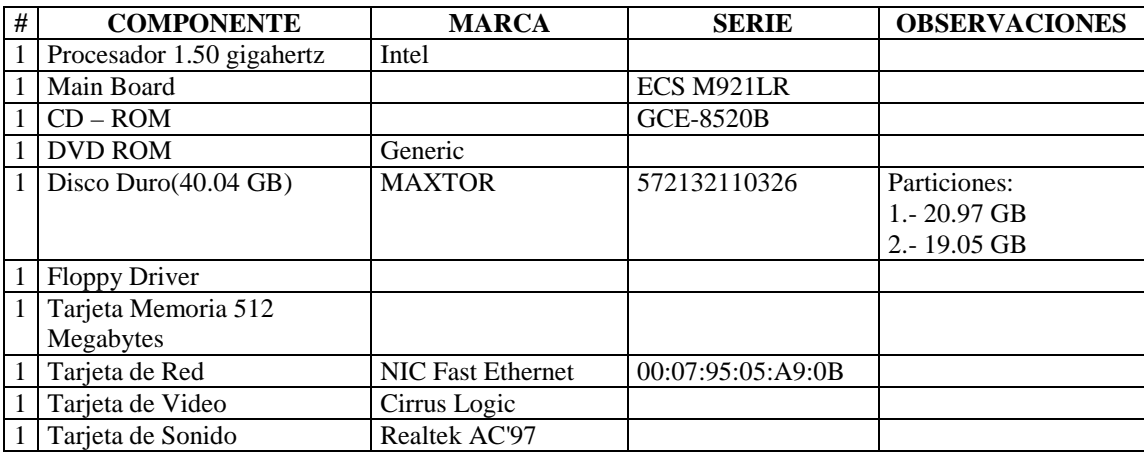

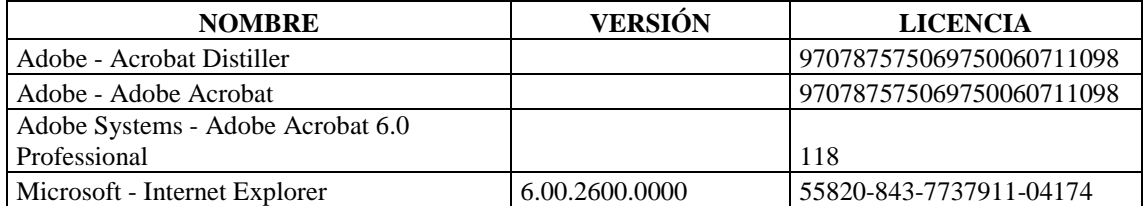

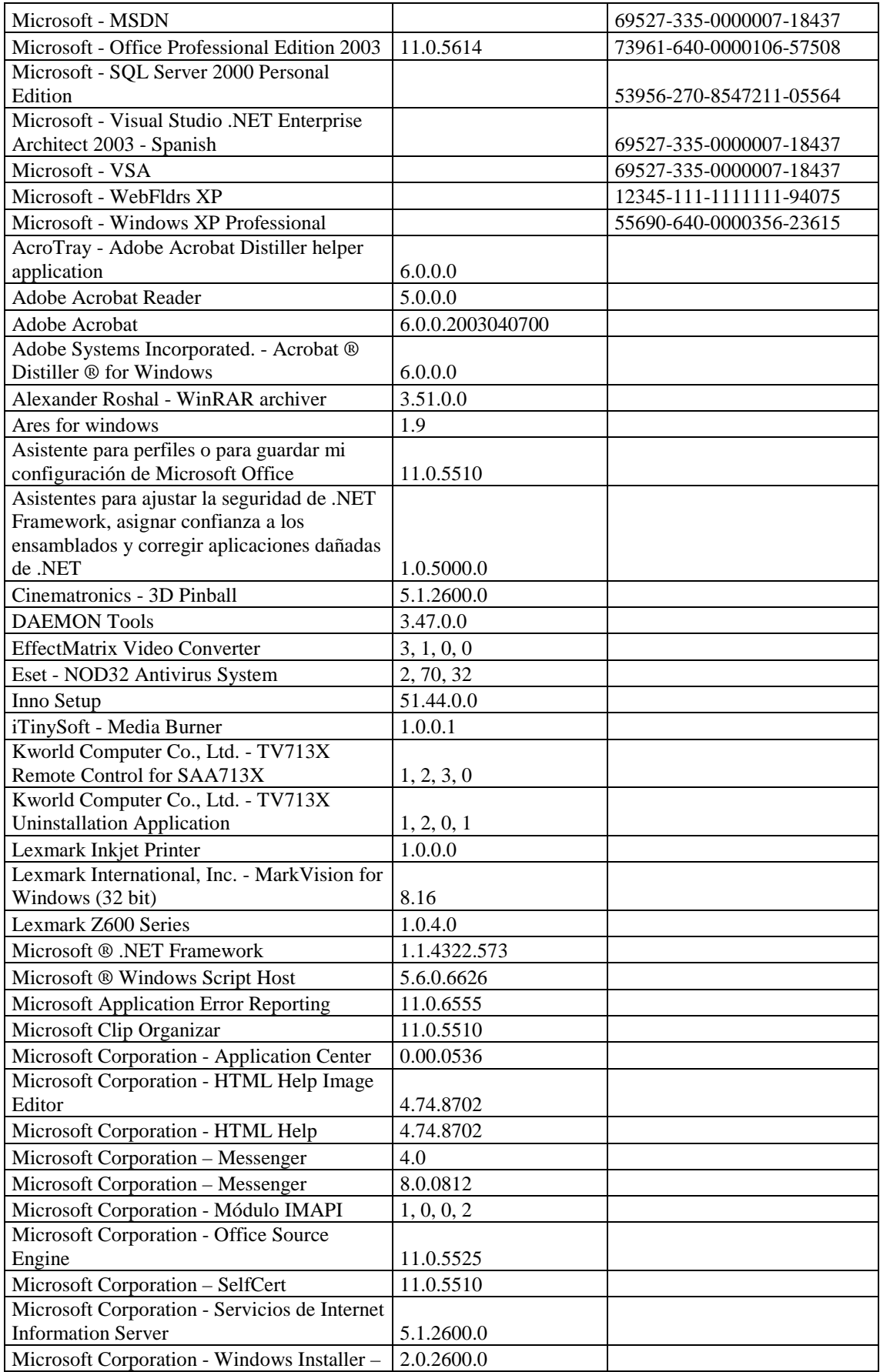

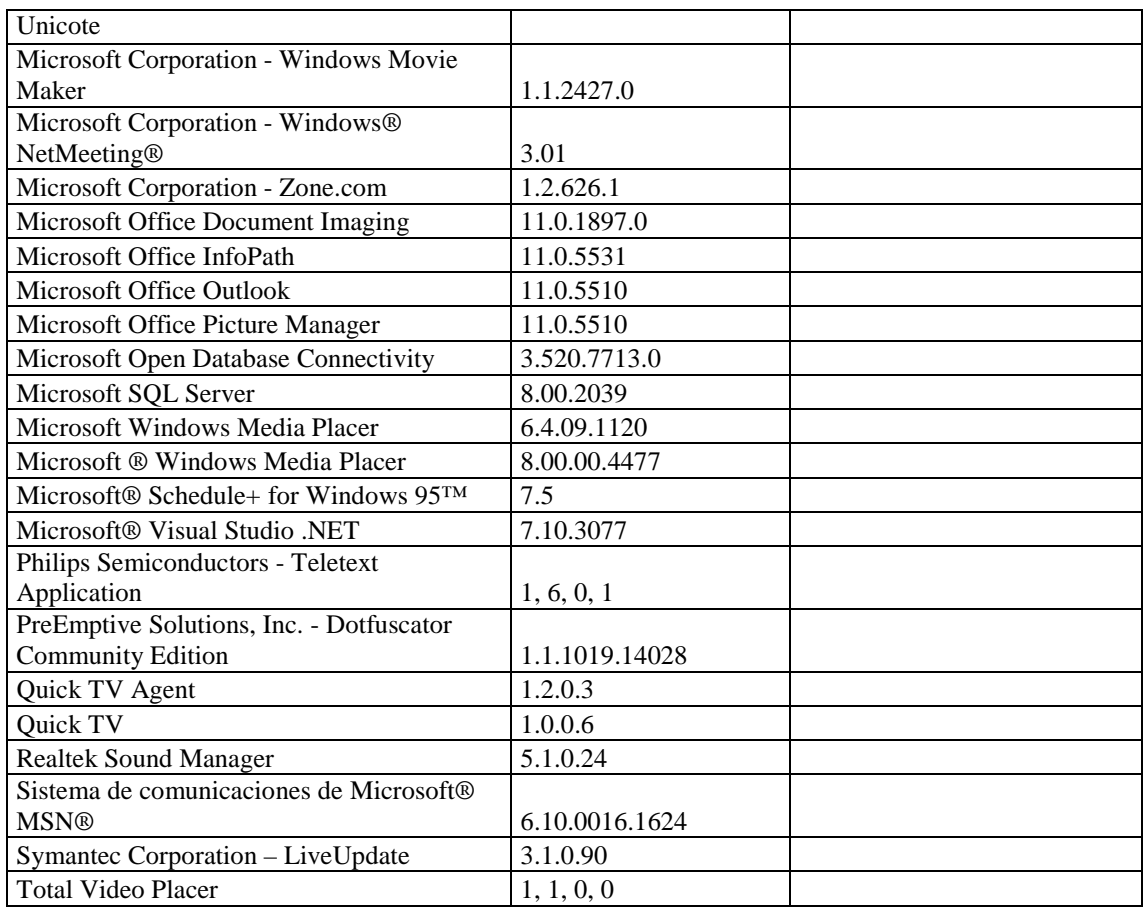

### **RESPONSABLE:** Freire Cristian

## **HARDWARE**

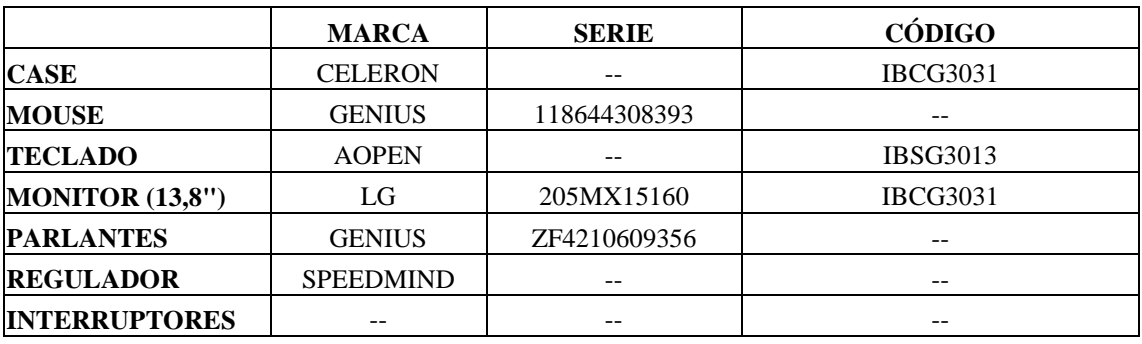

## **COMPONENTES LÓGICOS**

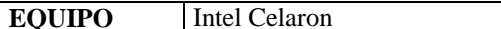

**IP:** 193.1.1.52 / 24

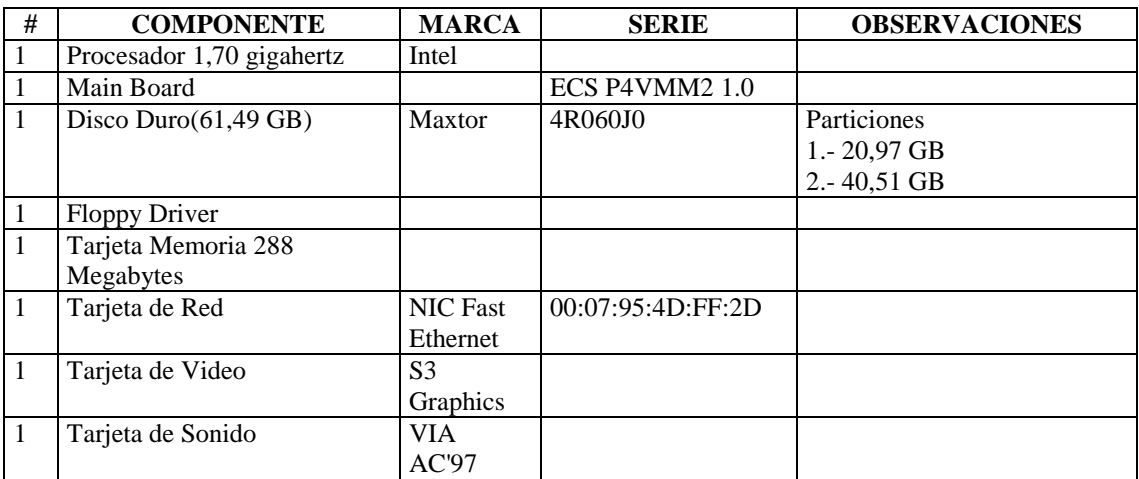

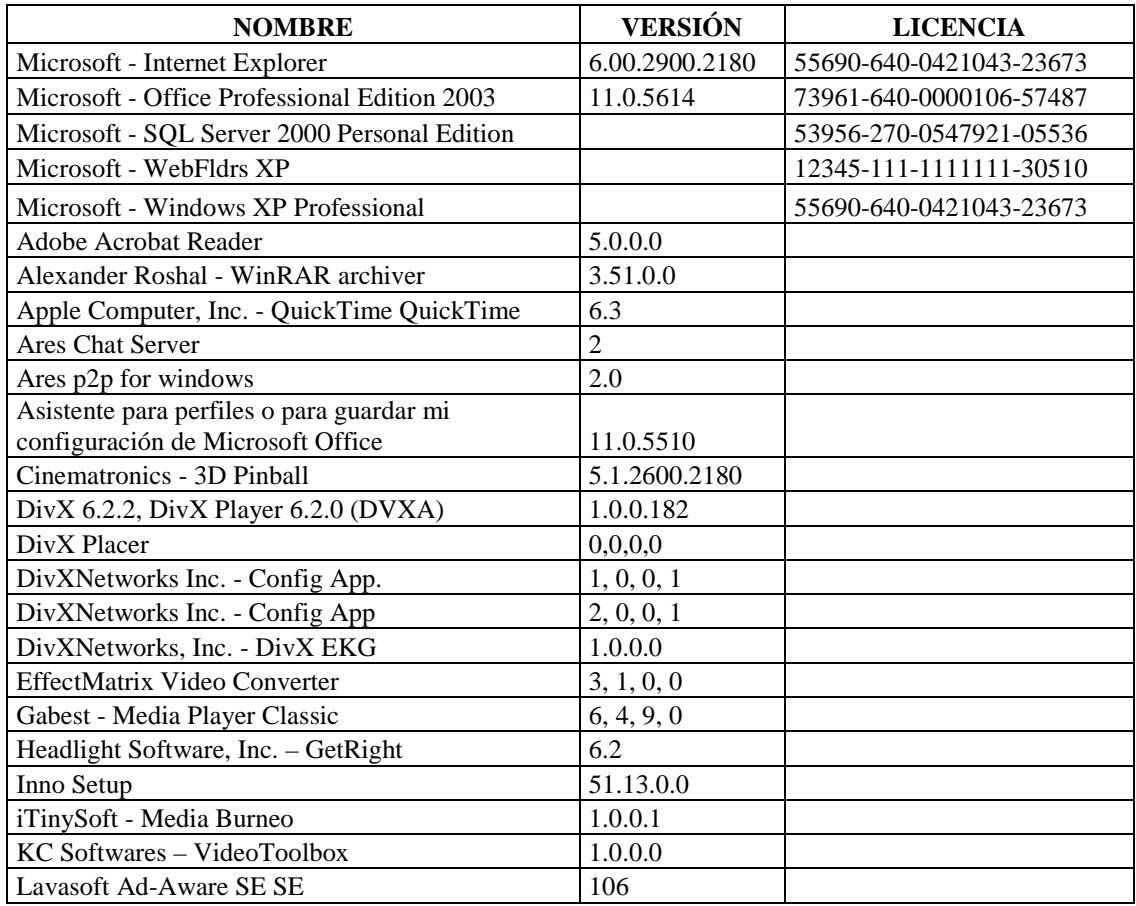

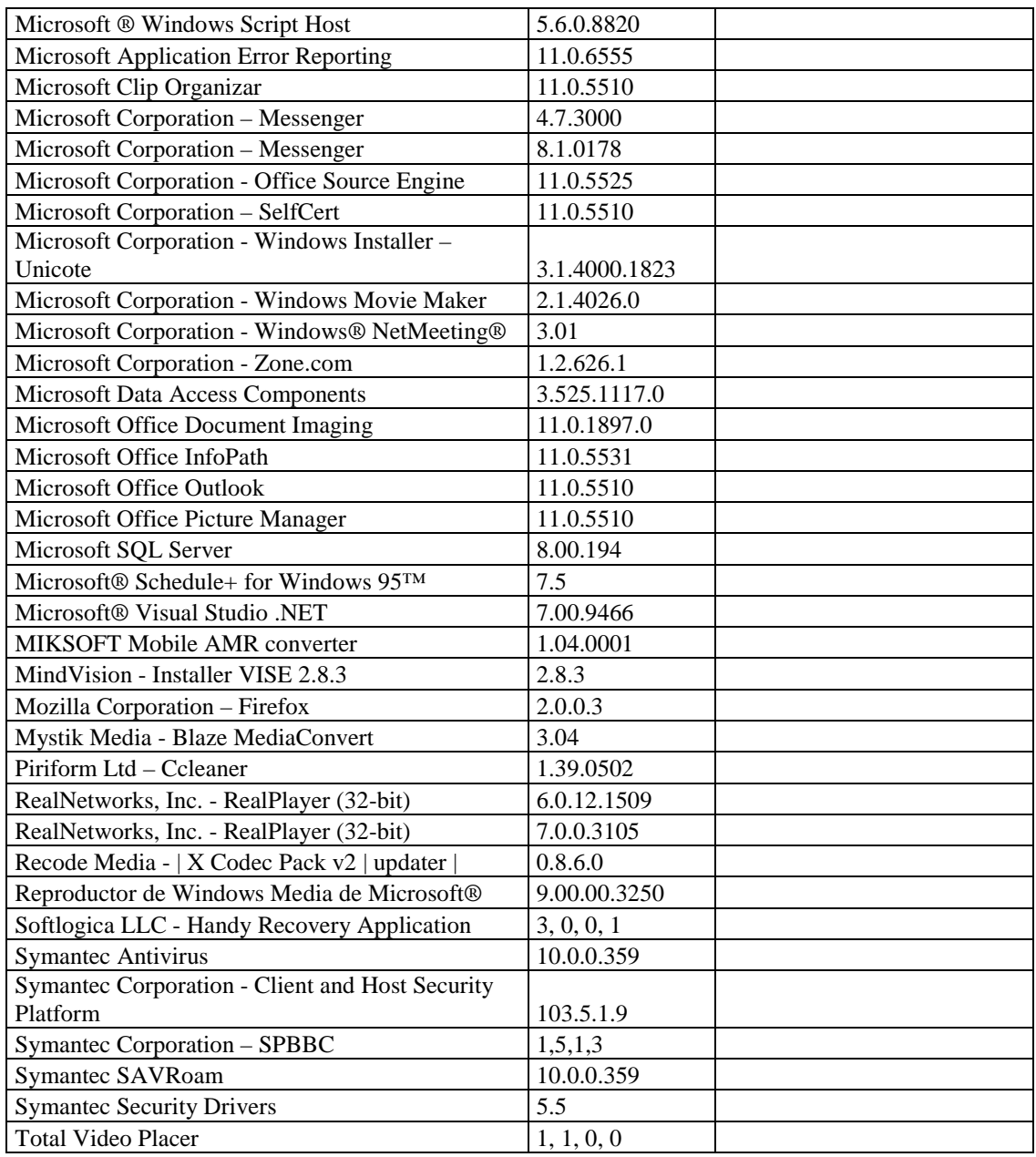

## **RESPONSABLE:** Nieto Edgar

### **HARDWARE**

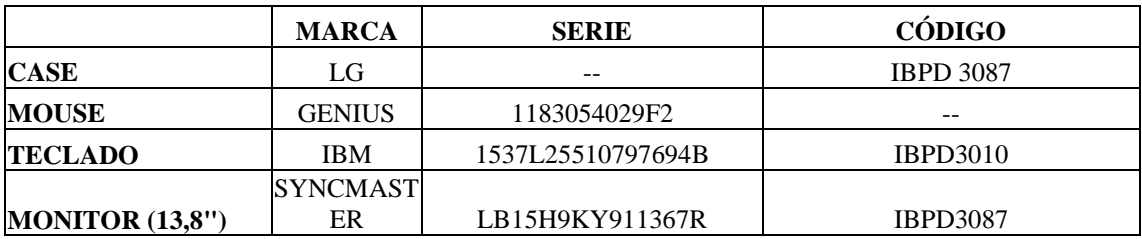

## **COMPONENTES LÓGICOS**

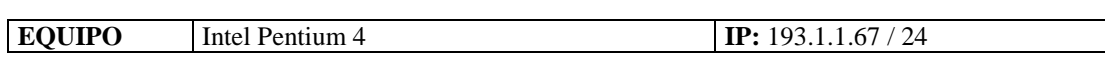

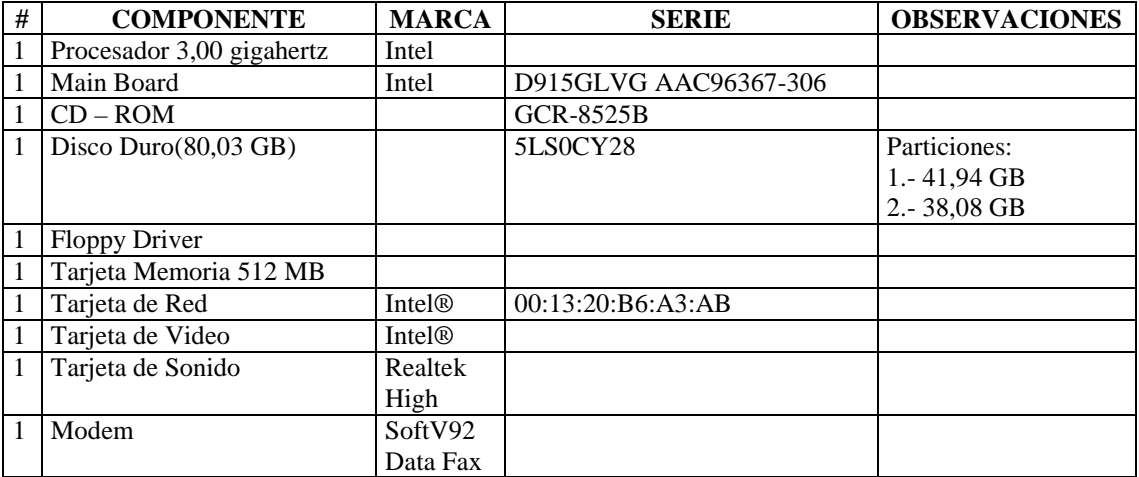

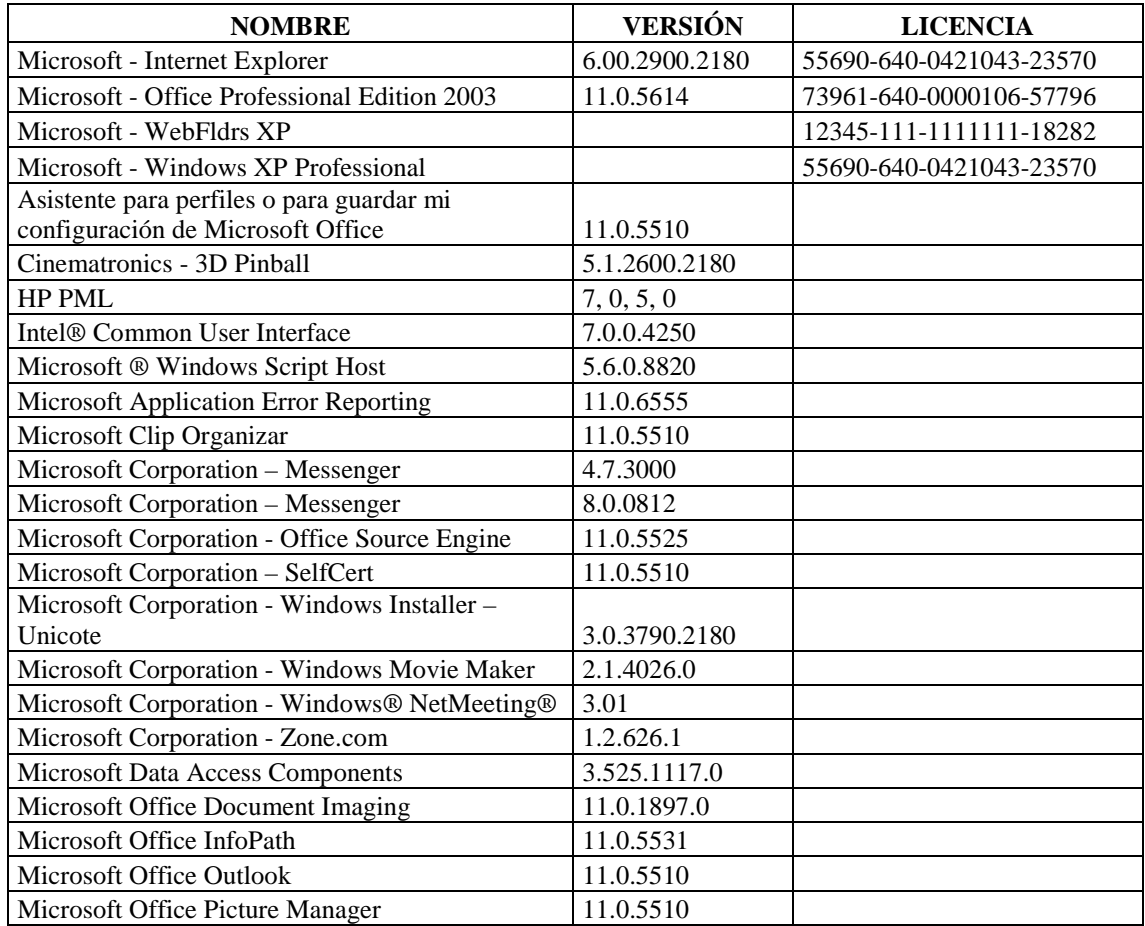

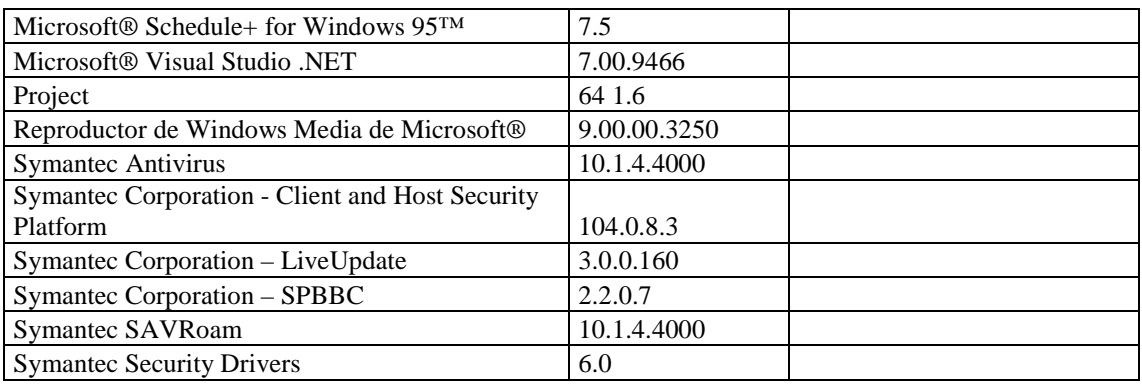

### **RESPONSABLE:** Rivera Ricardo

### **HARDWARE**

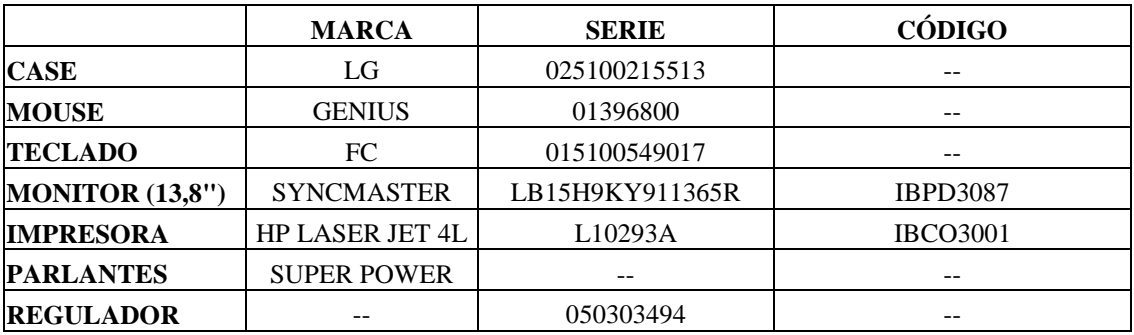

## **COMPONENTES LÓGICOS**

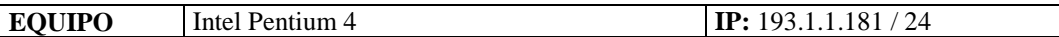

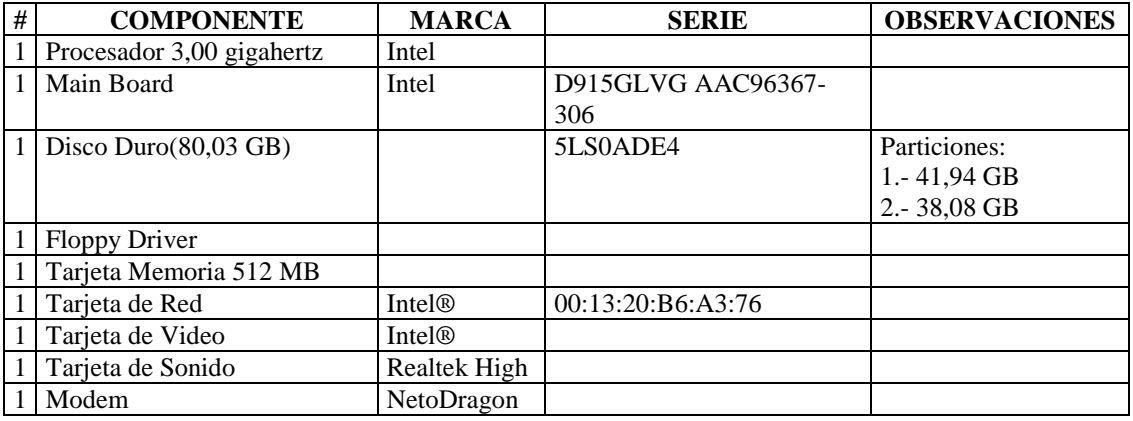

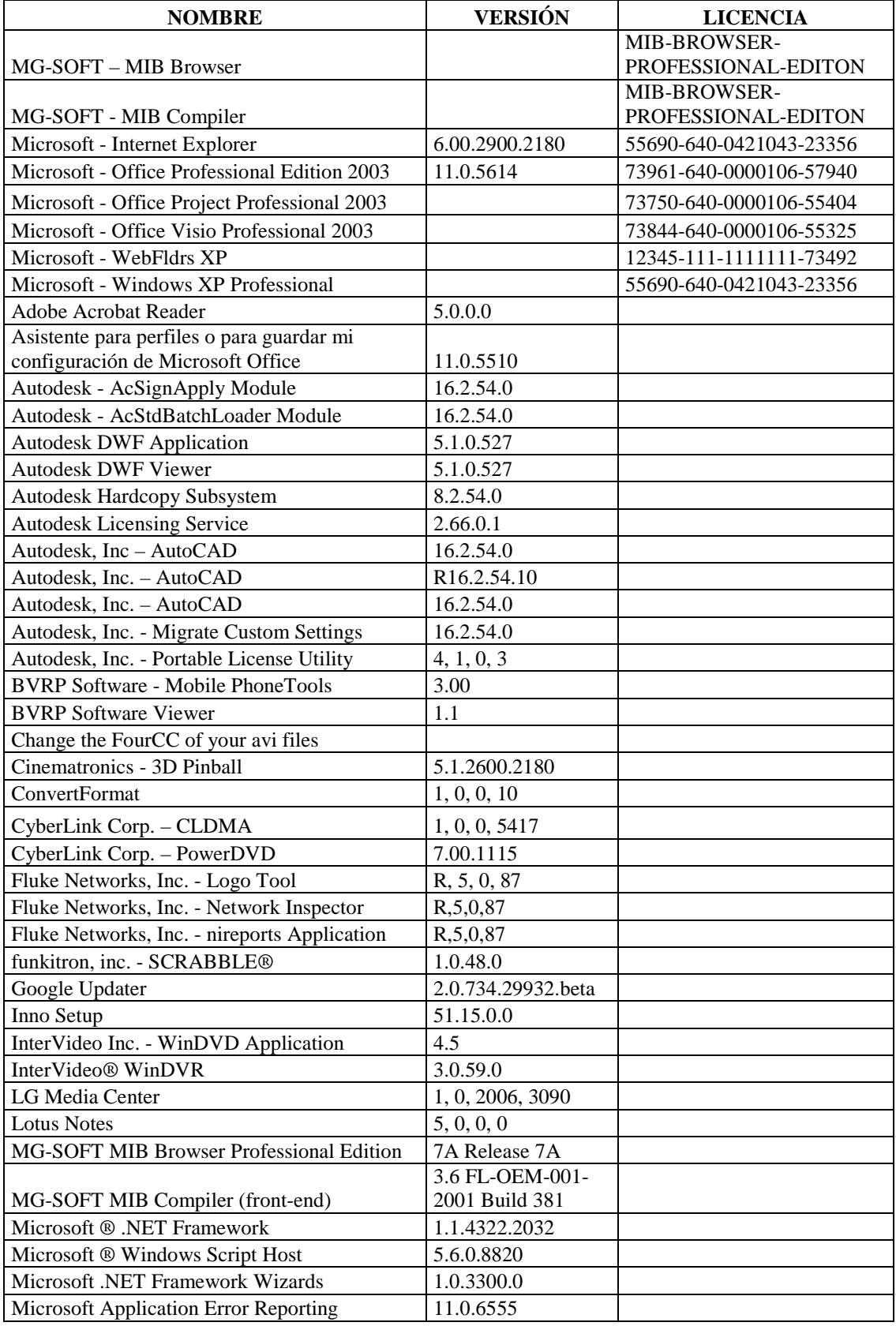

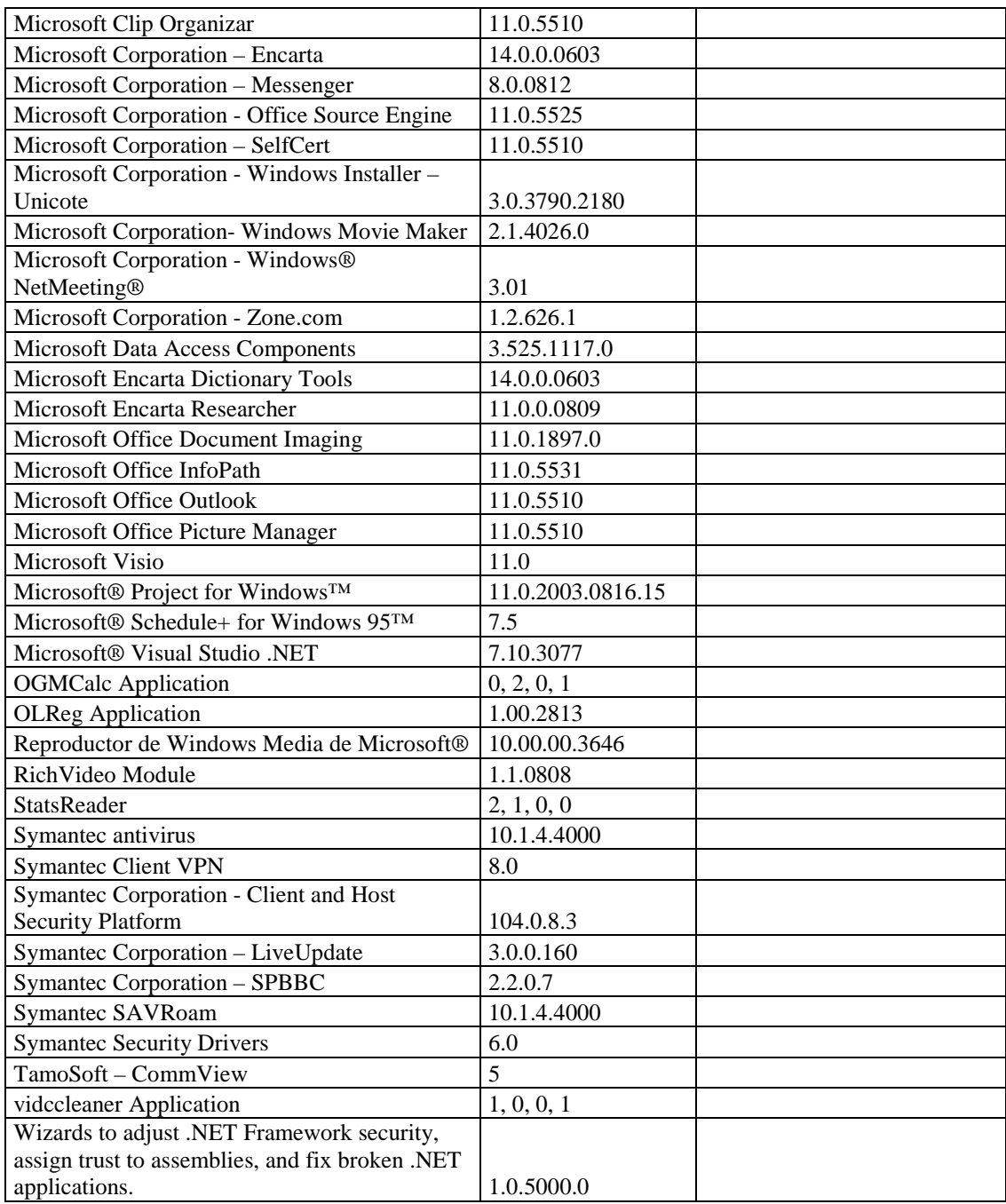

## **RESPONSABLE:** Álvarez Juan Pablo

### **HARDWARE**

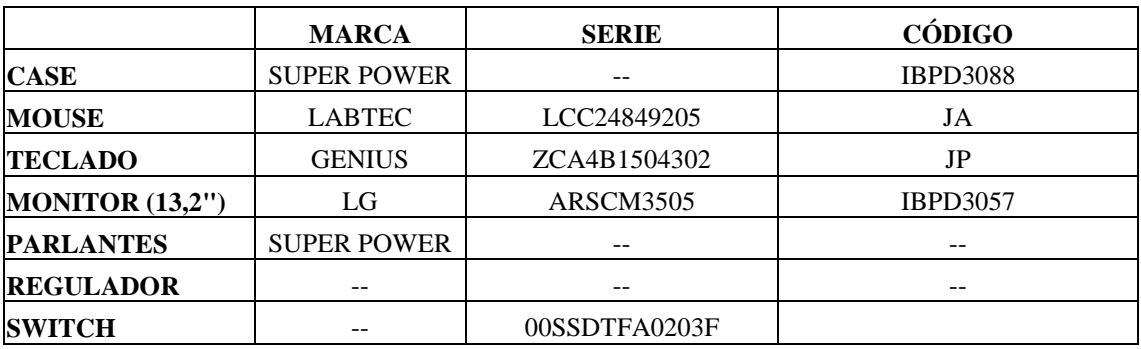

## **COMPONENTES LÓGICOS**

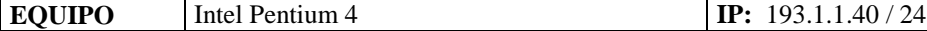

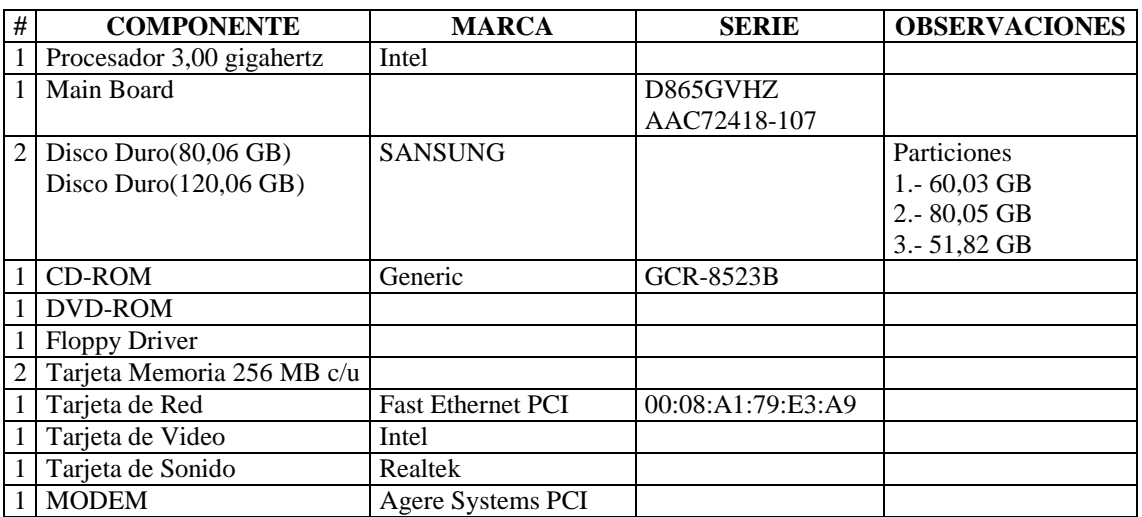

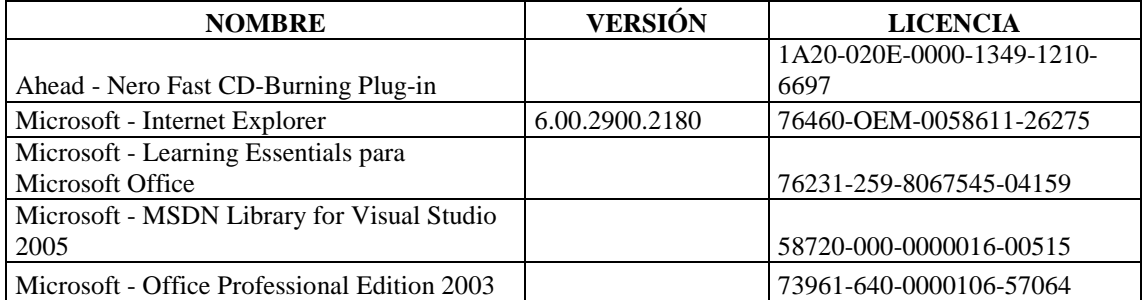

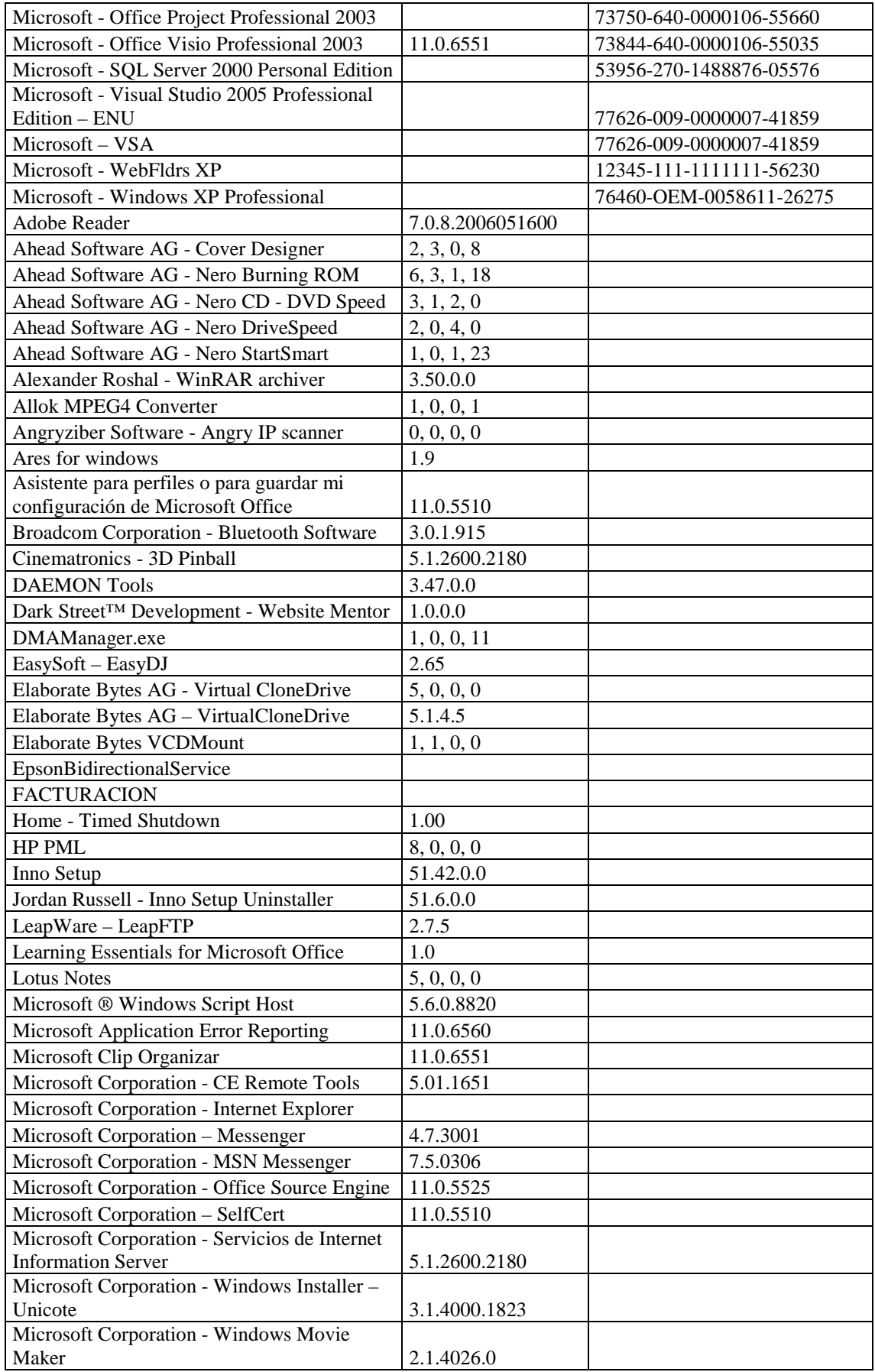

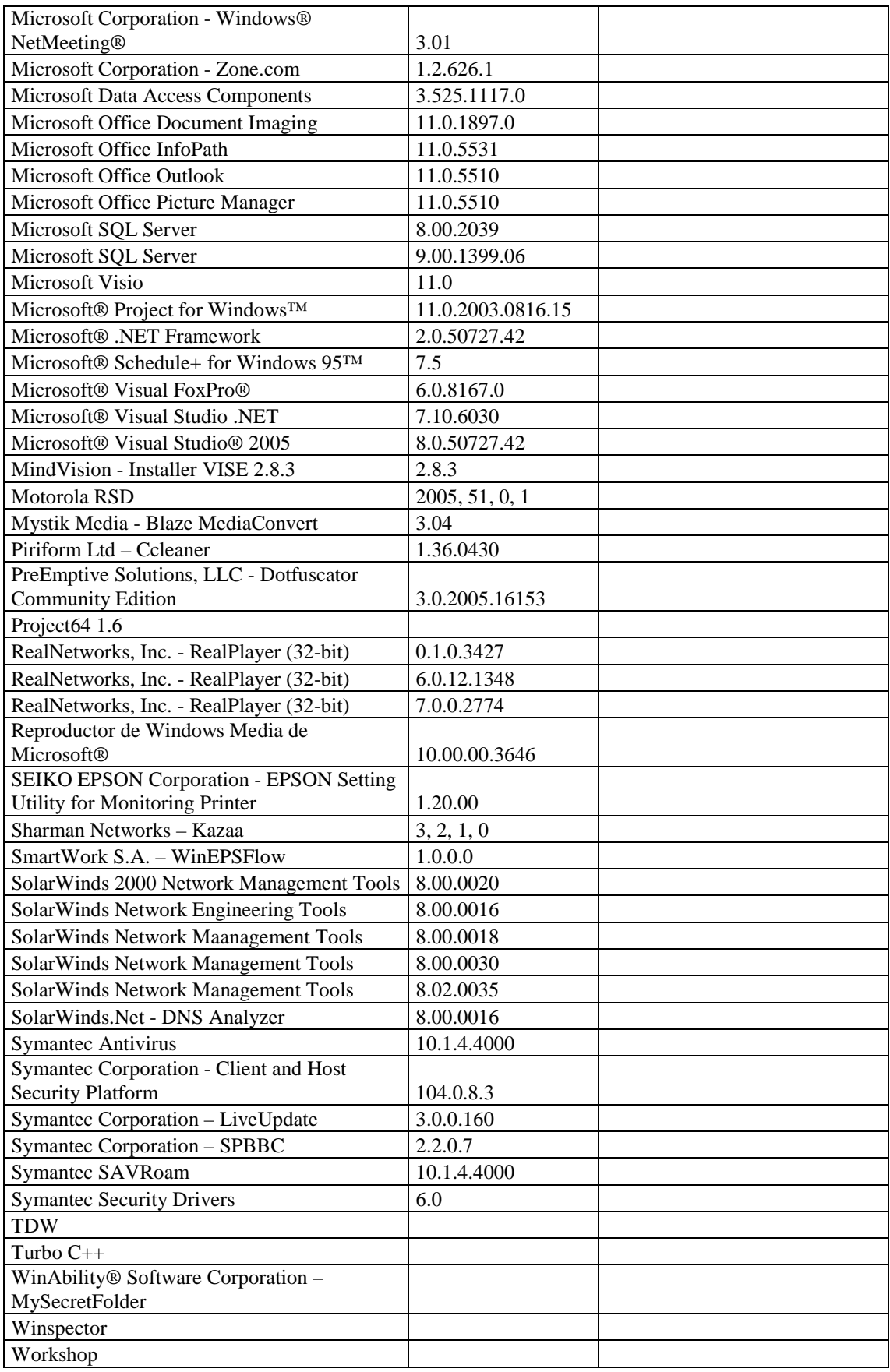

#### **RESPONSABLE:** Oña Mauricio

### **HARDWARE**

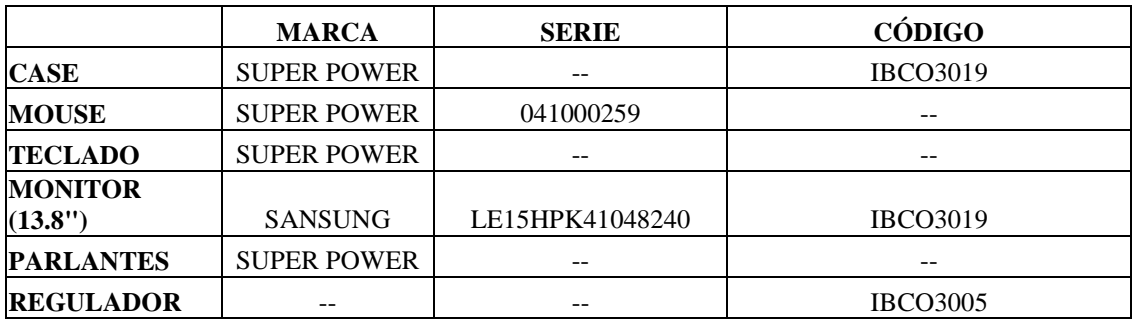

## **COMPONENTES LÓGICOS**

**EQUIPO** Intel Pentium 4 **IP:**  $193.1.1.42 / 24$ 

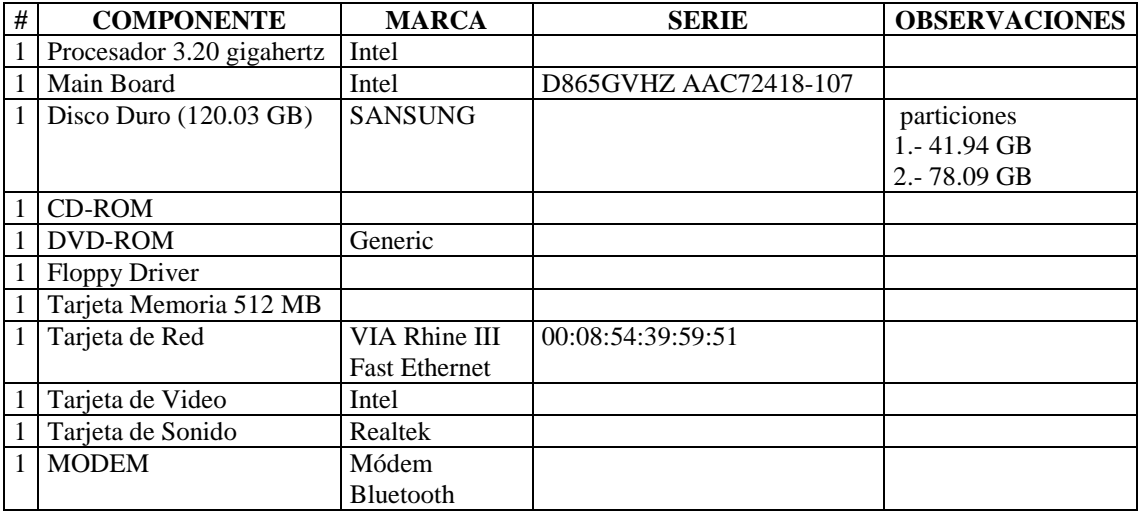

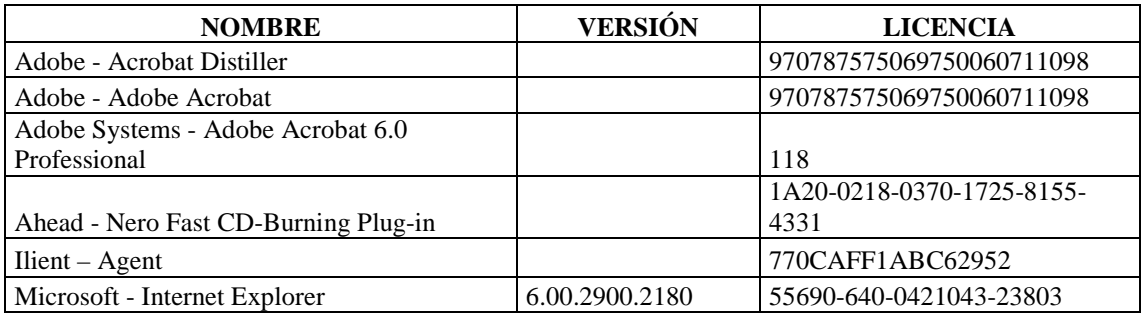

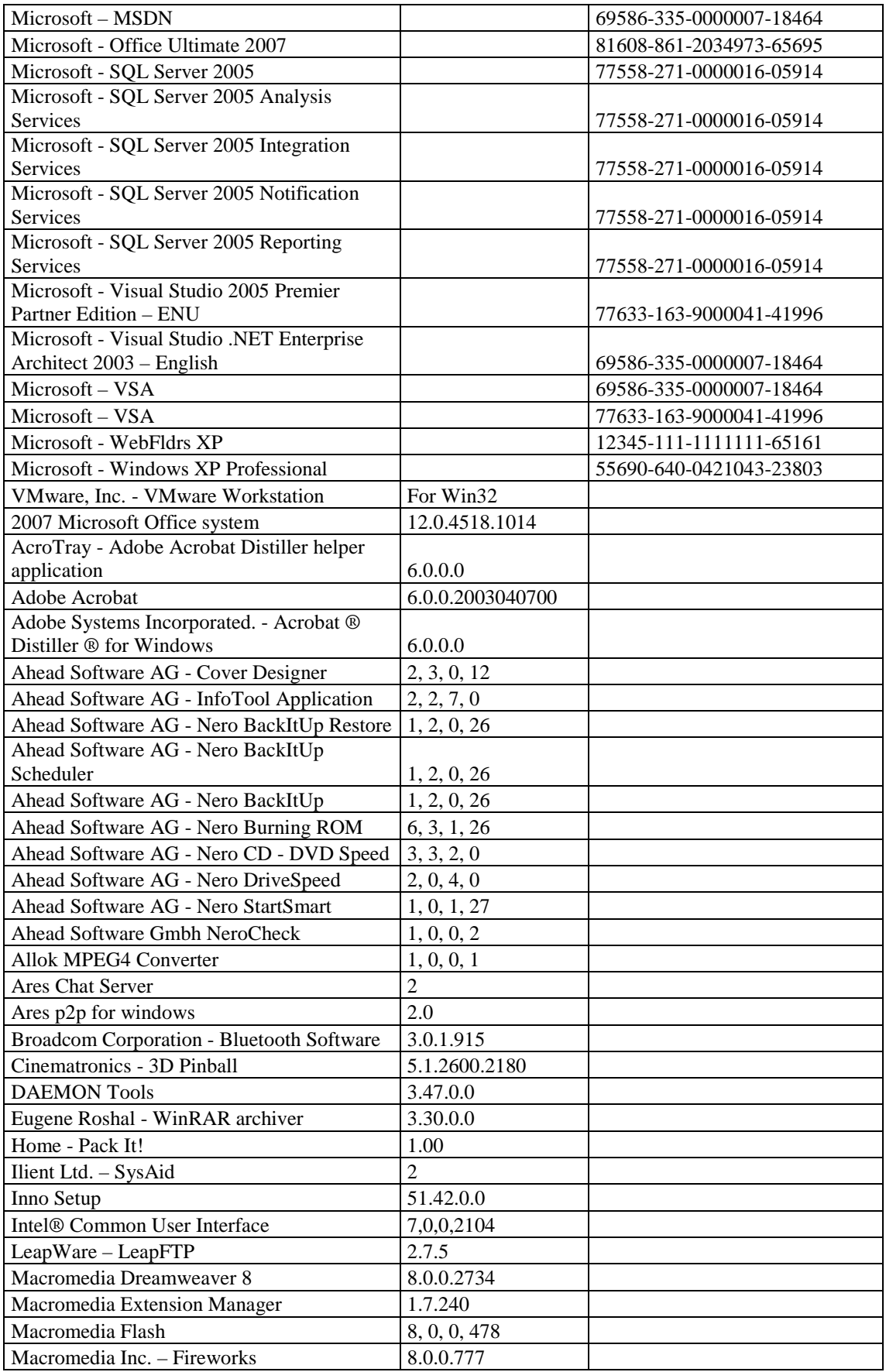

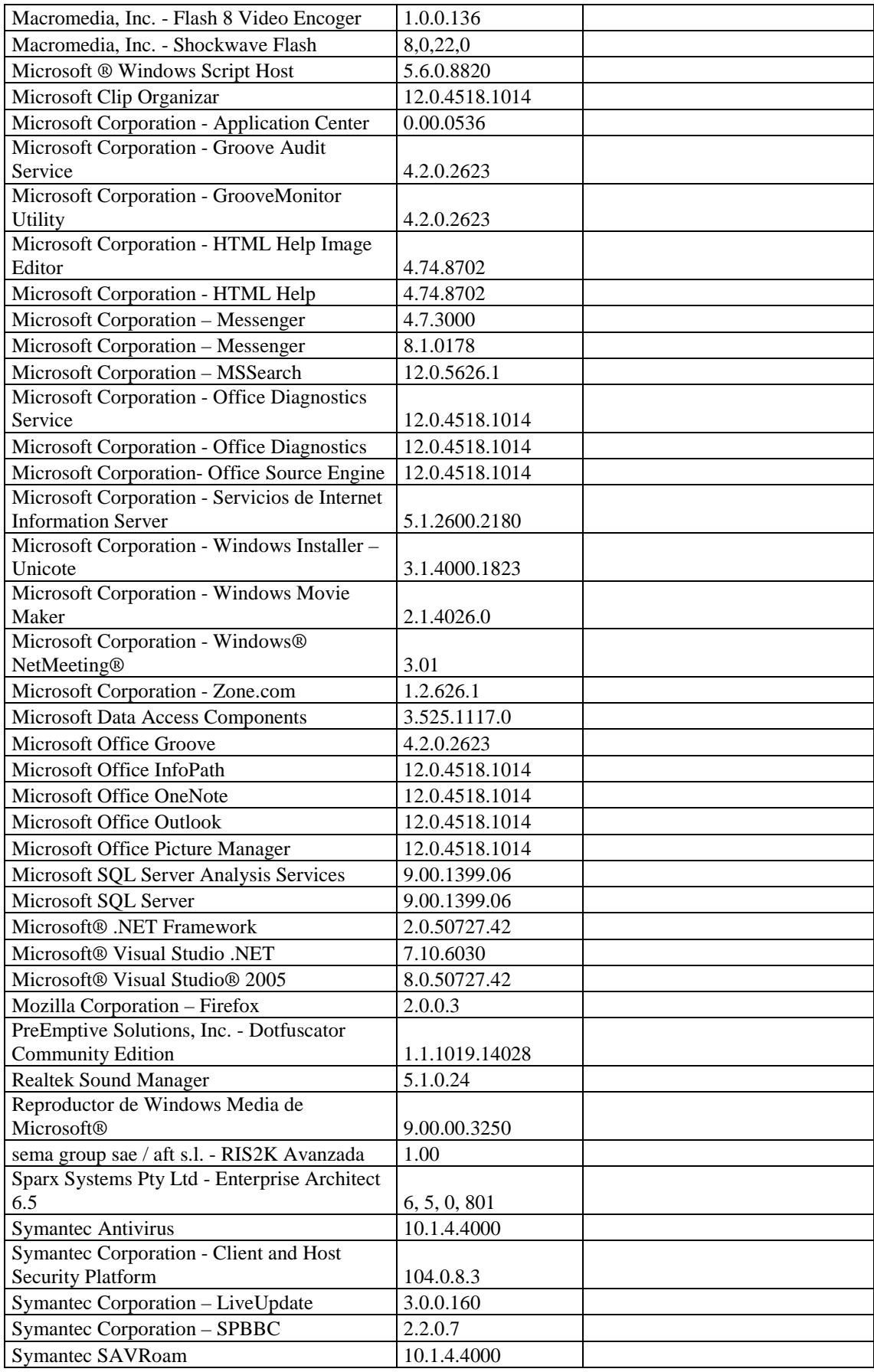

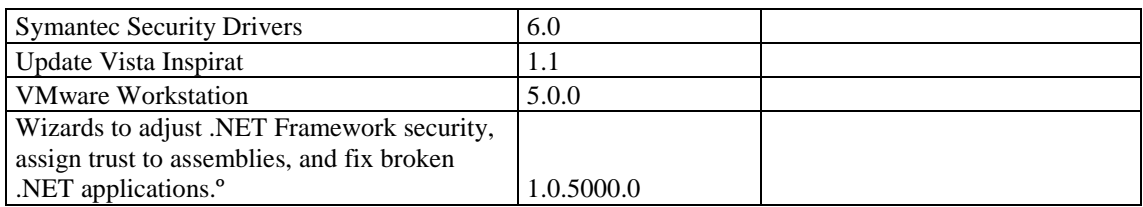

### **RESPONSABLE:** Poveda Fabián

### **HARDWARE**

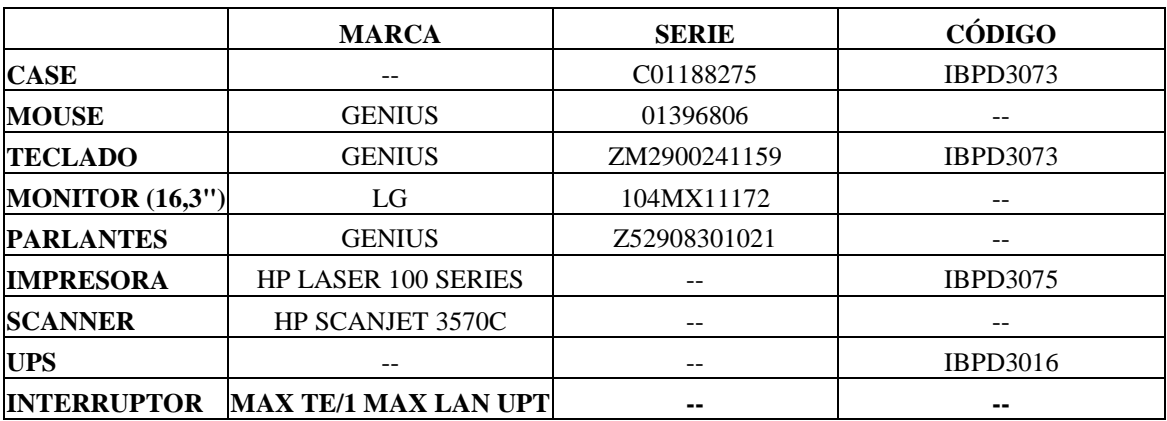

## **COMPONENTES LÓGICOS**

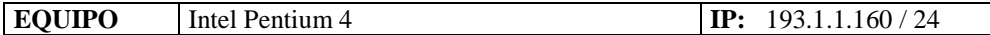

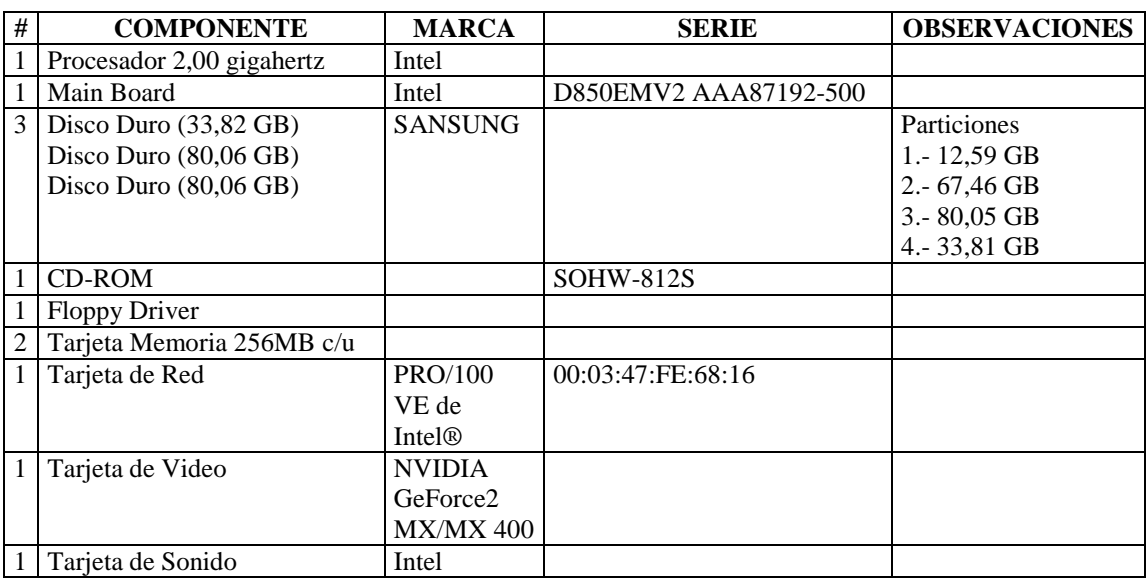

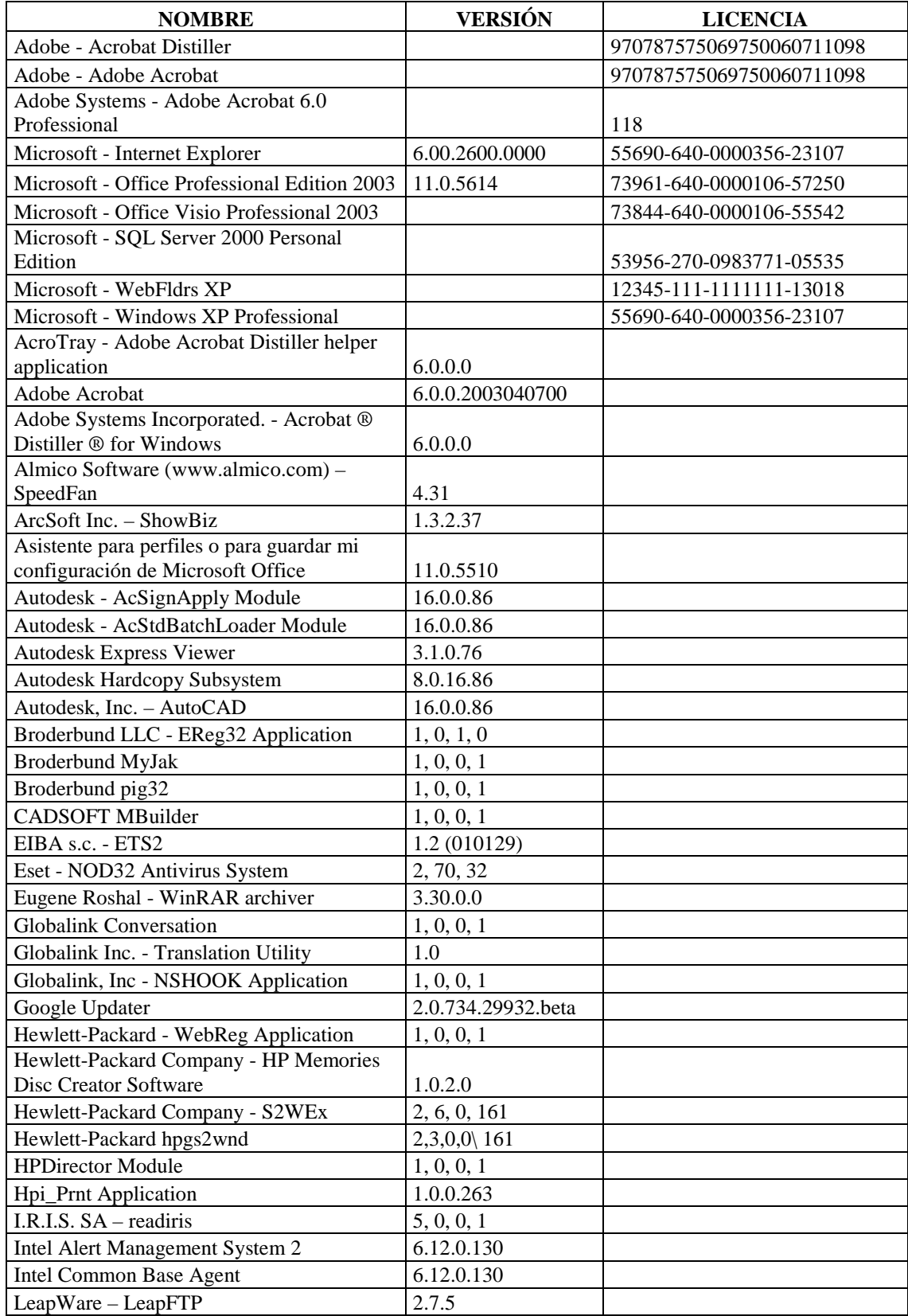

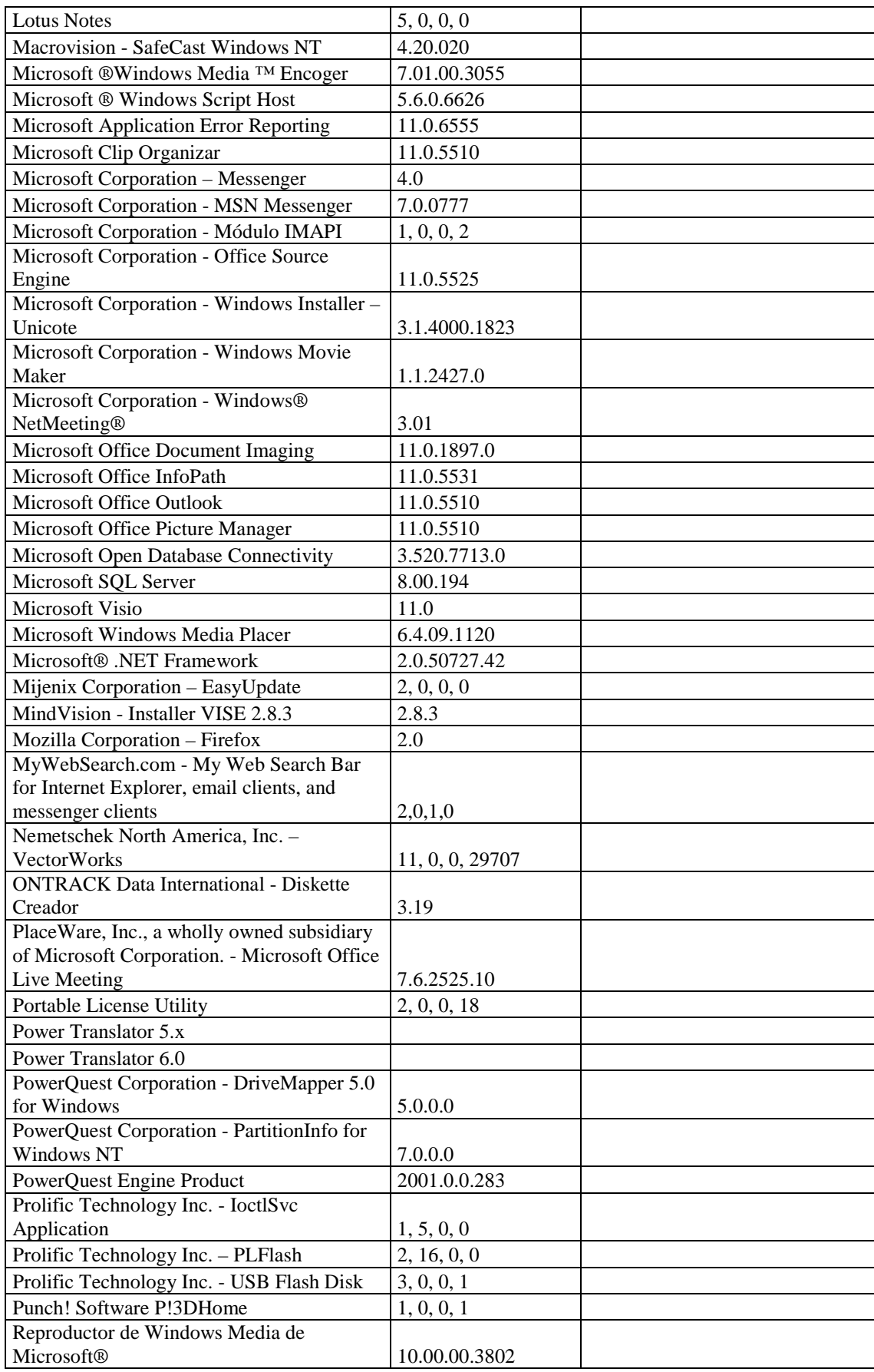

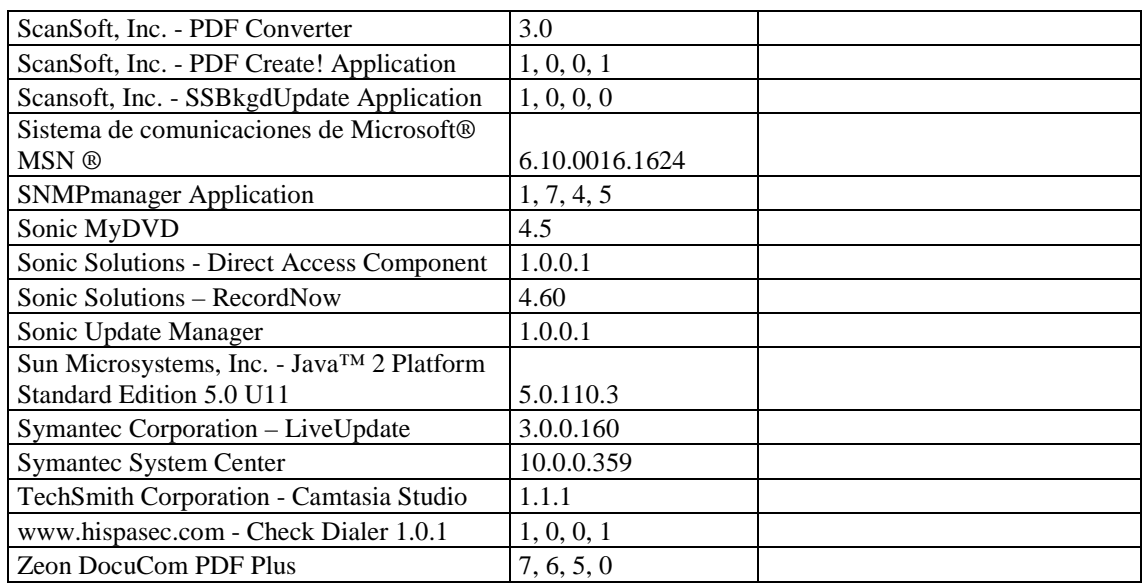

## **SECCIÓN CATASTROS**

# **RESPONSABLE:** Yépez Jorge

### **HARDWARE**

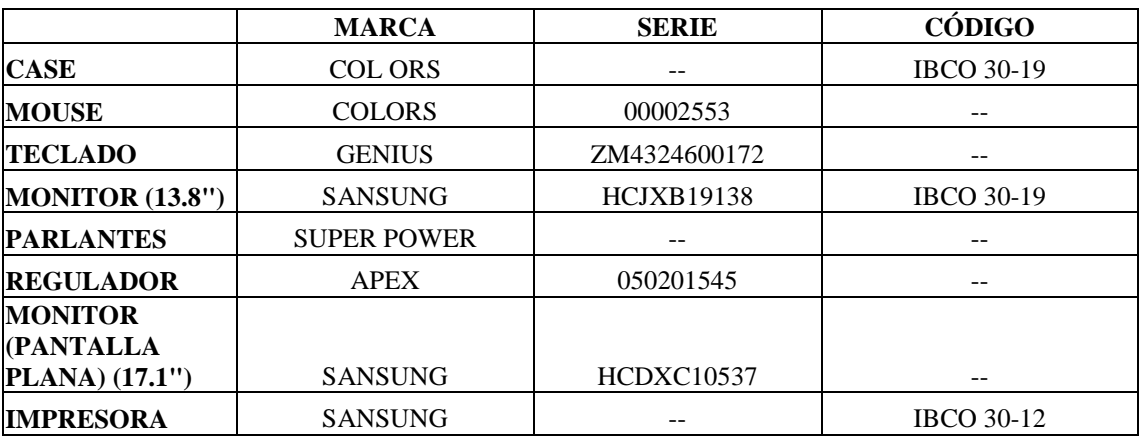

## **COMPONENTES LÓGICOS**

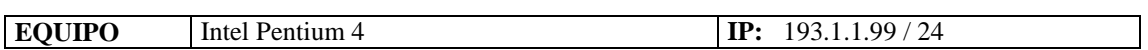

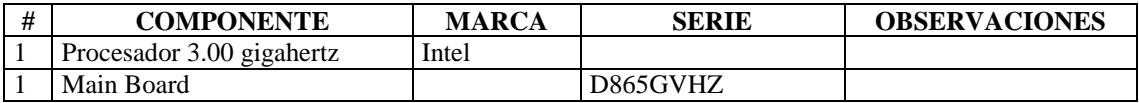

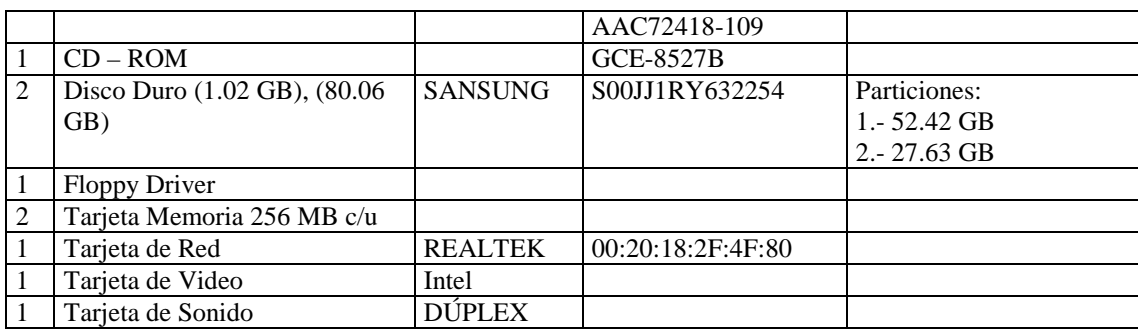

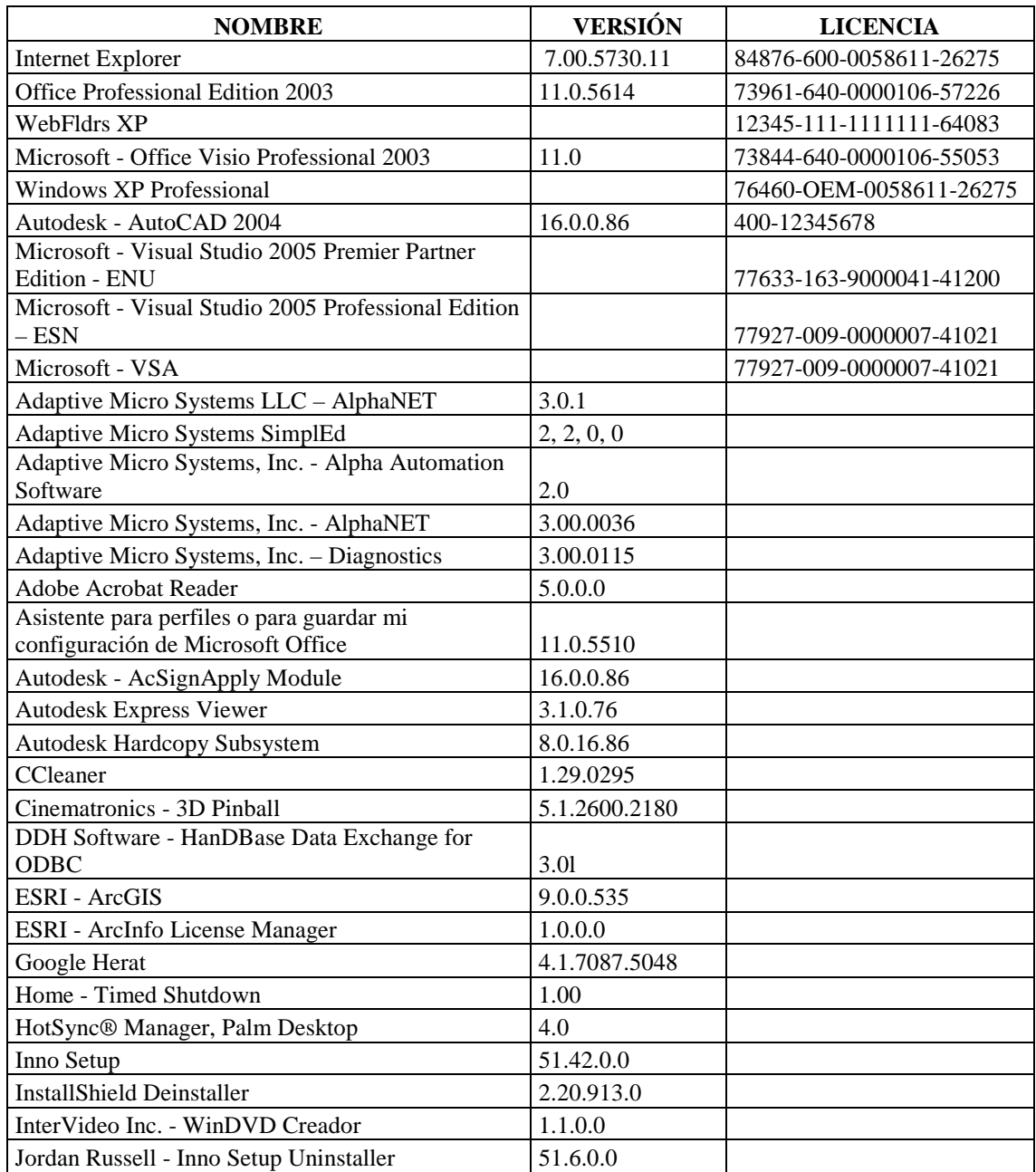

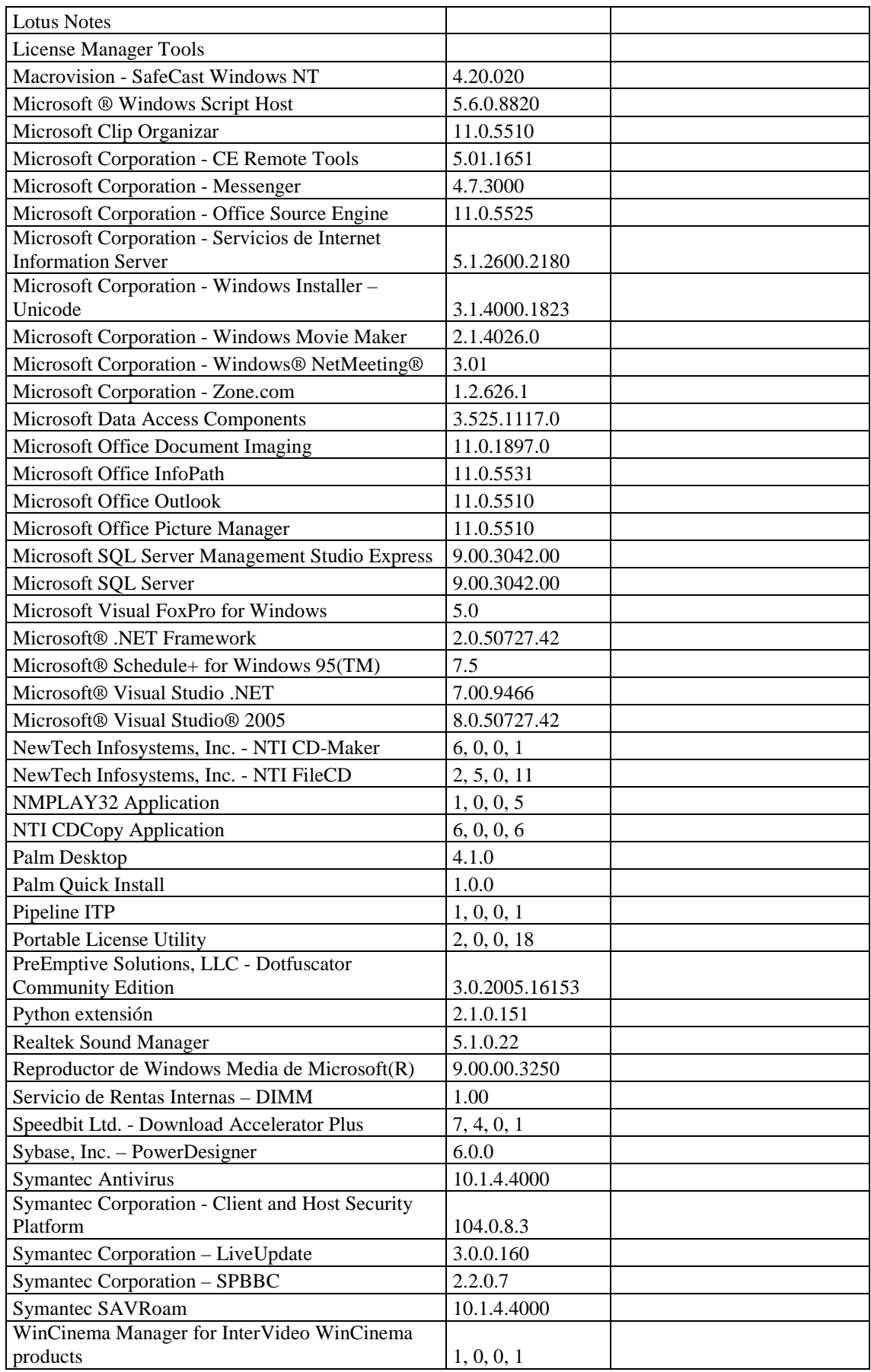

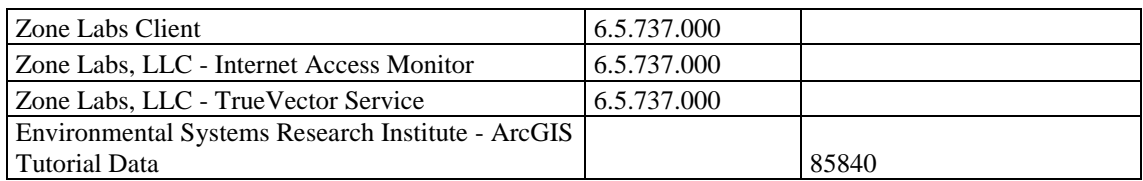

#### **RESPONSABLE:** Arcos Mario

#### **HARDWARE**

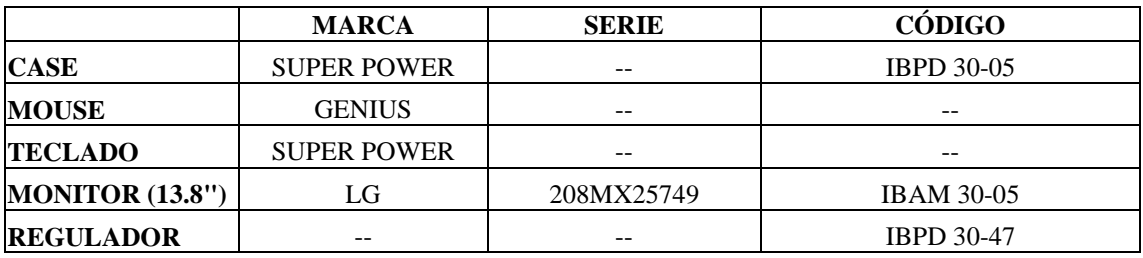

## **COMPONENTES LÓGICOS**

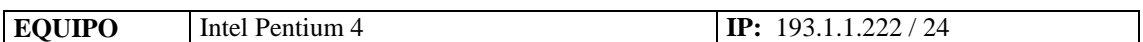

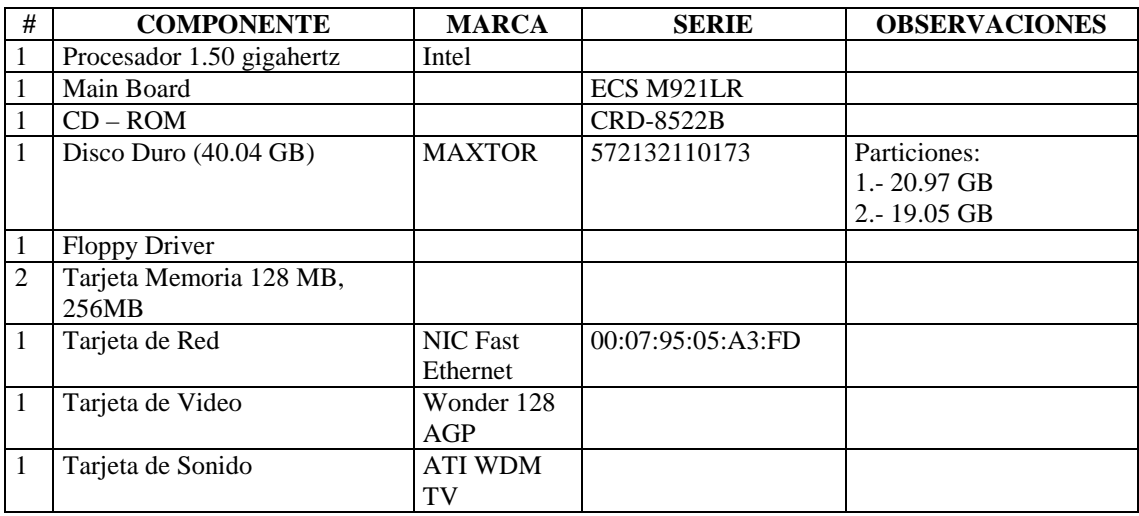

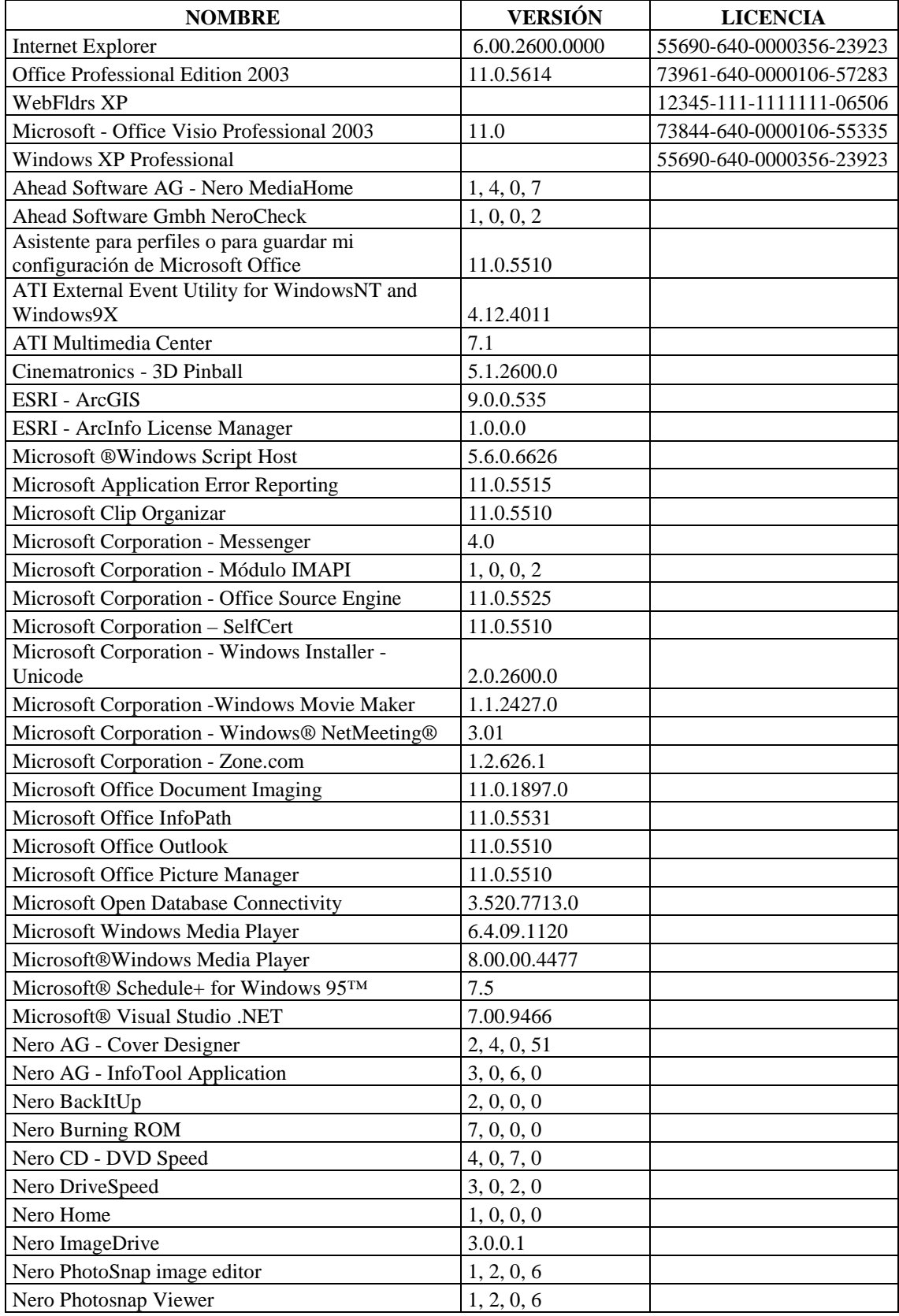

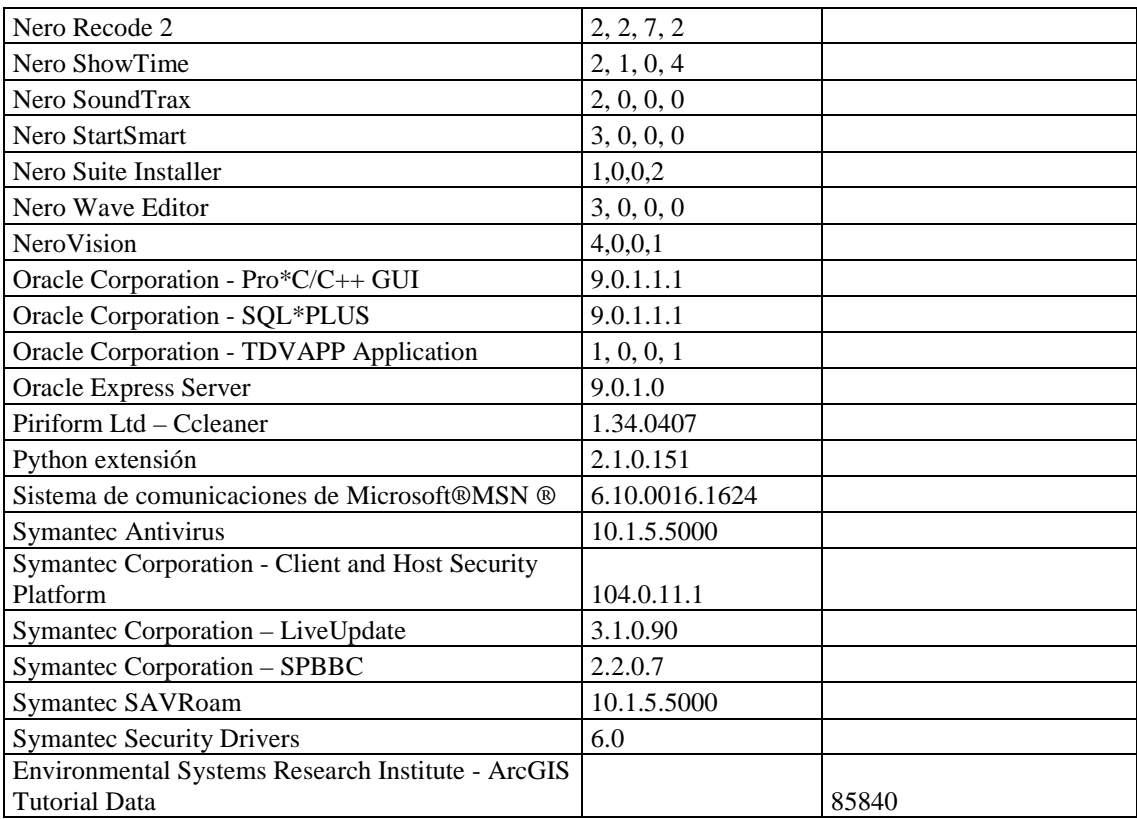

### **RESPONSABLE:** Arellano Diego

### **HARDWARE**

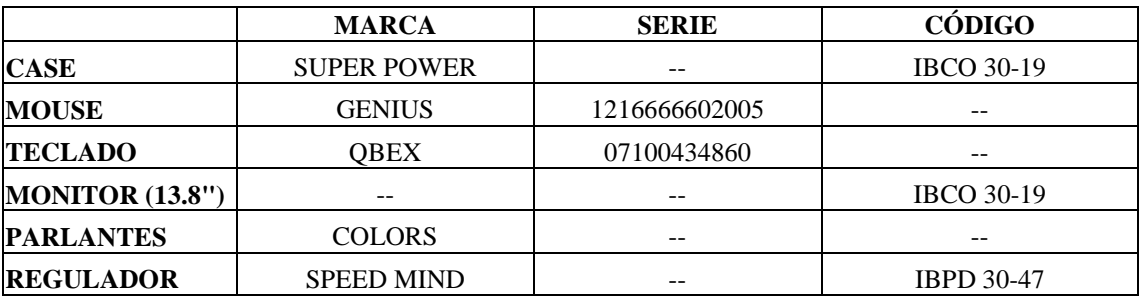

# **COMPONENTES LÓGICOS**

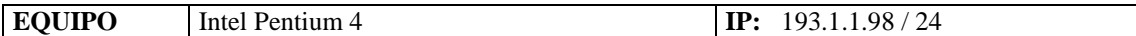

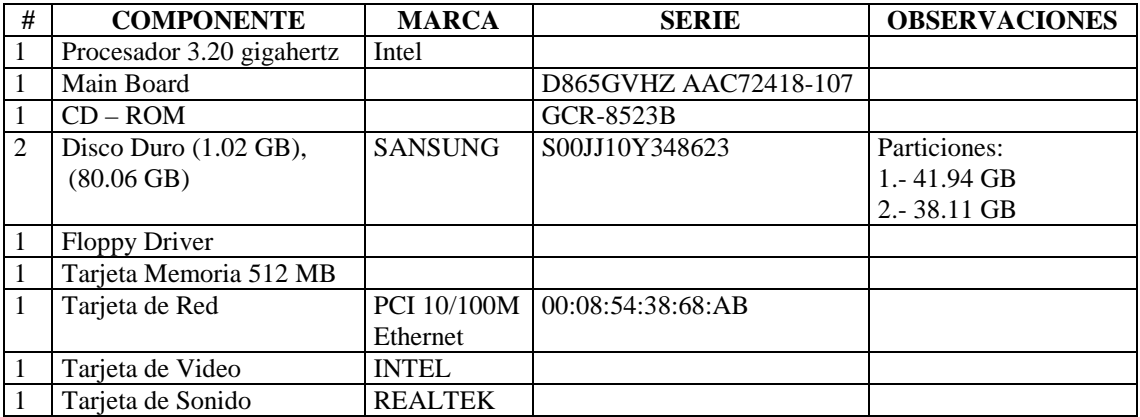

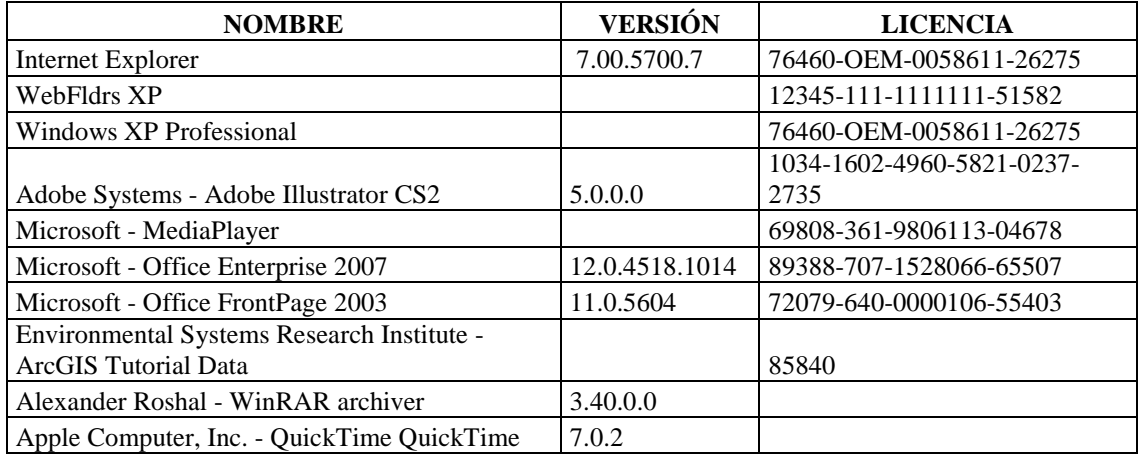
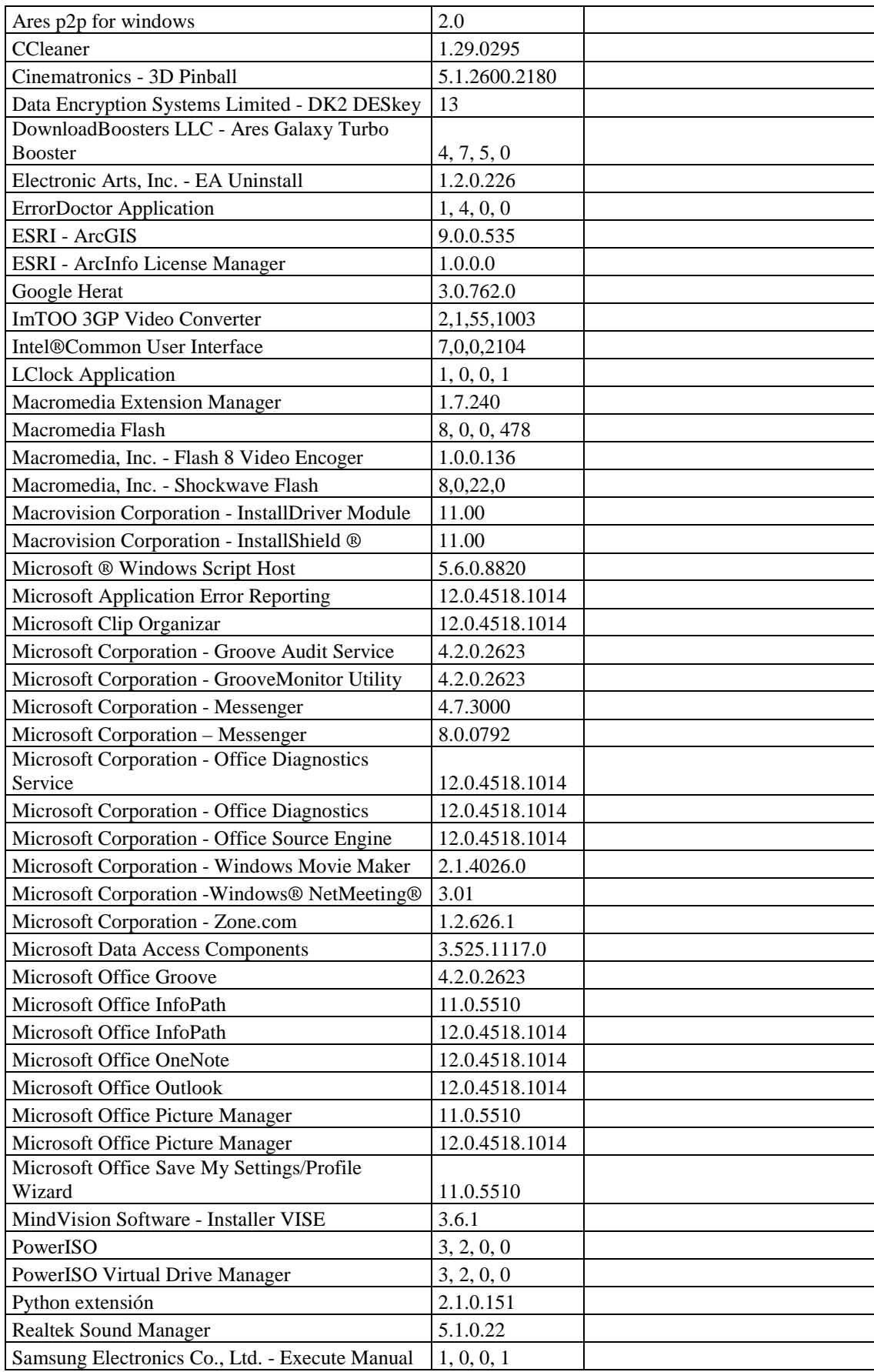

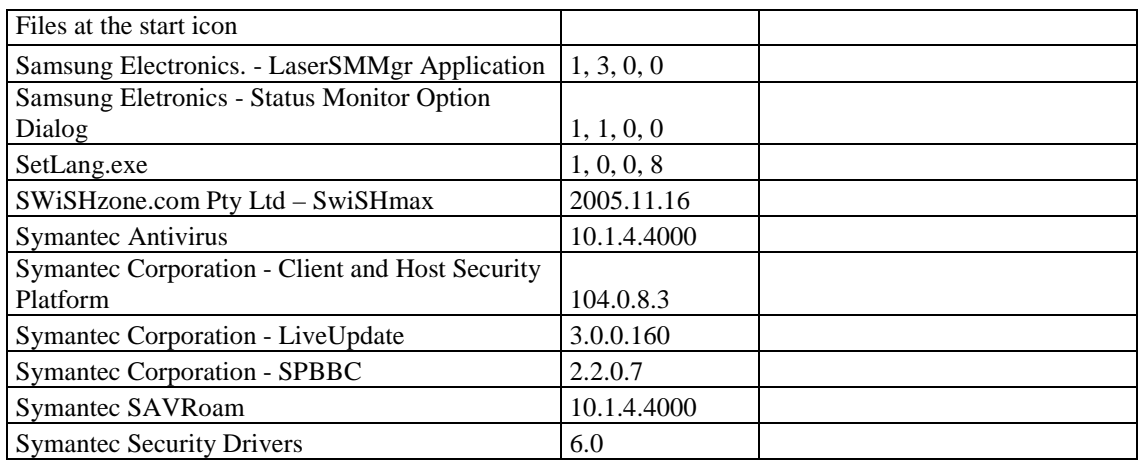

### **EQUIPOS DAÑADOS**

### **Departamento Comercial**

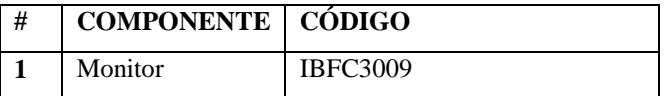

### **4.5.2.2.1.2 REAL**

Se ha verificado que el inventario de hardware vigente con relación al inventario realizado anteriormente existen variantes las cuales se describen a continuación

### **DEPARTAMENTO COMERCIAL**

### **DIRECCIÓN COMERCIAL, SECCIONES CLIENTES, FACTURACIÓN**

En este Departamento se ha aumentado una computadora, de la cual es responsable la Srta. Alba Chicaiza. Además se cambio el teclado y CPU de la máquina de la Sra. Blansh Ortega.

### **SECCIÓN ACOMETIDAS**

En esta sección existe el mismo número de computadores, sin embargo se ha producido cambios en los componentes ya que estos han sido asignados a otro encargado del mismo departamento o a su vez se han reemplazado por componentes asignados anteriormente a otras áreas.

### **SECCIÓN PROCESAMIENTO DE DATOS**

Existe el mismo número de computadoras, los cambios observados en la marca del teclado del Sr. Cristian Freire y el cambio de responsable el Sr. Ricardo Rivera por el Sr. Pedro Sanguil y la vacante existente ha sido ocupada por la Srta. Jeannette Fiallos.

### **SECCIÓN CATASTROS**

En esta sección no se ha realizado anteriormente un inventario de hardware, por lo tanto no existe ningún cambio.

### **4.5.2.2.2 SOFTWARE**

### **4.5.2.2.2.1 LEGAL**

### **DEPARTAMENTO COMERCIAL**

### **DIRECCIÓN COMERCIAL, SECCIONES CLIENTES, FACTURACIÓN**

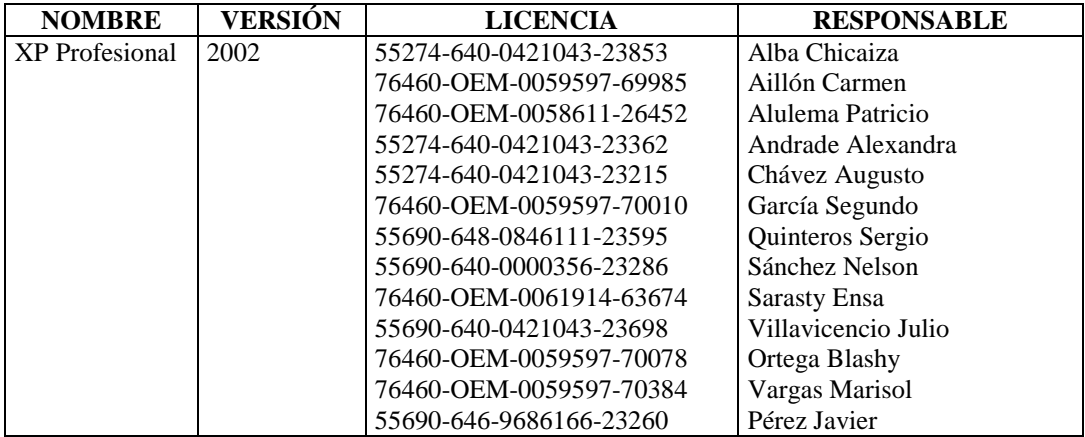

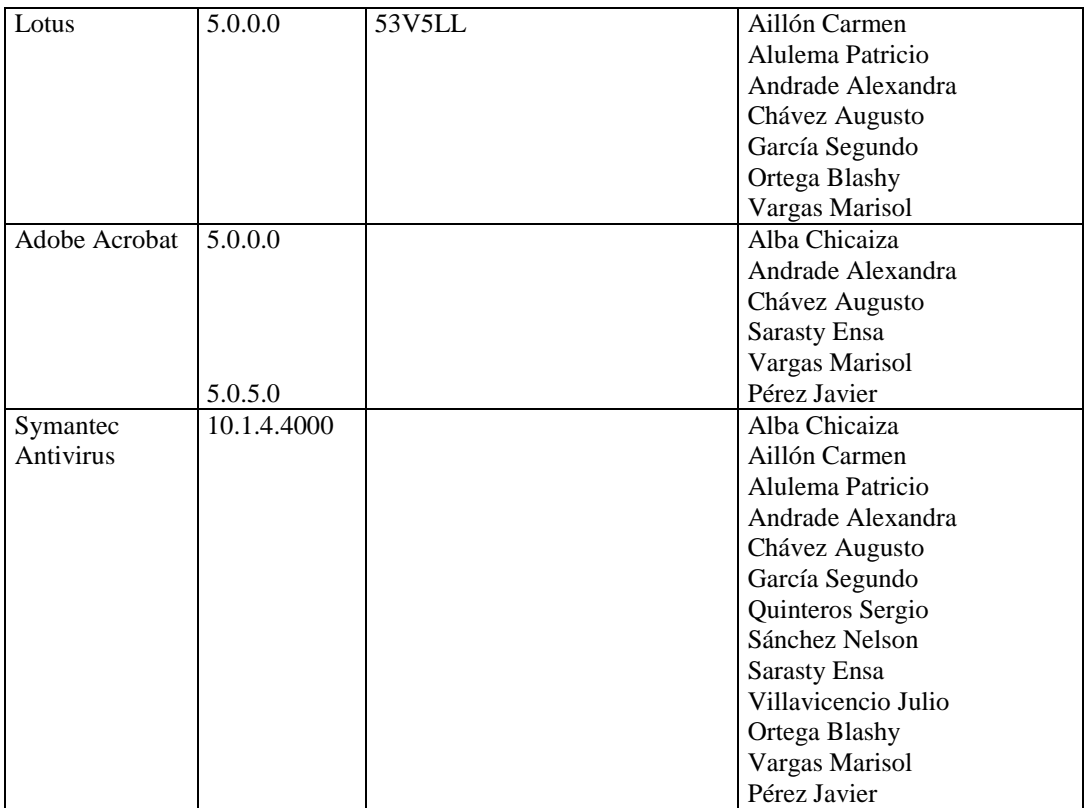

## **SECCIÓN ACOMETIDAS Y MEDIDORES**

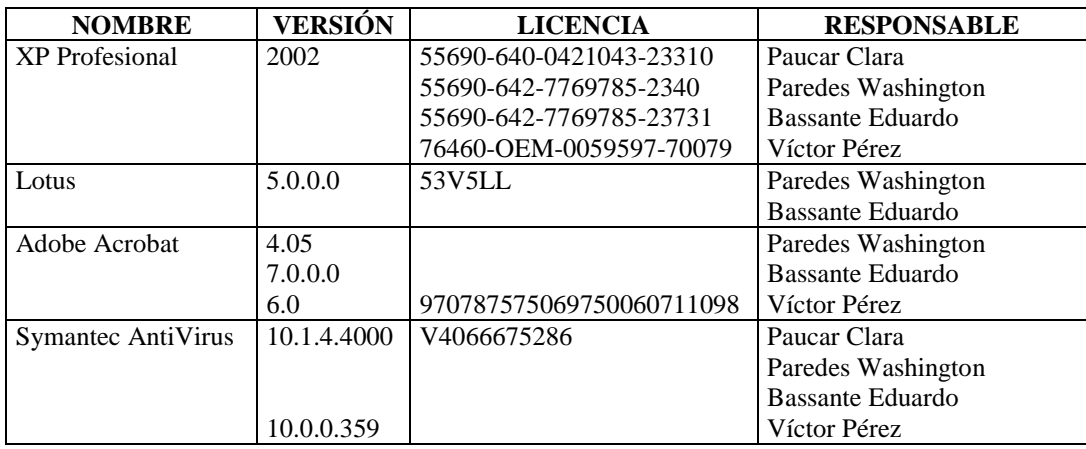

# **SECCIÓN PROCESAMIENTO DE DATOS**

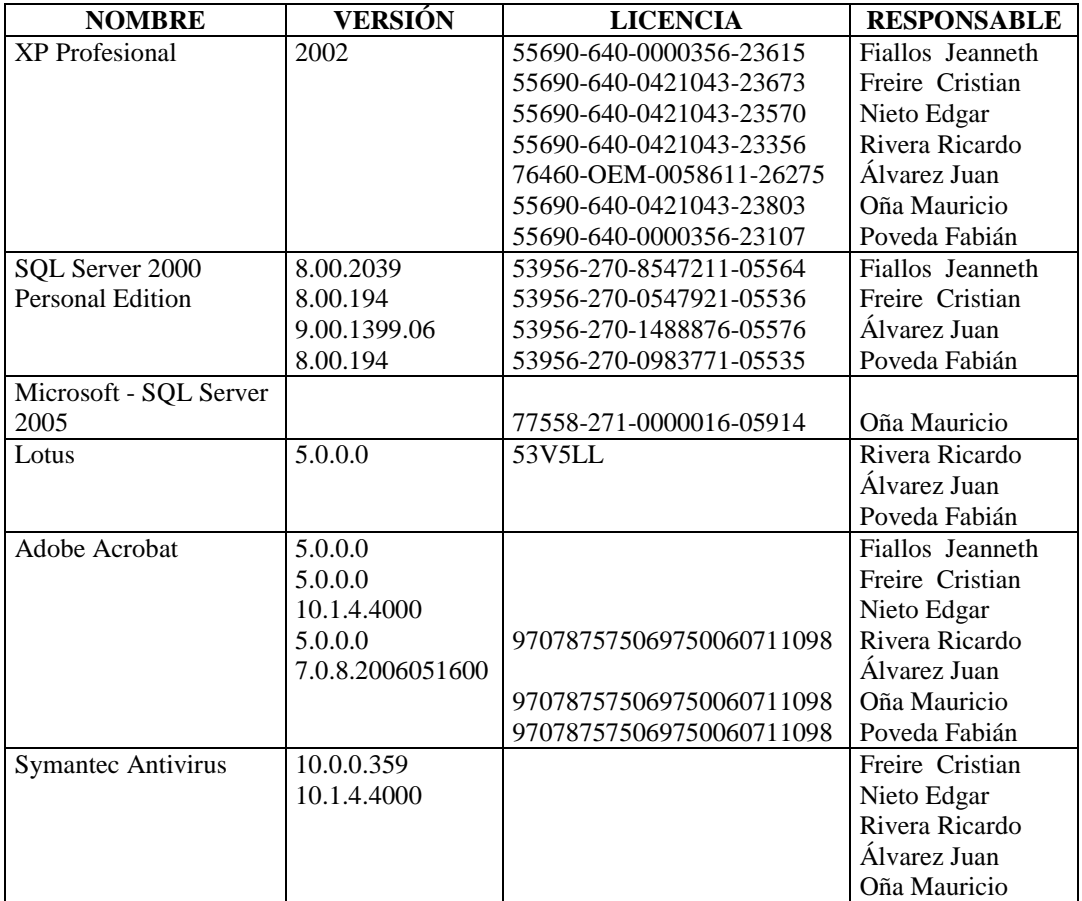

# **SECCIÓN CATASTROS**

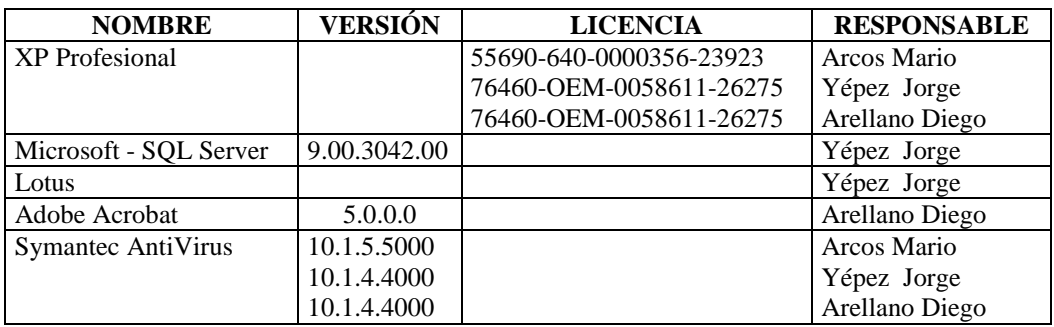

## **4.5.2.2.2.2 ILEGAL**

## **DEPARTAMENTO COMERCIAL**

# **DIRECCIÓN COMERCIAL, SECCIONES CLIENTES, FACTURACIÓN**

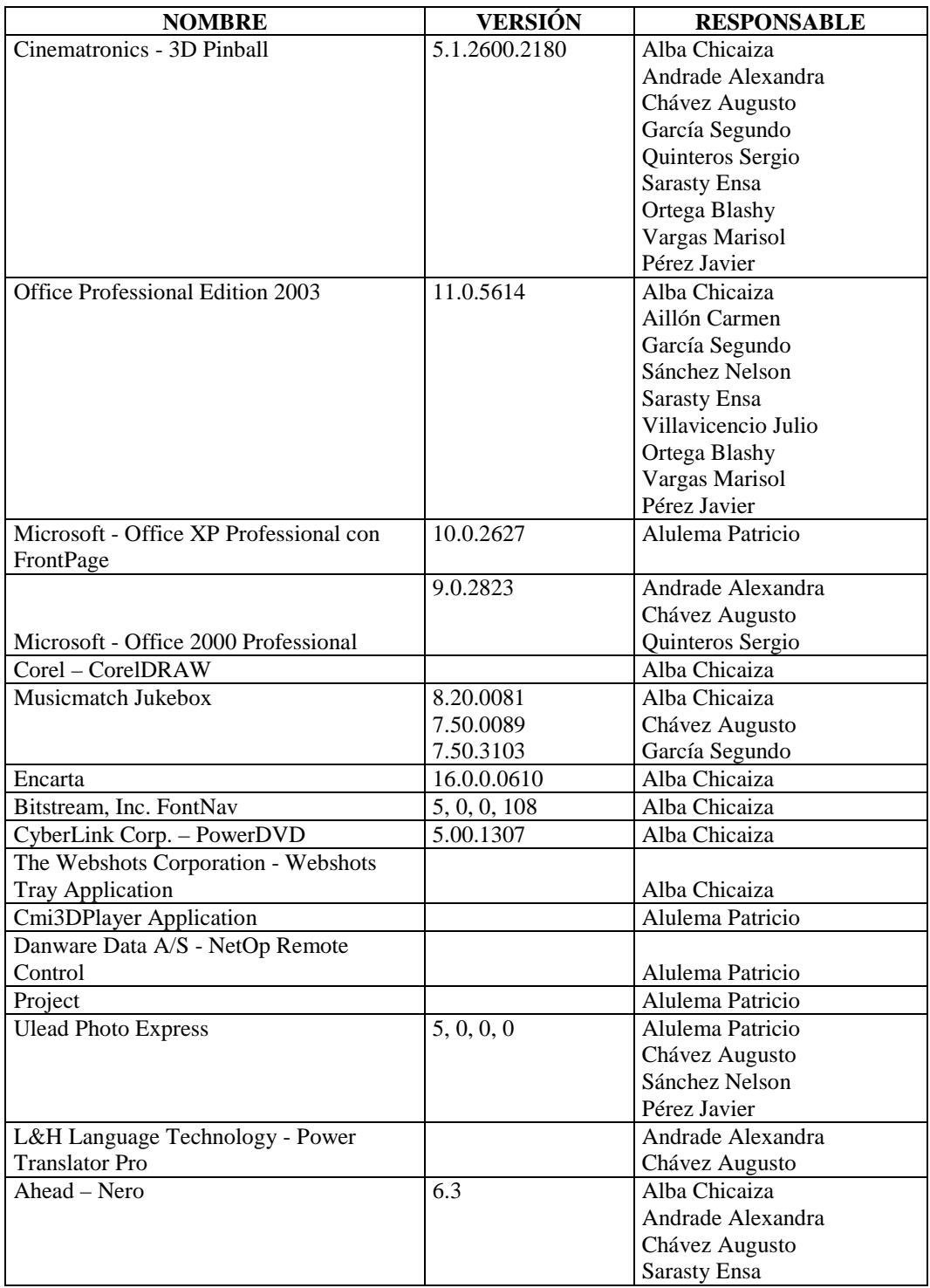

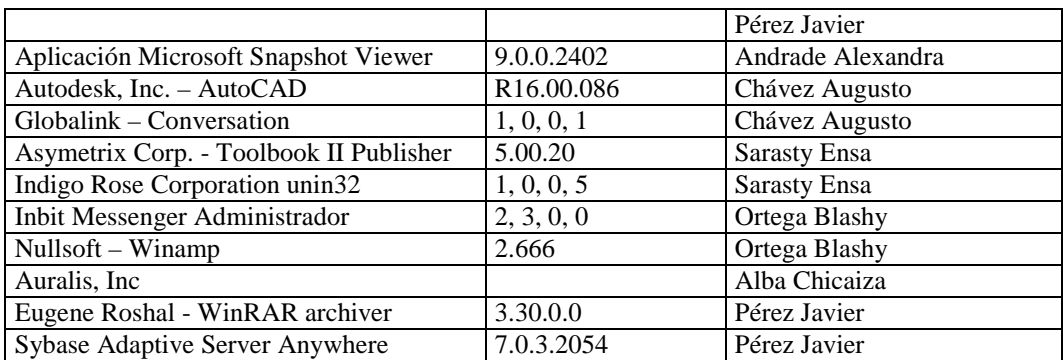

# **SECCIÓN ACOMETIDAS Y MEDIDORES**

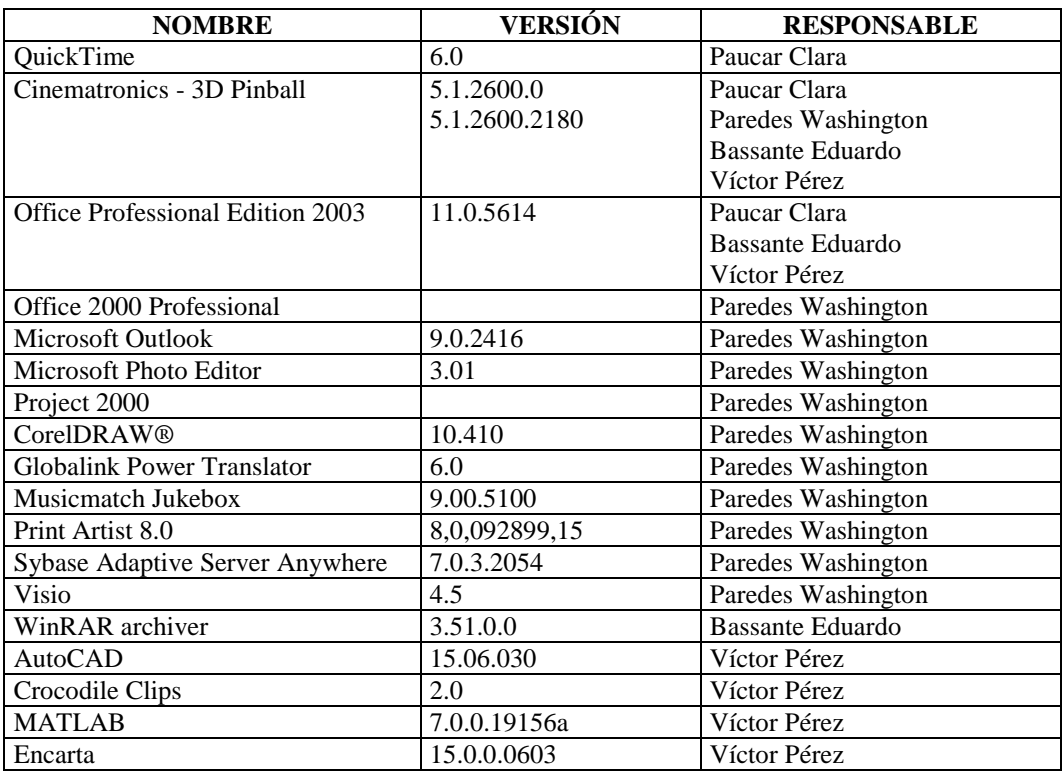

# **SECCIÓN PROCESAMIENTO DE DATOS**

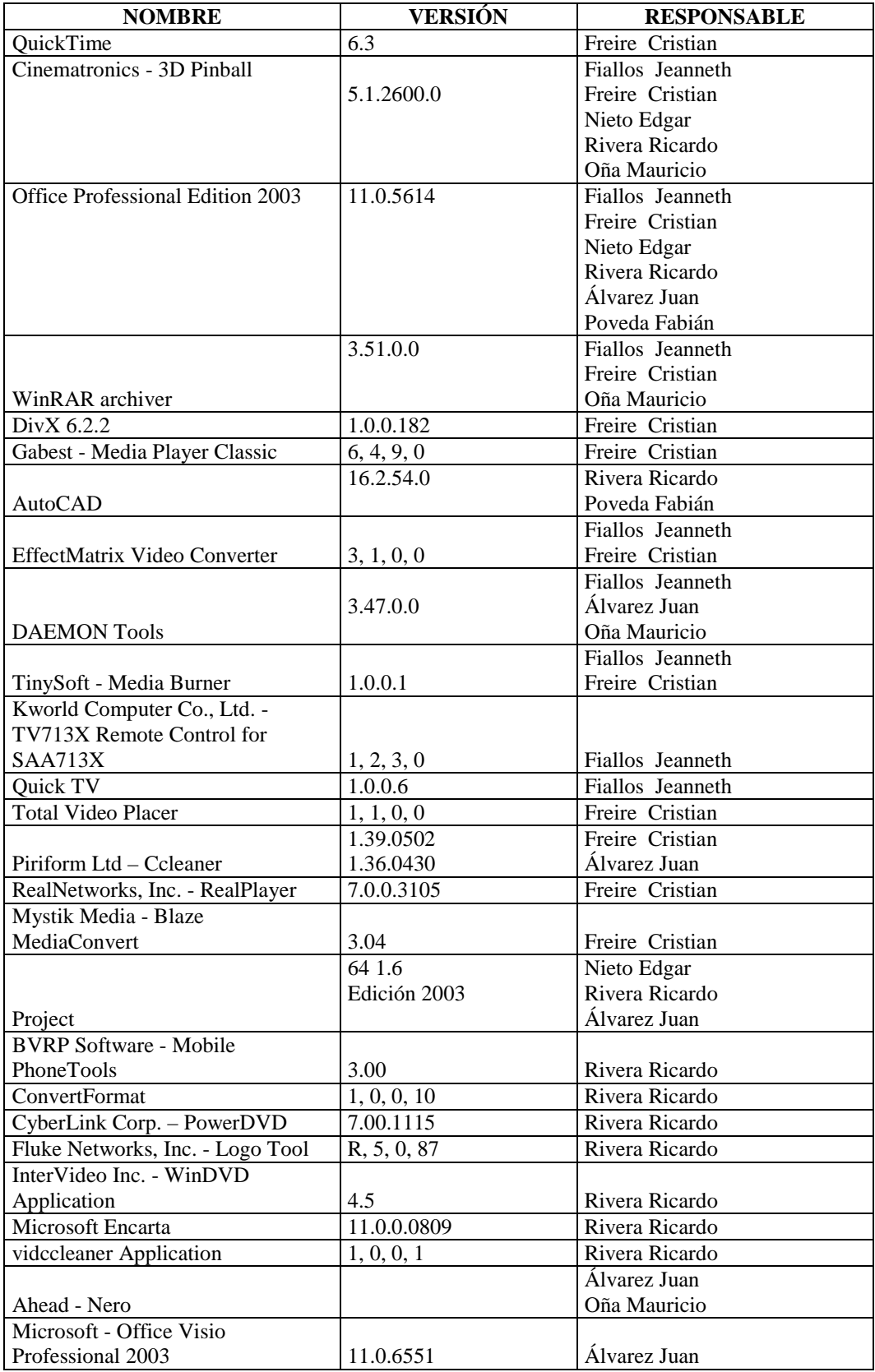

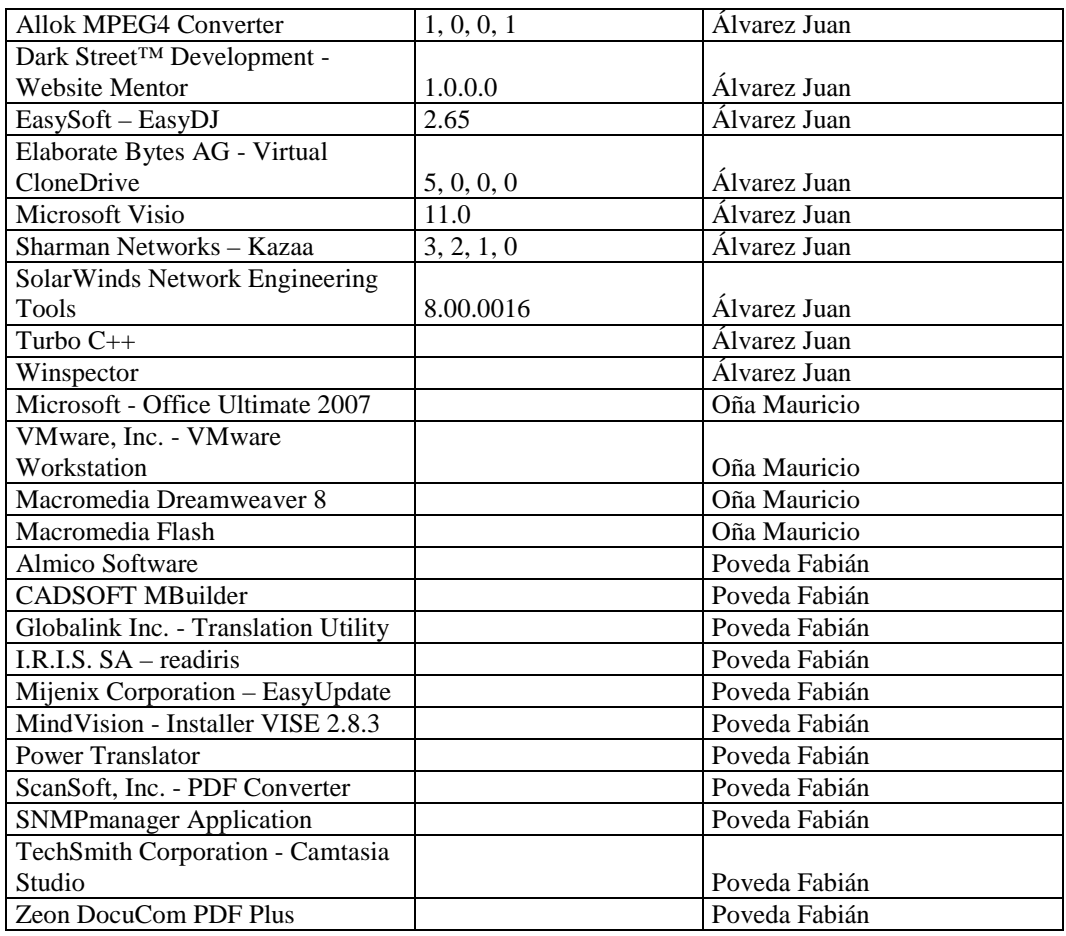

# **SECCIÓN CATASTROS**

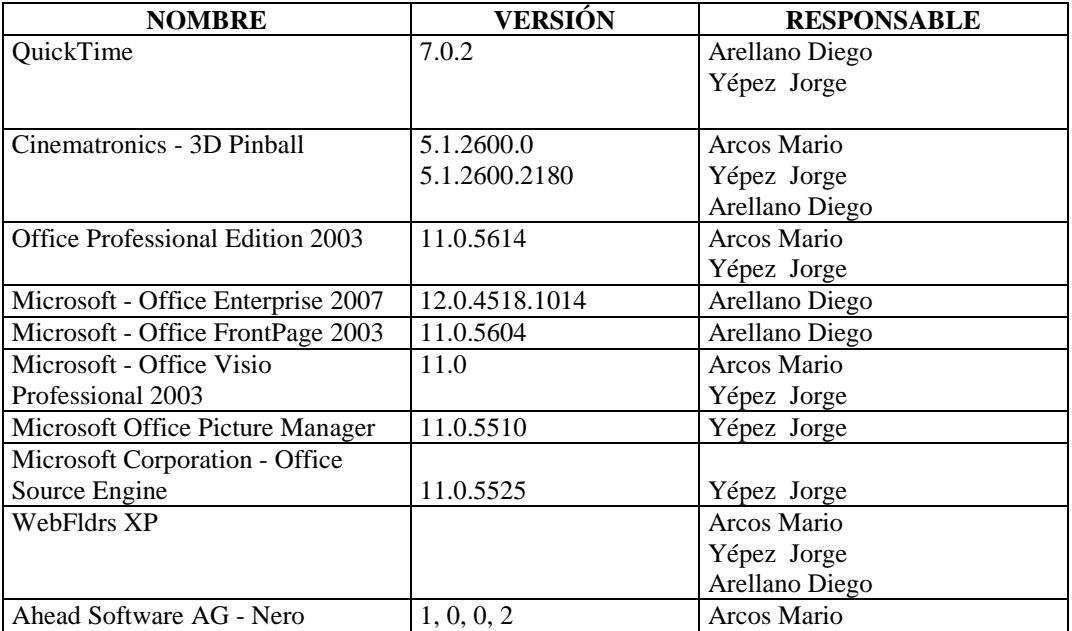

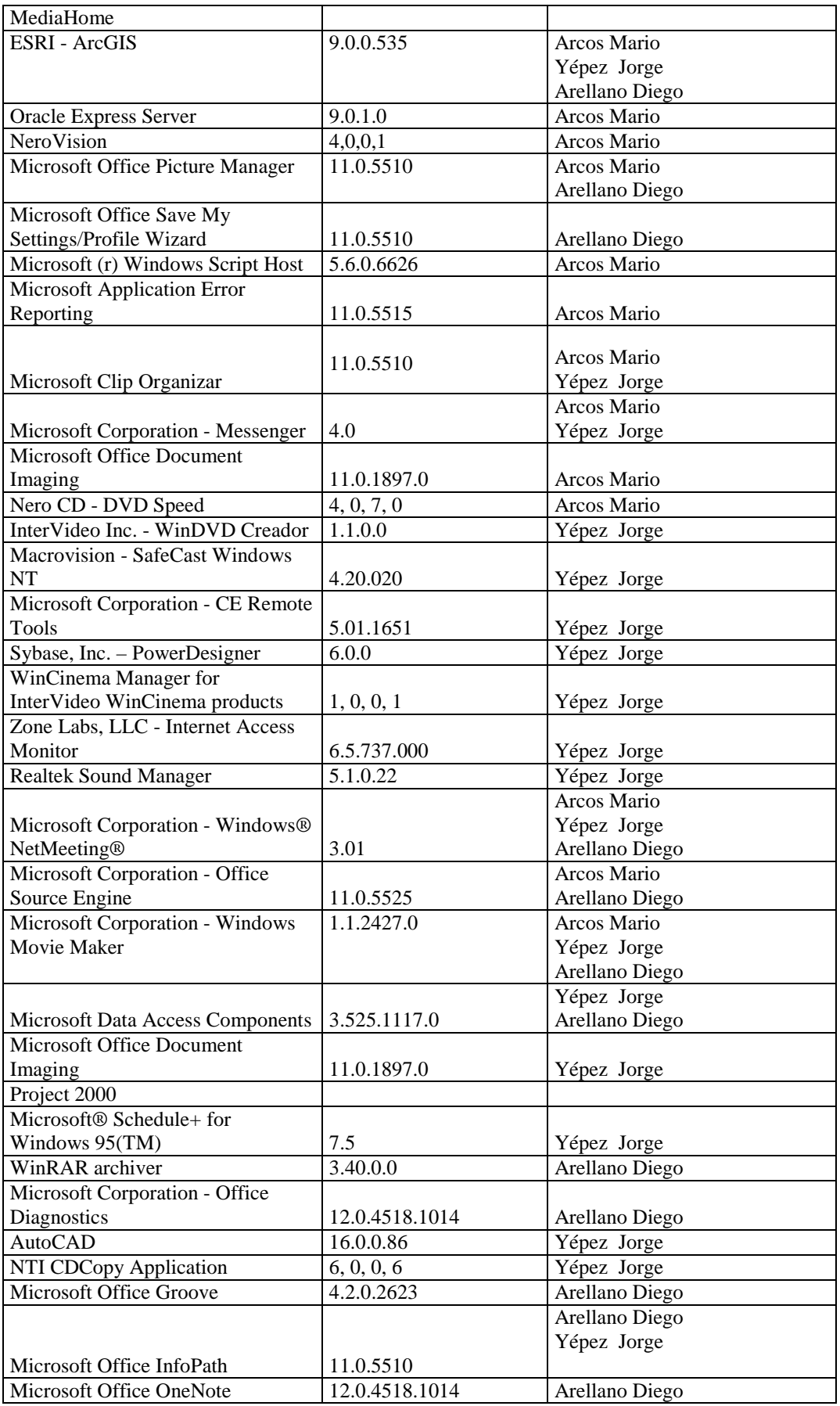

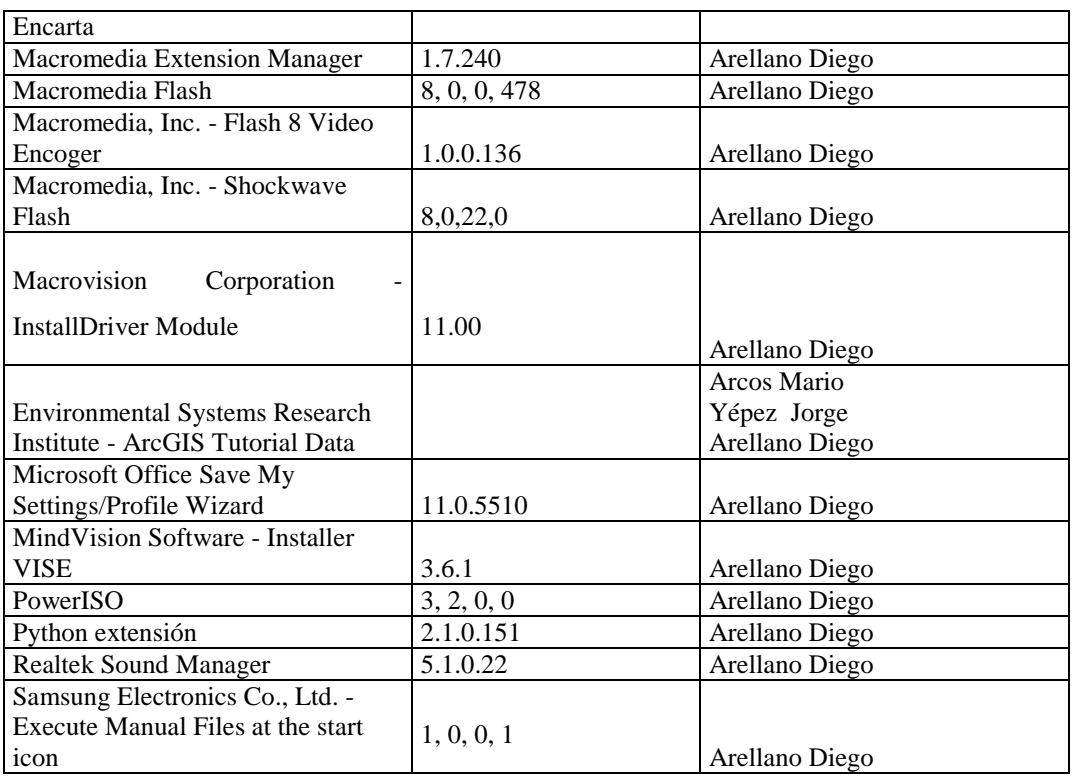

## **4.5.2.2.2.3 POR ADQUIRIR**

## **DEPARTAMENTO COMERCIAL**

# **DIRECCIÓN COMERCIAL, SECCIONES CLIENTES, FACTURACIÓN**

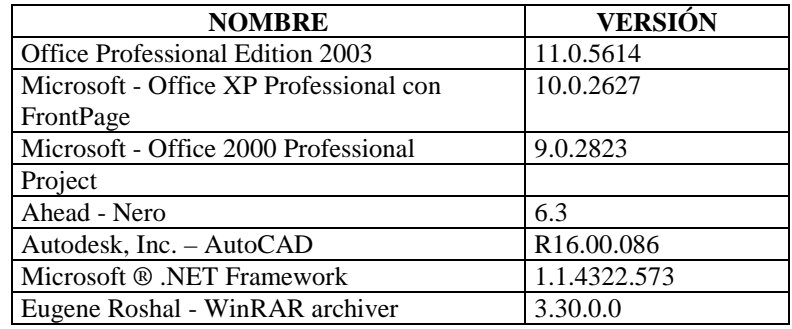

# **SECCIÓN ACOMETIDAS Y MEDIDORES**

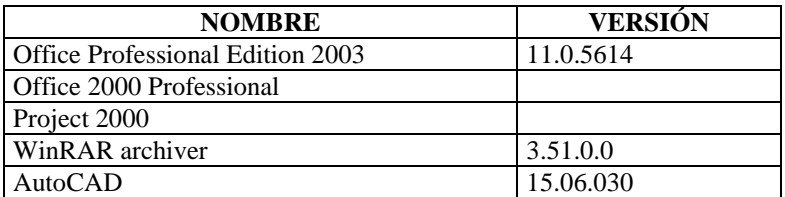

## **SECCIÓN PROCESAMIENTO DE DATOS**

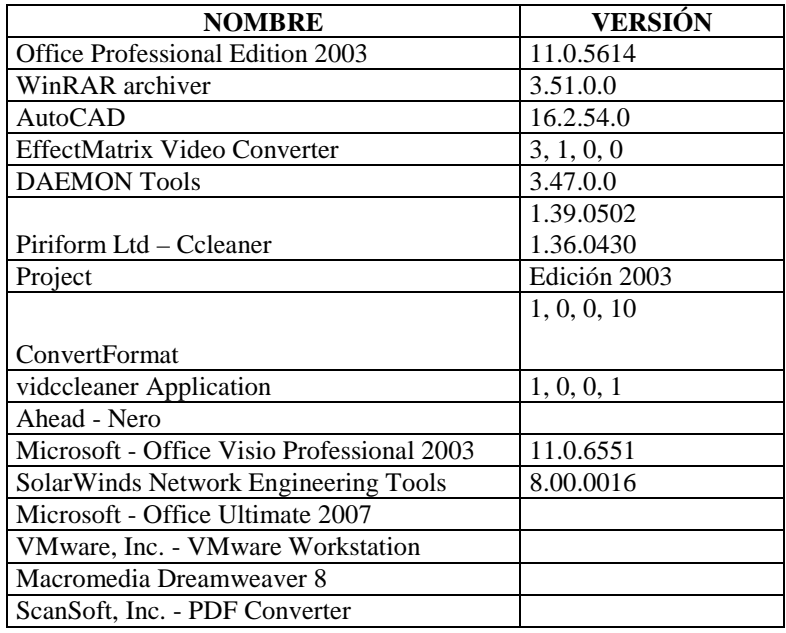

# **SECCIÓN CATASTROS**

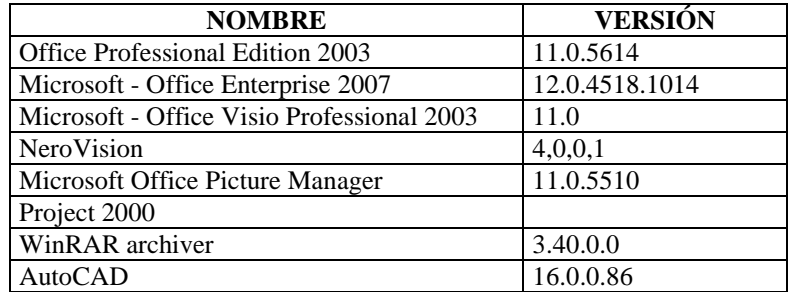

## **4.5.2.2.2.4 POR ELIMINAR**

## **DEPARTAMENTO COMERCIAL**

# **DIRECCIÓN COMERCIAL, SECCIONES CLIENTES, FACTURACIÓN**

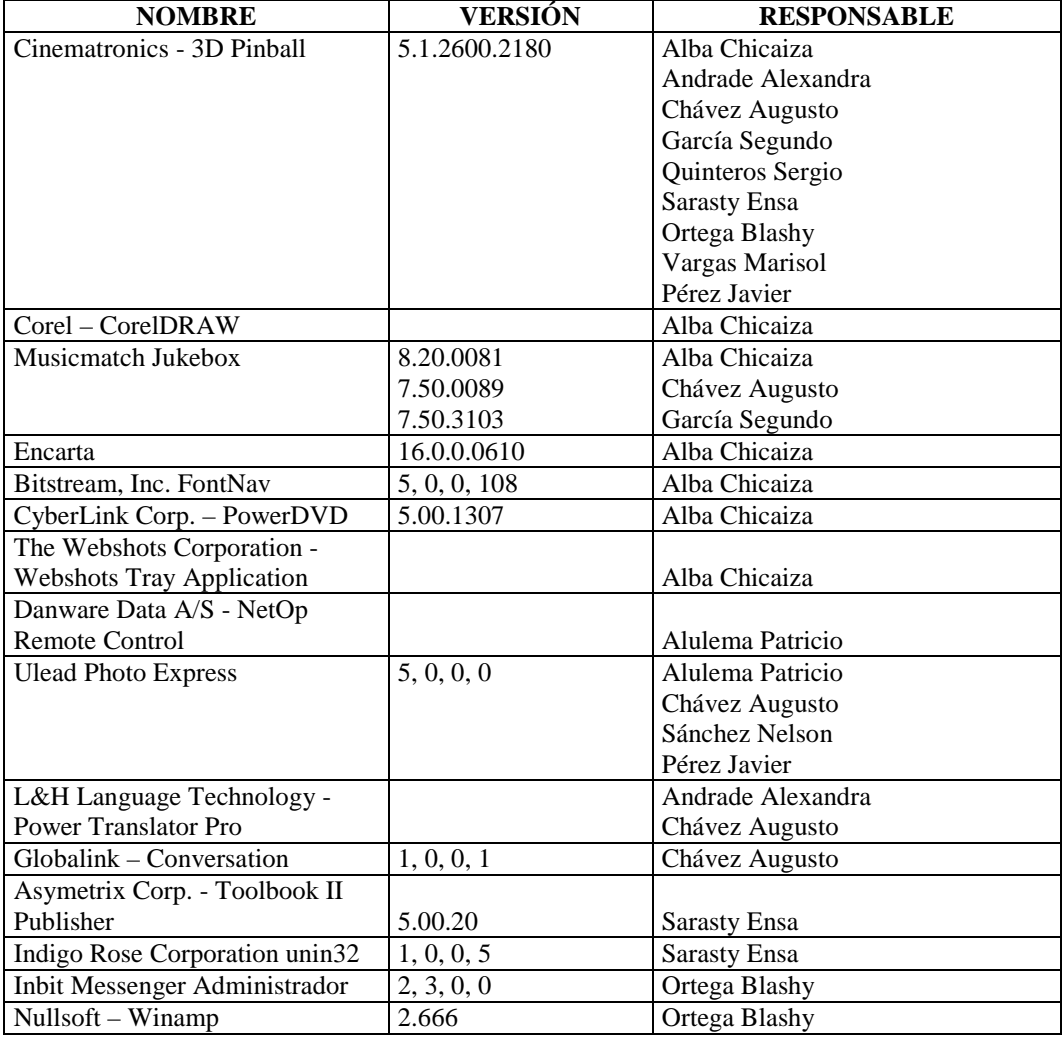

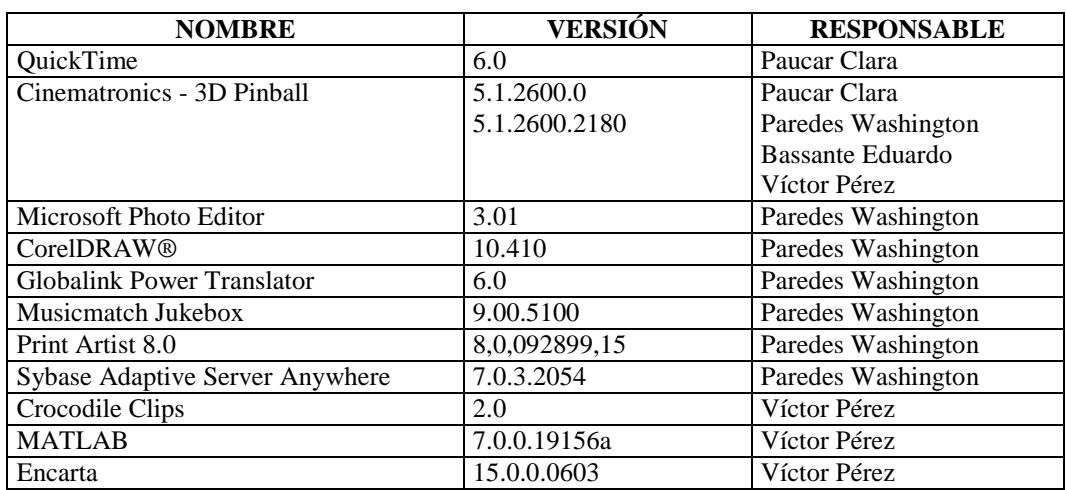

# **SECCIÓN ACOMETIDAS Y MEDIDORES**

## **SECCIÓN PROCESAMIENTO DE DATOS**

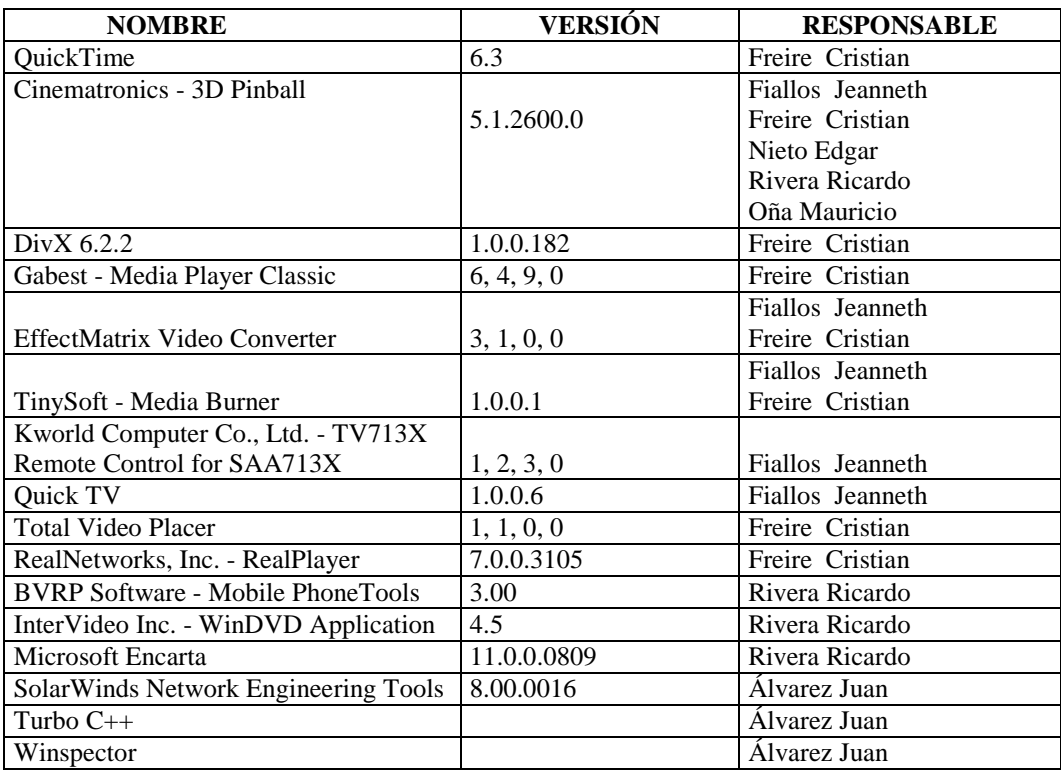

# **SECCIÓN CATASTROS**

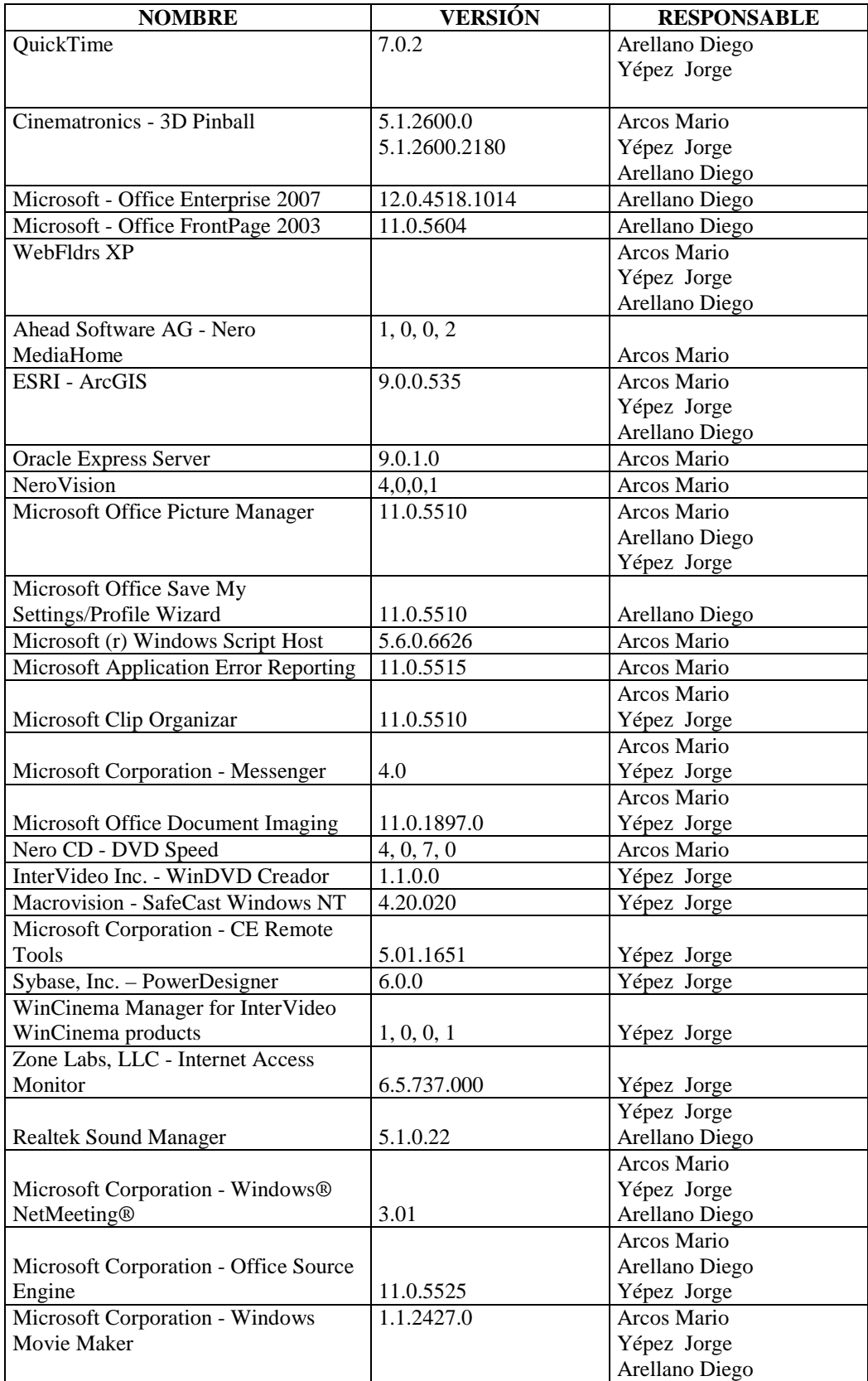

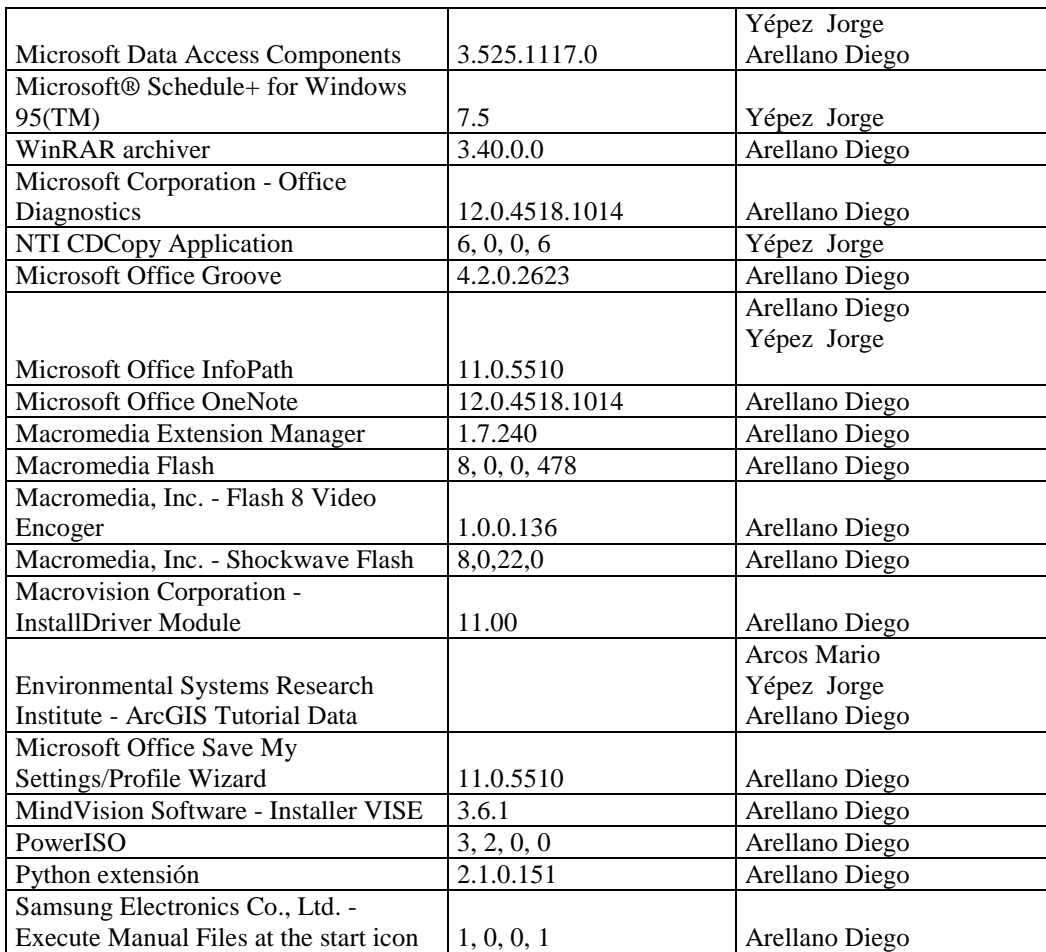

# **4.5.2.2.2.5 GRÁFICA COMPARATIVA DE SOFTWARE LEGAL E ILEGAL**

Las gráficas que se muestran a continuación representan el número total de software instalado. Como también incluye el software que ha sido instalado por los encargados de las computadoras sin autorización de los directivos de la Sección de Procesamiento de Datos.

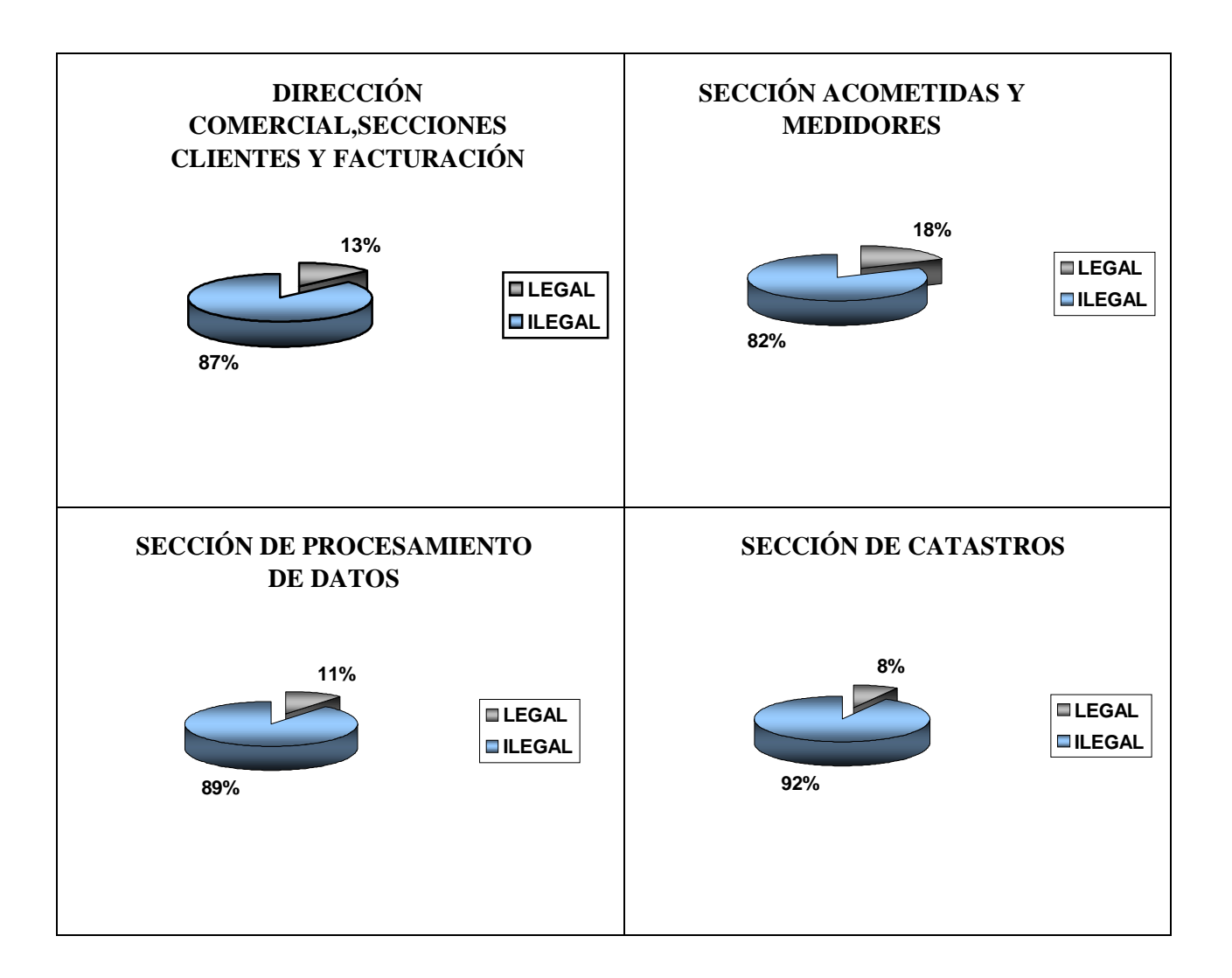

A continuación se presenta gráficamente un esquema general del software legal e ilegal de la Dirección Comercial y sus secciones.

# **11% 89% LEGAL ILEGAL**

#### **SOFTWARE LEGAL E ILEGAL**

En el gráfico se puede observar que el 11% del software instalado en la Dirección Comercial y sus Secciones es legal y que el restante 89% del software es Ilegal, el mismo que en su mayoría no es de uso indispensable para el funcionamiento de la empresa.

Es de gran importancia la desinstalación del software que no es necesario para la empresa en un determinado tiempo.

### **4.5.2.3 COMUNICACIONES**

### **4.5.2.3.1 INVENTARIO DE HARDWARE**

La empresa posee equipos de red tales como:

## NOMBRE IP SERVICIO EMAPA 193.1.1.9 Sistema Nuevo Internet 193.1.1.1 Servicio Internet Src MTRH 193.1.1.11 Sistema Contable Srv Datos 193.1.1.13 Pruebas, Antivirus Emacom 193.1.1.200 Contesta. Automático Servidor Comercial | 193.1.1.90 | Servidor Comercial

#### **SERVIDORES**

### **CAMARAS**

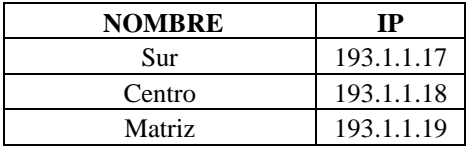

## **ANTENAS**

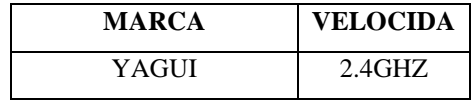

### **RADIOS**

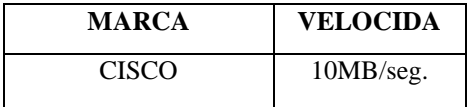

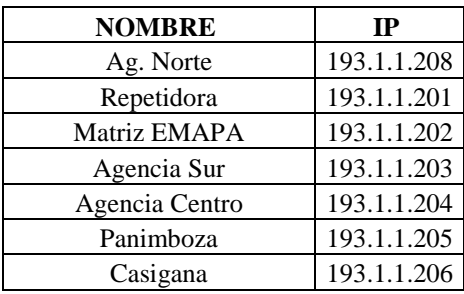

### **SWITCH**

### **DEPARTAMENTO COMERCIAL**

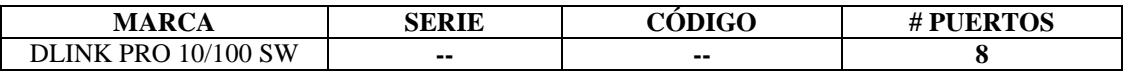

# **SECCIÓN CATASTRO**

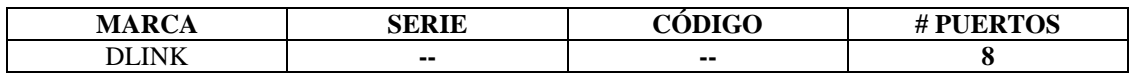

## **SECCIÓN DE PROCESAMIENTO DE DATOS**

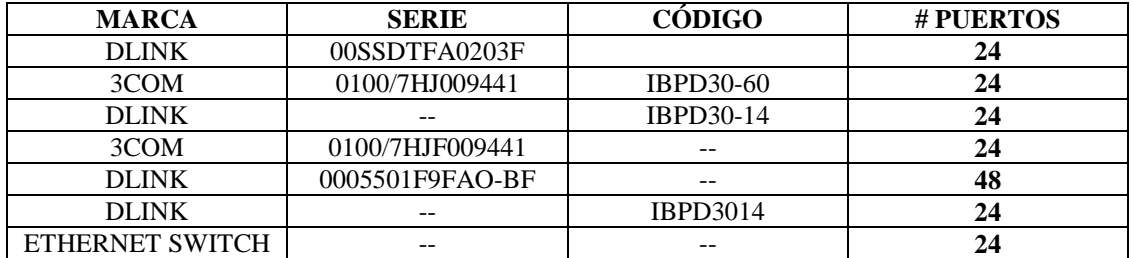

### **GATEWAY**

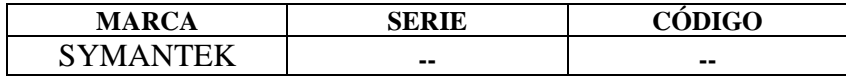

### **TARJETAS DE RED**

## **DIRECCIÓN COMERCIAL, SECCIÓN CLIENTES, FACTURACIÓN**

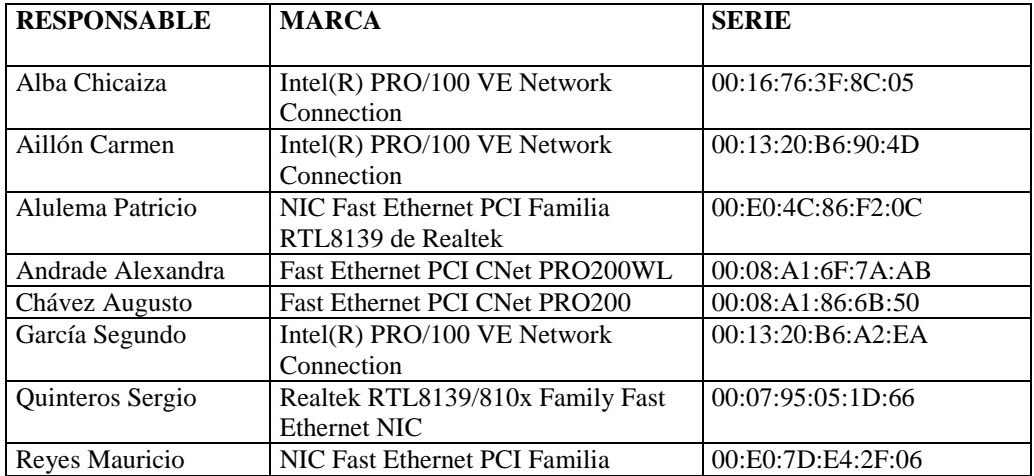

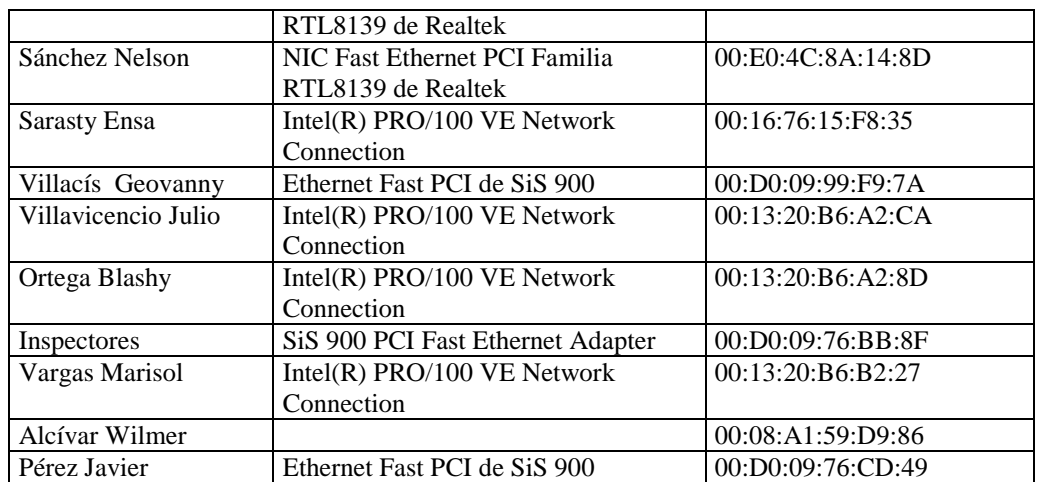

# **SECCIÓN ACOMETIDAS Y MEDIDORES**

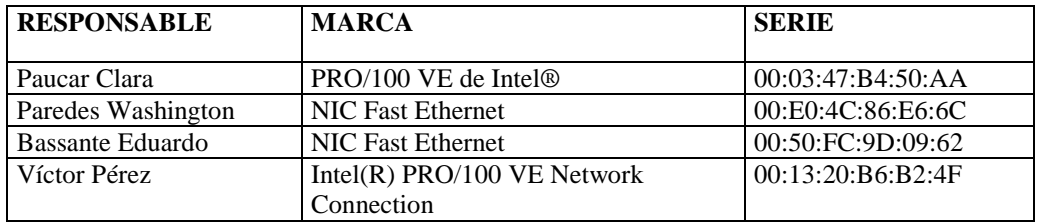

# **SECCIÓN DE PROCESAMIENTO DE DATOS**

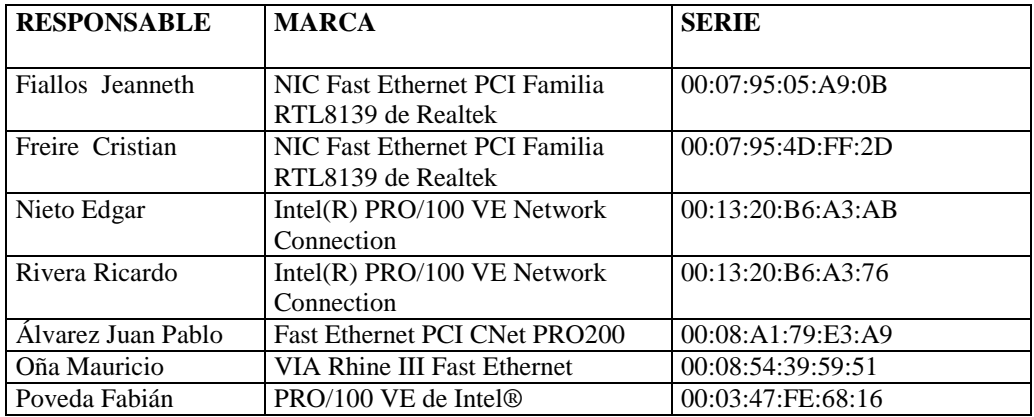

### **SECCIÓN CATASTROS**

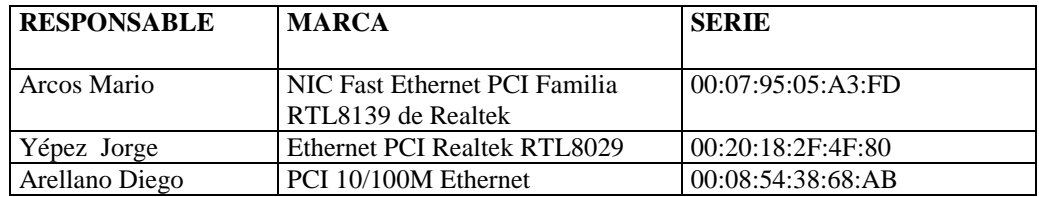

- **UPS**
- Rack
- **Firewall**
- Canaletas, Tomas de red
- Cable UTP, Conectores RJ-45

Los dispositivos mencionados anteriormente están ubicados en la Sección de Procesamiento de Datos para tener un control del funcionamiento de la red y la seguridad de la misma.

En los diferentes departamentos de la empresa existen una serie de computadoras con las cuales se genera la red interna, incluyendo equipos de comunicación como Hub, Switch, Gateway, Firewall, Access Point y otros.

El cable de red de los computadores se conecta a una caja de toma de datos y mediante canaletas dicho cable se conecta al switch ubicado en la sección de procesamiento de datos.

Los servidores que se encuentran en la Sección de Procesamiento de Datos están protegidos por UPS. Como también algunos departamentos dependiendo de la importancia del servicio que brinda el computador.

### **Características de Smart-UPS**

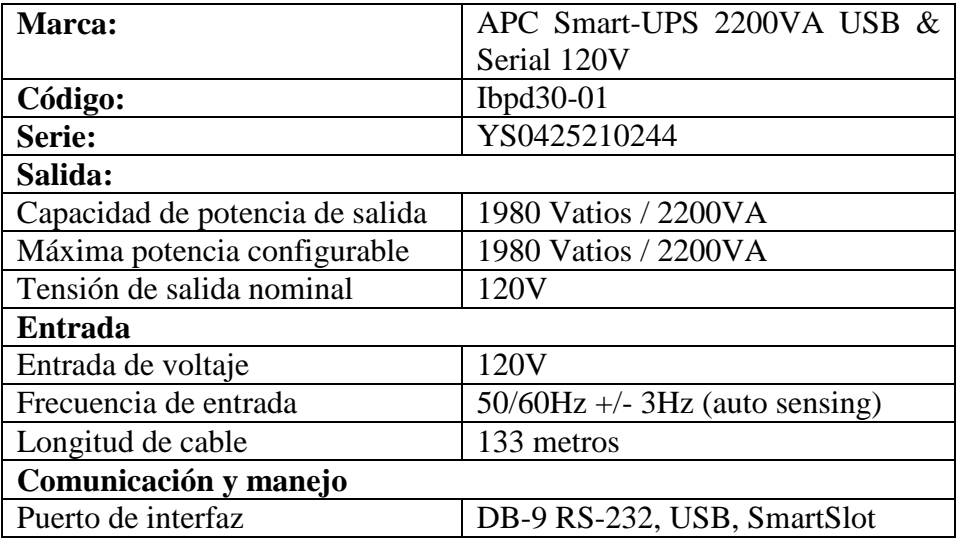

## **4.5.2.3.2 INVENTARIO DE SOFTWARE**

## **DETALLE DE LICENCIAS DE SOFTWARE**

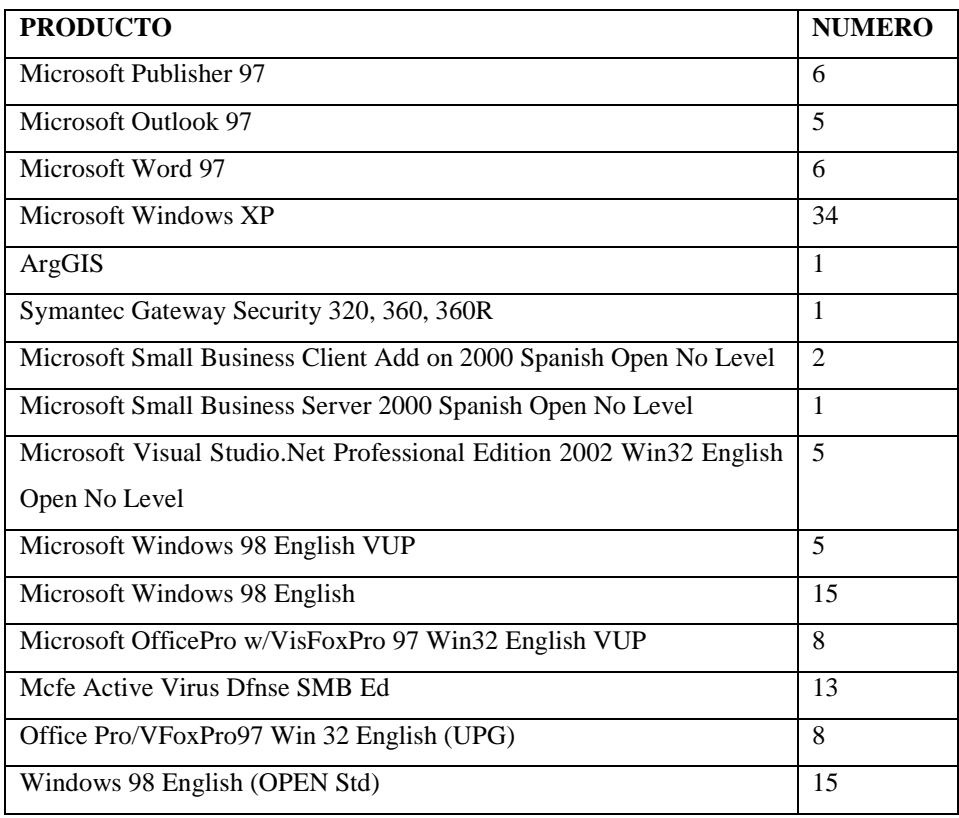

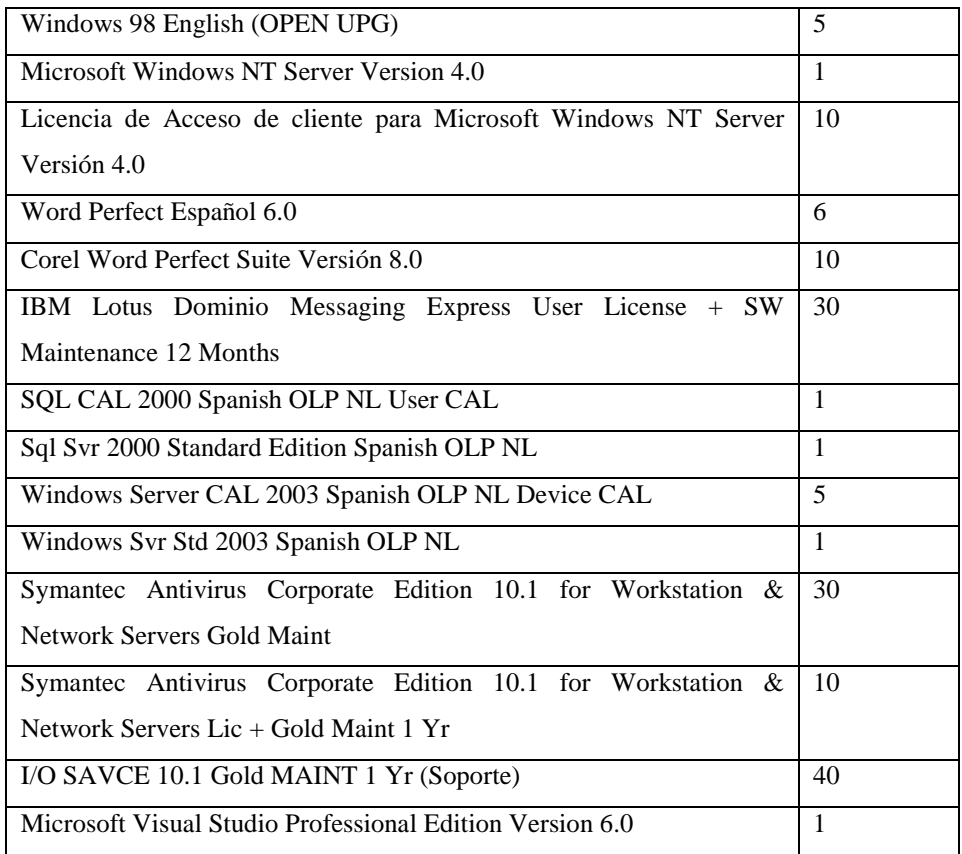

El Sistema Operativo que se tiene en la empresa es Microsoft 2003 Server como parte del servidor, además Microsoft XP Profesional y Home Edition en cada uno de los clientes, el sistema operativo utilizado para servidor de Internet es Windows 2003 Server con un ancho de banda 256kbps.

Para las comunicaciones de de la red local se utiliza el protocolo TCP/IP, asignando una dirección IP para cada computador por medio de la cual se podrá comunicar al servidor y por ende con la red.

Se ha considerado eficaz utilizar la topología tipo estrella ya que esta brinda diferentes ventajas, siendo una de las más utilizadas para la realización de cableado estructurado, con el uso de aproximadamente 20m de cable por computador.

Para la creación del cableado estructurado el Jefe de la Sección se baso en la Norma ANSI/TIA/EIA-568-A que trata acerca del Alambrado de Telecomunicaciones para Edificios Comerciales. Pero cabe mencionar que esta norma no ha sido aplicada para los departamentos en su totalidad. Además existen líneas de comunicación con el exterior y estas son para Internet y Enlaces Vía Radio mediante la utilización del puente inalámbrico de la serie Cisco Aironet 350 que proporciona enlaces externos de alta velocidad y largo alcance entre edificios.

Los puentes inalámbricos de la serie Cisco Aironet 350 proporcionan altas velocidades de datos y una transferencia superior para las aplicaciones que hacen uso intensivo de datos y de línea visual directa.

Mediante la combinación de las potentes señales de radio de 100-mW, la sensibilidad de recepción líder del sector y las capacidades de despliegue de los tiempos de propagación con una amplia gama de antenas direccionales, el puente multifunción de Cisco permite satisfacer los requisitos de las aplicaciones más exigentes.

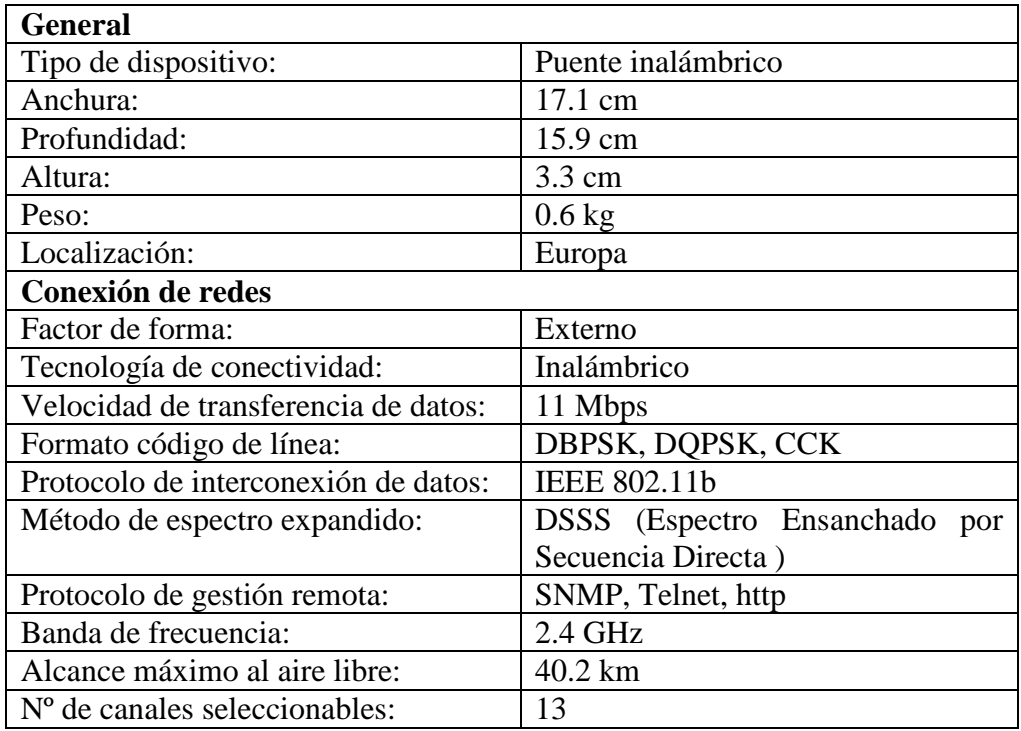

### **Información Técnica de Cisco Aironet 350 Wireless Bridge**

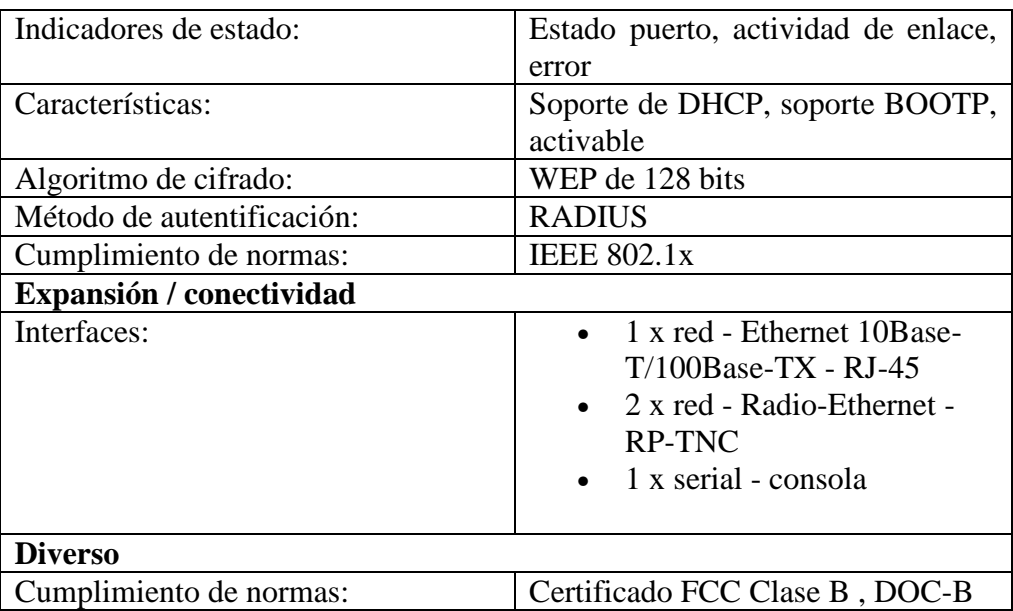

## **4.5.2.3.3 DIAGRAMA DE DISPOSITIVOS FISICOS DE LA RED**

#### **4.5.2.3.4 SEGURIDADES**

Las seguridades de las comunicaciones se manejan a través de un FIREWALL para la protección de los computadores contra intrusos, se usa ADSL para conexión de Internet, para brindar servicio a los usuarios de la red local y a sus agencias.

El servidor con que cuenta la red tiene instalado un antivirus; el cuál prohíbe que la red sea infectada; existe también un control de usuario y contraseña que se valida en cada computadora utilizada por la empresa; a más de esto el equipo de la sección de procesamiento de datos realiza actualizaciones de antivirus en los computadores de los diferentes departamentos de la empresa mediante el uso del software Symantec, mensualmente.

El dispositivo Symantec Gateway Security 300 ofrece una amplia gama de funciones de seguridad integradas para satisfacer las necesidades de seguridad.

Monitoriza automáticamente y garantiza que la protección antivirus admitida de clientes Symantec esté actualizada y activa en todos los computadores que intenten pasar información a través del puente de seguridad. Puede configurar el dispositivo para que bloquee el acceso a los clientes que no cumplan los requisitos.

### **4.5.2.3.5 GESTIÓN Y ADMINISTRACIÓN**

El mantenimiento de red lo realiza la persona encargada del área de redes que es el único autorizado para efectuar dicha actividad la cual no tiene fecha especifica; así como también se encarga de la elaboración de roles, permisos, creación de usuarios, contraseñas para todos los computadores clientes de la empresa.

Los permisos que se suministran es dependiendo al cargo que tiene el usuario a través de módulos, cada permiso tiene una descripción para definir que tipo de usuario es conjuntamente con su clave y fecha como se lo describe en la tabla siguiente.

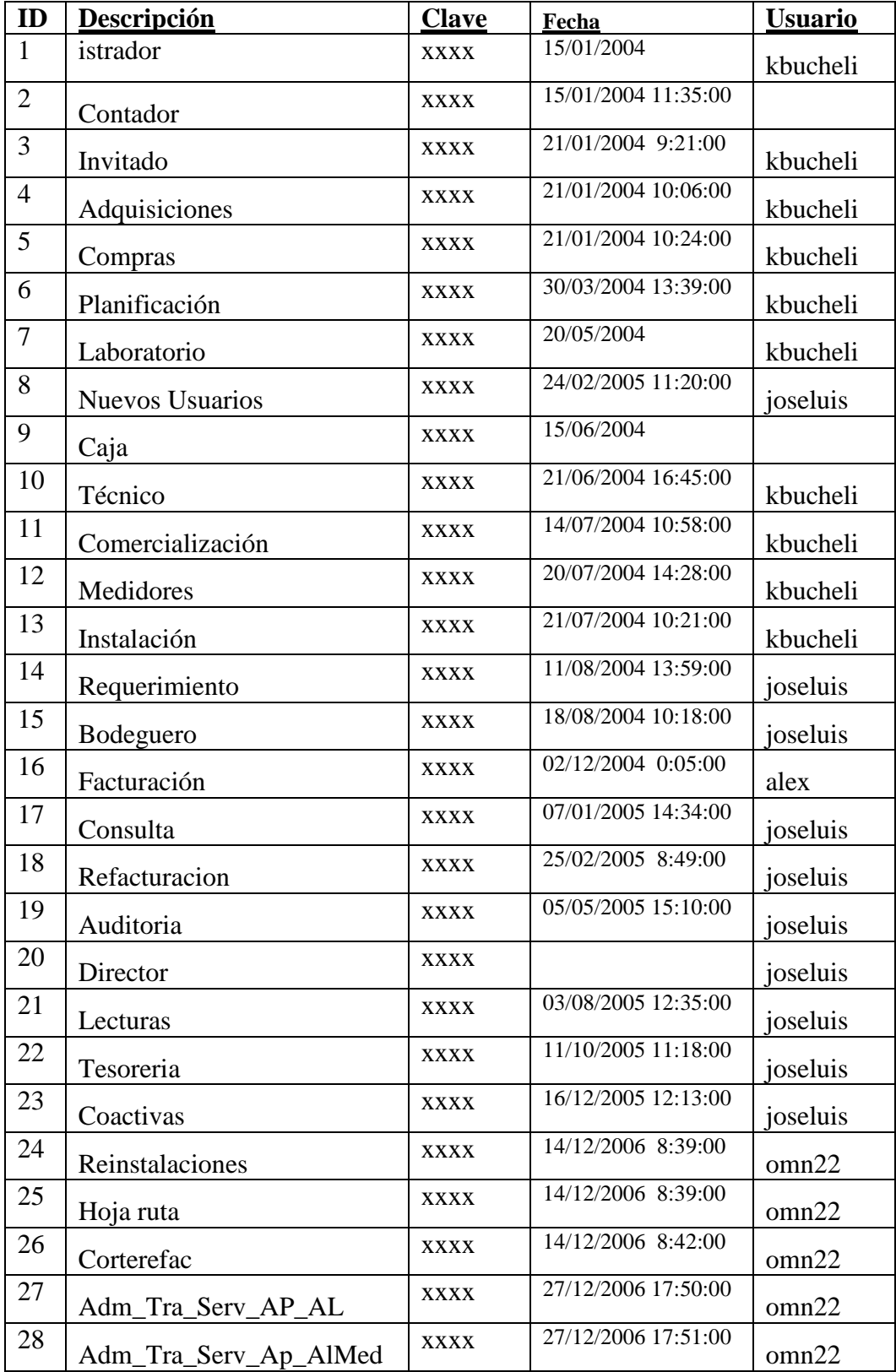

Existe un plan de mantenimiento para la red que actualmente se encuentra implementando para el edificio nuevo

# **4.5.3 APLICACIONES INFORMÁTICAS, BASE DE DATOS Y ARCHIVOS**

### **4.5.3.1 APLICACIONES**

La empresa cuenta con la aplicación "Sistema Integrado Empresarial" desarrollada en Visual Studio.Net con la Base de Datos en SQL Server 2000, la misma que se ajusta a las necesidades de la empresa, se encuentra en toda la organización, la cual esta distribuida dentro de la red.

La aplicación sirve para recaudar el cobro de planillas por consumo de agua y facturación, el mismo que se actualiza diariamente.

Este programa fue adquirido a una empresa de software en el cual se ha implementado módulos según las necesidades de la empresa.

Cabe destacar también la administración de otras aplicaciones en la empresa como es el caso del SAD el cual permite la administración documental de las resoluciones que se toma en la Empresa.

En la Sección de Catastros de Clientes el software que maneja para la elaboración de planos es el LabView ya que es una de las herramientas que mejor se adapta para este tipo de trabajo.

Existen otras aplicaciones como Control de pérdidas y Catastro Digital los cuales se encuentran funcionando en la Sección de Unidad de Reducción y Control de Pérdidas.

La aplicación de Control de pérdidas sirve para llevar un control de agua no contabilizada producido por fugas clandestinas de agua potable y alcantarillado el mismo que está desarrollado en Power Builder con una base de datos SQL Network 2007.

La aplicación de Catastros Digitales ayuda a tener información actualizada de las fotografías de viviendas o construcciones de los usuarios que tienen cuentas. Esta aplicación está desarrollada en Power Builder con una base de datos SQL Network 2007.

La Sección Contabilidad utiliza la Aplicación MILLENIUM el cual está desarrollado en Visual Foxpro, la misma que se encarga de la contabilidad, roles de pago, bancos, pagos a clientes, inventarios, etc.

En algunos departamentos y secciones se utiliza el AUTOCAD para la elaboración de planos, mientras que en el departamento Técnico y la Agencia Norte utilizan el READWIN 2000 para el control de caudales del agua.

### **4.5.3.1.1 ANTIGÜEDAD**

El software "Sistema Integrado Empresarial" fue adquirido por la empresa en el año 2005, con la finalidad de satisfacer las necesidades en ese momento de los usuarios, posteriormente en el año 2006 se modificó el sistema por el actual desarrollador para facilitar las transacciones de forma rápida y eficiente.

Las aplicaciones Catastros Digitales y Control de Pérdidas fueron implantados desde el año 2004 en la empresa, el cual está en funcionamiento hasta la actualidad

#### **4.5.3.1.2 COMPLEJIDAD**

El sistema que ha sido implantado en la Sección de Procesamiento de Datos fue creado específicamente para que cubra en una forma absoluta las necesidades informáticas que tenían en la parte comercial y recaudaciones; este sistema no es muy complejo puesto que posee una interfaz amigable con el usuario y fácil de utilizar.

Una de las necesidades primordiales que presentaba la empresa antes de la adquisición del sistema era la visualización de reportes; ya que son la base de las transacciones que realiza la empresa.

Las aplicaciones del control de pérdidas y catastros digitales están desarrolladas con una interfaz sencilla, amigable y fácil de manipular

### **4.5.3.1.3 METODOLOGÍA**

Se basa en la metodología de prototipos, es decir se tiene permanente díalogo con los usuarios para realizar cambios inmediatos en el sistema debido a las necesidades de la empresa, también se a tomado en consideración la metodología orientada a objetos debido a que la herramienta que se utiliza es Visual Studio.Net para el desarrollo.

Se utiliza herramientas de apoyo como Power Designer, macromedia dreamweaver, flash para diseño de las páginas, generadores de código HTML y código Java para el control de clientes debido a que el sistema tiene una plataforma Web.

Para el desarrollo de las aplicaciones tanto de control de pérdidas como catastros digitales se ha utilizado la metodología básica para desarrollo de aplicaciones como es el análisis, diseño, etc.

### **4.5.3.1.4 DOCUMENTACIÓN**

El software de recaudación que está vigente fue realizado un 50% por parte de la Sección ya que el software fue adquirido.

Todo el mantenimiento y soporte para la aplicación es dado por el desarrollador de la Sección de Procesamiento de Datos.

Existe un manual de instalación y operación desde la segunda versión del sistema para tener documentado todas las tablas necesarias para el funcionamiento correcto del sistema.

La seguridad que se tiene para el sistema debido a que funciona en plataforma web se lleva a cabo cada 15 minutos de no ser usado el sistema este se desconecta de forma automática para así pedir el usuario y contraseña para el retornar al programa.

Las aplicaciones que utiliza la unidad de reducción y control de pérdidas tienen la documentación de cada uno de los sistemas, pero no existen manuales para el manejo de los mismos.

#### **4.5.3.2 BASE DE DATOS**

### **4.5.3.2.1 MOTOR**

La base de datos de la empresa se encuentra realizada en SQL Server 2000 Standar. A la misma que tienen acceso todos los responsables del área de sistemas mediante su respectivo usuario y contraseña previamente asignada en la base de datos.

La base de datos que se utiliza en la sección de reducción y control de pérdidas es SQL Network 2007 la cual administra el acceso a través de usuarios y contraseñas.

### **4.5.3.2.2 TAMAÑO**

Las transacciones que se generan en la aplicación "Sistema Integrado Empresarial" diariamente son aproximadamente 1000, entre actualizaciones, inserciones, y eliminaciones; este procedimiento afecta a una serie de tablas relacionadas en las cuales se crean alrededor de 1000 registros al día.

#### **4.5.3.2.3 VOLUMEN**

Debido a que el motor de la Base de Datos es SQL Server existen dos tipos de archivos el Data con un tamaño de 1.9 GB y el Log con 265.344 KB en disco el mismo que disminuye su espacio en disco por el ingreso de datos.

Cabe mencionar que se da un mantenimiento pertinente al archivo Log ya que no es estático.

#### **4.5.3.2.4 SEGURIDADES**

La seguridad para mantener la integridad de los datos en SQL Server 2000 Standar se obtiene con la creación de usuarios y contraseñas, roles y privilegios, mediante disparadores de seguridad y el administrador de red que es el único encargado de manipular lo antes mencionado.

Los dispositivos Symantec Gateway Security 300 son la solución de seguridad integrada creada por Symantec para los entornos de Oficina Remota/Oficina Filial (ROBO) y de pequeñas oficinas, con soporte de LAN inalámbricas seguras en oficinas de cualquier tamaño.

Symantec Gateway Security 300 proporciona seguridad integrada al ofrecer seis funciones de seguridad en el producto base:

- **Firewall**
- Detección de intrusiones
- Protección contra intrusos
- Filtrado estático de contenidos
- Activación de la política de antivirus (AVpe)

### **4.5.3.2.5 ACTUALIZACIÓN Y RESPALDOS DE LA INFORMACIÓN**

Los registros que se manejan en la empresa se actualizan y se respalda de la siguiente manera:

### **Diariamente:**

Para realizar los respaldos diariamente se utiliza tanto el Software de SQL como también el software de Windows 2003.

### **Semanalmente:**

 Para los respaldos que se realizan semanalmente se utilizan CD's (5 discos) como también la Memoria Personal.

### **Mensualmente:**

 Los respaldos que se realizan mensualmente se los almacenan en el casillero de seguridad del Banco de Guayaquil.
#### **FASE VI**

#### **FRECUENCIA DE LA AUDITORÍA**

#### **4.6 FRECUENCIA DE LA AUDITORÍA**

En la Empresa Municipal de Agua Potable y Alcantarillado de Ambato se realizó una Auditoría Informática en la Sección de Procesamiento de Datos.

En la actualidad se ha desarrollado una Auditoría Informática para la Dirección Comercial y sus Secciones el cual se pone énfasis en las seguridades físicas y lógicas como también el análisis de la red, planes de capacitación y de contingencia etc. De acuerdo a normas y estándares

La información de la Auditoría Informática realizada está descrita en documentos para tener un mejor desempeño y organización de la Dirección y sus Secciones

#### **FASE VII**

### **4.7 PLANES Y PROGRAMAS DE TRABAJO**

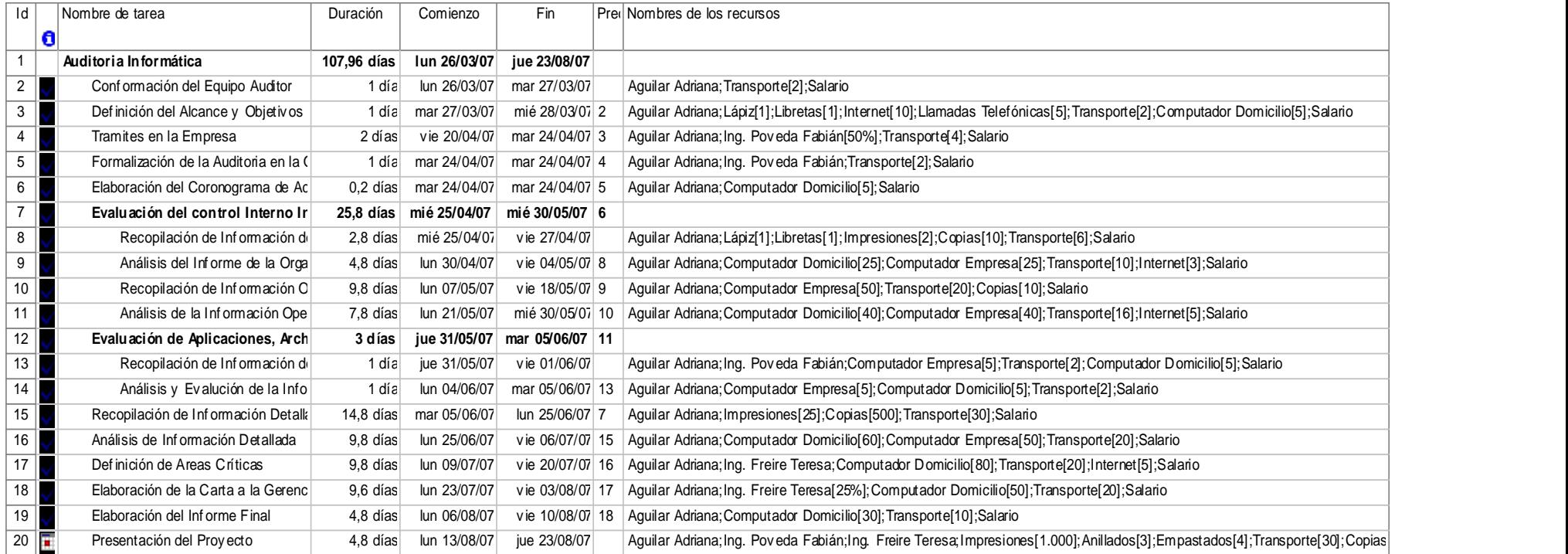

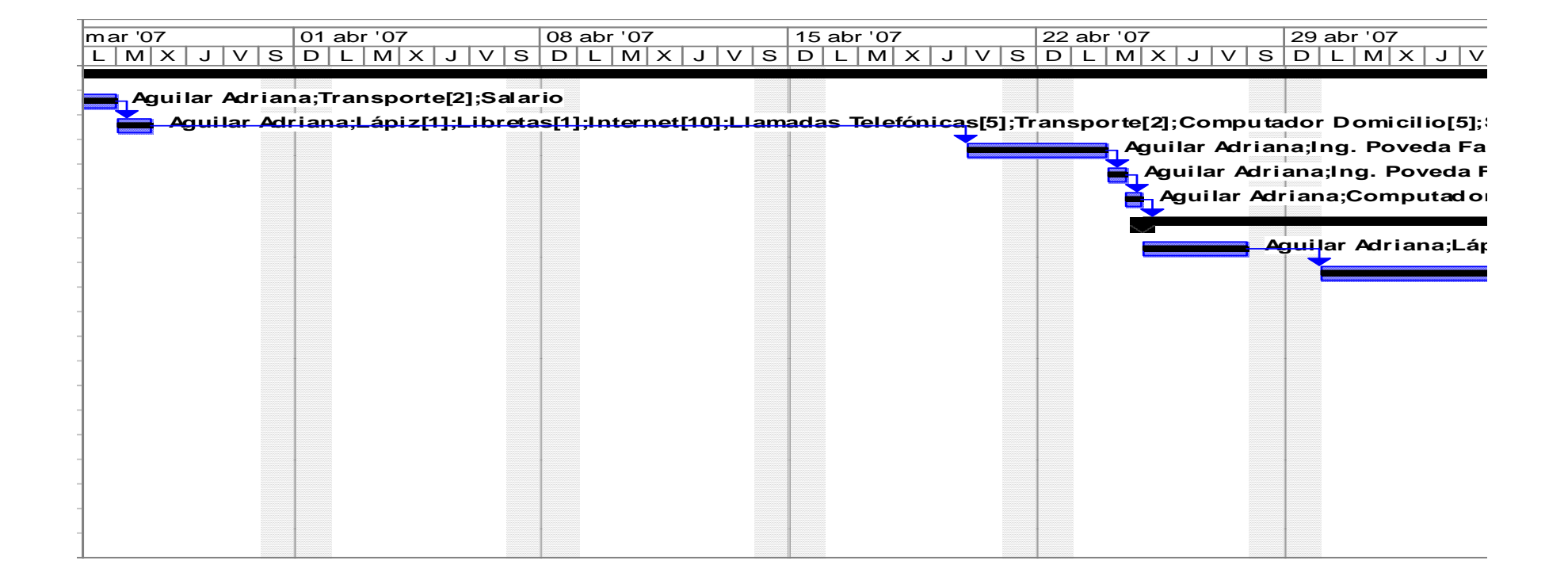

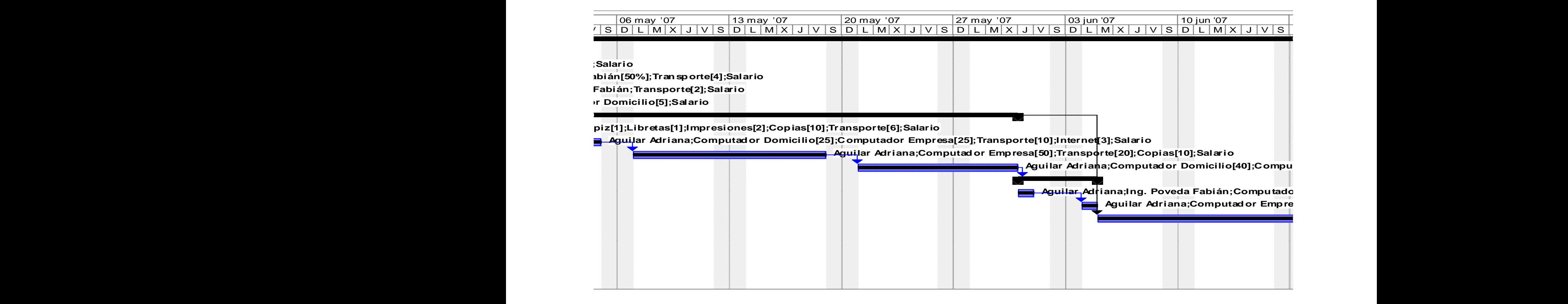

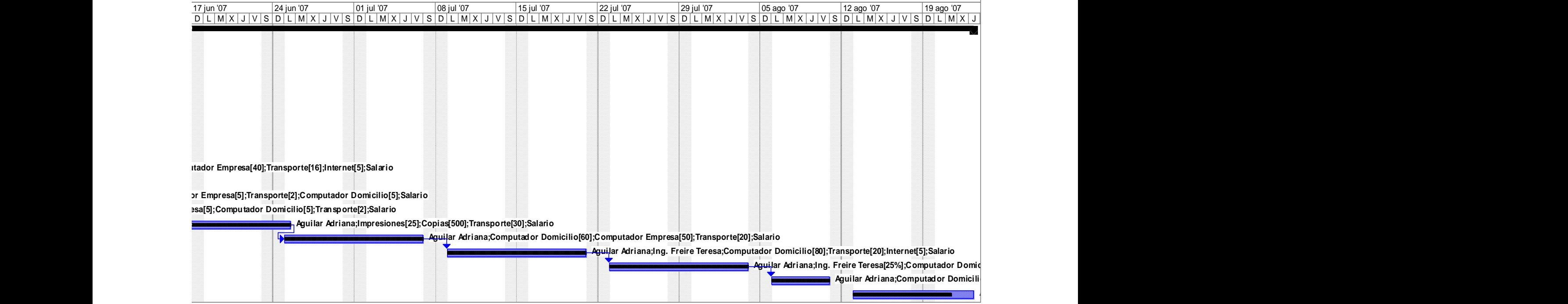

#### Cronograma Auditoría Informática **EMAPA**

#### desde jue 06.09.07

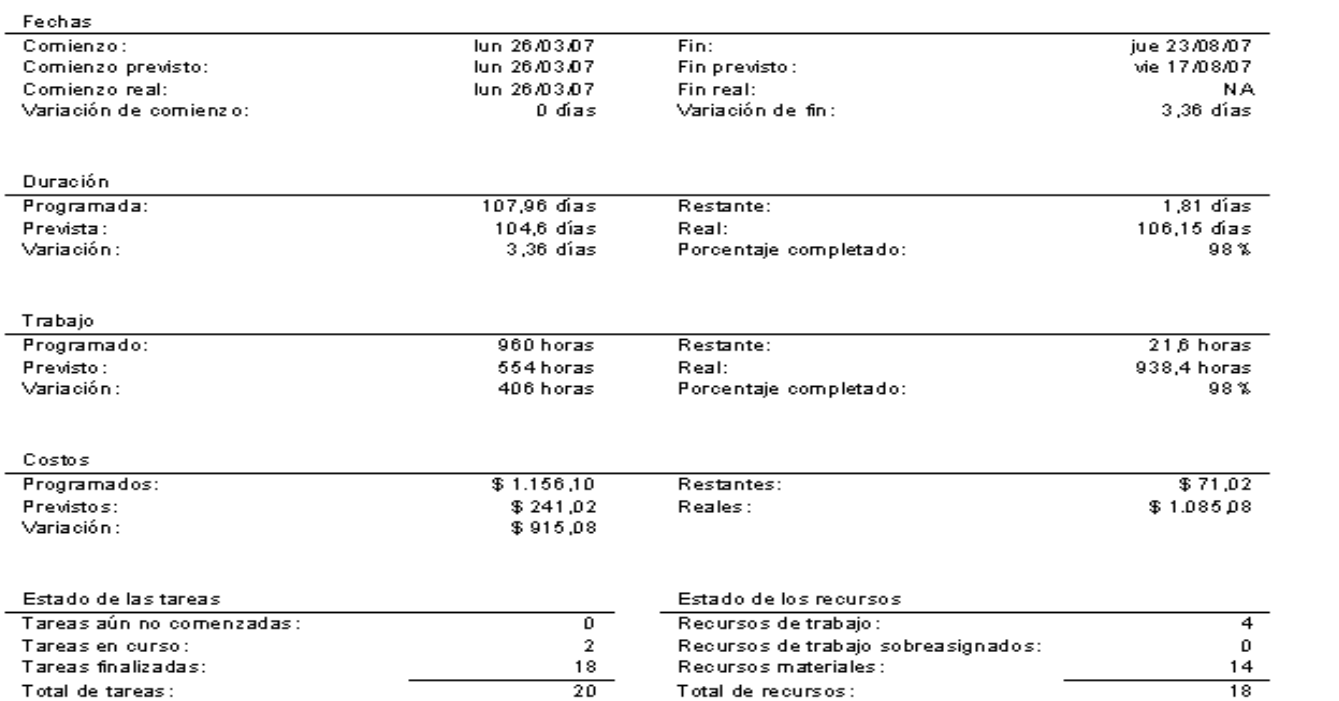

# Flujo de caja el jue 06/09/07<br>Cronograma Auditoría Informática

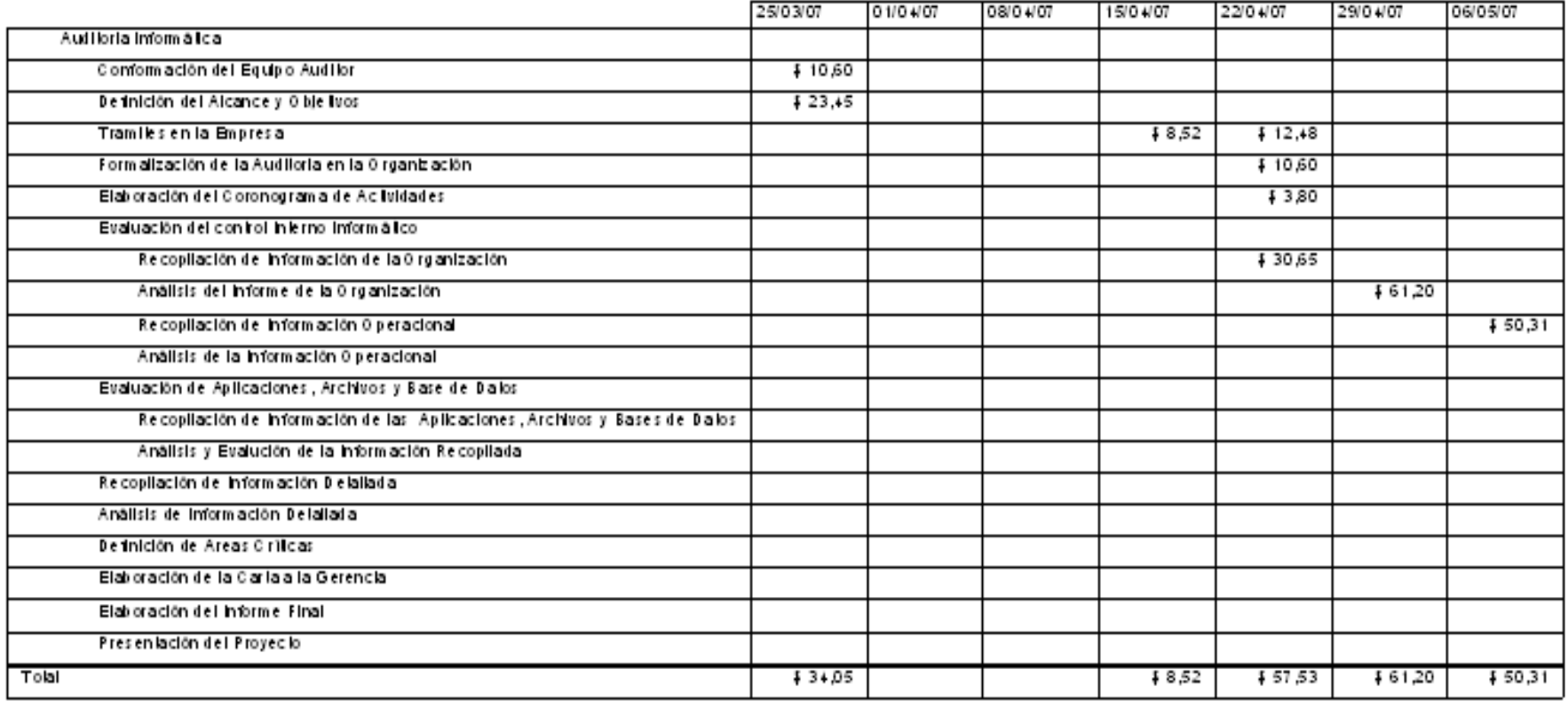

# Flujo de caja el jue 06/09/07<br>Cronograma Auditoría Informática

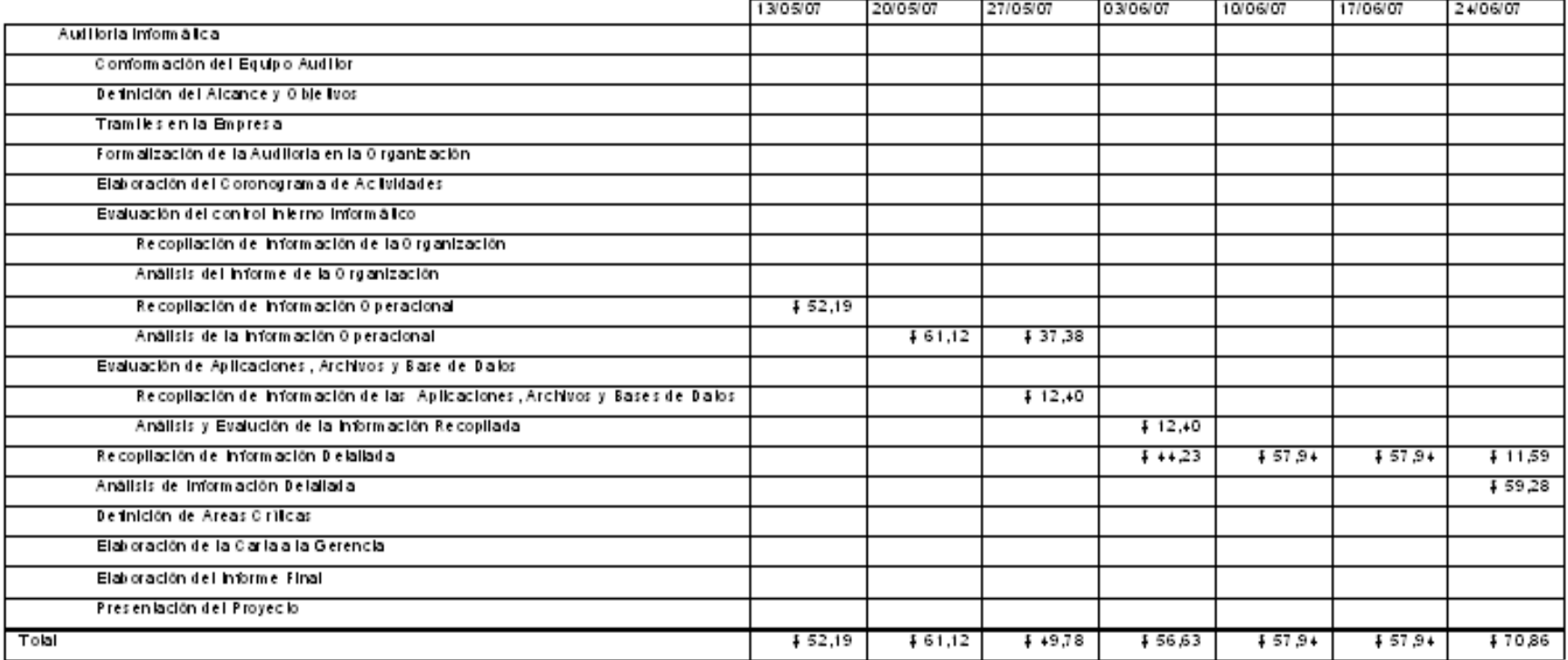

## Flujo de caja el jue 06/09/07<br>Cronograma Auditoría Informática

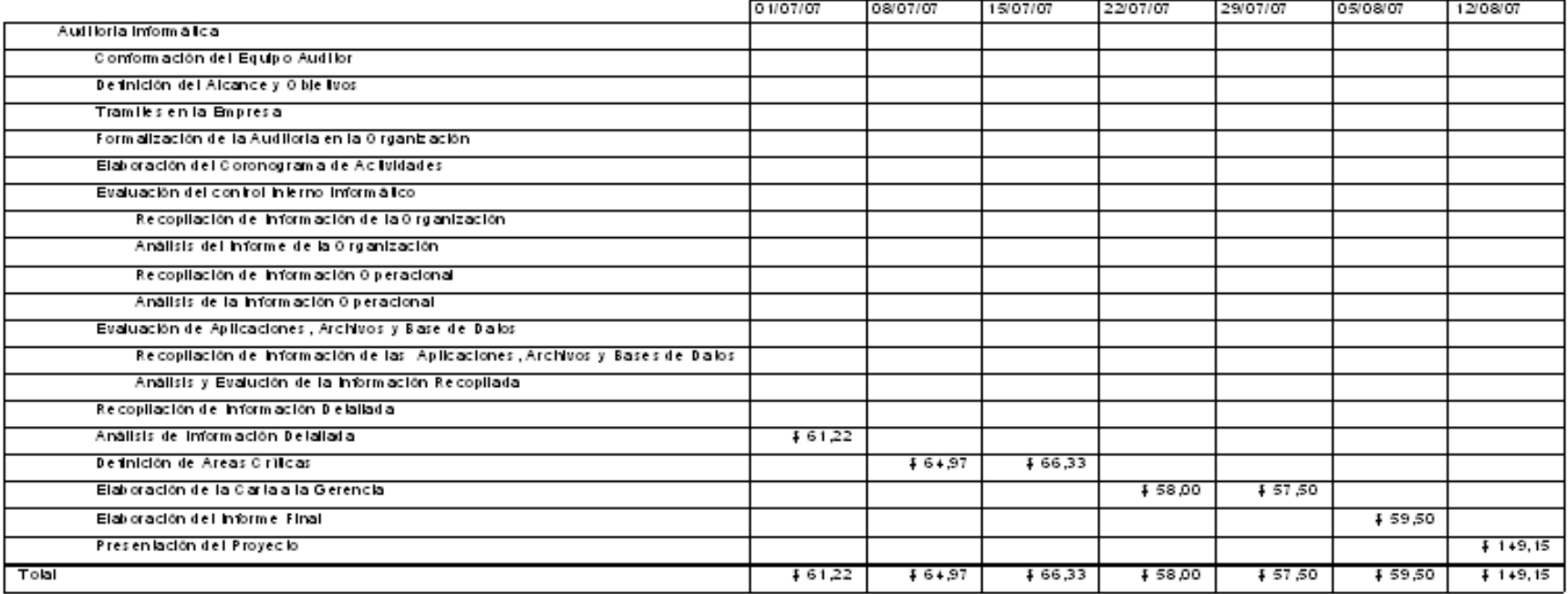

### Flujo de caja el jue 06/09/07<br>Cronograma Auditoria Informática

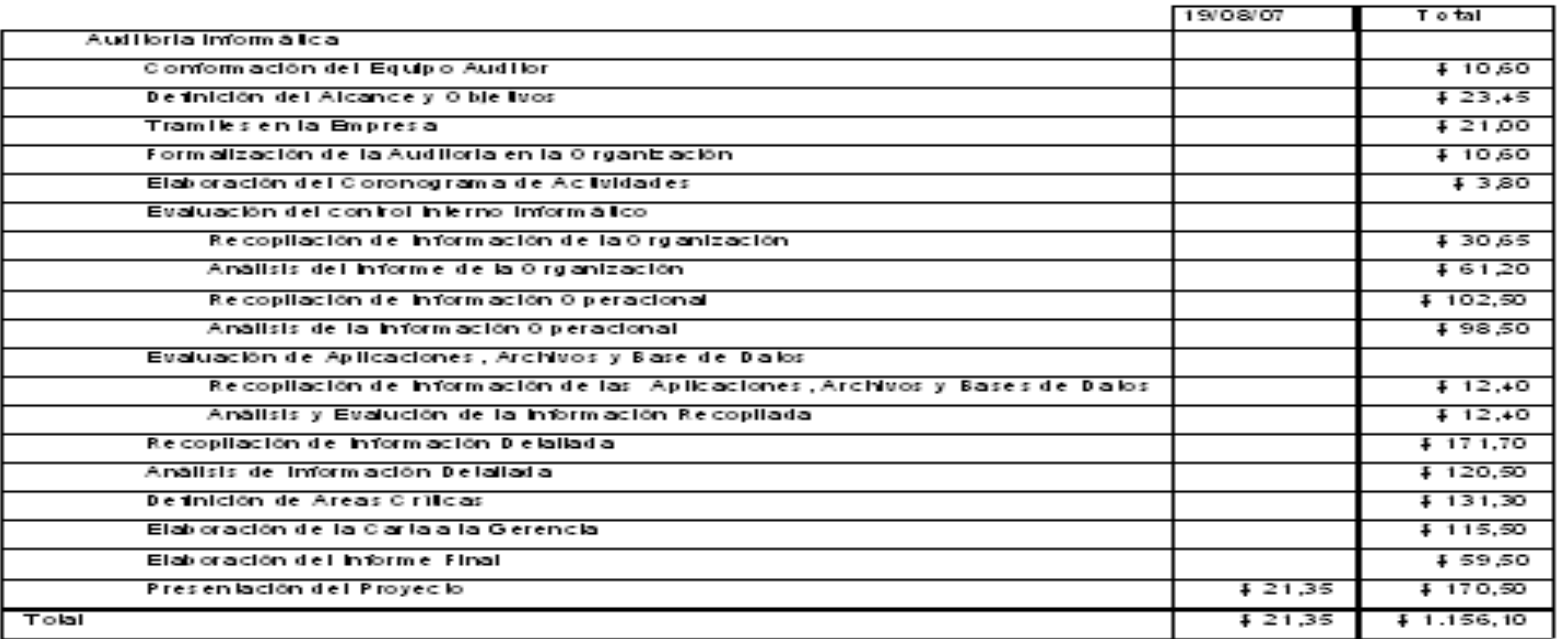

### Tareas y recursos humanos el jue 06/09/07<br>Cronograma Auditoría Informática

#### Traba jo **Id**  $\bullet$ Nombre del recurso

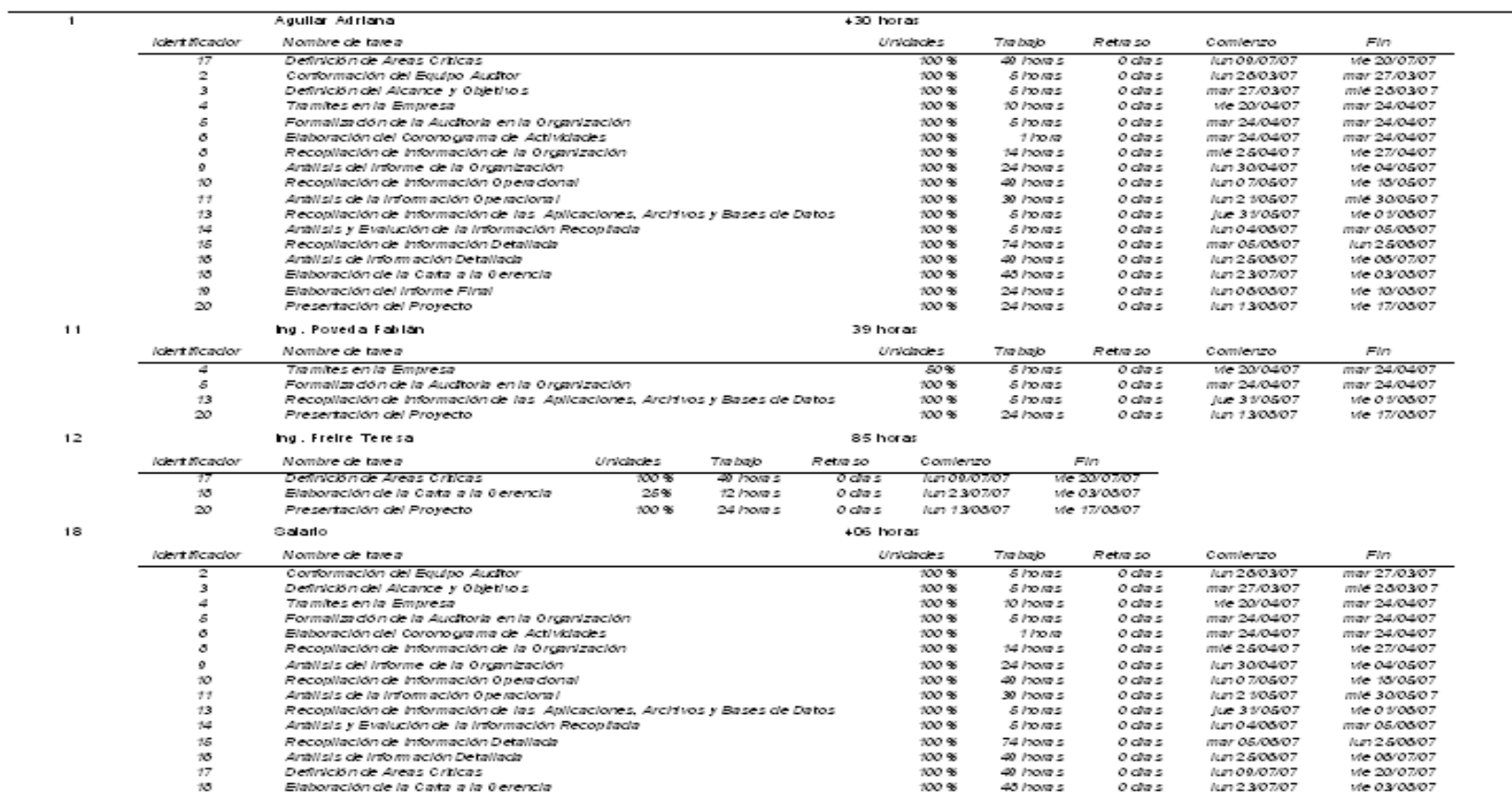

# Tareas y recursos humanos el jue 06/09/07<br>Cronograma Auditoría Informática

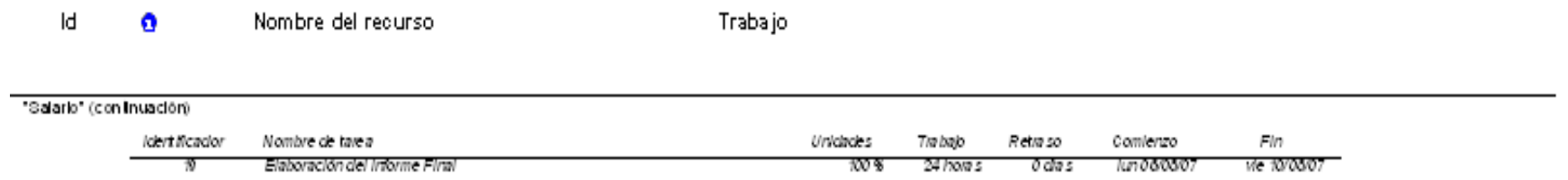

#### **FASE VIII**

#### **REVISIÓN DE CONTROLES Y EVALUACIONES DE SEGURIDADES**

#### **4.8.1 TÉCNICAS Y HERRAMIENTAS DE AUDÍTORIA INFORMÁTICA**

Para la constatación de controles y evaluación de seguridades, operación de seguridades y mantenimiento de datos en la Sección de Procesamiento de Datos se utilizaron encuestas para la adquisición de la información requerida en el proceso de Auditoría.

#### **4.8.2 RECOPILACIÓN DE INFORMACIÓN DETALLADA**

#### **4.8.2.1 OPERACIÓN Y MANTENIMIENTO DE DATOS**

#### **4.8.2.1.1 OBJETIVOS**

 La eficiencia en la operación de un sistema de información, estará dada por la calidad e integridad de la documentación que se dispone, así como de los instructivos de operación que maneja el operador, ya que si la documentación es incorrecta e inadecuada lo obliga a improvisar o suspender los procesos, el objetivo del cuestionario a la operación es señalar los procedimientos e instructivos formalmente establecidos dan cumplimiento a los estándares de operación requerido.

En lo que se relaciona a la seguridad de datos los cuestionarios que proponemos están destinados al control de los medios de almacenamiento masivo ya que estos dispositivos son extremadamente importantes para la organización, ya que la pérdida parcial o total de la información puede tener repercusiones muy serias.

 Una dirección de información bien administrada debe contar con estrategias para el manejo de almacenamiento de información y además de mantener registros sistemáticos de actualización de archivos. El objetivo primordial de este cuestionario es evaluar la forma como se administra el almacenamiento de datos.

#### **4.8.2.1.2 CUESTIONARIO Y TABULACIÓN**

1) ¿Se elabora calendario de trabajo en la APD?

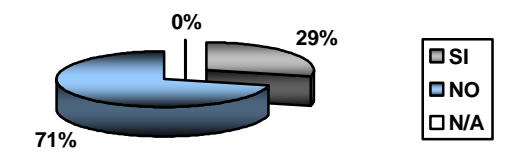

2) ¿La elaboración del programa de trabajo se hace internamente?

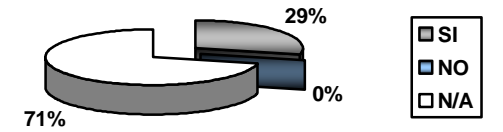

3) ¿Se ha efectuado la verificación de los procedimientos utilizados para actualización de archivos?

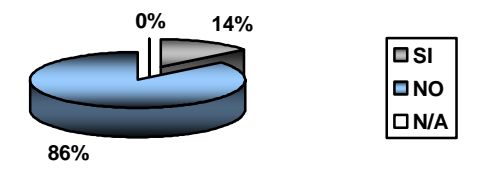

4) ¿Se sigue algún tipo de control para utilizar dispositivos de almacenamiento externo?

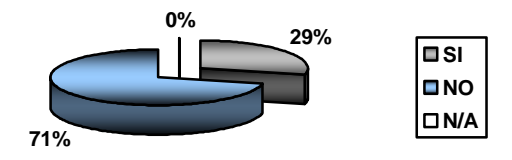

5) ¿Se han desarrollado procedimientos para protección de datos en caso de suceder algún desastre?

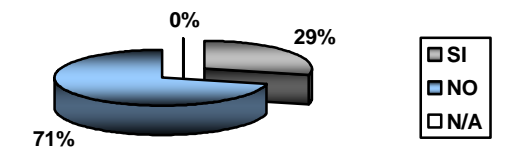

6) ¿Se verifica la calidad de la información de entrada, antes de su almacenamiento?

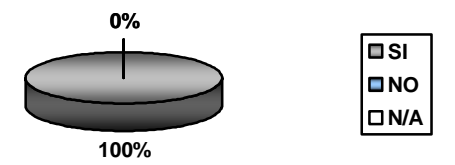

7) ¿Existe un registro de las anomalías que tiene la información debido a una mala codificación?

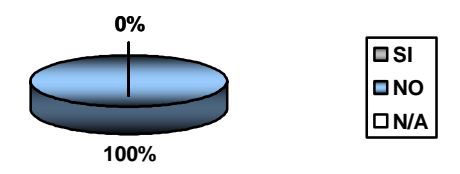

8) ¿Puede el operador modificar los datos de entrada?

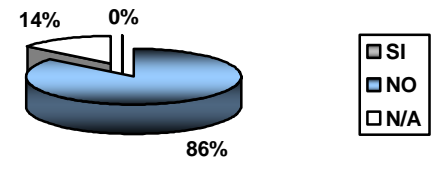

9) ¿Tiene restricción para la operación de los equipos otro tipo de persona?

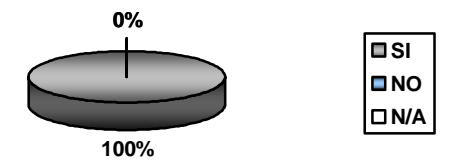

10) ¿El operador realiza funciones de mantenimiento diario de dispositivos que así lo requieran?

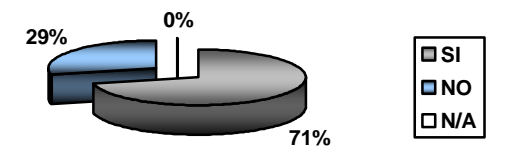

11)  $\zeta$ Usted considera que se tiene un control adecuado sobre los sistemas y programas que están en operación?

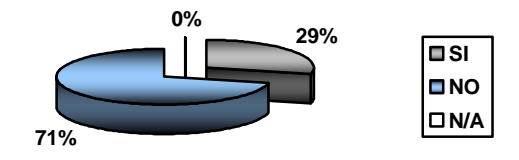

12)  $\zeta$ Se permite a los operadores el acceso a los diagramas de flujo, programas fuente, etc. Fuera de la APD?

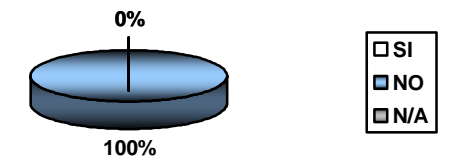

13) ¿Se verifica con frecuencia la valides de los backups efectuados?

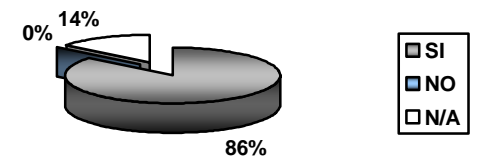

14) ¿Se sigue algún estándar para asignar claves a los equipos?

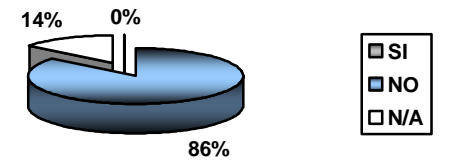

#### **CONCLUSIONES:**

- Actualmente la Empresa no dispone de procedimientos a seguir para la restauración de la información en el caso de suceder cualquier tipo de desastre.
- No se controla la información que es ingresada o extraída en diferentes medios externos.
- **Los operadores realizan mantenimiento de los computadores que así lo** requieran.
- Se considera que debe existir un control adecuado sobre los programas y sistemas que están operando.
- Se verifica con frecuencia la validez de los backups efectuados.

#### **RECOMENDACIONES:**

- La verificación usando software antivirus de los dispositivos de almacenamiento externo antes de su utilización evitarán que los computadores se contagien de virus.
- Luego de la obtención de los backups se debe verificar su correcta funcionalidad.

#### **4.8.2.2 CONTROL Y SEGURIDAD FÍSICA DEL APD**

#### **4.8.2.2.1 OBJETIVOS**

El objetivo principal es evaluar el control interno de las seguridades físicas del APD, así como la evaluación estándares y procedimientos que en el se aplica en caso de un desastre, además de las medidas para evitar dichas emergencias con el propósito de verificar la seguridad que cuenta la información de la organización

#### **4.8.2.2.2 CUESTIONARIO Y TABULACIÓN**

1) ¿Se ha adoptado medidas de seguridad en la dirección de informática?

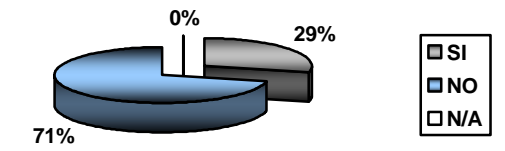

2) ¿Se permite el acceso al APD a los programadores y analistas fuera del horario de trabajo?

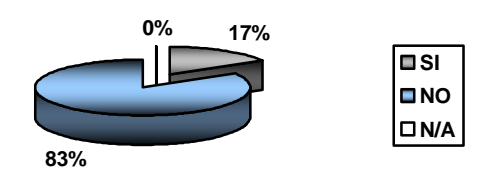

3) ¿El edificio en donde esta ubicado el APD tiene seguridades contra incendios?

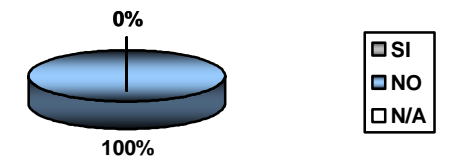

4) ¿Existe un plan de evacuación del APD

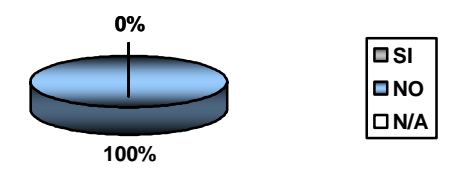

5) ¿Cuentan con horarios fijos de entrada y salida en el APD?

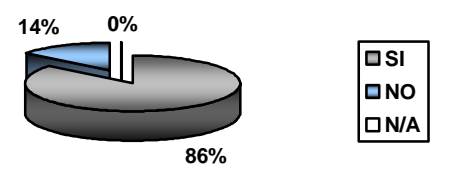

6) ¿Se registra el acceso al APD de personas ajenas a el?

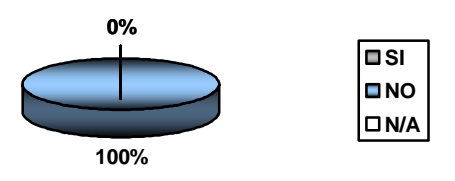

7) ¿Existen alarmas para detectar el fuego, agua, calor o humo en forma automática?

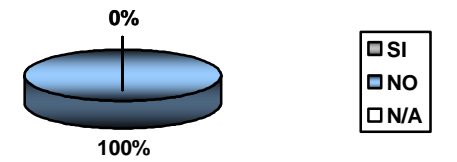

8) ¿Existen el APD extintores de fuego?

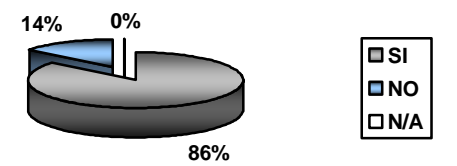

9) ¿Se ha adiestrado al personal para el manejo de extintores?

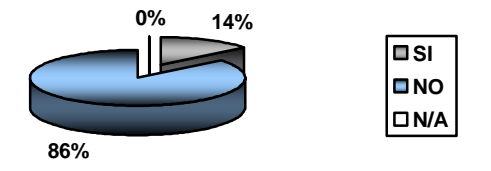

10) ¿Los interruptores de energía eléctrica están debidamente protegidos, etiquetados, sin obstáculos para alcanzarlos?

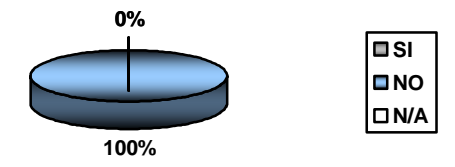

11) ¿Se han tomado medidas para minimizar la posibilidad de fuego?

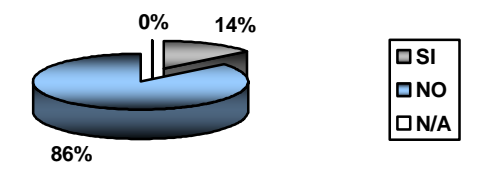

12) ¿Se han prohibido a los operadores el consumo de bebidas y alimentos en el APD para evitar daños al equipo?

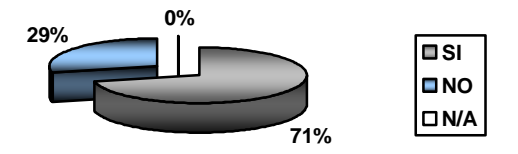

13)  $\zeta$ Se cuenta con un UPS para proteger los sistemas?

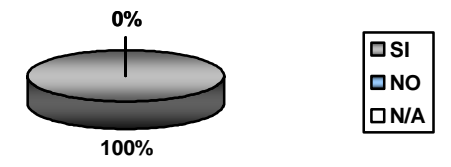

14) ¿Las líneas eléctricas del APD son independientes de las demás?

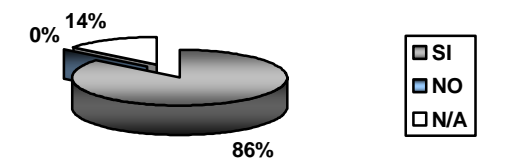

15) ¿Las tomas del APD se encuentran debidamente polarizadas?

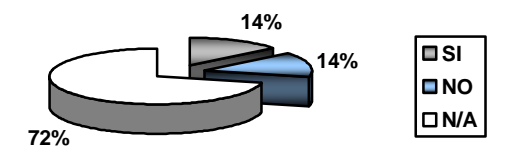

16) ¿Las conexiones eléctricas del APD tiene conexión a tierra?

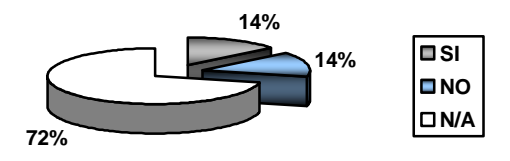

17) ¿Se ha contratado alguna póliza de seguros contra distintos tipos de desastres?

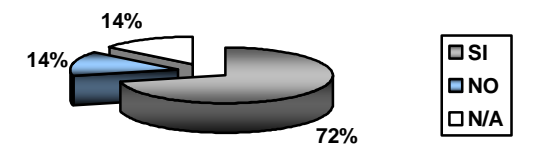

18) ¿Se hace mantenimiento periódico a los equipos de computación?

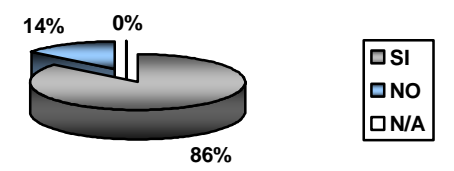

19) ¿Existe un plan de contingencia y de reinicio de operaciones en el APD?

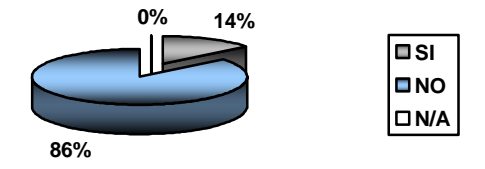

20) ¿El personal del APD conoce de la existencia de un plan de contingencia?

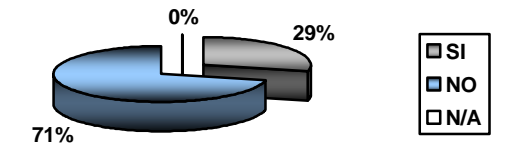

21) ¿En caso de un desastre existe asignado un edificio para el reinicio de operaciones?

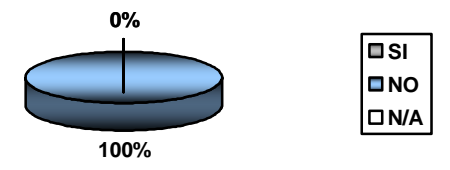

 $22$ ) *i*, Los cables de red, switch, hubs, etc. se encuentran debidamente etiquetados?

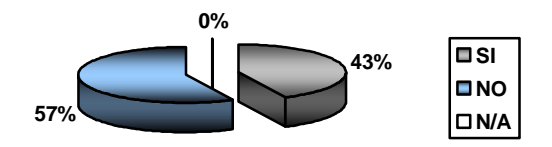

23) ¿Los servidores (BD, Aplicaciones, Web, impresión etc.) del APD se encuentran en un área separada de las estaciones?

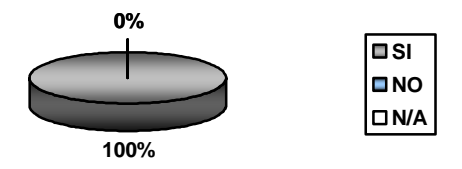

24) ¿Existen modos de acceso inalámbrico a al red del APD?

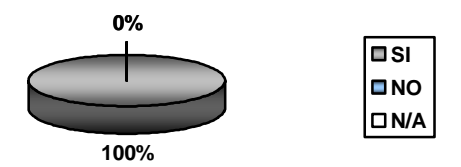

#### **CONCLUSIONES:**

**Es importante señalar que la encuesta realizada no se ajusta a la realidad ya que las personas encuestadas desconocen de algunas de las preguntas expuestas.** 

**Cabe mencionar que las medidas de seguridad tanto físicas como lógicas se están tomando en cuenta en el proyecto del nuevo edificio** 

 Encargar la responsabilidad de la seguridad a una persona es lo más recomendado en una Empresa, ya que el área de seguridad informática es un campo que a mas de extenso es uno de los más importantes, pero hay que tener en consideración, que las posibilidad de tener un sistema seguro esta fuera del contexto informático, por lo que, lo más importante es mantener la seguridad informática dentro de un nivel aceptable.

- Los computadores, a más de prestar un servicio a la Empresa, son indispensables para el funcionamiento de la misma, pero no cuentan con las debidas seguridades.
- No se controla el ingreso de personal ajeno a la Sección de Procesamiento de Datos, por lo que se pone en riesgo a los equipos de cómputo.
- Esta sección no dispone de alarmas de fuego y humo, lo que la hace vulnerable a este tipo de amenazas.
- La Sección de Procesamiento de Datos no tiene un manual para la reinstalación de los sistemas en caso de desastres.
- No se controla el consumo de bebidas y alimentos en el APD

#### **RECOMENDACIONES:**

- Los computadores tienen que estar bajo un adecuado nivel de seguridad.
- Se debe crear un horario especial para la Sección de Procesamiento de Datos, para proporcionar un mejor servicio
- Implantar Sistemas de Alarmas contra fuego o humo ya que son de apoyo para evitar pérdidas de gran importancia para la Empresa.
- Los extintores manuales son de ayuda extra al momento de enfrentar a un desastre.
- Difundir en carteleras informativas o estampes los planes de evacuación en caso de desastres.
- Establecer un centro alternativo que permitirá reanudar las funciones de la Empresa frente a cualquier adversidad.
- Adecuar el cableado de electricidad para que se acople a las necesidades de los computadores.
- Realizar el cableado estructurado resolverá el 50% de los problemas actuales de la red de datos.
- Es recomendable prohibir el consumo de bebidas y alimentos en el APD, con el fin de evitar daños a los computadores.

#### **4.8.2.3 PROGRAMACIÓN Y APLICACIONES**

#### **4.8.2.3.1 OBJETIVO**

Para interpretar la información que se quiere obtener se utiliza desde técnicas muy sencillas hasta técnicas complejas de auditoría informática. Se debe considerar el grado de madurez de los sistemas de información para determinar su mejor utilización a los respectivos cambios. O en su defecto analizar los cambios que se realizaron y si estos están orientados a las necesidades de la organización. Un aspecto importante por evaluar su interacción con otros sistemas son sus entradas, salidas, control de operación, fragmentación, volúmenes de información que maneja. Tenemos que indicar que estas características por evaluar irán de acuerdo al tipo de organización que se audite, la parte importante de esta evaluación es la de comprobar que las aplicaciones cumplan con las especificaciones requeridas por el usuario y que cumpla con los objetivos y beneficios esperados.

#### **4.8.2.3.2 CONCLUSIONES**

#### **1. ¿Posee un inventario formal de todo el software que existe dentro del APD?**

El departamento de sistemas no posee un inventario formal de todo el software que utiliza.

#### **2. ¿Se da mantenimiento a los programas y aplicaciones en forma regular?**

Para una mayor seguridad y funcionamiento de los programas y aplicaciones en el departamento de sistema se toma medidas de mantenimiento en forma regular

#### **3. ¿Tiene cada usuario una clave de acceso para el acceso a los programas?**

Para proporcionar mayor seguridad a los programas que se maneja en la empresa se utiliza claves de acceso para cada usuario.

#### **4. ¿Hay procedimientos y controles para detectar un intento de ingresar al computador por parte de personas no autorizadas?**

La Unidad de Procesamiento de datos ha establecido procedimientos y controles para detectar intentos de ingreso de personas ajenas al computador

#### **5. ¿La topología utilizada para la red considera que es la adecuada?**

La topologia que posee la empresa es considera adecuada

#### **6. ¿Cada usuario tiene una clave única para el ingreso a la red?**

Una de las normas que a tomado la Unidad de Procesamiento de Datos es colocar claves unicas a los usuarios que manipulan el sistema de la empresa

#### **7. ¿Se realizan cambios de las claves de acceso en forma frecuente?**

Las claves establecidas para cada usuario no son cambiadas de forma frecuente

#### **8. ¿Se evalúan continuamente el rendimiento de la red?**

Para el buen funcionamiento de la empresa "EMAPA", el departamento de sistemas evalúa continuamente la red para así garantizar que este sea seguro y eficiente.

#### **9. ¿Existe un plan de contingencia?**

La Unidad de Procesamiento de Datos en la actualidad esta elaborando un plan de contingencia apropiado para el correcto manejo de la programación y las aplicaciones que se lleva acabo en la misma.

#### **10. ¿Existen políticas de capacitación y actualización del personal en el uso del software?**

Una de las políticas establecidas es la capacitación apropiado para el personal del software manejado en la empresa

#### **11. ¿Es adecuada la documentación de los programas y aplicaciones dentro de la organización?**

La documentación de los programas y aplicaciones es adecuada, ya que es una herramienta importante en caso de nuevo personal

#### **RECOMENDACIONES:**

- La gestión de contraseñas y permisos sobre las aplicaciones debe realizarse por lo menos cada tres meses, con el objeto de que si en algún momento estas caen en manos indebidas se tornen en inválidas lo más pronto posible.
- Con la brevedad que el caso amerita la red de datos debe ser examinada físicamente con el fin de optimizar recursos y mejorar el flujo de la información.
- Es conveniente mantener actualizado la documentación de todos los programas y aplicaciones cuando estos se modifiquen, con el objeto de no tener inconvenientes en el uso de los mismos.
- La gestión de establecer la capacitación al personal es de gran ayuda, ya que al pasar el tiempo nacen nuevas herramientas para la mejora continua de la Sección de Procesamiento de Datos

#### **4.8.2.4 PROGRAMACIÓN**

#### **4.8.2.4.1 OBJETIVOS**

El objetivo de desarrollar este cuestionario surge de la necesidad de obtener información directa y precisa acerca del desarrollo de sistemas de información dentro de la empresa tomando en cuenta la interoperatividad que existen entre los movimientos normales de la empresa y la implantación en sistemas integrados.

De acuerdo a la estructura de la empresa el presente cuestionario puede ser o no aplicable, es decir su aplicación depende de la estructura organizativa de la empresa y que en ésta exista una sección de procesamiento de datos.

Este cuestionario extraerá información de la configuración de los sistemas existentes, su operatividad, su rendimiento y su orientación y adaptabilidad en los nuevos sistemas operativos.

#### **4.8.2.4.2 CUESTIONARIO Y TABULACIÓN**

1) ¿Se cuenta con planes de desarrollo de sistemas de información?

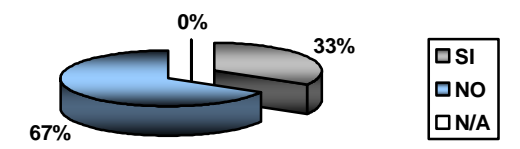

2) ¿Antes de implantar un sistema nuevo o modificado, lo revisan los usuarios involucrados con éste?

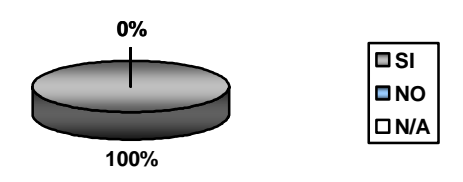

3) ¿Antes de implantar un sistema nuevo o modificado, se efectúa pruebas con datos anteriores?

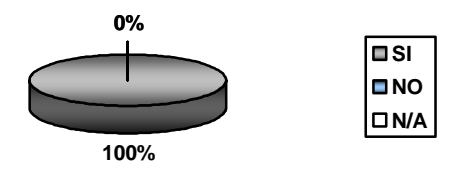

4) ¿Es apropiado el hardware que se posee para el desarrollo de sistemas?

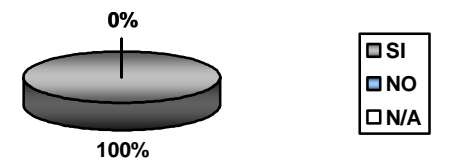

5) ¿El Sistema Operativo que se posee es estable?

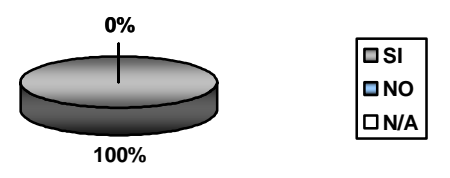

6) ¿Se ha hecho el análisis de incorporar nuevas plataformas (Sistemas Operativos dentro de empresa)?

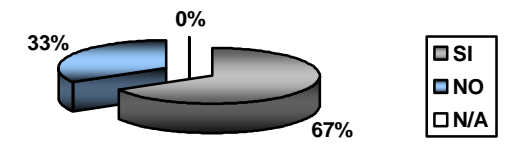

7) ¿El software con el que se cuenta ha sido desarrollado dentro de una sola plataforma?

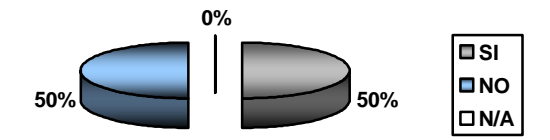

8) ¿Se manejan criterios para la selección de un lenguaje de programación?

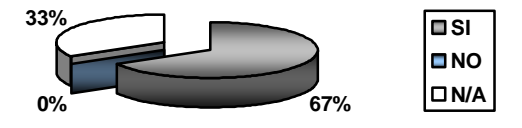

9) ¿Se considera las capacidades técnicas de los encargados de desarrollar los sistemas ante el lenguaje de programación?

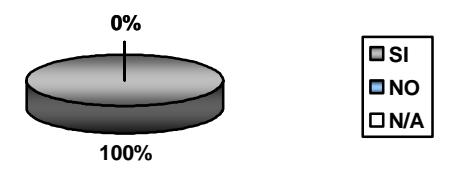

10) ¿Se capacita al personal frente a las nuevas herramientas de desarrollo o las adoptadas por el departamento?

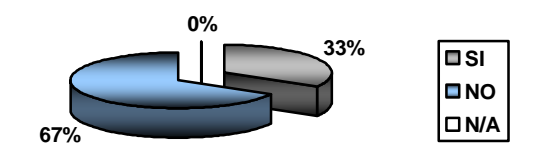

11) ¿En caso de modificación del software, se actualiza la documentación?

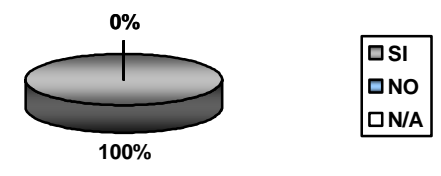

12) ¿Frente a una modificación de los programas el análisis y planificación se lo adjunta a la documentación?

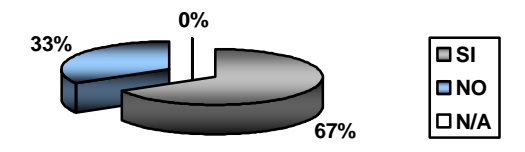

13)  $\zeta$ Se tienen métodos y procedimientos que aseguren el correcto análisis y aprobación de las modificaciones de los sistemas?

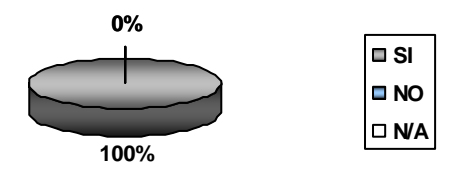

14) ¿Se manejan políticas de seguridad en los programas (contraseñas, límites de capacidades, tipo de datos)?

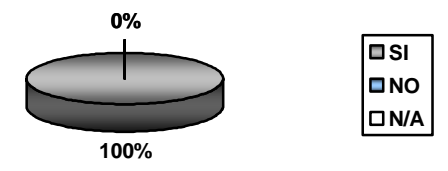
15) ¿Existen normas y estándares para la codificación de los módulos a desarrollar?

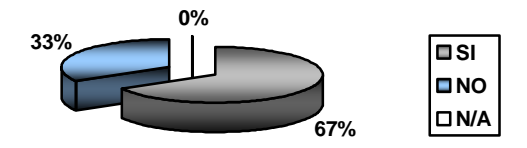

16) ¿Se posee convenios con otras empresas para la asesoría de modificaciones del software?

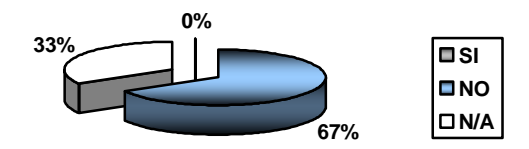

17) ¿Cada modificación de software es aprobada por los directivos de la empresa?

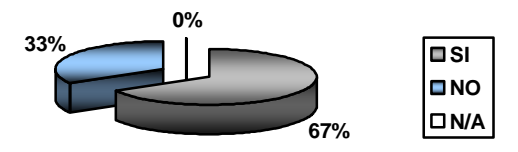

18) ¿La manera de implantar el software se lo realiza trabajando paralelamente con el software antiguo (en caso de actualización)?

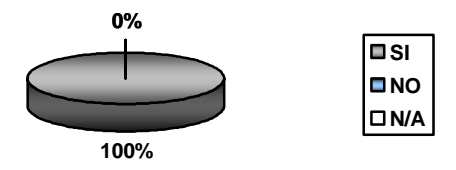

## **CONCLUSIONES:**

- Antes de implantar un sistema nuevo o modificado se lo hace conocer a las personas involucradas para garantizar la conformidad.
- Al implantar un nuevo sistema o modificarlo se realizan pruebas con datos anteriores, con el objeto de certificar el buen funcionamiento del mismo.
- El Sistema Operativo que posee la Sección de Procesamiento de Datos para el buen desempeño de la Empresa se considera estable.
- Para la seguridad de los programas, ficheros, Base de Datos se ha establecido políticas como colocar contraseñas, tipo de datos, limites de capacidades, etc.
- No se capacita al personal frente a nuevas herramientas de programación.
- El personal que se encarga del desarrollo de sistemas pretende entrar a procesos formales de desarrollo, para lo cual ya se ha iniciado con ciertas prácticas.

### **RECOMENDACIONES:**

La sección de procesamiento de datos debe enfocarse en la capacitación a sus empleados y establecer visitas a convenios con instituciones que lleven de una mejor manera el proceso de desarrollo de software.

# **4.8.2.5 CONTROL Y SEGURIDADES DE LA ORGANIZACIÓN**

## **4.8.2.5.1 OBJETIVOS**

Para lograr el objetivo de evaluar los controles y seguridades de la estructura organizacional que facilite los documentos, manuales y la estructura de cada departamento.

Este cuestionario obtendrá información esencial sobre estructura orgánica, funciones, objetivos y políticas administrativas.

El cuestionario que se presenta a continuación esta orientado a la evaluación del control interno de los departamentos o secciones dentro de la organización.

# **4.8.2.5.2 CUESTIONARIO Y TABULACIÓN**

1) ¿La estructura actual esta optima para que se realicen con eficiencia las tareas encomendadas?

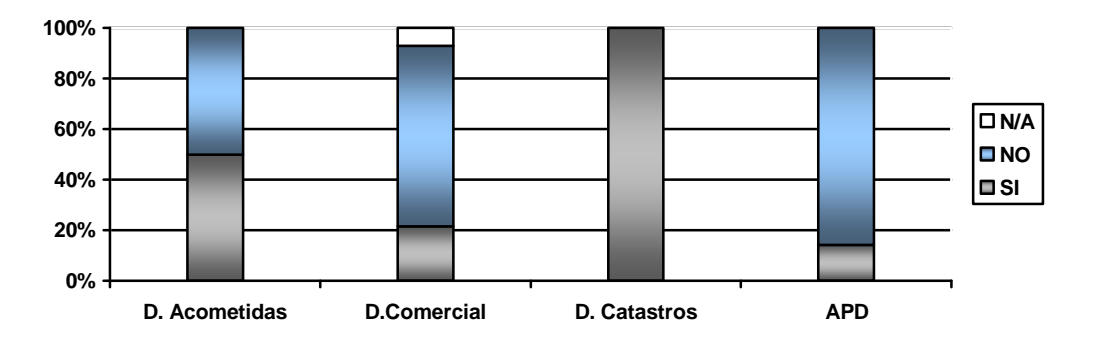

2) ¿La estructura actual esta dada para que se realicen con eficiencia el distributivo de trabajo?

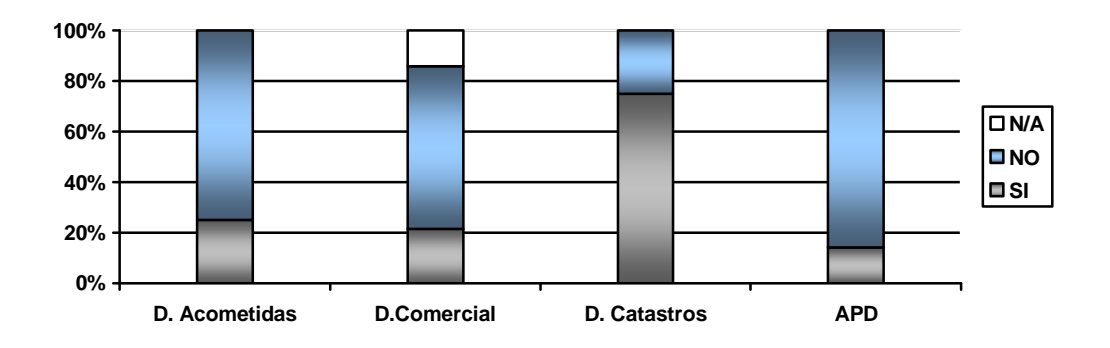

3) ¿Los niveles jerárquicos actuales son necesarios y suficientes para la actividad normal del área?

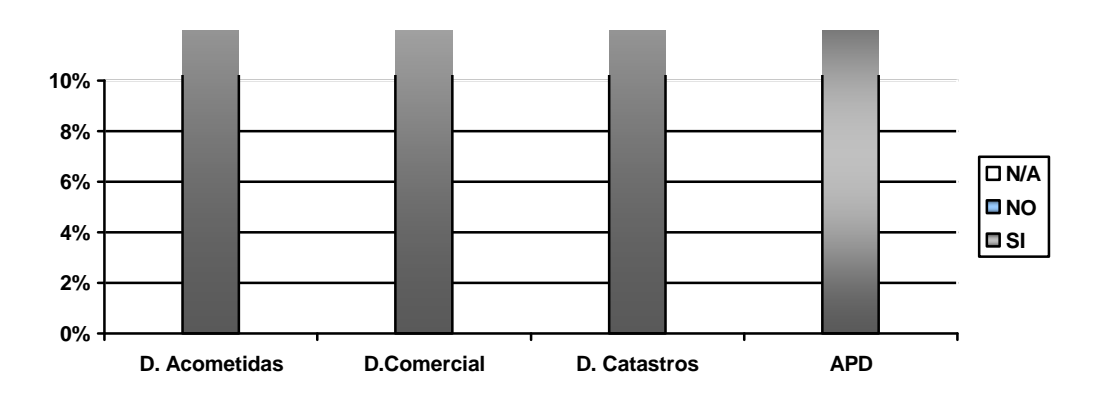

4) ¿De acuerdo a la estructura jerárquica de la empresa se tiene una adecuada comunicación entre las diferentes áreas?

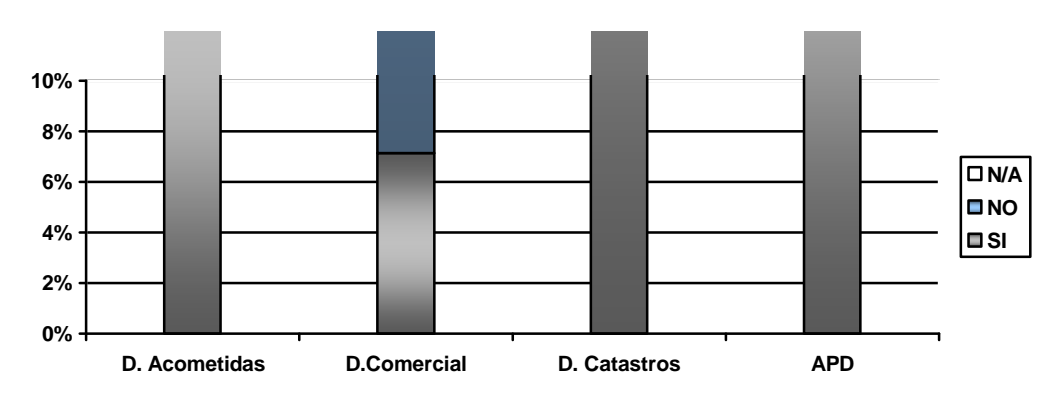

- **0% 2% 4% 6% 8% 10% D. Acometidas D.Comercial D. Catastros APD N/A NO SI**
- 5) ¿Las áreas y subdepartamentos tienen claramente establecidas sus responsabilidades?

6) ¿Los puestos de trabajo van acordes con las necesidades del área para realizar sus funciones?

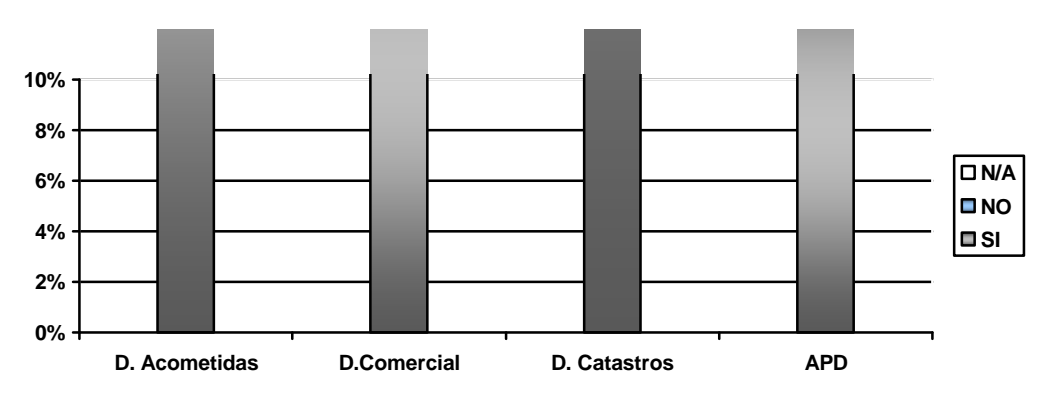

7) ¿Dividen el trabajo del área en funciones?

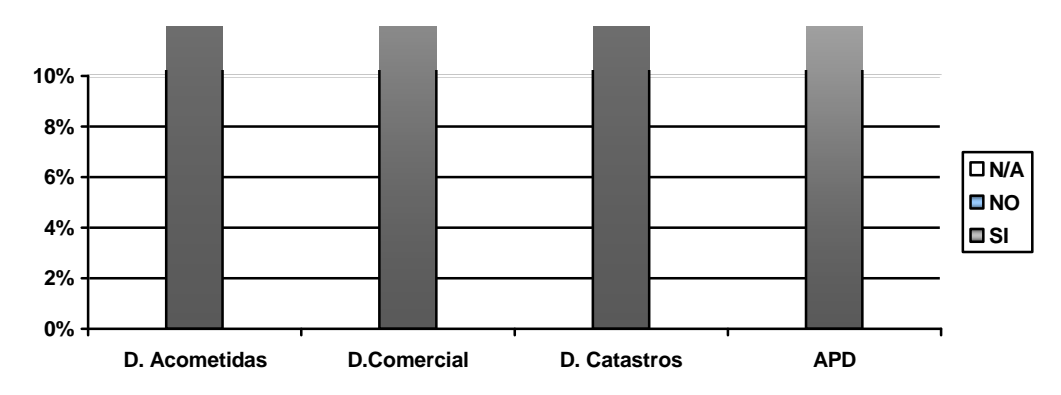

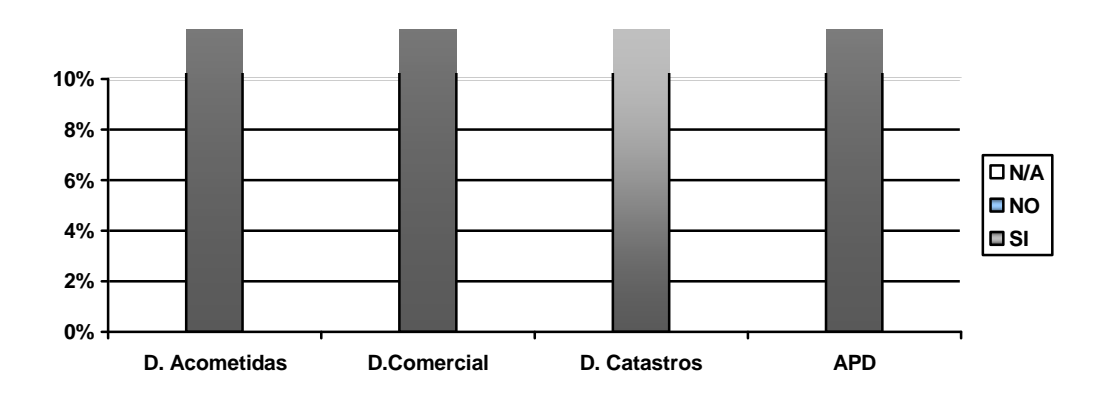

8) ¿Se encuentran establecidas en algún documento las funciones del área?

9) ¿El personal del área participa en la elaboración de las funciones?

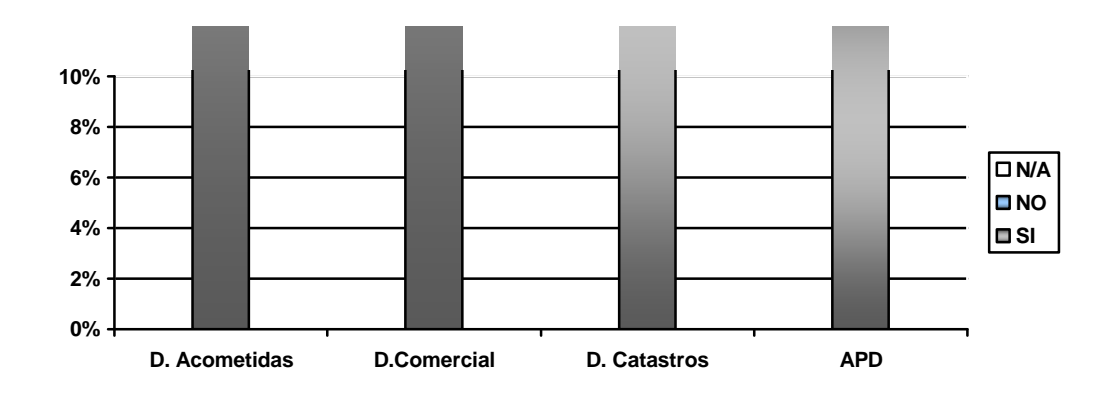

10) ¿Las funciones del área van acorde al reglamento interno de la organización?

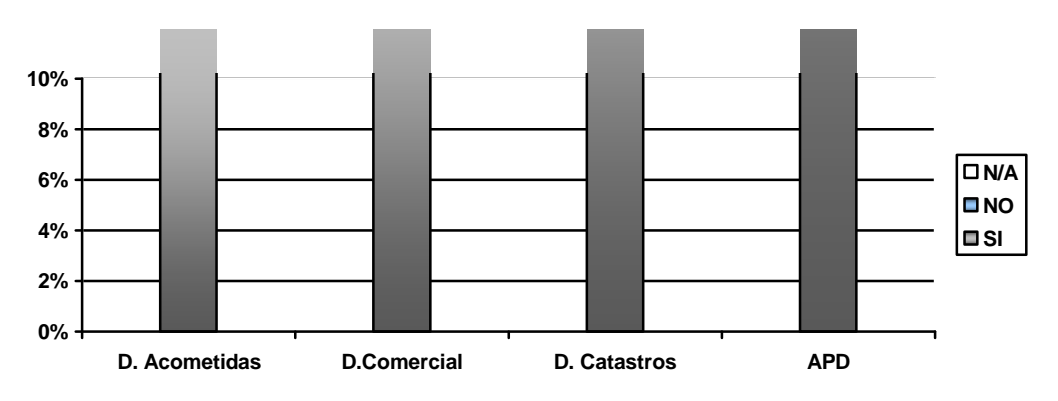

- **0% 2% 4% 6% 8% 10% D. Acometidas D.Comercial D. Catastros APD**  $\overline{\Box N/A}$ **NO SI**
- 11) ¿En caso de no encontrarse el jefe, un miembro inmediato puede realizar sus funciones?

12) ¿Para cumplir con las funciones del área se requiere apoyo de otras?

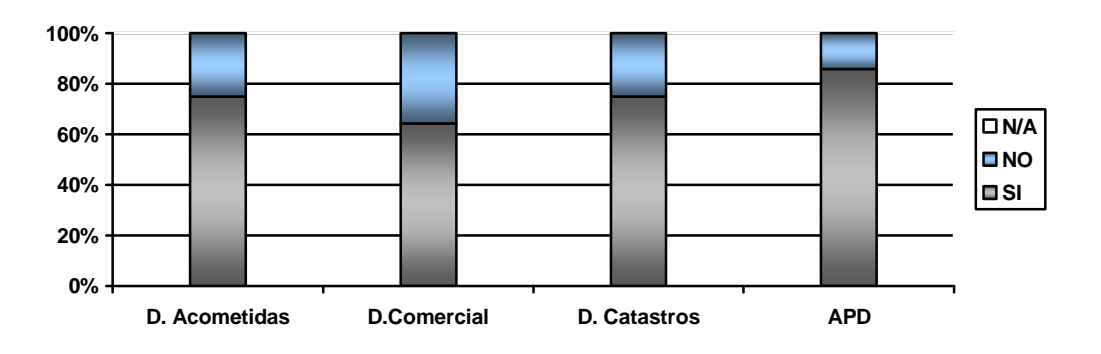

13) ¿Tiene conocimiento si existe doble asignación de funciones en otras áreas?

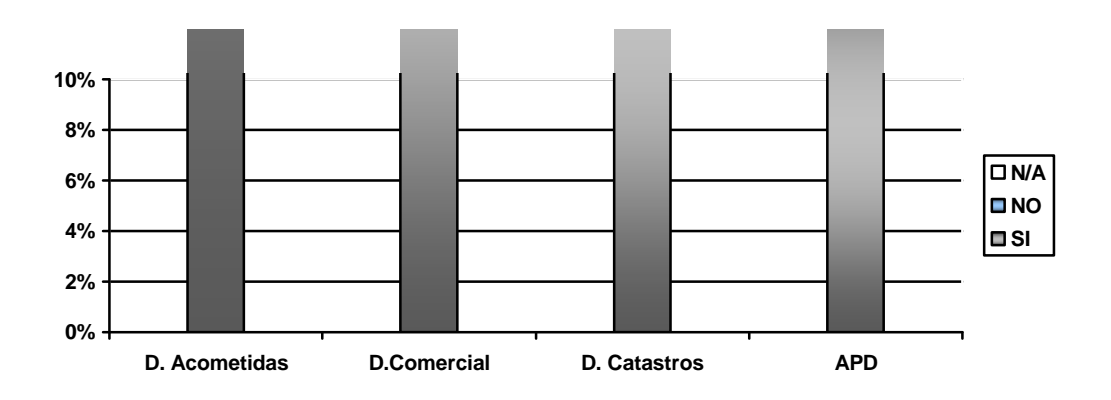

14) ¿Los objetivos están de acuerdo a las funciones del área?

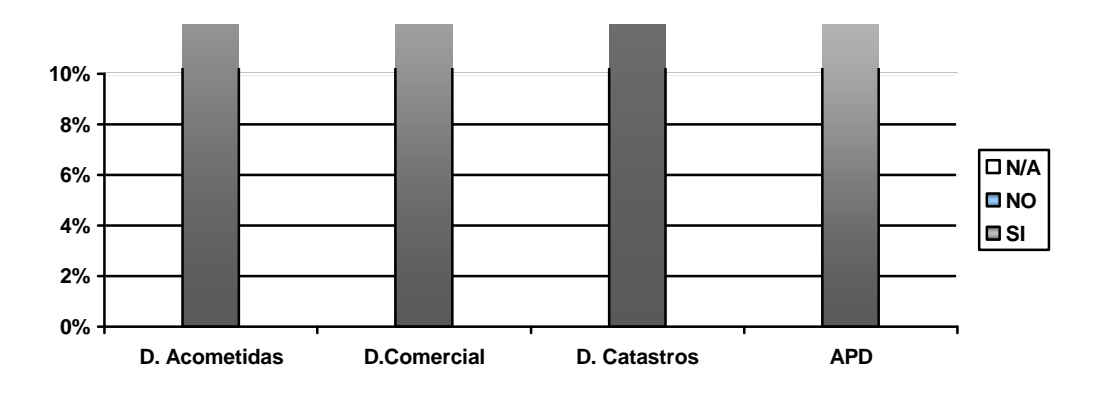

15) ¿Se deja de realizar alguna actividad por falta de personal en el área?

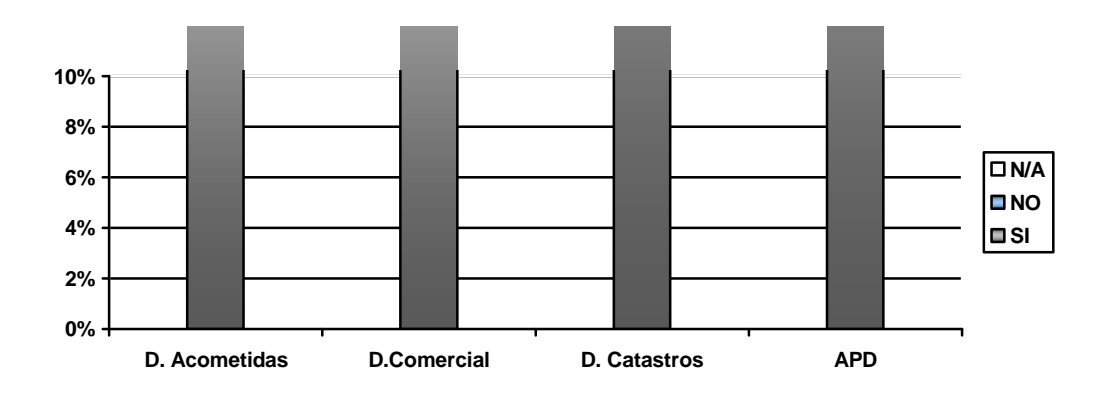

16)  $\zeta$ Se da cumplimiento por parte del personal con las políticas, procedimientos y normas establecidas en el área?

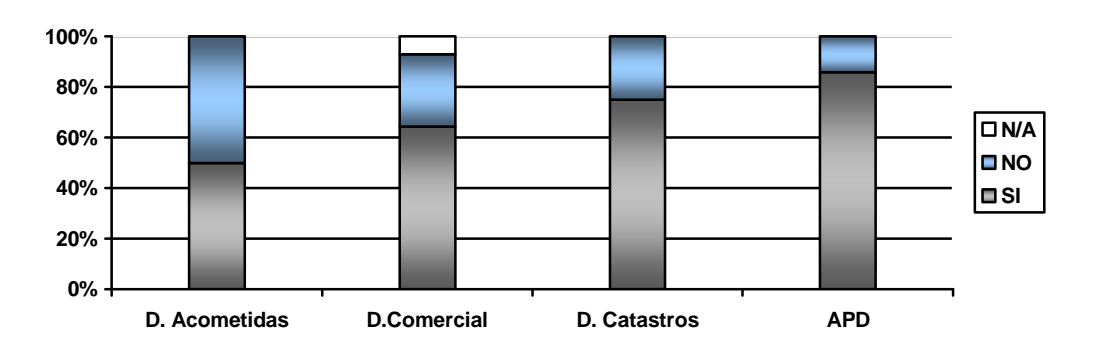

# 17) ¿Existen políticas para la seguridad cuando termina la relación laboral con un empleado?

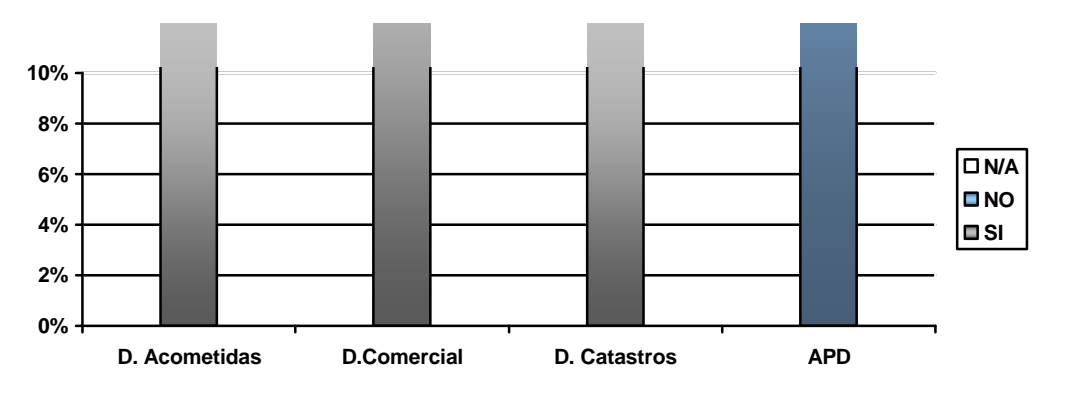

18) ¿Se adapta el personal al mejoramiento administrativo del área?

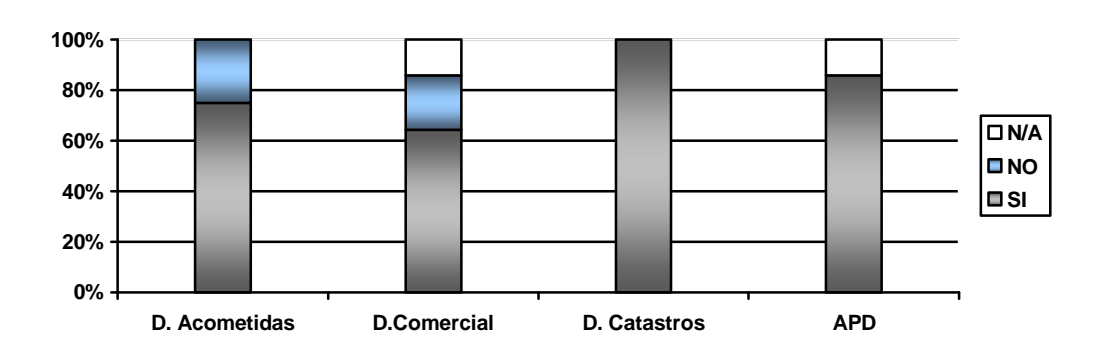

19) ¿Conoce el personal el reglamento interno de trabajo del área?

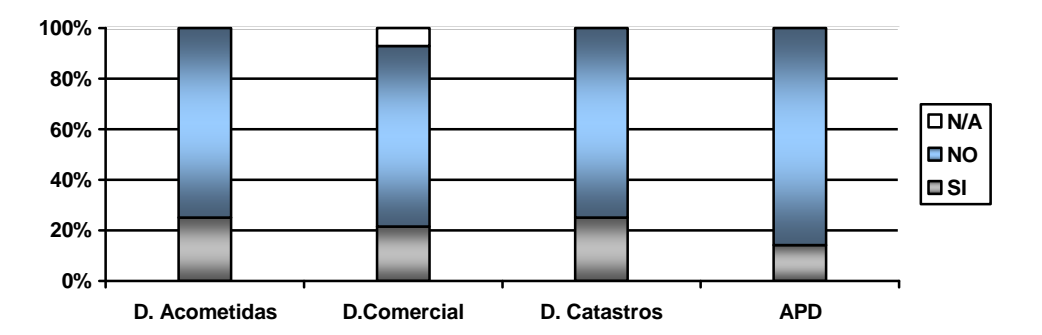

20) ¿Posee el área un plan de selección de personal?

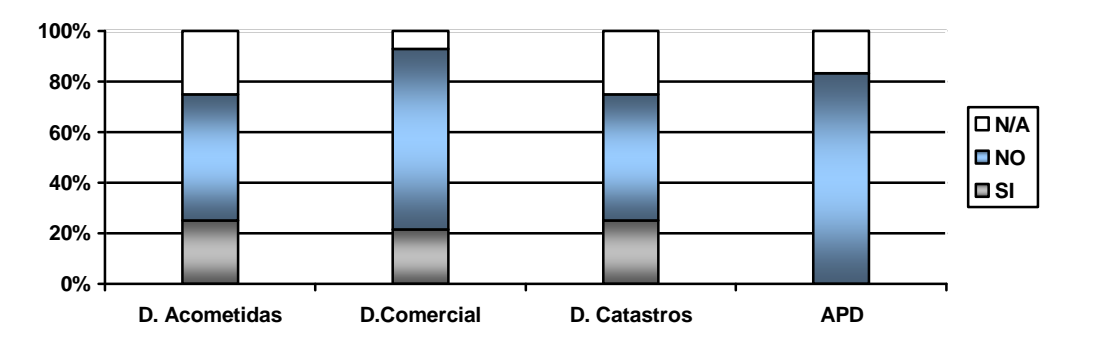

# **CONCLUSIONES:**

Según lo analizado en el presente cuestionario se obtienen las siguientes conclusiones.

- Las funciones y reglamentos que se encuentran establecidas deben ser dadas a conocer al personal para un mejor desempeño de las mismas.
- La estructura actual no esta dada para que se realicen con eficiencia el distributivo de trabajo ya que el espacio es pequeño

# **4.8.2.6 CONTROL Y SEGURIDADES FÍSICAS**

### **4.8.2.6.1 OBJETIVOS**

El objetivo principal es evaluar el control interno de las seguridades físicas de los departamentos, así como la evaluación estándares y procedimientos que en el se aplica en caso de un desastre, además de las medidas para evitar dichas emergencias con el propósito de verificar la seguridad que cuenta la información de la organización

# **4.8.2.6.2 CUESTIONARIO Y TABULACIÓN**

1) ¿El departamento donde usted trabaja tiene seguridades contra desastres naturales?

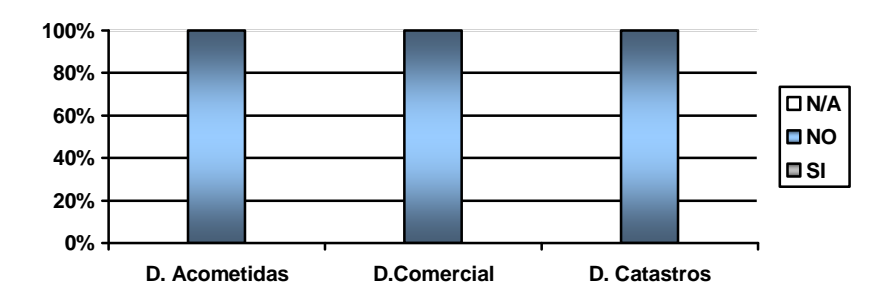

2) ¿Existe un plan de evacuación para el departamento?

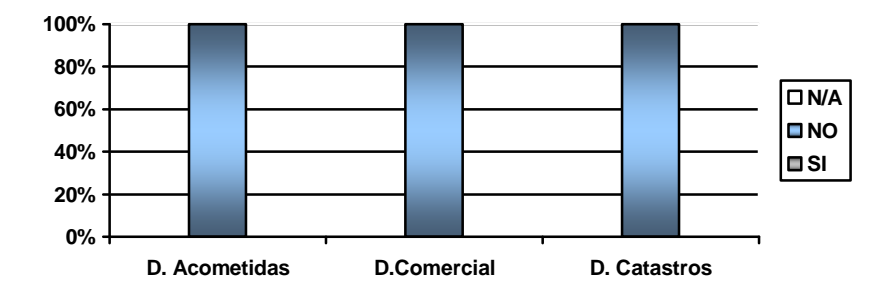

3) ¿Cuenta con horarios fijos de entrada y salida?

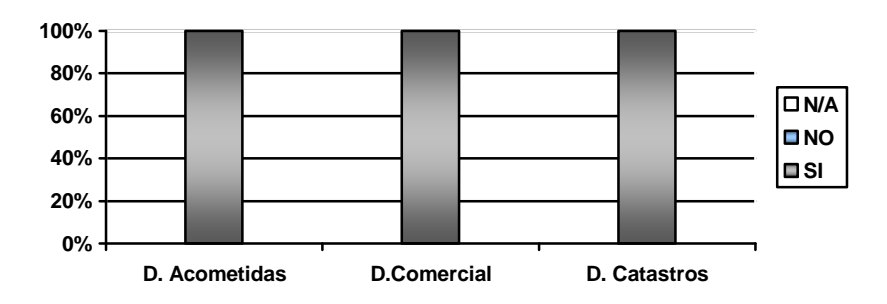

4) ¿Se registra el acceso al departamentos de personas ajenas a el?

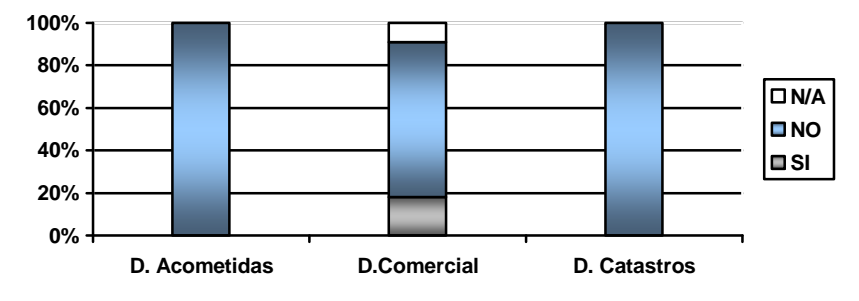

5) ¿Existen alarmas para detectar el fuego, el agua, calor o humo en forma automática?

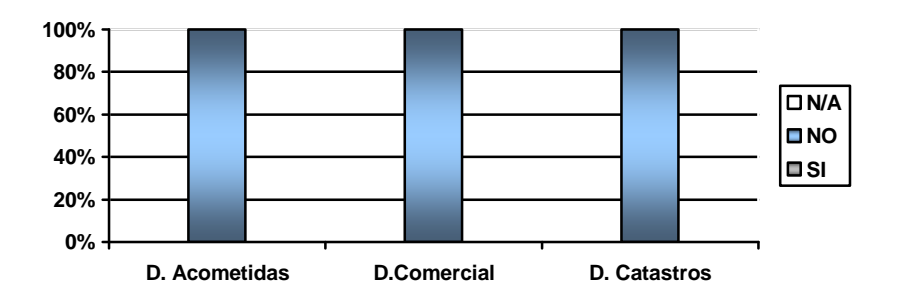

6) ¿Existen en el departamento extintores de fuego?

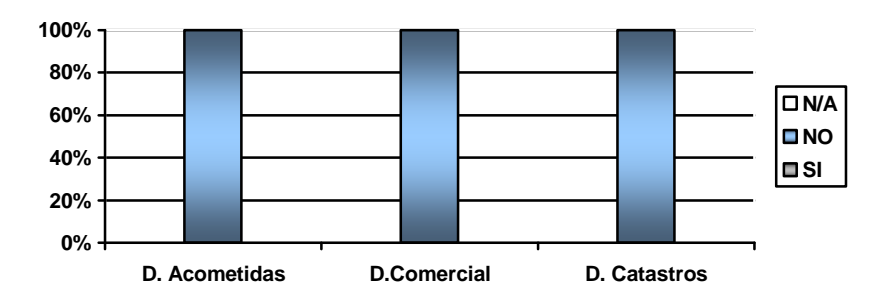

7) ¿Se ha adiestrado al personal para el manejo de extintores?

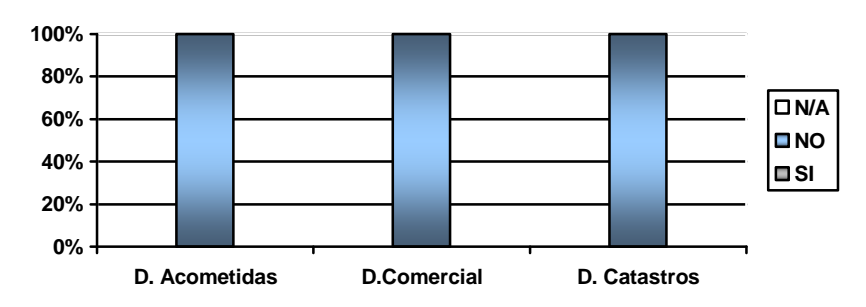

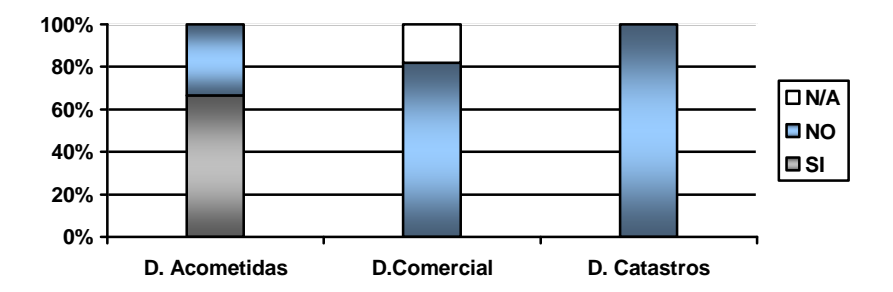

8) ¿Los extintores automáticos son activados por detectores automáticos?

9) ¿Los interruptores de energía eléctrica están debidamente protegidos, etiquetados, sin obstáculos para alcanzarlos?

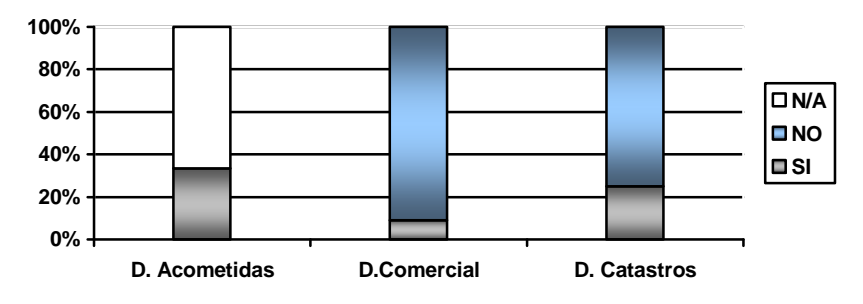

10) ¿Saben que hacer los operadores del departamento en caso de que ocurra una emergencia ocasionada por fuego?

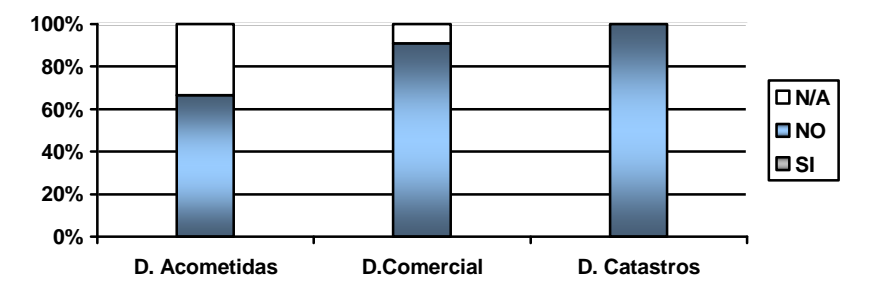

11) ¿Se ha adiestrado a todo el personal en la forma en que se debe desalojar las instalaciones en caso de emergencia?

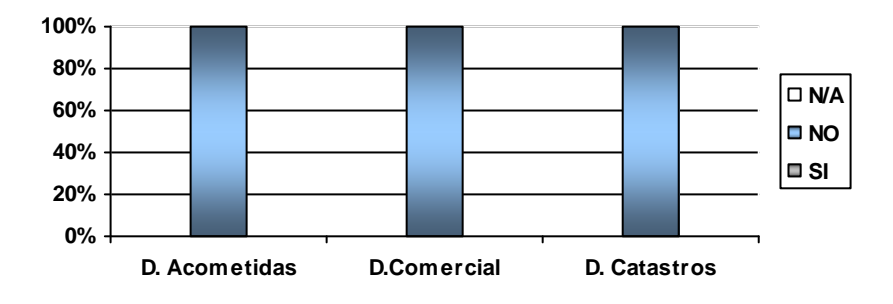

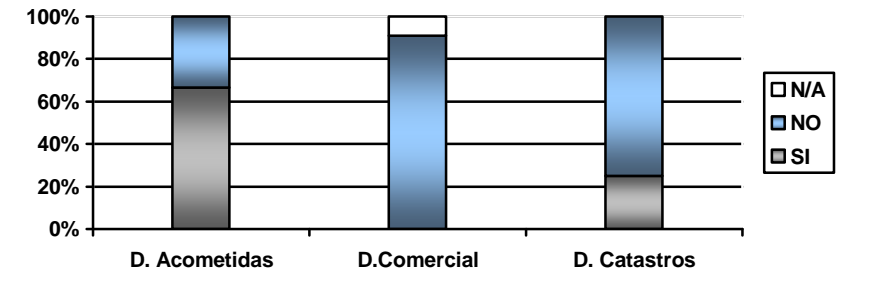

12) ¿Se ha tomado medidas para minimizar la posibilidad del fuego?

13)  $\zeta$ Se hace mantenimiento periódico a los equipos de computación?

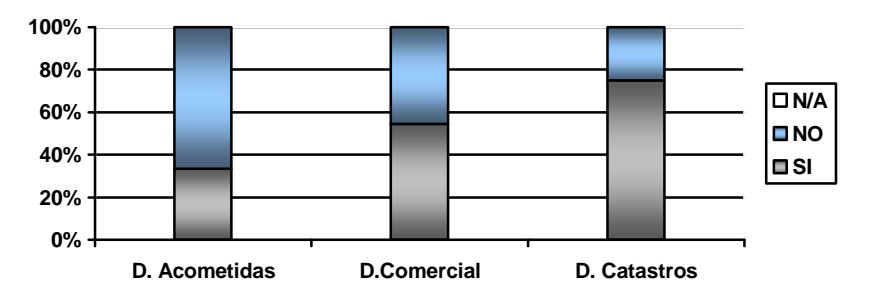

14) ¿Tiene conocimiento de la existencia de un plan de contingencia?

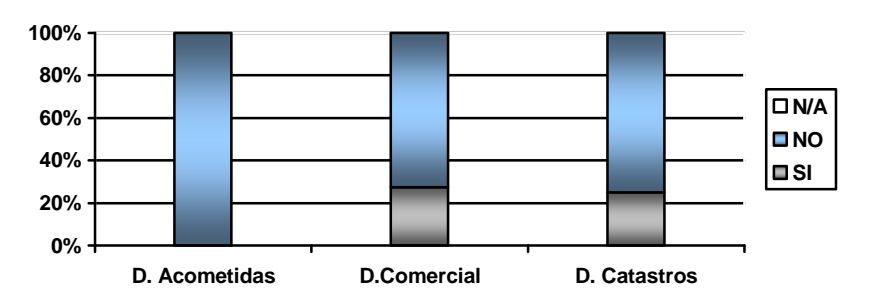

15)  $i$ Los cables de red, switch, hubs, etc. Se encuentran debidamente etiquetados?

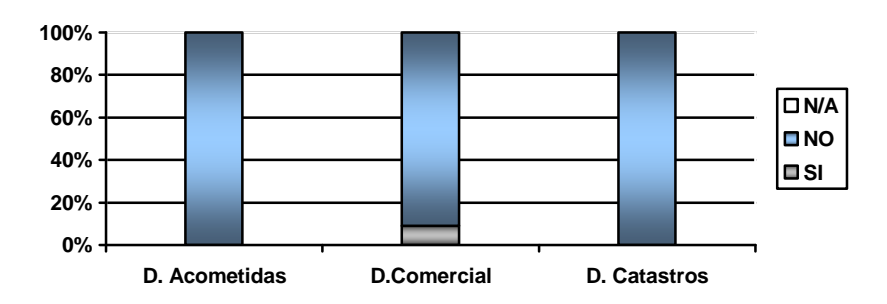

16) ¿El personal de limpieza esta preparado para manipular los dispositivos informáticos?

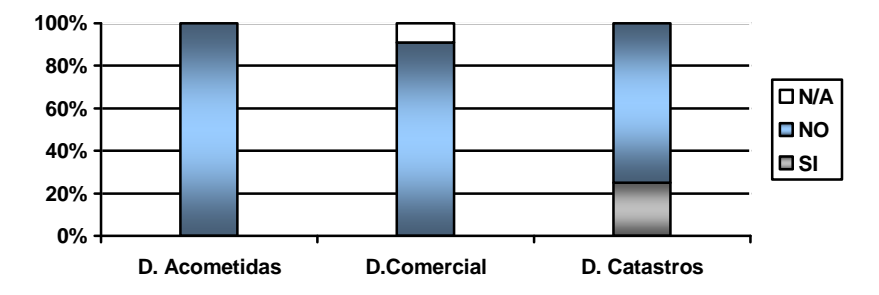

17) ¿Existen salidas de emergencia en caso de desastres?

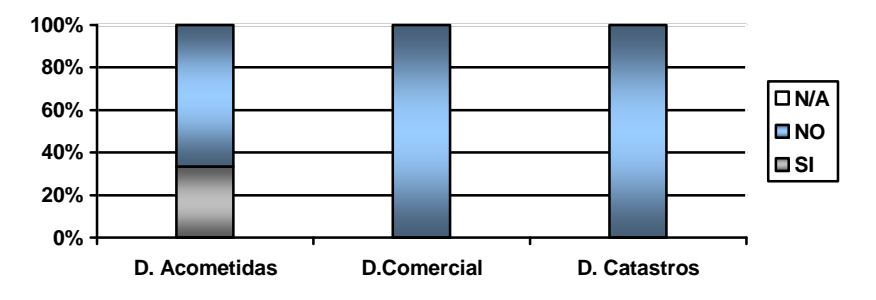

18) ¿Se vigila la moral y el comportamiento del personal con el fin de mantener una buena imagen?

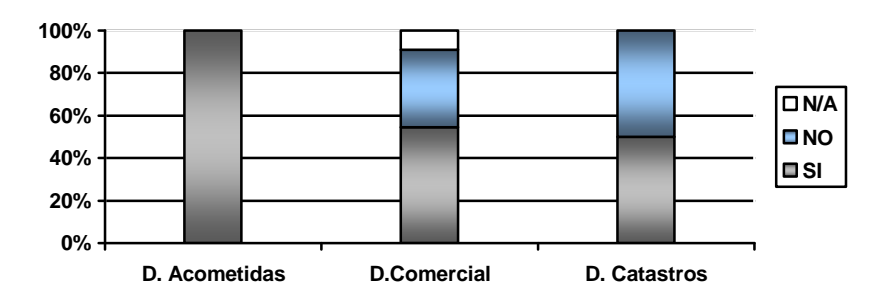

19) ¿Existe una persona responsable de la seguridad informática en su departamento?

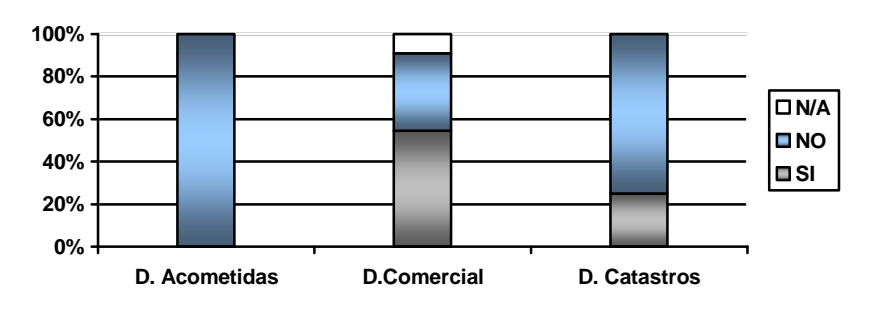

# 20) ¿Existen alarmas para detectar otras condiciones anormales en el ambiente?

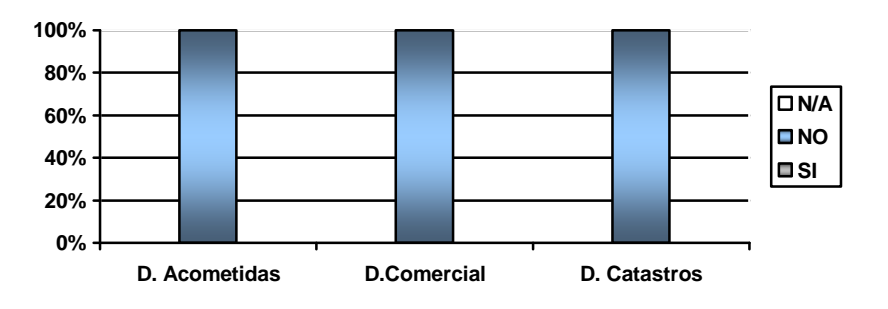

# **CONCLUSIONES:**

- Los desastres en mayor o menor escala generalmente nos toman por sorpresa. Sin embargo, con un poco de planeación y las herramientas adecuadas, se pueden reducir a prácticamente cero.
- Los departamentos en donde se encuentran laborando el personal no tiene seguridades contra desastres naturales
- El personal no se ha adiestrado en la forma en que se debe desalojar las instalaciones en caso de emergencia
- Los departamentos no poseen alarmas para detectar el fuego, el agua, calor o humo en forma automática

# **RECOMENDACIONES:**

- Se debe tomar medidas en cuanto a la seguridad física de los diferentes departamentos como colocar alarmas para la detección del fuego, agua, calor o humo
- Educar al personal de la empresa para que sepan que hacer en caso de emergencias.
- Difundir en carteleras, informativos o estampes los planes de evacuación en caso de desastres.

# **4.8.2.7 CONTROL DE SEGURIDADES LÓGICAS**

# **4.8.2.7.1 OBJETIVOS**

Obtener un mayor conocimiento acerca de la seguridad lógica que los usuarios utilizan para proteger a los sistemas y equipos que están a su cargo

# **4.8.2.7.2 CUESTIONARIO Y TABULACIÓN**

- 1) Si tiene algún problema informático
	- a) Usted comunica a la Unidad de Procesamiento de datos
	- b) Lo soluciona solo

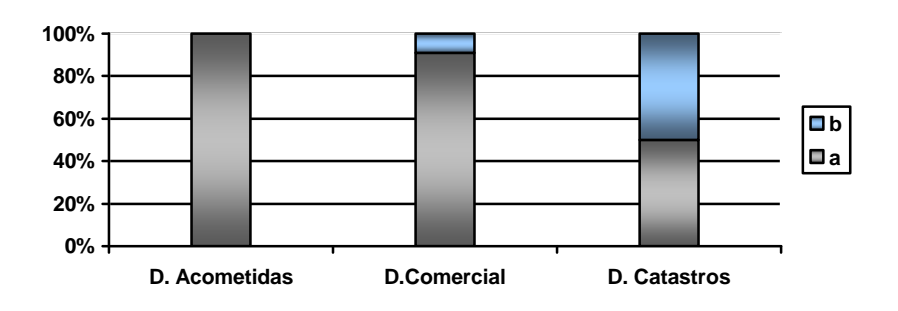

- 2) Cuando usted abandona su lugar de trabajo
	- a) Apaga el computador
	- b) Coloca un ingreso de contraseña para reiniciar las actividades
	- c) Ninguna de las alternativas

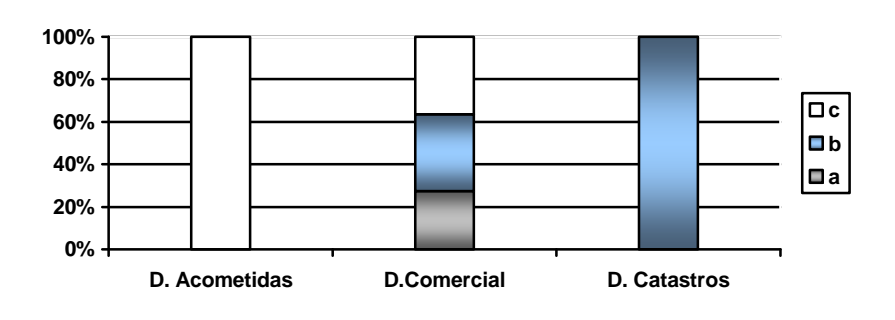

- 3) Cada cuanto tiempo modifica la contraseña de su equipo
	- a) Cada semana
	- b) Cada mes
	- c) Nunca

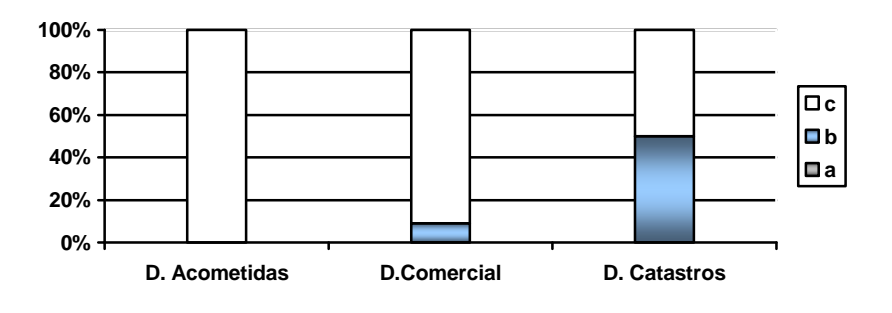

- 4) Su equipo tiene un UPS
	- a) Si
	- b) No

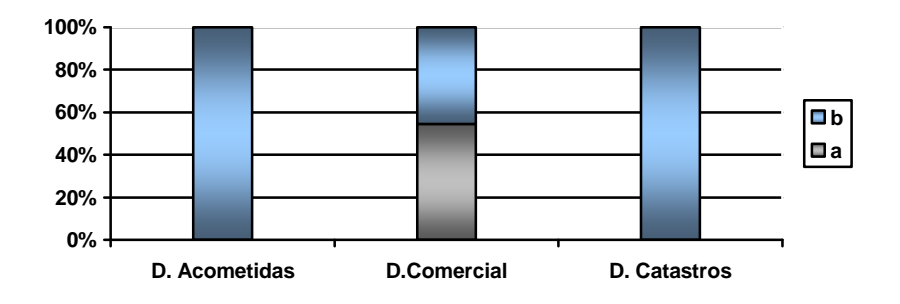

- 5) Como apaga su equipo
	- a) Botón inicio, y opción apagar
	- b) Presionar el botón del CPU

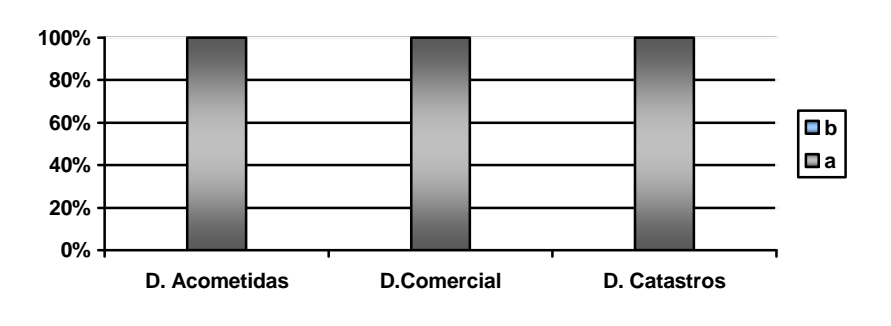

- 6) Posee una contraseña personal para el uso del sistema de la empresa
	- a) Si
	- b) No

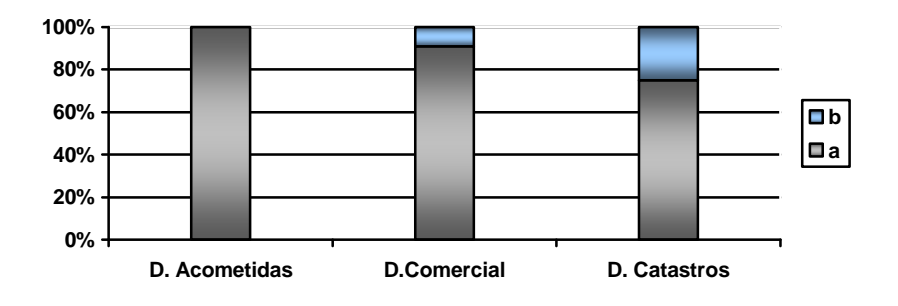

- 7) Para el uso del Internet usted necesita
	- a) Pedir el acceso a la Unidad de Procesamiento de Datos
	- b) Simplemente ingresa

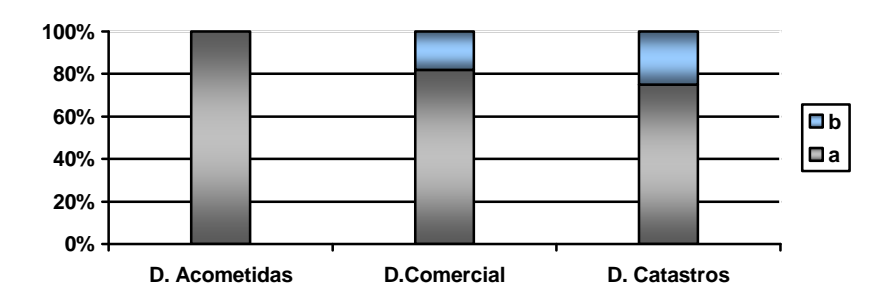

- 8) Tiene conocimiento de todo el software instalados en su equipo
	- a) Poco
	- b) Mucho
	- c) Nada

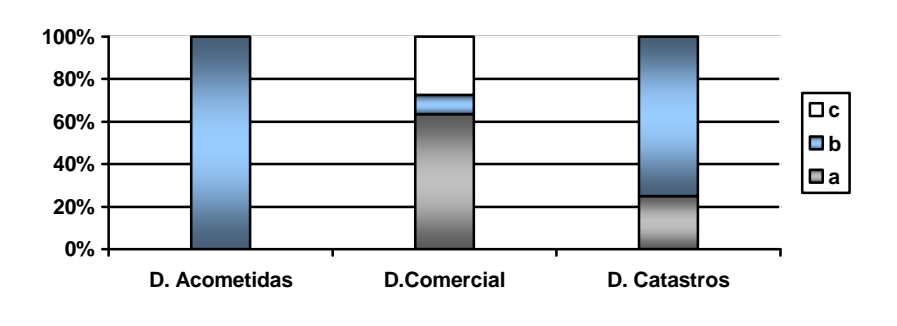

- 9) Cree que necesita una capacitación para el uso de sistemas nuevos en la empresa
	- a) Si
	- b) No

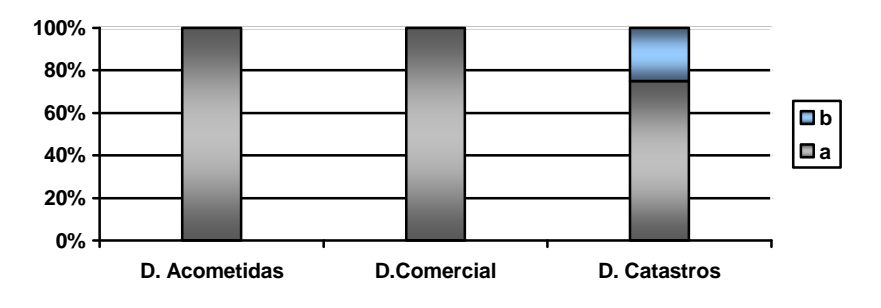

- 10) Para instalar nuevos software en su equipo
	- a) Solicita permiso a la Unidad de Procesamiento de Datos
	- b) Lo instala usted y lo comunica a la Unidad de Procesamiento de datos
	- c) Simplemente lo instala

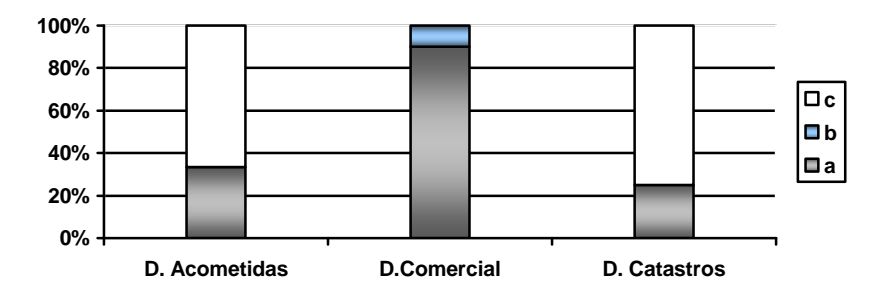

#### **CONCLUSIONES:**

.

- Se ha asignado clave y contraseña a cada usuario para que accedan a cada uno de los equipos, protegiendo así la información que maneja cada usuario. Pero estos muy evidentes para que cualquiera pueda acceder a las computadoras.
- Falta de capacitación al personal en el manejo de programas informáticas para ofrecer un mejor servicio a la sociedad

# **RECOMENDACIONES:**

- Difundir el uso de los manuales del sistema que se maneja en la empresa para la mejor utilización de sistema.
- Al asignar clave al personal esta debería tener un grado de dificultad para descifrar, con números y letras alternados para evitar así el fácil acceso a su computador.
- Tomar muy encuentra el hecho de tener dificultades con el sistema ya que el manejo de datos y transacciones es muy delicado en la organización y podría generar confusiones.

# **4.8.3 ESTUDIO Y EXAMEN DETALLADO DE LA AREAS CRÍTICAS**

# **4.8.3.1 IDENTIFICACIÓN DE LAS AREAS CRÍTICAS**

- Conformación de la Unidad de Procesamientos de Datos como un departamento de la empresa y no una sección.
- Organigrama en la Unidad de Procesamiento de Datos.
- **Software Ilegal**
- Ausencia de seguridades físicas en la empresa.
- Plan de capacitación para el personal
- Plan de Capacitación de acciones a realizarse en caso de emergencias (Planes de Contingencia contra Desastres )
- Cableado estructurado
- **Mantenimiento físico y lógico de los equipos.**

# **4.8.3.2 INFORME DETALLADO DE ÁREAS CRÍTICAS**

#### **Nombre:**

**Conformación de la Unidad de Procesamientos de Datos como un departamento de la empresa y no una sección.** 

## **Condición:**

La empresa esta conformada por unidades que dependen entre si lo cual hace imposible que la unida de Procesamiento de Datos opere libremente

# **Criterio:**

 La unidad de Procesamiento de Datos debe ser un departamento independiente para un mejor desarrollo del mismo

#### **Causa:**

- Falta de planificación por parte de "EMAPA"
- Falta de gestión por parte de los directivos.
- Falta de tiempo en el personal

#### **Efectos:**

- Excesivos trámites burocráticos a la hora de planificar aplicaciones o proyectos en cuanto a los demás departamentos.
- Falta de atención a las necesidades especificas de la unidad.
- Falta de autonomía para el control de las actividades y el personal.

#### **Conclusión:**

La empresa se desenvuelve de forma acoplada con los diferentes departamentos que lo hacen posible, lo que provoca diversos problemas en el desarrollo de planes por el departamento de procesamiento de datos.

#### **Recomendaciones:**

Someter a discusión la estructura organizacional sugerida, de tal manera que la unidad informática se independice como tal lo antes posible.

Solicitar a la alta gerencia la creación de una propuesta la cual haga posible la independencia del departamento de Procesamiento de Datos

#### **Nombre:**

**Ausencia de una estructura organizacional en la Unidad de Procesamiento de Datos** 

## **Condición:**

La Unidad de Procesamiento de Datos no tiene un organigrama estructural el cual permite designar las funciones para cada uno de los empleados de esta área.

#### **Criterio:**

Construir un organigrama dentro de la Unidad de Procesamiento de Datos para diferenciar y colocar las funciones de cada uno de los trabajadores en dicha área.

### **Causas:**

- Falta de Organización.
- La falta de tiempo del personal de la Unidad.
- Falta de planificación por parte del Jefe de la Unidad

#### **Efectos:**

- Que no se cumpla la función para lo que se le asignado al personal.
- El personal cumpla con varias tareas en la Unidad
- Falta de conocimientos de las funciones.
- Duplicación de trabajo.

#### **Conclusiones:**

La falta de un organigrama perjudica para la Unidad de Procesamiento de Datos ya que las funciones no son bien distribuidas y provocaría problemas entre el personal.

#### **Recomendaciones:**

Elaborar un organigrama con las áreas y responsables de cada uno de ellas con sus correspondientes funciones.

#### **Nombre:**

### **Software Ilegal**

#### **Condición:**

 La Empresa consta con un 89% de software ilegal pero es importante señalar que la mayoría es de uso personal lo cual el 11% es indispensable para el manejo de la Empresa.

#### **Criterio:**

La ley de propiedad intelectual y derecho de autor dicen que para el uso de software privado este debe ser autorizado por su autor, es decir, tener una licencia del software.

#### **Causa:**

- Falta de recursos económicos por la empresa.
- La falta de conocimientos de la importancia de las licencias del software.

### **Efectos:**

- En la ley de propiedad intelectual menciona:
- "En caso de infracción de los derechos reconocidos en esta Ley, se podrá demandar la cesación de los actos violatorios"
- Deterioro de la imagen de la empresa

### **Conclusión:**

- En la EMAPA existe un considerable porcentaje de software ilegal, el mismo que en su mayoría no es de uso indispensable para el funcionamiento de la misma.
- La utilización de software ilegal provoca problemas legales con los autores con lo que conlleva un deterioro de la imagen de la empresa.

## **Recomendaciones:**

Debido a que en la empresa existe mucho software ilegal se podría optar por la utilización de software libre en el plazo de 6 meses, el encargado debe realizar una investigación de las mejores o iguales alternativas de software libre que el software propietario ofrece.

El técnico de sistemas deberá desinstalar todo el software ilegal de los equipos de la organización.

#### **Nombre:**

#### **Ausencia de seguridades físicas en la unidad informática.**

#### **Condición:**

La empresa no cuenta con las seguridades físicas mínimas requeridas que permitan precautelar la seguridad de los equipos y de la información.

#### **Causa:**

- Falta de planificación informática
- Falta de interés por parte de "EMAPA"
- Falta de presupuesto

#### **Efectos:**

- Perdida de equipos.
- Perdida de información
- Daño en los equipos

# **Conclusión:**

La empresa no cuenta con políticas de seguridad física, lo cual provoca una inconformidad por parte del departamento de procesamiento de datos ya que existe una desconfianza en cuanto a equipos

### **Recomendaciones:**

Solicita a la alta gerencia la creación de una partida presupuestaria para la adquisición de equipos de seguridad física para el departamento de Procesamiento de Datos

Creación de una solicitud a la gerencia para la compra de varios equipos que hagan posible la seguridad física, la cual su autorización lo haga de manera comedida en un lapso de tiempo de un mes.

### **Nombre:**

#### **Plan de capacitación para el personal**

#### **Condición:**

Los empleados de la empresa no cuentan con una capacitación adecuada para el uso de nuevas herramientas computacionales.

### **Criterio:**

- Tener un Plan de capacitación para el personal de la empresa a nivel externo.
- Los directivos de la empresa deben contar con el personal adecuado para solventar las necesidades informáticas sugeridas.

# **Causa:**

- Falta de una planificación empresarial
- Falta de interés de los jefes departamentales de mantener capacitado a su personal

#### **Efectos:**

- Insuficiente conocimiento de software instalado en los equipos
- El uso erróneo de las herramientas informáticas y en si del computador.

### **Conclusión:**

El personal de la empresa no cuenta con un plan de capacitación, del cual se debería ponerlo en consideración.

#### **Recomendaciones:**

El Jefe de la Unidad de Procesamiento de Datos debe planificar la elaboración de un plan de capacitación al personal con el objeto de un mejor desempeño de los mismos.

## **Nombre:**

**Plan de capacitación al personal en caso de emergencias (Planes de Contingencia contra Desastres)** 

## **Condición:**

La empresa cuenta con un plan de contingencia el cual es conocido por el personal, pero dicho plan no ha sido actualizado.

# **Criterios:**

- Tener un Plan de Contingencia mantiene el orden en la EMAPA en caso de producirse alguna eventualidad.
- EMAPA por ser una empresa de grandes proporciones debería tener un plan de contingencia actualizado, en caso de ocurrir una emergencia.
- Además capacitar al personal para evitar cualquier contratiempo, ya que el personal que labora en la empresa esta desprotegido de posibles imprevistos perjudiciales para su integridad.

### **Causas:**

El desconocimiento de los riesgos que se corren al no disponer de un plan de contingencia contra Desastres

### **Efectos:**

- Se corre con el riesgo de perder recursos valiosos para la empresa, ya sean estos materiales (Base de Datos, Equipos, etc.) e incluso vidas humanas.
- Indisposición en la atención al cliente.
- **Personal y clientes no preparados para enfrentarse a hechos inesperados.**

#### **Conclusión:**

EMAPA cuenta con un plan de contingencia en caso de emergencias, del cual se debería hacer una revisión y actualizarlo de acuerdo a la situación actual de la empresa.

#### **Recomendación:**

- Analizar las posibles vulnerabilidades que posee la empresa separando las más probables
- Solicitar a la alta gerencia un inventario de equipos varios como puede ser alarmas contra robos, incendios, detectores de movimiento, extintores de fuego o remodelación de las instalaciones para así tomar en cuenta en la actualización del plan de contingencia de tal forma se evitará contratiempos en caso de emergencias, llevando una buena organización se evitará una gran destrucción.

#### **Nombre:**

### **Cableado Estructurado.**

# **Condición:**

El cableado estructurado de la organización carece de protección y su distribución carece de estándares.

#### **Criterio:**

El cableado estructurado de una empresa debe estar bien distribuido y los cables deben estar protegidos de agentes externos como magnetismo, interferencia, etc.

#### **Causa:**

- Falta de una Planificación Informática.
- Falta de interés por parte de los directivos

### **Efecto:**

- Pérdida de Información.
- Desgaste de los cables ya que estos son maltratados por que no están protegidos ni bien ubicados.

### **Conclusión:**

La distribución del cableado estructurado no es adecuada para el funcionamiento de la red y esto ocasionara muchas dificultades en las comunicaciones.

#### **Recomendaciones:**

El cableado estructurado debe ser objeto de estudio para una reestructuración con los debidos estándares y protecciones para el uso de este.

#### **Nombre:**

**Mantenimiento físico y lógico de los equipos.** 

#### **Condición:**

Los departamentos constan de varios equipos que necesitan un mantenimiento tanto de hardware como de software.

## **Criterio:**

Los equipos que funcionan en los diferentes departamentos sean inspeccionados en un periodo determinado.

#### **Causa:**

- Falta de interés por el Jefe de la Unidad.
- Falta de organización.
- Falta de planificación informática.

#### **Efecto:**

El funcionamiento de los equipos es lento

- Los equipos son infectados de virus provocando perdidas de información
- El polvo puede producir daños como el mal funcionamiento de componentes físicos

# **Conclusión:**

La falta de un mantenimiento de los equipos y demás componentes provoca problemas en su funcionamiento.

# **Recomendaciones:**

Elaborar un cronograma para el mantenimiento físico y lógico de los equipos, en los diferentes departamentos.

#### **FASE IX**

#### **DOCUMENTACION FINAL**

### **4.9.1 CARTA A LA GERENCIA**

Ambato 23 de agosto del 2007.

Ing. José Pino Flores.

Gerente General de la EMAPA (E)

Presente.

.

El proceso de auditoría informática que se llevó a cabo en la Dirección Comercial, las Secciones Clientes, Acometidas y Medidores, Facturación, Procesamiento de Datos, y Catastros de Clientes en la Empresa Municipal de Agua Potable y Alcantarillado de Ambato, dio inicio el 23 de abril del 2007 abarcando los siguientes temas: Seguridad organizacional, seguridades físicas, análisis de la red, análisis de bases de datos y archivos, inventarios de hardware y software, y software legal e ilegal.

Para la realización de la auditoría informática en la sección de Procesamiento de datos se planteó como objetivo evaluar la eficiencia de la función informática y la administración optima de recursos informáticos utilizando herramientas y técnicas actualizadas de auditoría informática, para determinar las posibles falencias que pudieran existir, y así proporcionar alternativas de solución.

La auditoría informática surgió de la necesidad de realizar un análisis y control adecuado de la información que maneja la EMAPA, sabiendo que los datos son considerados como un recurso fundamental de la organización, es menester ejecutar una inspección minuciosa para identificar las falencias que posee la misma y facilitar a sus miembros alternativas de solución.

Las áreas analizadas en la EMAPA y los distintos aspectos observados se detallan a continuación:

**SEGURIDADES Y MANTENIMIENTO DE DATOS.-** En este aspecto se puede decir que en la empresa tienen todos los datos respaldados con un tiempo de frecuencia prudente para que la información no se pierda o sufra daños, además consta de software que ayuda al mantenimiento diario de los datos que se transitan por la red

**CONTROL DE APLICACIONES Y PROGRAMAS.-** El control del acceso a la aplicación principal utilizada en la empresa es muy bueno, ya que cada uno de los usuarios tienen sus contraseñas y permisos que van de acuerdo a sus funciones en la empresa.

La única falencia en este ámbito es la desorganización para el desarrollo de aplicaciones o modificaciones a la misma.

**CONTROLES Y SEGURIDADES FÍSICAS**.- En este caso en los departamentos y secciones revisadas, existen errores en el control de las seguridades físicas, ya que no constan con los sistemas físicos mínimos requeridos para sobrellevar cualquier inconveniente.

**CONTROLES Y SEGURIDADES DE LA ORGANIZACIÓN**, En los departamentos y secciones se a encontrado como uno de los principales problemas la falta de seguridad para con los empleados y con los componentes informáticos en especial que están ubicados en la Sección de Procesamiento de Datos, aunque existe un plan de contingencias, los empleados no tienen conocimiento de este, y por esta razón la seguridad es una de las falencias de la empresa.

**CONTROL DE SEGURIDADES LÓGICAS.-** En este caso se ha encontrado como principal problema la falta de capacitación al personal para el uso de sistemas informáticos

La recomendación en este caso es planificar una capacitación a nivel empresarial realizando convenios con una institución u otra empresa.

# **CONCLUSIONES**

Se ha observado que en el Departamento Comercial y sus secciones cumplen con la mayoría de requisitos para tener un buen manejo y control de la información, sin embargo se debería tomar en consideración la seguridad física ya que no cuentan con los suficientes mecanismos para proteger la información de desastres naturales.

El presente proyecto investigativo se ha finalizado con éxito y está disponible para que la persona responsable ponga en práctica e implemente las recomendaciones expuestas, para un mejor desarrollo de la empresa y de la Unidad de Procesamiento de Datos.

Att.

Adriana Aguilar

Auditora

### **4.9.2 INFORME FINAL**

**AUDITORÍA INFORMÁTICA EN LA DIRECCIÓN COMERCIAL, SECCIONES CLIENTES, ACOMETIDAS Y MEDIDORES, FACTURACION, PROCESAMIENTO DE DATOS Y CATASTRO DE CLIENTES EN LA EMPRESA MUNICIPAL DE AGUA POTABLE Y ALCANTARILLADO DE AMBATO** 

Ambato 23 de agosto del 2007

La Auditoría Informática realizada en la Dirección Comercial, Secciones Clientes, Acometidas y Medidores, Facturación, Procesamiento de Datos y Catastro de Clientes en la Empresa Municipal de Agua Potable y Alcantarillado de Ambato. Que tuvo su inicio el 23 abril del 2007. La misma que es desempeñada por la Srta. Adriana Aguilar.

Obteniendo el apoyo del Ing. Fabián Poveda como supervisor e interlocutor de esta Auditoría

El trabajo estuvo basado en evaluar la eficiencia de la función informática a través de verificar el desempeño de los sistemas de información y la administración optima de recursos informáticos utilizando herramientas y técnicas actualizadas de auditoría informática, para determinar las posibles falencias que pudieran existir y proporcionar alternativas de solución.

La tarea realizada en la auditoría comprendió lo que a continuación se detallan:

- Revisar la seguridad física de los componentes de la red
- Revisar los procedimientos prevención, detección y corrección frente a cualquier tipo de desastre.
- Determinar si el hardware se utiliza eficientemente
- Comprobar las condiciones ambientales
- Examinar los controles de acceso físico
- Examinar tanto el hardware como software en las máquinas
- Plantear recomendaciones de acuerdo a los problemas encontrados.

## **1.- CONTROLES FISICOS DE LA ORGANIZACIÓN**

#### **Seguridades físicas**

La empresa no tiene establecido seguridades físicas en ninguna de las áreas que lo conforman. Es necesario que se implante políticas de seguridades físicas para que el trabajo realizado no sea objeto de sabotajes.

Los puntos débiles encontrados en este espacio son básicamente el de control de personas a la Sección de Procesamiento de Datos, las salidas de emergencia, falta de alarmas de incendio, robo, detectores de humo en el lugar. Los mismos que podrán ser reducidos si se establece procedimientos para la implantación de seguridades físicas lo más pronto posible para que las áreas se encuentren respaldadas y protegidas

#### **Planes de Contingencia**

El punto débil encontrado en este espacio es la falta de actualización ante desastres totales como para desastres parciales.

Se recomienda establecer un plan de contingencias actualizado lo más pronto posible para que las áreas puedan precautelar la información y los recursos existentes.

## **2.- CONTROL DE APLICACIONES Y PROGRAMAS**

#### **Capacitación de los usuarios**

Los diferentes departamentos no tienen establecido un Plan de Capacitación actualizada conforme a las nuevas tecnologías existentes en el mercado de manera programada. Por lo tanto es necesario que el personal se encuentre preparado para
que puedan enfrentar por si solos los problemas diarios ocasionado por los sistemas.

La falta de un Plan de capacitación Informático a nivel empresarial ha ocasionado que los usuarios no se encuentren capacitados en los sistemas de manera inmediata. Por lo que se debe establecer un plan de capacitación semestral para los usuarios de los sistemas desarrollados para que puedan desempeñar sus actividades de manera eficiente.

# **3.- NIVEL DE PROGRAMACIÓN**

#### **Cronograma del desarrollo de Aplicaciones**

No se ha establecido un cronograma para el desarrollo de aplicaciones, ya que la Sección de Procesamiento de Datos no presta servicios para desarrollar sistemas.

Es necesario mencionar que existe personal de apoyo para detectar errores del sistema que maneja la empresa.

### **4.- SEGURIDAD EN LA OPERACIÓN Y MANTENIMIENTO DE DATOS**

#### **Almacenamiento de los respaldos**

Existe políticas para el almacenamiento de respaldos, de esta manera reduce riesgos de pérdidas de información en cada una de las áreas.

Cuenta de manera segura con respaldos fuera de la Sección de Procesamiento de Datos, dicha información esta ubicada en el Banco de Guayaquil.

La recomendación seria que se debe verificar que los respaldos funcionen de una manera correcta para no tener contratiempo en un momento determinado.

# **5.- CONTROL DE SEGURIDADES LÓGICAS**

Falta de capacitación al personal para el uso de sistemas informáticos.

La falta de una capacitación para el personal ha ocasionado el incorrecto manejo del computador.

La recomendación seria realizar un plan de capacitación a nivel empresarial realizando convenios con una institución.

Este informe permite identificar los puntos importantes de la Auditoría Informática realizada en la Empresa Municipal De Agua Potable y Alcantarillado de Ambato, el cual está disponible para la persona que desee hacer uso del mismo.

# **CAPITULO V**

### **CONCLUSIONES Y RECOMENDACIONES**

### **5.1 CONCLUSIONES**

La Empresa Municipal de Agua Potable y Alcantarillado de Ambato en la actualidad se encuentra realizando el proyecto de la construcción de un nuevo edificio, el cual se está tomando en cuenta los estándares precisos para el cableado de la red como también para las seguridades físicas y lógicas, sin embargo la Auditoría Informática del presente proyecto se ha realizado en el edificio que actualmente presta sus servicios y presenta las siguientes conclusiones:

- Las funciones y reglamentos que se encuentran establecidas en la empresa deben ser dadas a conocer al personal para un mejor desempeño de las mismas.
- Para la adquisición de software y hardware los miembros de la Sección de Procesamiento de Datos ven las necesidades de los departamentos, de acuerdo a esto solicitan lo necesario a gerencia y al departamento de proveeduría justificando los beneficios que se obtendrá en EMAPA adquiriendo este producto.
- La Sección de Procesamiento de Datos realiza un plan informático anual para una mejor organización de todo lo que conlleva la sección
- Existe software ilegal instalado en las diferentes computadoras, los cuales son instalados por el personal, sin la autorización de los encargados de la Sección de Procesamiento de Datos
- Consta de una buena organización en la seguridad de ingreso de usuarios, mediante el uso de validación de contraseñas dando privilegios a cada uno para su acceso a la información.
- Actualmente la Empresa no dispone de procedimientos a seguir para la restauración de la información en el caso de suceder cualquier tipo de desastre.
- La falta de capacitación de los usuarios en cuanto a aplicaciones computacionales como en el manejo de dispositivos externos, las computadoras están expuestos al ingreso de virus el cual puede provocar un sinnúmero de daños

# **5.2 RECOMENDACIONES**

# **ENTORNO ORGANIZACIONAL**

- El Centro de Procesamientos de Datos debería considerarse como una Unidad Independiente del Departamento Comercial a fin de que su ubicación se ajuste a la realidad de las funciones que actualmente cumple.
- El área de sistemas debe ser constituido como tal y no ser considerado únicamente como un puesto de trabajo, ya que con esto se obtiene mayor control y organización de la parte informática.
- Para mayor control y establecimiento de responsabilidades dentro del área de sistemas se debe considerar el desarrollo de los organigramas funcionales y jerárquicos, tomando en cuenta todos los elementos y restricciones que estos conllevan.
- Es de suma importancia que los empleados que trabajan en la institución tengan conocimiento de las leyes y reglamentos existentes dentro de la misma para evadir problemas.

# **ENTORNO OPERACIONAL**

- Se recomienda mediante la previa compra de nuevo hardware o software se realice la actualización de los inventarios para mejor organización y control de la misma.
- Debe establecerse un periodo de revisión y actualización del inventario una vez al año, para una mejor organización y control de los equipos de la empresa.
- Aplicar el plan de contingencia existente, de tal manera que en el caso de que ocurra cualquier desastre informático utilizarlo de forma rápida.
- Se recomienda tomar en consideración los estándares establecidos para el cableado estructurado de la empresa.
- Se sugiere que se realice un mantenimiento periódico de los equipos.
- Se recomienda instalar extintores y alarmas de seguridad en cada departamento para resguardar los equipos de cómputo.
- Se debe tomar en consideración el acceso a personas no autorizadas a la Sección de Procesamiento de Datos
- Se sugiere colocar un sistema de control ambiental para que regule la temperatura, de tal forma que el Área de Procesamiento de Datos evite temperaturas no adecuadas para los equipos de cómputo.
- Se debe dar de baja inmediatamente el hardware en mal estado con el objeto de que no este ocupando espacio innecesario dentro de las diferentes áreas de los departamentos.

### **SOFTWARE LEGAL E ILEGAL**

 Es necesario que junto con el Inventario de Hardware se elabore el de Software, de tal forma que se lleve un control preciso de todos los programas instalados y sus licencias.

- Es de vital importancia que se adquieran las licencias de los programas de mayor utilidad para la Institución que se listaron en el punto de Software por Adquirir.
- Además se debe eliminar el software marcado en el punto de Software por Eliminar, ya que no es de utilidad para los fines de la empresa y se encuentran consumiendo espacio en disco y memoria que puede ser aprovechada por programas que si contribuyen con la organización, analizándose también el problema legal que traería como consecuencia.
- Alternativamente se recomienda la utilización de software libre para solventar los problemas del software Ilegal, ya que no se debe pagar para usarlo, y aun mas importante éste se caracteriza por su robustez, confiabilidad, flexibilidad y sobre todo seguridad.

# **COMUNICACIONES**

- Se considera que deben aislarse los servidores como también los dispositivos de comunicaciones a una sección con el suficiente espacio, protección y seguridad.
- Mantener actualizado el software de antivirus para minimizar el riesgo de infección, perdida de información o daños en los equipos.
- Se debería reestructurar la disposición del cableado estructurado siguiendo el estándar ANSI/TIA/EIA-568-A, para evitar que estos se encuentren a libre contacto de las personas ya que estos pueden deteriorarse muy pronto por el contacto con el ambiente de trabajo de los empleados de la empresa que no conocen la importancia de su buen estado.
- Es conveniente evitar que las conexiones de la energía eléctrica estén cerca de los cables de comunicación de datos ya que el magnetismo de la energía eléctrica que produce puede causar problemas en las comunicaciones
- Los cables de red deben ser etiquetados en ambos extremos para mayor facilidad de organización.

# **APLICACIONES INFORMÁTICAS, BASE DE DATOS Y ARCHIVOS**

- Hacer uso de los manuales para mejor uso del sistema.
- Realizar simulacros periódicos de los respaldos de Base de Datos para verificar de que estén en óptimas condiciones para su uso.
- Se recomienda que las claves y nombres de usuarios se modifiquen en un determinado tiempo.
- Además las claves no deben tener relación con el nombre del usuario ya que existe este tipo de acceso y es fácil de ingresar.
- Actualizar los manuales cada ocasión en que se modifique el sistema de la empresa.
- Capacitar a los usuarios en todas las aplicaciones que la empresa maneja para que obtengan mejores conocimientos.
- Adquirir una mejor herramienta para el control y protección de los datos de la empresa.

# **CAPITULO VI**

# **6.1 BIBLIOGRAFÍA**

# **AUDITORÍA INFORMATICA**

http://www.auditoriasistemas.com/auditoria\_informatica.htm http://www.asamblea.go.cr/deprtmnt/auditora.htm http://www.upseros.com/fotocopiadora/ficheros/auditoria%20informaticamunicipalidad%20moquegua.pdf http://www.auditoriasistemas.com/auditoria\_de\_sistemas.htm http://olea.org/~yuri/propuesta-implantacion-auditoria-informatica-organolegislativo/propuesta-implantacion-auditoria-informatica-organo-legislativo.xml http://www.auditoriasistemas.com/auditoria\_informatica.htm http://www.solomanuales.org/ http://www.audit.gov.tw/span/span2-2.htm

# **SEGURIDADES INFORMÁTICAS**

http://www.isaca.org.mx/ http://www.3com.com/ http://www.juniper.net/ http://docs.us.dell.com/support/edocs/network/pc6024/sp/ug/configuf.htm http://www.virusprot.com/Nt021232.html http://quicksitebuilder.cnet.com/camiloalie/ElRinconDeWindows/id63.html http://www.symantec.com/region/mx/enterprisesecurity/content/expert/LAM\_389 9.html#3

# **CONTROL DE SISTEMAS DE INFORMACIÓN**

http://www.funcionpublica.gob.mx/scagp/ucegp/unidad/reunion\_oic\_delegacional es\_cd\_durango\_(24 jun).ppt http://www.inf.udec.cl/revista/ediciones/edicion6/sisinf.PDF

http://www.hipertext.net/web/pag268.htm http://www.greensqa.com/archivos/Metodologia%20BaQEM.pdf http://www.monografias.com/trabajos7/sisinf/sisinf.shtml

# **CEBLEADO ESTRUCTURADO**

http://hermosillovirtual.com/lam/cableado.htm http://www.axioma.co.cr/strucab/scmenu.htm http://www.cecsa.net/frame\_infocliente.html http://www.monografias.com/trabajos5/ponchado/ponchado.shtml#arriba http://www.monografias.com/trabajos7/rela/rela2.shtml http://www.sucre.udo.edu.ve/comp\_ac/logro2.html

# **REDES**

 http://www.geocities.com/SiliconValley/8195/redes.html#uno http://lafacu.com/apuntes/informatica/redes/default.htm http://www.monografias.com/trabajos11/reco/reco.shtml http://www.geocities.com/SiliconValley/Campus/2208/CWred.html http://fmc.axarnet.es/redes/tema\_02.htm http://www.geocities.com/nicaraocalli/Redes/Redes.htm http://www.cisco.com/en/US/products/hw/wireless/ps458/products\_data\_sheet091 86a008008883c.html http://www.dooyoo.es/equipos-de-red/cisco-aironet-350-wirelessbridge/details/precios/ http://www.ciao.es/Cisco\_Aironet\_Power\_Injector\_Inyector\_de\_corriente\_\_6521 10 http://www.techconcepts.com/PDFs/Cisco\_Power\_Injector\_Data\_Sheet.pdf

# **NORMAS Y ESTANDARES**

http://72.14.205.104/search?q=cache:OO-

LW47Z5XEJ:www.superval.gob.sv/dno/html\_marco\_regulatorio/normas/socieda des/dc\_23\_02\_normas\_seguridad.pdf+DC.23/2002&hl=es&ct=clnk&cd=1&gl=ec &client=firefox-a

http://www.audisis.com/productos.html

http://www.metrologicmexico.com/contenido1/informacion\_tecnica/estandares\_in alambricos.php

# **MODELO DE LAS ENCUESTAS**

# **CUESTIONARIO DE OPERACIÓN Y MANTENIMIENTO DE DATOS**

Nombre de la Organización: …………………………………………

Área a examinar: ……………………………………………………

Funcionario: ……………………………………………………

Telf : …………………………. e-mail ………………

**OBJETIVO DEL CUESTIONARIO** 

La eficiencia en la operación de un sistema de información, estará dada por la calidad e integridad de la documentación que se dispone, así como de los instructivos de operación que maneja el operador, ya que si la documentación es incorrecta e inadecuada lo obliga a improvisar o suspender los procesos, el objetivo del cuestionario a la operación es señalar los procedimientos e instructivos formalmente establecidos dan cumplimiento a los estándares de operación requerido.

En lo que se relaciona a la seguridad de datos los cuestionarios que proponemos están destinados al control de los medios de almacenamiento masivo ya que estos dispositivos son extremadamente importantes para la organización, ya que la pérdida parcial o total de la información puede tener repercusiones muy serias.

Una dirección de información bien administrada debe contar con estrategias para el manejo de almacenamiento de información y además de mantener registros sistemáticos de actualización de archivos. El objetivo primordial de este cuestionario es evaluar la forma como se administra el almacenamiento de datos.

Realizado por: ………………

Visto bueno:…………………

Fecha……………………………

Fecha:……………………………

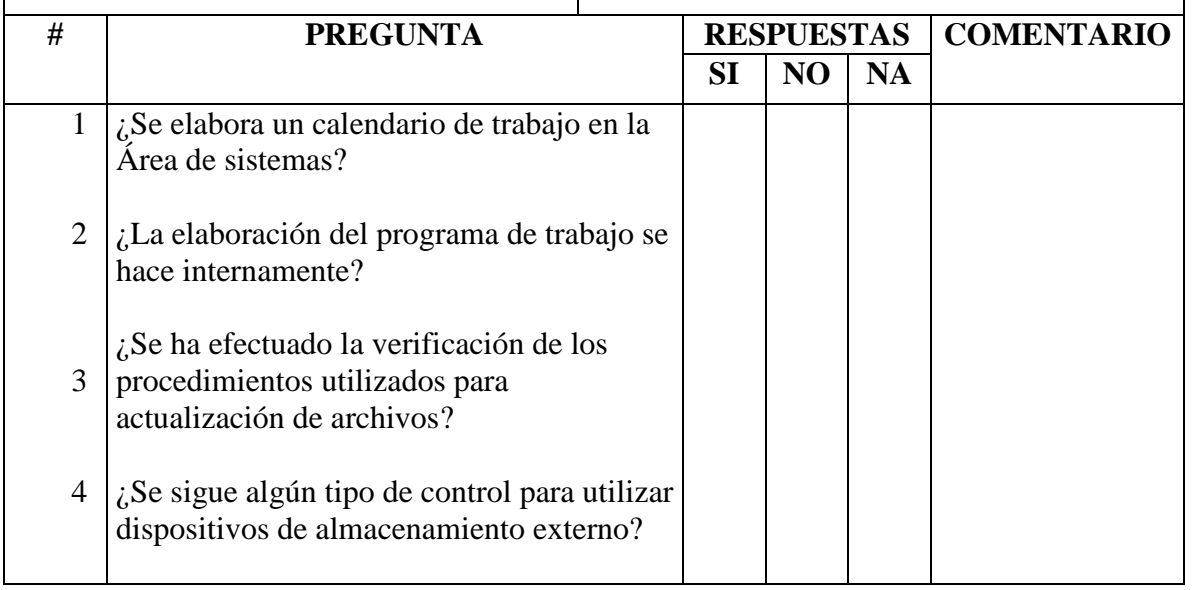

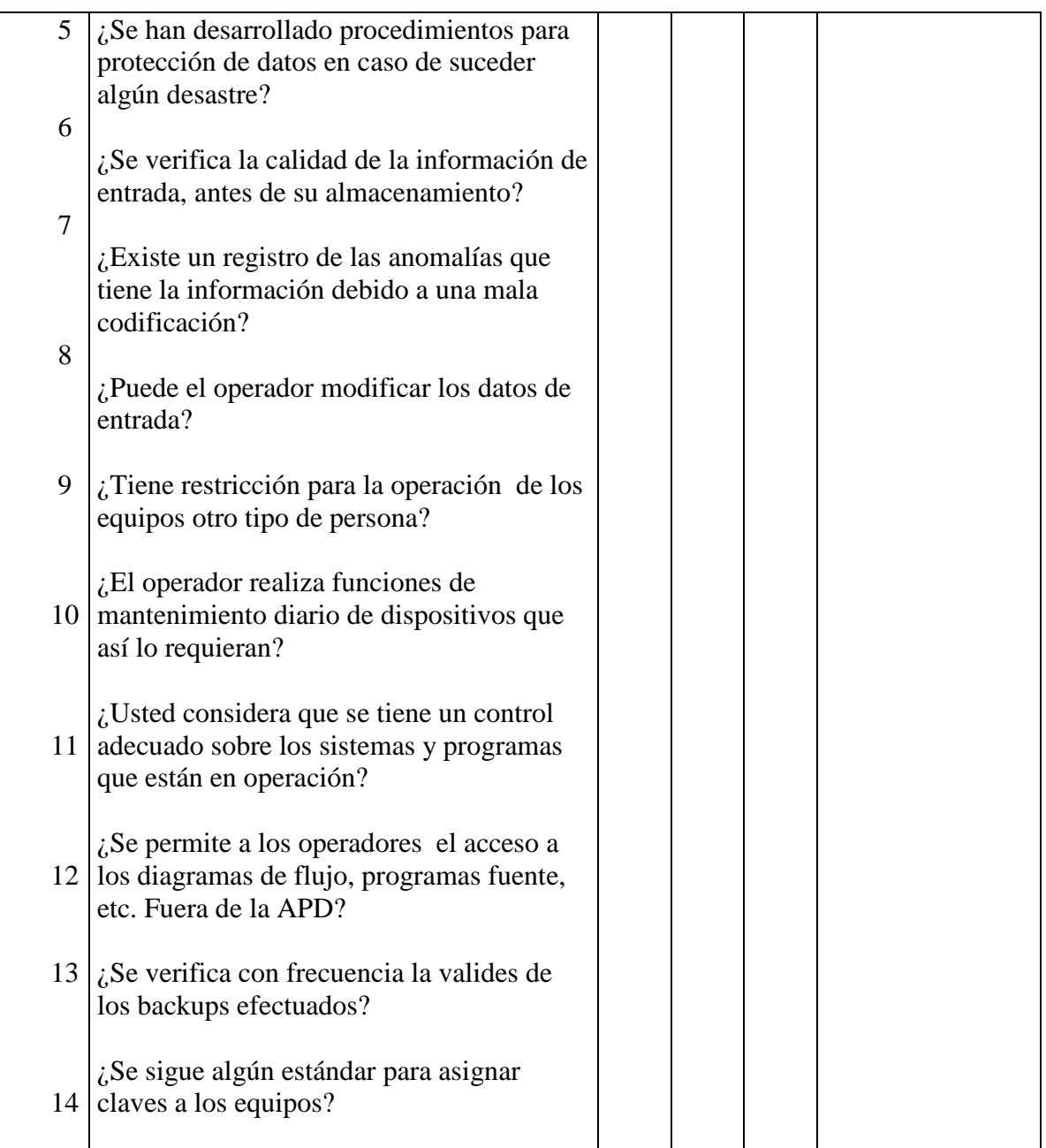

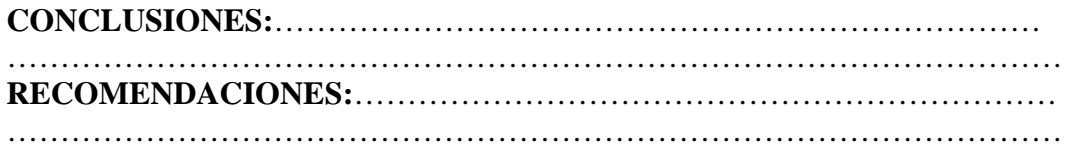

# **CUESTIONARIO DE PROGRAMACIÓN**

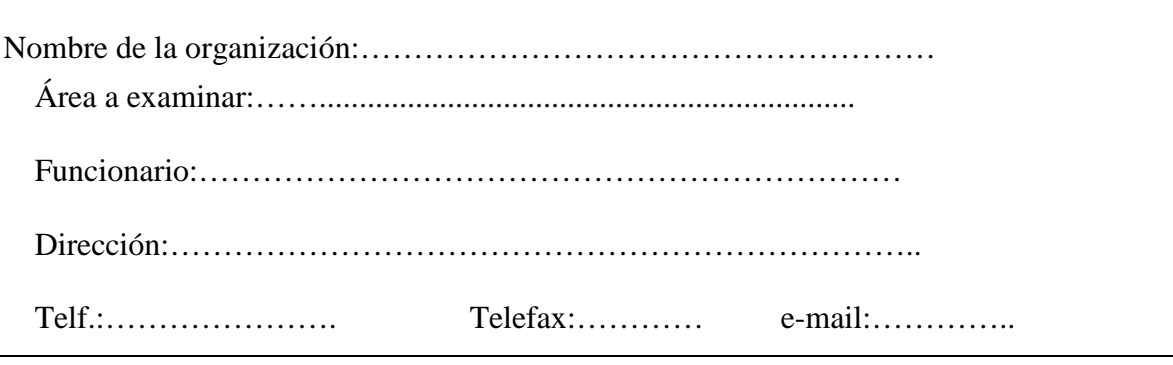

# **OBJETIVOS DEL CUESTIONARIO**

El objetivo de desarrollar este cuestionario surge de la necesidad de obtener información directa y precisa acerca del desarrollo de sistemas de información dentro de la empresa tomando en cuenta la interoperatividad que existen entre los movimientos normales de la empresa y la implantación en sistemas integrados.

De acuerdo a la estructura de la empresa el presente cuestionario puede ser o no aplicable, es decir su aplicación depende de la estructura organizativa de la empresa y que en ésta exista un departamento o área en la que se centre al desarrollo de sistemas de información. Este cuestionario extraerá información de la configuración de los sistemas existentes, su operatividad, su rendimiento y su orientación y adaptabilidad en los nuevos sistemas operativos.

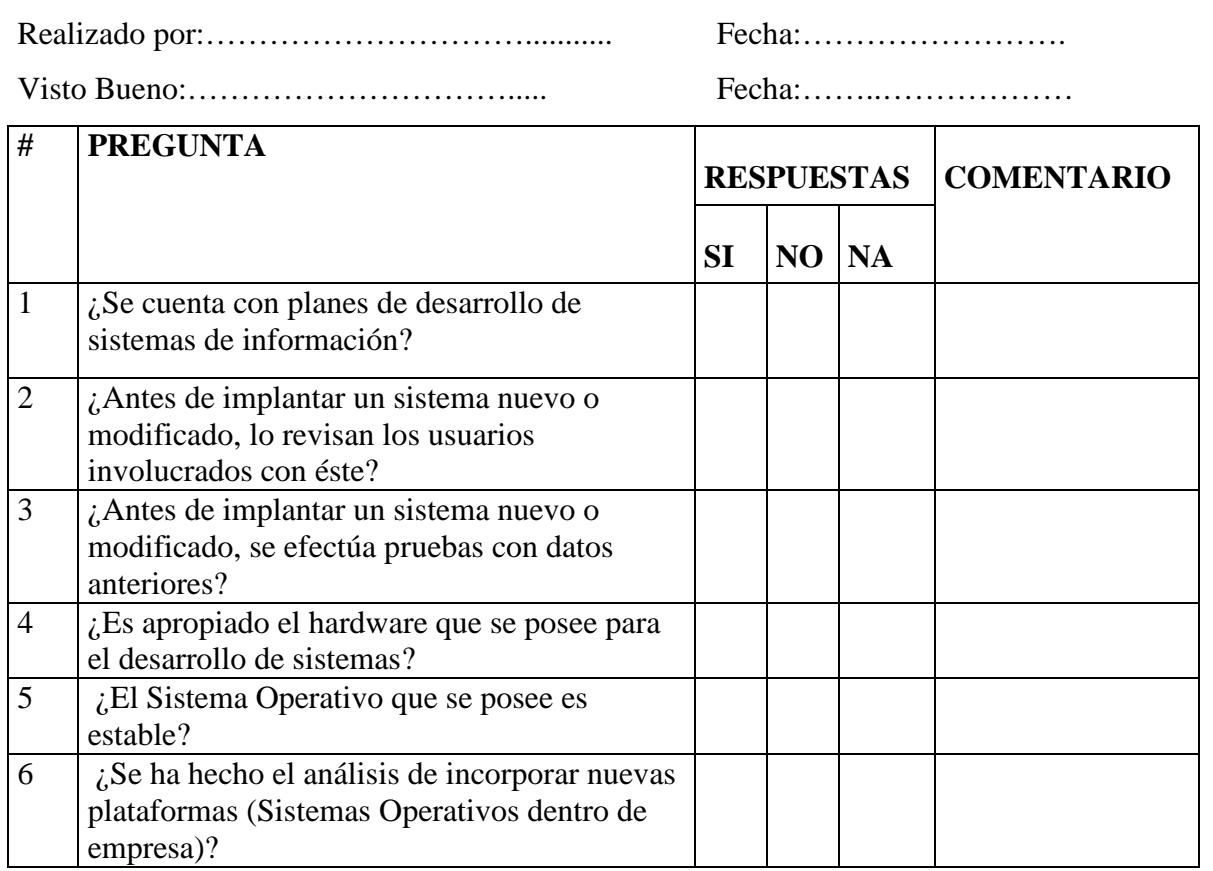

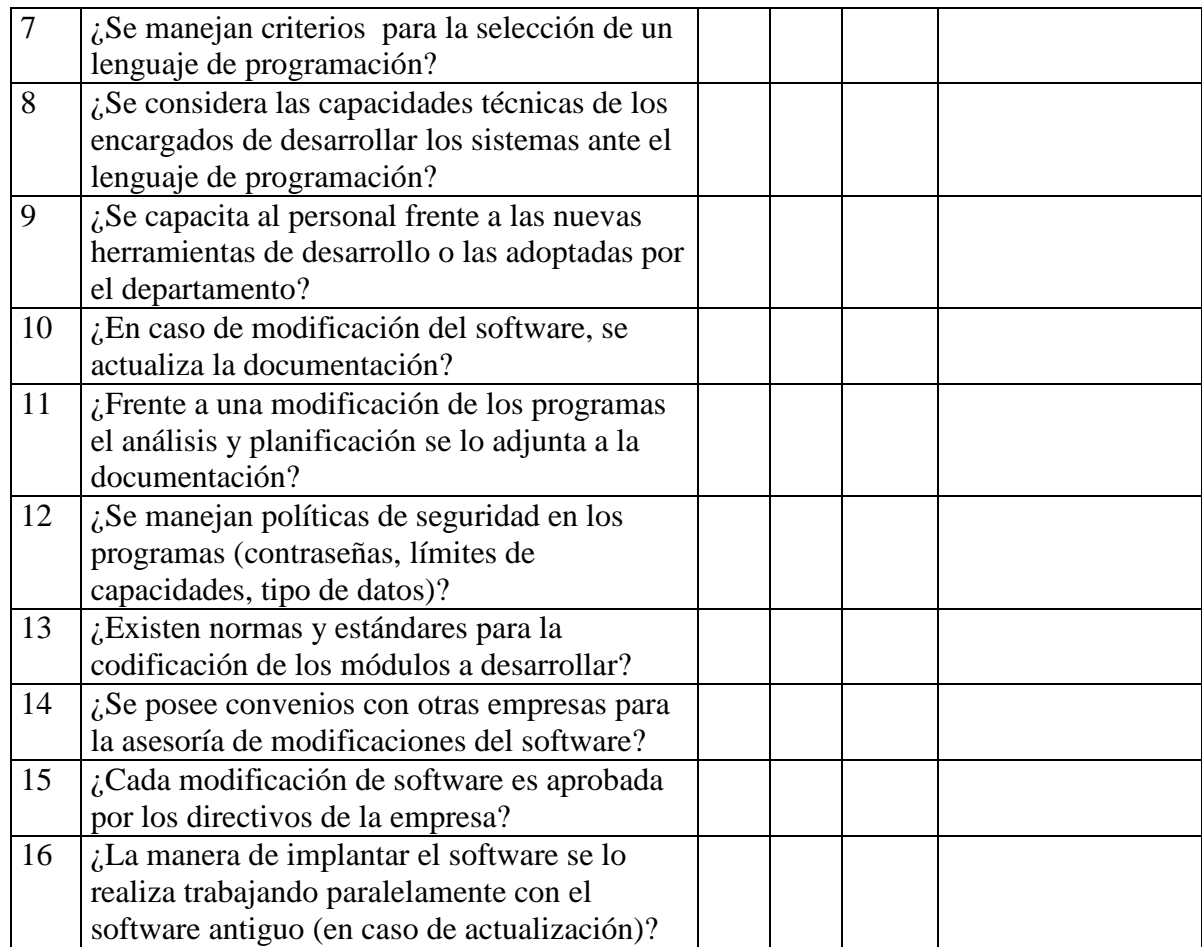

### **CONCLUSIONES:**

……………………………………………………………………………………… ………………………………………………………………………………………

……

# **RECOMENDACIONES:**

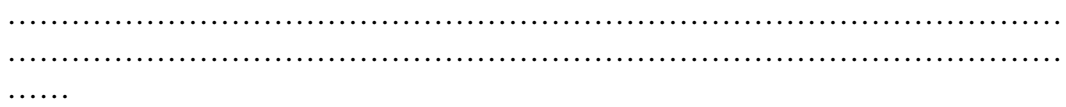

# **CUESTIONARIO DE CONTROLES Y SEGURIDADES FÍSICAS**

**Nombre de la Organización: …………………………………… Área a examinar:………………………………………………….** 

**Funcionario: ……………………………………………………….** 

# **OBJETIVO DEL CUESTIONARIO**

El objetivo principal es evaluar el control interno de las seguridades físicas del APD, a si como la evaluación estándares y procedimientos que en el se aplica en caso de un desastre, además de las medidas para evitar dichas emergencias con el propósito de verificar la seguridad que cuenta la información de la organización

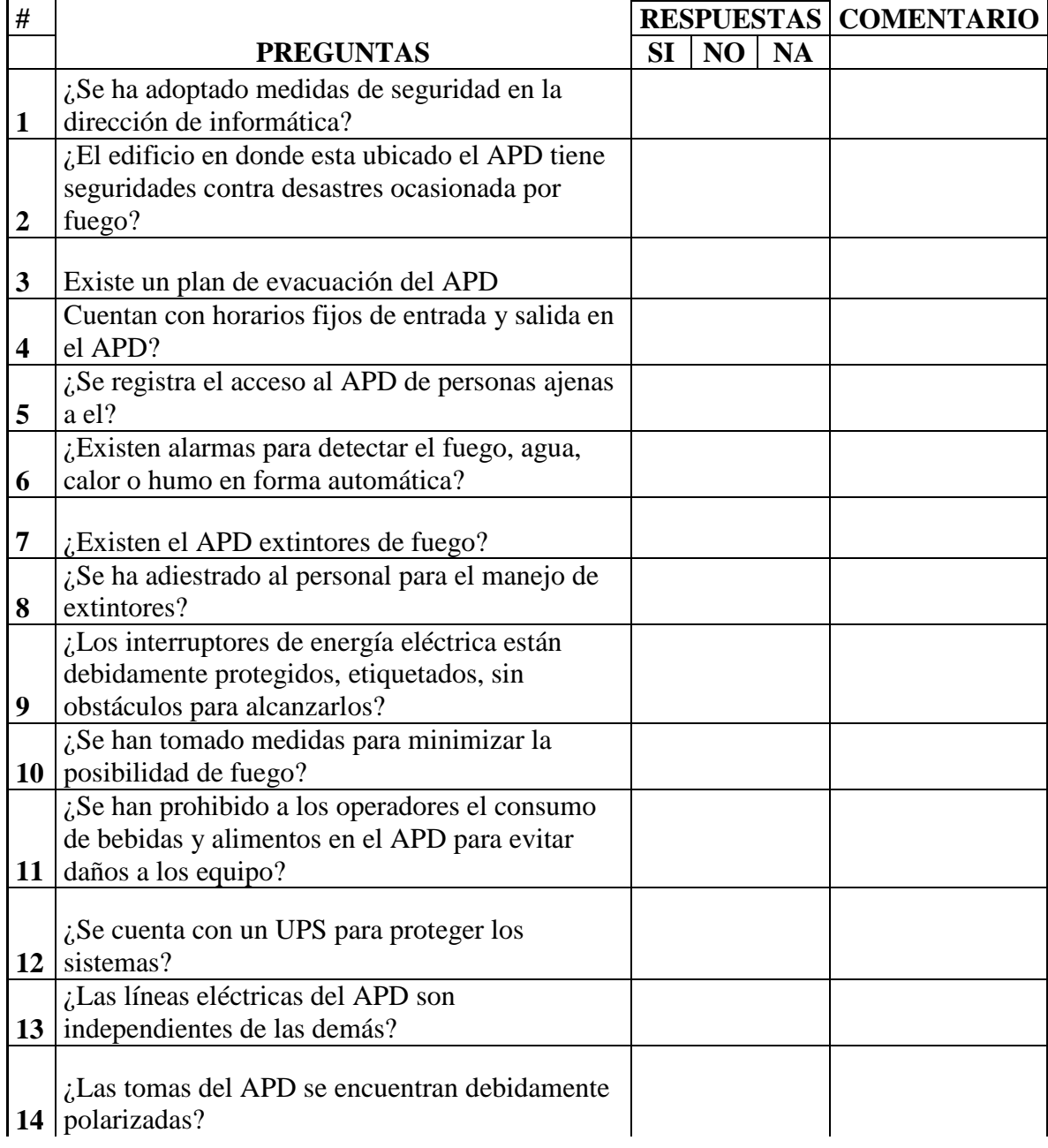

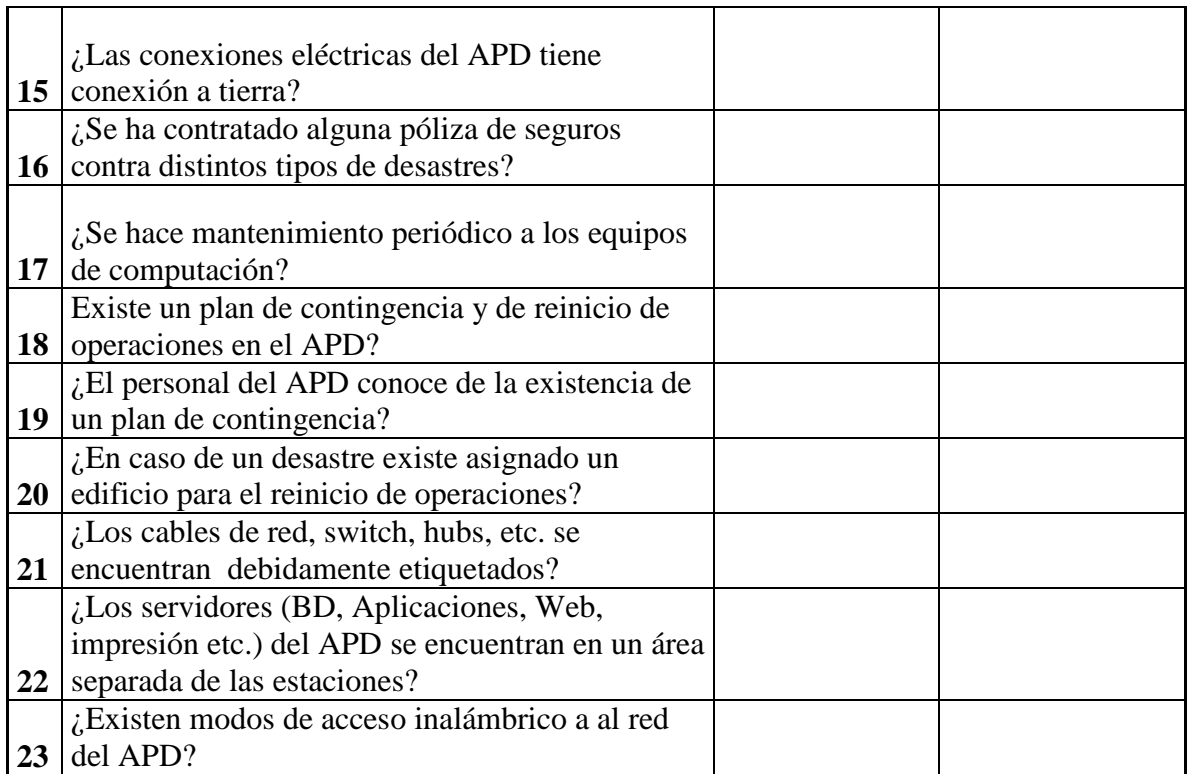

# **CONCLUSIONES:**

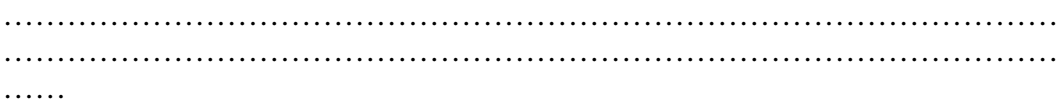

# **RECOMENDACIONES:**

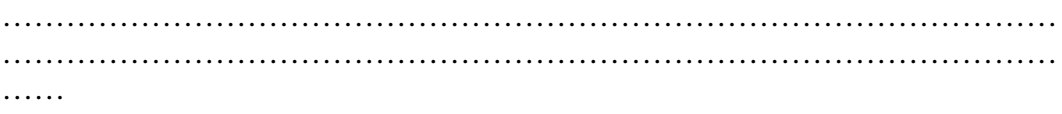

# **CUESTIONARIO DE PROGRAMACIÓN Y APLICACIÓN**

Г

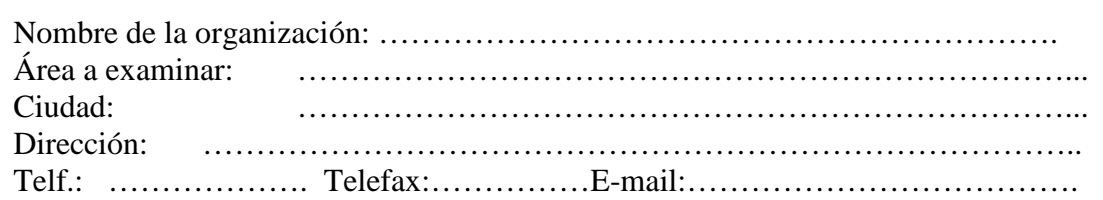

# **OBJETIVO DEL CUESTIONARIO**

Para interpretar la información que se quiere obtener se utiliza desde técnicas muy sencillas hasta técnicas complejas de auditoría informática. Se debe considerar el grado de madures de los sistemas de información para determinar su mejor utilización o los respectivos cambios. O en su defecto analizar los cambios que se realizaron y si estos están orientados a las necesidades de la organización. Un aspecto importante por evaluar su interacción con otros sistemas sus entradas. Salida su control de operación, fragmentación. Volúmenes de información que maneja Tenemos que indicar que estas características por evaluar irán de acuerdo al tipo de organización que se audite, la parte importante de esta evaluación es la de comprobar es que las aplicaciones cumplen con. Las especificaciones requeridas por el usuario y que cumpla con los objetivos y beneficios esperados.

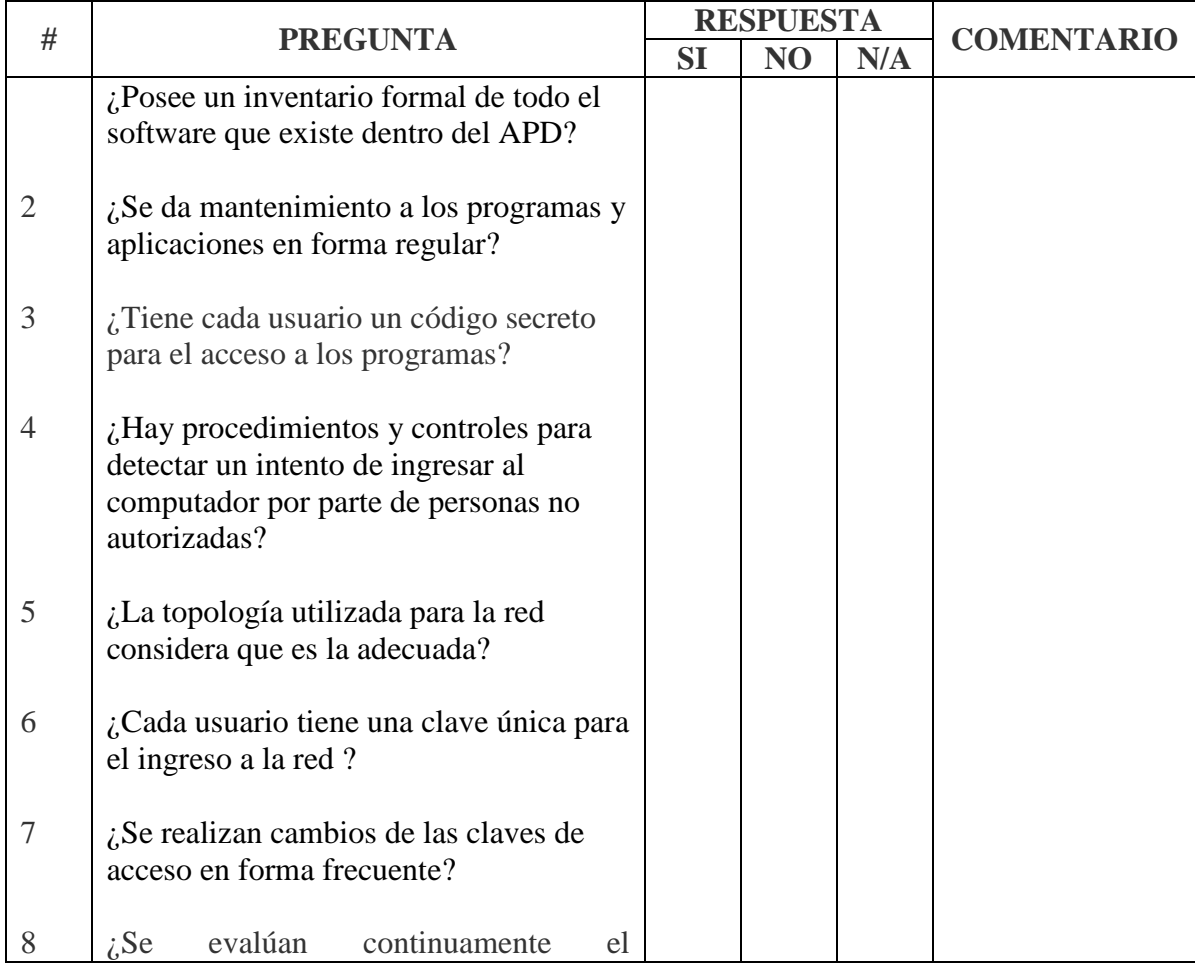

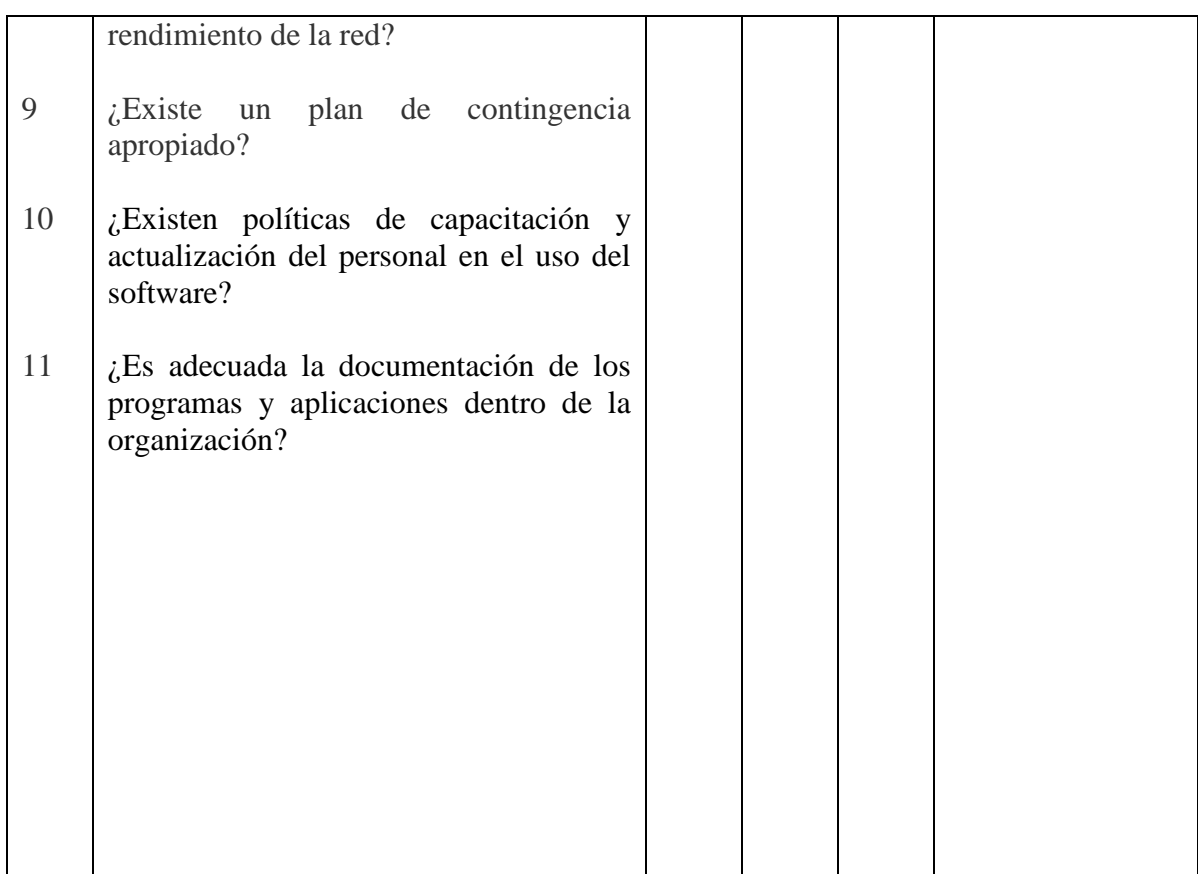

# **CONCLUSIONES:**

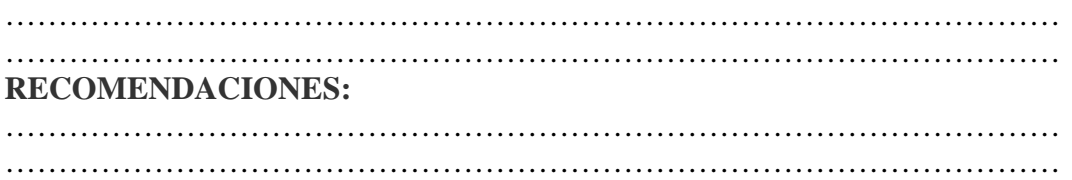

# **CUESTIONARIO DE CONTROLES Y SEGURIDADES DE LA**

# **ORGANIZACIÓN**

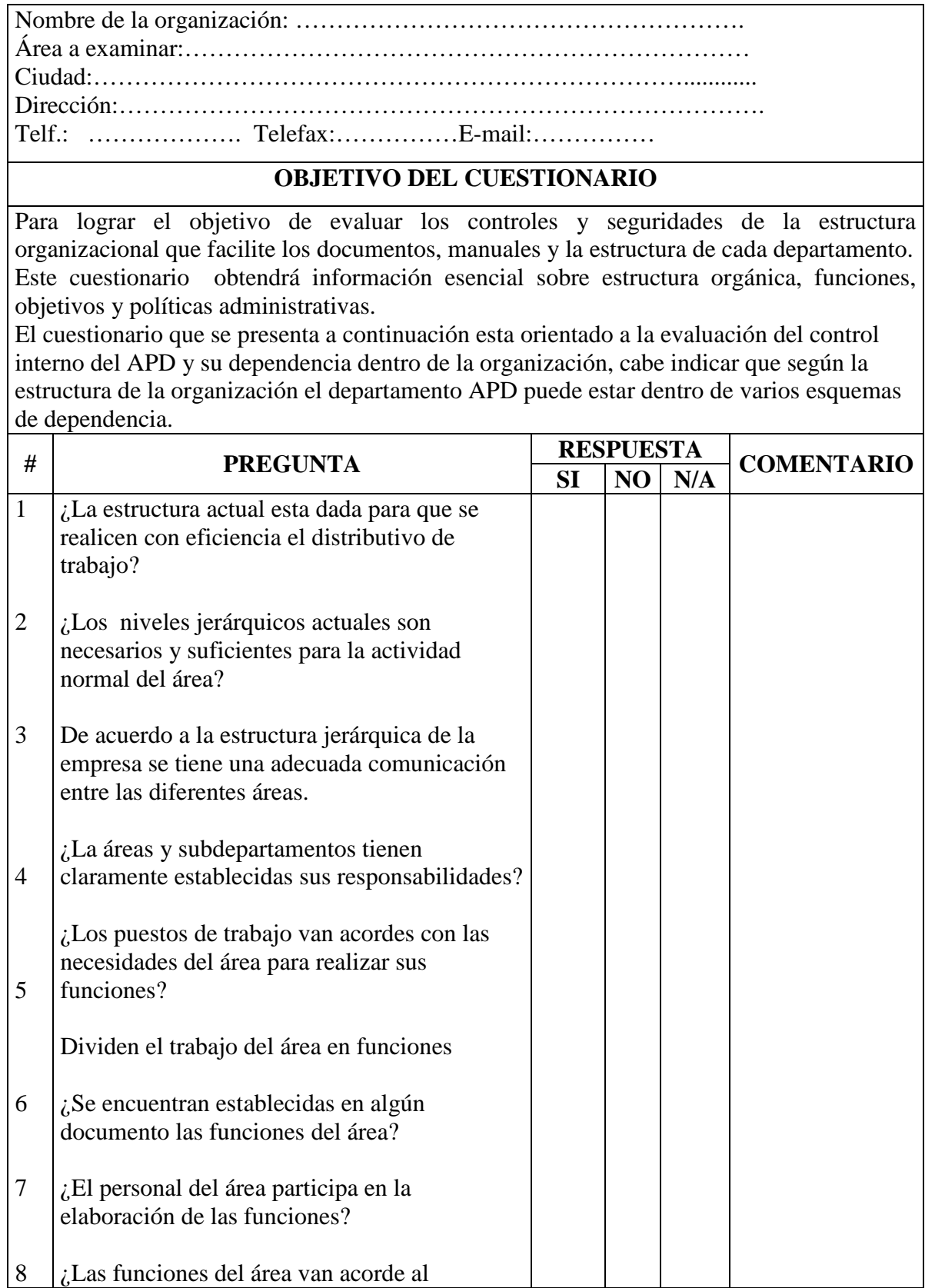

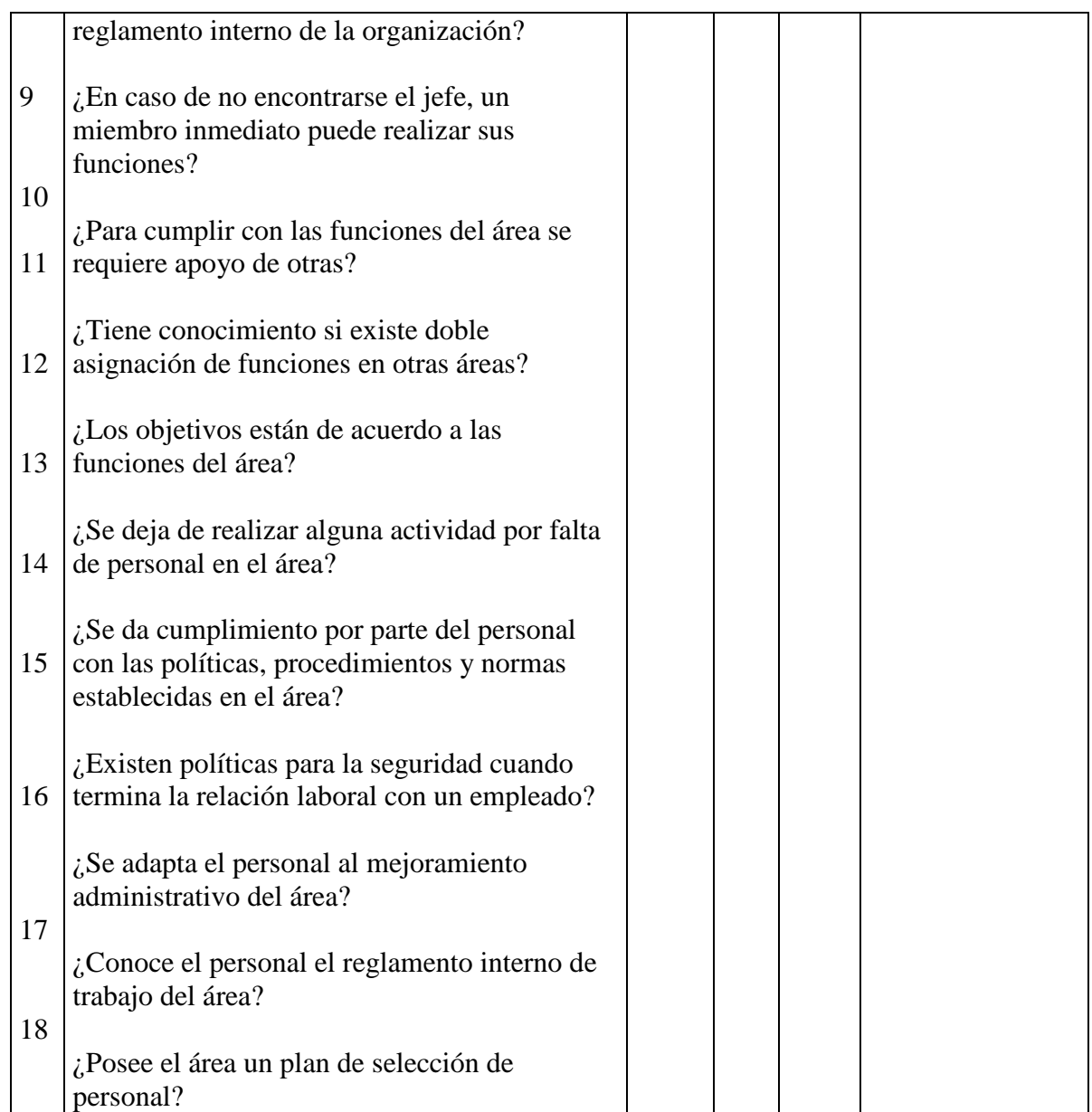

### **CONCLUSIONES:**

……………………………………………………………………………………… ………………………………………………………………………………………

# **RECOMENDACIONES:**

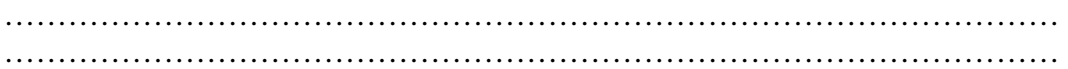

# **CUESTIONARIO DE SEGURIDADES LOGICAS**

# **Nombre del Departamento:……………………………………………. Objetivo:**

Obtener un mayor conocimiento acerca de la seguridad lógica que los usuarios utilizan para proteger a los sistemas y equipos que están a su cargo. **Indicaciones:** 

# • Escoja y Subraye una de las respuestas que mejor le parezca.

# **1. Si tiene algún problema informático**

- a. Usted comunica a la Unidad de Procesamiento de Datos
- b. O lo soluciona solo.

# **2. Cuando usted abandona su lugar de trabajo**

- a. Apaga el computador.
- b. Coloca un ingreso de contraseña para reiniciar las actividades
- c. Ninguna de las dos alternativas

# **3. Cada cuanto tiempo modifica la contraseña de su equipo**

- a. Cada semana
- b. Cada mes
- c. Nunca

# **4. Su equipo tiene un UPS**

a. Si b. No

# **5. Como apaga su equipo**

- a. Botón inicio, y opción apagar
- b. Presiona el botón del CPU

# **6. Posee una contraseña personal para el uso del sistema de la empresa**

a. Si b. No

# **7. Para el uso del Internet usted necesita**

- a. Pedir acceso a la Unidad de Procesamiento de Datos
- b. Simplemente ingresa

### **8. Tiene conocimiento de todos los software instalados en su equipo**

- a. Poco
- b. Mucho
- c. Nada

# **9. Cree que necesita una capacitación para el uso de sistemas nuevos en la empresa.**

a. Si b. No

# **10. Para instalar nuevos software en su equipo**

- a. Solicita permiso a la Unidad de Procesamiento de Datos
- b. Lo Instala usted y lo comunica a la Unidad de Procesamiento de Datos
- c. Simplemente lo instala

### **Conclusiones**

 $\mathcal{L}^{(n)}$ ……………………………………………………………………

# **CUESTIONARIO DE CONTROLES Y SEGURIDADES FÍSICAS**

**Departamento:………………………………………………….** 

### **OBJETIVO DEL CUESTIONARIO**

El objetivo principal es evaluar el control interno de las seguridades físicas de los departamentos, a si como la evaluación estándares y procedimientos que en el se aplica en caso de un desastre, además de las medidas para evitar dichas emergencias con el propósito de verificar la seguridad que cuenta la información de la organización.

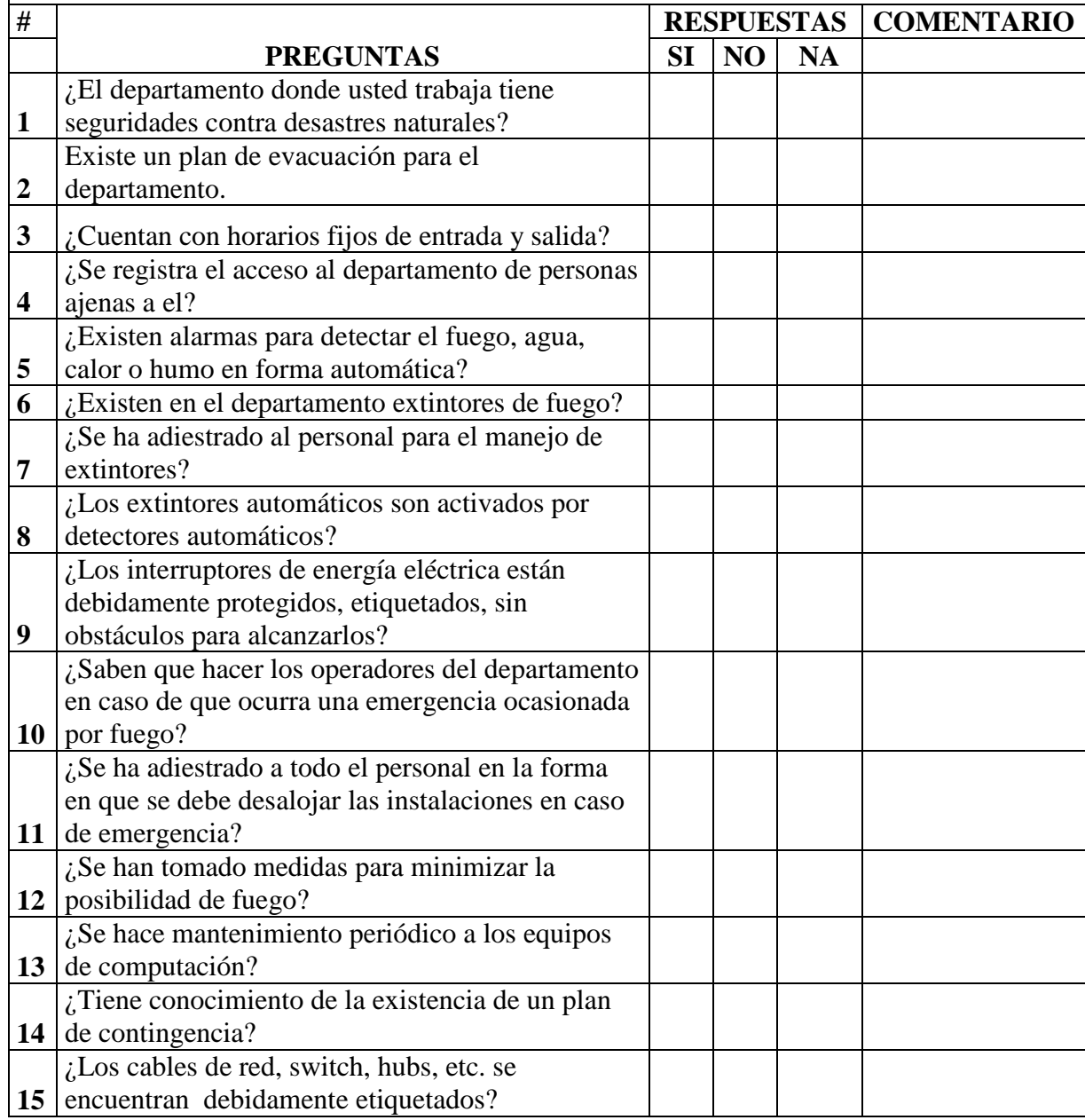

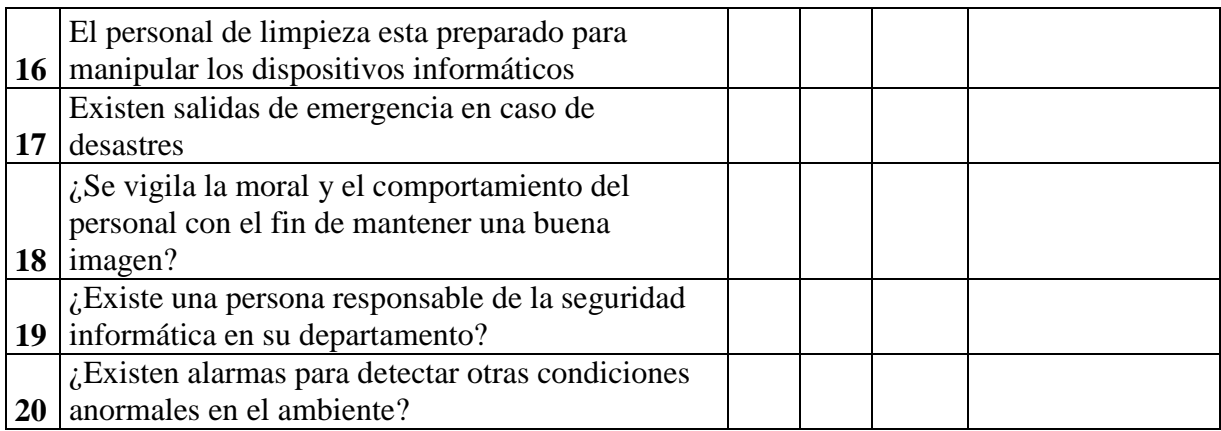

### **CONCLUSIONES:**

……………………………………………………………………………………… ………………………………………………………………………………………

# **RECOMENDACIONES:**

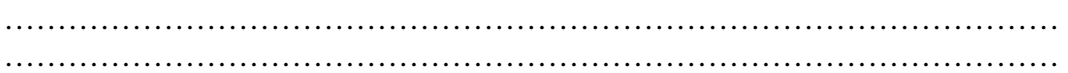

### **6.3 GLOSARIO**

#### **Activo**:

Recurso del sistema de información o relacionado con éste, necesario para que la organización funcione correctamente y alcance los objetivos propuestos.

#### **Amenazas**

Son aquellas acciones que pueden ocasionar consecuencias negativas en la operativa de la empresa. Comúnmente se indica como amenazas a las fallas, a los ingresos no autorizados, a los virus, al uso inadecuado de software, etc.

# **APD**

Área de Procesamiento de Datos

#### **Ataque**

Evento, exitoso o no, que atenta sobre el buen funcionamiento del sistema.

### **Auditoría**

Es un examen crítico que se realiza con objeto de evaluar la eficiencia y eficacia de una sección o de un organismo.

### **Auditoría Informática**

Es un examen crítico que se realiza con objeto de evaluar la eficiencia y eficacia de una sección o de un organismo.

#### **Backup o Respaldos**

Copia de Respaldo o Seguridad. Acción de copiar archivos o datos de forma que estén disponibles en caso de que un fallo produzca la pérdida de los originales. Esta sencilla acción evita numerosos, y a veces irremediables, problemas si se realiza de forma habitual y periódica.

### **Encriptación**

Cifrado. Tratamiento de un conjunto de datos, contenidos o no en un paquete, a fin de impedir que nadie excepto el destinatario de los mismos pueda leerlos. Hay muchos tipos de cifrado de datos, que constituyen la base de la seguridad de la red.

#### **Ethernet**

Tipo de red de área local desarrollada en forma conjunta por Xerox, Intel y Digital Equipment. Se apoya en la topología de bus, tiene ancho de banda de10 Mbps de forma que presenta una elevada velocidad de transmisión; y se ha convertido en un estándar de red corporativa.

#### **Hackers**

Persona que tiene un conocimiento profundo acerca del funcionamiento de redes de forma que puede advertir los errores y fallas de seguridad del mismo. Al igual que un cracker busca acceder por diversas vías a los sistemas informáticos pero con fines de protagonismo.

### **Hardware**

Maquinaria. Componentes físicos de una computadora o de una red (a diferencia de los programas o elementos lógicos que los hacen funcionar).

#### **Impacto**:

Consecuencia de la materialización de una amenaza.

#### **Integridad**

Es el servicio ofrecido por el departamento de informática. Debe ser adecuado, completo y auténtico en el momento de ser procesada, presentada, guardada o transmitida la información.

#### **Plan de contingencia**

Es proteger a la organización en el evento de que todas o parte de sus operaciones y/o servicios informáticos se vuelven inutilizados como resultado de un desastre informático

#### **Riesgo**

Es una medida de las posibilidades de incumplimiento o exceso del objetivo planteado. Es decir un riesgo conlleva dos tipos de consecuencias ganancias o pérdidas.

#### **Seguridad Informática**

Determina qué necesita ser protegido y por qué, de qué necesita protegerse, y cómo protegerlo mientras exista

### **Servidor**

Un servidor es una computadora que maneja peticiones de data, email, servicios de redes y transferencia de archivos de otras computadoras (clientes). También puede referirse a un software específico, como lo es el servidor WWW. Una computadora puede tener distintos software de servidor, proporcionando muchos servidores a clientes en la red. Por ejemplo, las computadoras que contienen sitios web se llaman servidores ya que "sirven" recursos de web para aplicaciones cliente como los navegadores o browsers.

#### **Sistema Operativo**

Operating System (OS) en inglés. Programa especial el cual se carga en una computadora al prenderla, y cuya función es gestionar los demás programas, o aplicaciones, que se ejecutarán, como por ejemplo, un procesador de palabras o una hoja de cálculo, un juego o una conexión a Internet. Windows, Linux, Unix, MacOS son todos sistemas operativos.

### **Software**

Se refiere a programas en general, aplicaciones, juegos, sistemas operativos, utilitarios, antivirus, etc. Lo que se pueda ejecutar en la computadora.

### **Software libre**

Programas desarrollados y distribuidos dándole al usuario la libertad de ejecutar, copiar, distribuir, cambiar y mejorar dicho programa (Linux es un ejemplo) mediante su código fuente El software libre no es siempre software gratuito (equivocación bastante habitual que tiene su origen de la palabra en inglés "free" que significa tanto "libre" como "gratuito").

#### **Software Ilegal**

Programas que no poseen las licencias respectivas que acreditan su uso y en caso que el usuario lo utilice estará faltando a la ética.

### **Virus**

Programa que se duplica a sí mismo en un sistema informático incorporándose a otros programas que son utilizados por varios sistemas. Este tipo de programas pueden actuar de diversas maneras como son:

- Solamente advertir al usuario de su presencia, sin causar daño aparente.
- Tratar de pasar desapercibidos para causar el mayor daño posible.
- Adueñarse de las funciones principales (infectar los archivos de sistema).

### **Vulnerabilidad**

Posibilidad de ocurrencia de la materialización de una amenaza sobre un Activo.

# **GLOSARIO DE ESTÁNDARES**

# **REDES INALÁMBRICAS**

El estándar **IEEE 802.11b**, es conocido también como "Wi-Fi" o como "Wireless Ethernet", define los niveles físico y de acceso al medio (MAC). Fue aprobado en el año 1999, como una extensión del 802.11 para WLAN empresariales, con una velocidad máxima de 11 Mbps

### **CABLEADO ESTRUCTURADO**

Estándar **ANSI/TIA/EIA-568-A** de Alambrado de Telecomunicaciones para Edificios Comerciales. El propósito de esta norma es permitir la planeación e instalación de cableado de edificios con muy poco conocimiento de los productos de telecomunicaciones que serán instalados con posterioridad.

ANSI/EIA/TIA emiten una serie de normas que complementan la 568-A, que es la norma general de cableado:

- Estándar **ANSI/TIA/EIA-569-**A de Rutas y Espacios de Telecomunicaciones para Edificios Comerciales. Define la infraestructura del cableado de telecomunicaciones, a través de tubería, registros, pozos, trincheras, canal, entre otros, para su buen funcionamiento y desarrollo del futuro.
- **EIA/TIA 570,** establece el cableado de uso residencial y de pequeños negocios.
- Estándar **ANSI/TIA/EIA-606** de Administración para la Infraestructura de Telecomunicaciones de Edificios Comerciales.
- **EIA/TIA TSB-36** Especificaciones adicionales para cables UTP.
- **EIA/TIA TSB-40** Especificaciones adicionales de transmisión para cables UTP.
- **EIA/TIA-607**. Provee los estándares para aislar y aterrizar el equipo de telecomunicaciones y sus datos.
- **IEEE 802.3i Ethernet 10/100Base-T LAN.** Estandariza los requerimientos de medios y distancias para redes de 10 Mbps.
- **IEEE 802.3u Ethernet 10/100Base-T LAN**. Estandariza los requerimientos de medios y distancias para redes de 100 Mbps.
- **ANSI X3T9.5 FDDI.** Define los estándares para redes locales de 100 Mbps basadas en fibra óptica o UTP

# **SEGURIDADES**

**La ISO/IEC 17799:2000** considera la organización como una totalidad y tiene en consideración todos los posibles aspectos que se pueden ver afectados ante los posibles incidentes que puedan producirse. Esta norma se estructura en 10 dominios en los que cada uno de ellos hace referencia a un aspecto de la seguridad de la organización:

- Política de seguridad
- Aspectos organizativos para la seguridad
- Clasificación y control de activos
- Seguridad del personal
- Seguridad física y del entorno
- Gestión de comunicaciones y operaciones
- Control de accesos
- Desarrollo y mantenimiento de sistemas
- Gestión de continuidad del negocio
- Conformidad legal

En resumen esta norma pretende aportar las bases para tener en consideración todos y cada uno de los aspectos que puede suponer un incidente en las actividades de negocio de la organización.

### **IS015408**

Definir un criterio común para la especificación del nivel seguridad de sistemas

Definir un conjunto de requerimientos común para las funciones de seguridad de productos del área.

Permite efectuar análisis de evaluaciones de seguridad

Contar con una guía para la adquisición y configuración de productos de tecnología y seguridad.